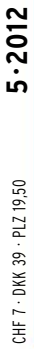

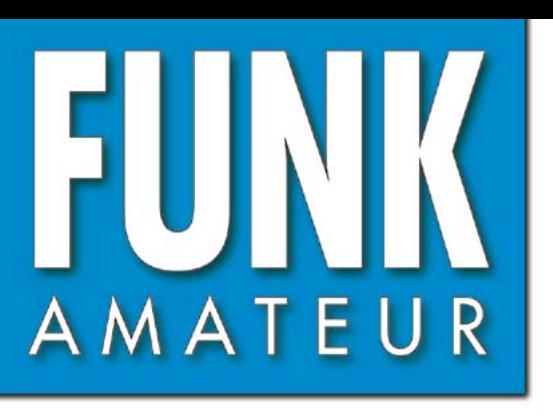

61. JAHRGANG · MAI 2012 61. JAHRGANG · MAI 2012<br>DEUTSCHLAND € 4,00 · AUSLAND € 4,30 5 · 2012

# Magazin für Amateurfunk  $E$ lektronik · Funktechnik

DER SOLF

IF Transceiver ORPATO

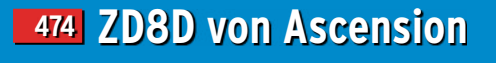

**Mehrband-Vertikal 480 [Voyager DX-IV von Gap](#page-27-0)**

**[Bleigel-Akkumulatoren](#page-45-0) 498 für den Funkamateur**

**Einbruchsmelder mit 501 [zwei Luftdrucksensoren](#page-48-0)**

**Grundlagenwissen 514 [zu Antennenkopplern](#page-61-0)**

しとうのです

**ANTICOLOGY AND STREET** 

**[Transverter IRHX4011](#page-67-0)  520von DC8RI für 70 cm**

[Transceiver-Selbstbau 2012](#page-63-0)  **Das Solf-Projekt**

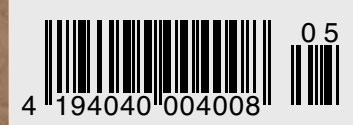

# mit Stolz informieren wir.....

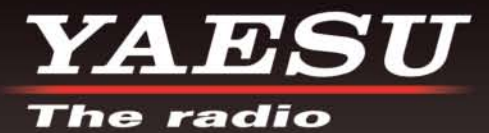

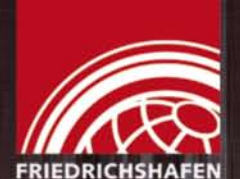

**HAM RADIO** 

# **BESUCHEN SIE UNS IN FRIEDRICHSHAFEN** HALLE A1, STAND 107 (22.6. - 24.6.2012)

**FT-857D** 

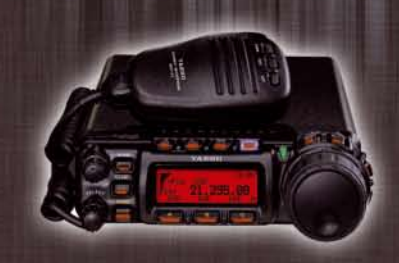

**FT-897D** 

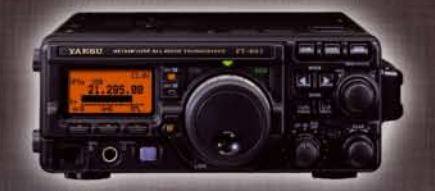

**FT-450D** 

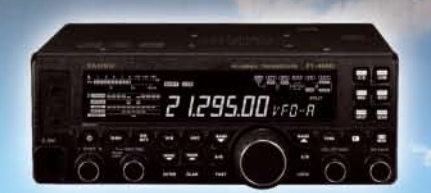

Liebe Funkamateure,

Yaesu ist zurück - und das in einem neuen Gewand! Wir freuen uns, Ihnen auf Europas größter Amateurfunkmesse *in* Friedrichshafen unser neues Erscheinungsbild vorzustellen.

**Besuchen Sie uns an unserem** Stand und lernen Sie unsere faszinierenden Produkte kennen.

Neben der Vorstellung unseres neuen Logos können Sie sich auf hochwertige Amateurfunkaeräte aus dem Hause Yaesu freuen. Neuheiten, Altbewährtes sowie das gesamte Yaesu-Team erwarten Sie.

73! Ihr Yaesu-Team

**FT-DX9000** 

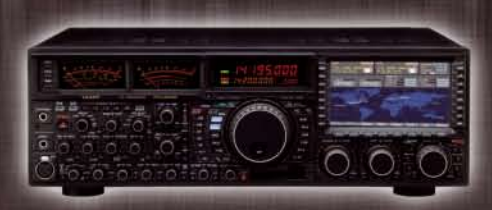

FT-2000/D

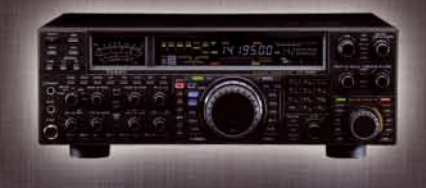

**FT-950** 

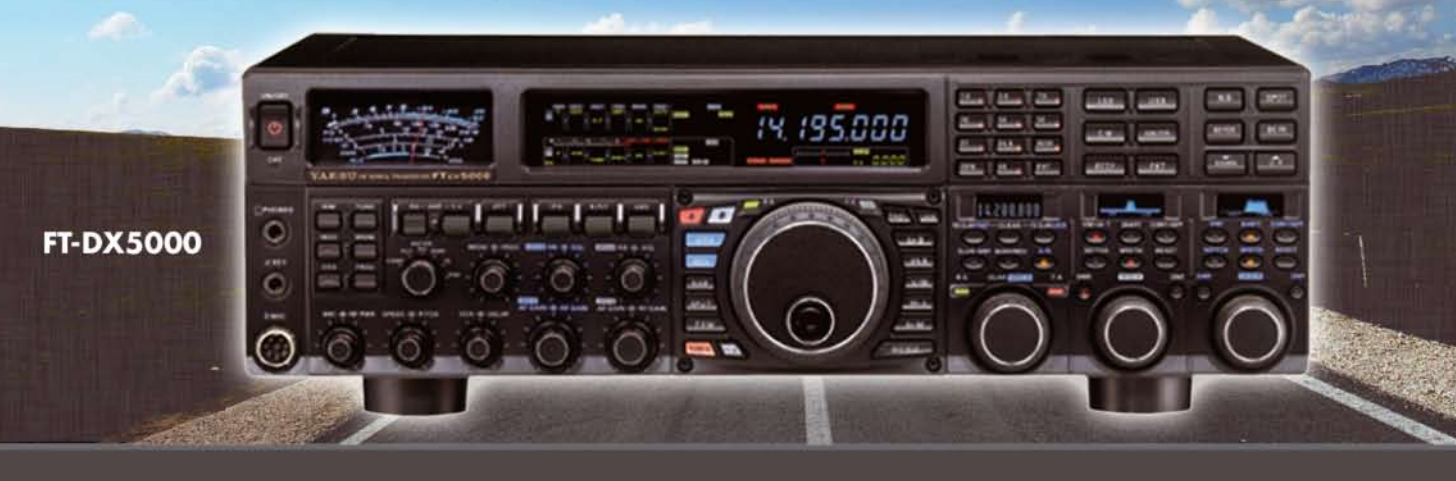

SOMMERKAMP Communication GmbH • Hauptstrasse 89 - D-79379 Müllheim - Germany Telefon: +49 (0) 7631 740 1257<br>Telefon: +49 (0) 7631 740 1257 Telefon: +49 (0) 7631 740 1258 Telefax: +49 (0) 7631 740 1259<br>http://www.yaesu-deut

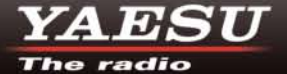

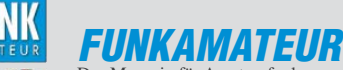

<span id="page-2-0"></span>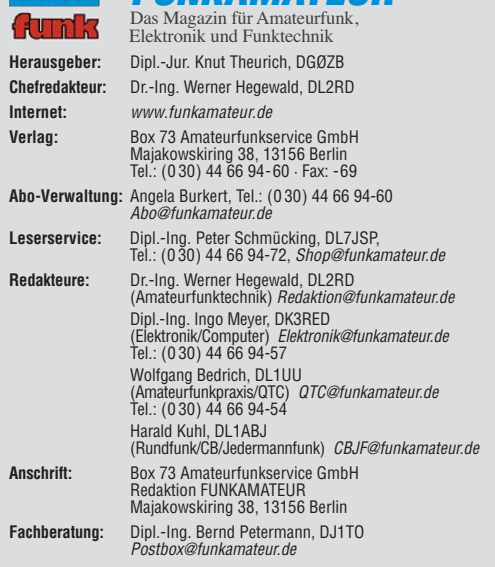

**Ständige freie Mitarbeiter:** M. Borstel, DL5ME, IOTA-QTC; Dr. M. Dornach,<br>DL9RCF, DX-Berichte; J. Engelhardt, DL9HQH, Packet-QTC; Th. Frey, HB9SKA,<br>Sat-QTC; F. Janda, OK1HH, Ausbreitung; P. John, DL7YS, UKW-QTC; F. Langne DJ9ZB, DX-Infos; B. Mischlewski, DF2ZC, UKW-QTC; W.-D. Roth, DL2MCD,<br>Unterhaltungselektronik/PC; F.Rutter,DL7UFR,Technik; Dr.-Ing.K. Sander, Elek-<br>tronik; Dr. M. Schleutermann, HB9AZT, HB9-QTC; H. Schönwitz, DL2HSC, SOTA-QTC; C. Stehlik, OE6CLD, OE-QTC; M. Steyer, DK7ZB, Antennen; R. Thieme, DL7VEE, DX-QTC; A. Wellmann, DL7UAW, SWL-QTC; N. Wenzel, DL5KZA, QSL-Telegramm; H.-D. Zander, DJ2EV, EMV(U); P. Zenker, DL2FI, QRP-QTC

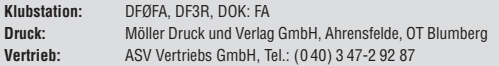

**Manuskripte:** Für unverlangt eingehende Manuskripte, Zeichnungen, Vorlagen<br>u. Ä. schließen wir jede Haftung aus. Wir bitten vor der Erarbeitung umfang-<br>reicher Beiträge um Rücksprache mit der Redaktion – am besten telefon Manuskripthinweise auf [www.funkamateur.de](http://www.funkamateur.de) → Schreiben für uns unter "Manuskrinthinweise

Kein Teil dieser Publikation darf ohne ausdrückliche schriftliche Genehmi-<br>gung des Verlages in irgendeiner Form reproduziert oder unter Verwendung<br>elektronischer Systeme verarbeitet, vervielfältigt, verbreitet oder im Int

Haftung: Alle Beiträge, Zeichnungen, Platinen, Schaltungen sind urheberrechtlich geschützt. Außerdem können Patent- oder andere Schutzrechte vorliegen. Die ge-werbliche Herstellung von in der Zeitschrift veröffentlichten Leiterplatten und das<br>gewerbliche Programmieren von EPROMs usw. darf nur durch vom

fangseinrichtungen sind die gesetzlichen Bestimmungen zu beachten.<br>Bei Nichtlieferung ohne Verschulden des Verlages oder infolge von Störungen des<br>Arbeitsfriedens bestehen keine Ansprüche gegen den Verlag. **Erscheinungsweise:** FUNKAMATEUR erscheint monatlich und in der Regel am

letzten Dienstag des Vormonats. Inlandsabonnenten erhalten ihr Heft vorher. **Einzelpreise beim Kauf im Zeitschriftenhandel: Deutschland 4 €,** Euro-Ausland 4,30 €, Schweiz 7 CHF, Dänemark 39 DKK, Polen 19,50 PLZ.

**Inlandsabonnement, jederzeit kündbar: 39,90 € für 12 Ausgaben, als PLUS-<br>Abo inkl. Jahrgangs-CD 45,90 €.** 

**Jahresabonnement Inland 37,90 €** (PLUS-Abo 43,90 €); **Schüler/Studenten** gegen Nachweis nur 29,80 € (PLUS-Abo 35,80 €).

**Dauerbezug Inland 4 €** pro Monat. Zahlung nur per Bankeinzug möglich,<br>Kontobelastung jeweils nach Lieferung des Heftes.

**Jahresabonnement Ausland 43,90 €** (PLUS-Abo 49,90 €); nach Übersee per<br>Luftpost 72 €, (PLUS-Abo 78 €); Schweiz 57 CHF (PLUS-Abo 65 CHF);<br>USA \$ 49,90 (PLUS-Abo \$ 59,90).

**PLUS-Abonnement:** 12 Ausgaben plus Jahrgangs-CD jeweils 6 € Aufschlag.<br>Die CD wird Ende Dezember mit dem Heft 1 des Folgejahrgangs geliefert. **Kündi gungen** von Jahresabonnements bitte der Box 73 Amateurfunkservice GmbH sechs Wochen vor Ablauf schriftlich anzeigen.

In den Preisen für Abonnements und Dauerbezug sind sämtliche Zustell- und Porto kosten enthalten. Preisänderungen müssen wir uns vorbehalten.

**Bestellungen von Abonnements** bitte an die Box 73 Amateurfunkservice GmbH<br>oder auf unserer Homepage *[www.funkamateur.de](http://www.funkamateur.de) → FUNKAMATEUR-Bezug* **Bankverbindung in Deutschland**: Box 73 Amateurfunkservice GmbH

Konto 659992108, Postbank Berlin, BLZ 10010010

**Uberweisungen aus dem Euro-Ausland**: Box 73 Amateurfunkservice GmbH<br>IBAN DE18 1001 0010 0659 9921 08, BIC (SWIFT) PBNKDEFF

**Bankverbindung in der Schweiz**: Box 73 Amateurfunkservice GmbH,<br>Konto 40-767909-7, PostFinance, Währung SFr

**Private Kleinanzeigen**: Abonnenten können pro Ausgabe eine bis zu 200 Zei-<br>chen lange private Kleinanzeige kostenlos veröffentlichen, wenn diese **online**<br>über *[www.funkamateur.de](http://www.funkamateur.de)* → *Privat inserieren* → Abonnenten beauf Zeile kostet 1 € zusätzlich.

**Gewerbliche Anzeigen:** Mediadaten bitte beim Verlag an fordern oder als PDF-Datei von *[www.funkamateur.de](http://www.funkamateur.de) → Impressum* herunterladen. Zurzeit gilt die<br>Preisliste Nr. 22 vom 1.1.2012.<br>Für den Inhalt der Anzeigen sind allein die Inserenten selbst verantwortlich.

**Vertriebs-Nr. A 1591· ISSN 0016-2833**

**Redaktionsschluss:** 10. 4. 2012 **Erstverkaufstag:** 24. 4. 2012

**Druckauflage:** 43 020

**Der FUNKAMATEUR wird weitgehend auf Recyclingpapier gedruckt. © 2012 by Box 73 Amateurfunkservice GmbH · Alle Rechte vorbehalten**

# *Hightech und Selbstbau*

*Im Mai trifft sich die Elektronikbranche wieder in Nürnberg zur Messe SMT Hybrid Packaging. Wie die Productronica in München oder die Nepcon in den USA bzw. Fernost ist das ein Mekka der großen Anwender in der Elektronik industrie. Dort begegnen sich die Technologen der europäischen Automobil zulieferer und die Lohnfertiger vom Mittelständler bis hin zum weltweit ope rierenden Konzern.* 

*Sie alle informieren sich über neue Produktions technologien im SMD-Bereich, der Welt der Drahtbonder und der Leiterplattentestsysteme. Leiterplatten hersteller zeigen neue Technologien für 16- oder 24-fach-Layer. Auf kompletten SMD-Bestückungslinien der 25-m-Klasse werden cora publica funktionsfähige Leiterplatten gefertigt. Chip Shooter setzen 60 000 SMD-Bauteile der Bauform 1 mm* × *0,25 mm pro Stunde mit Wiederholgenauigkeiten von ± 10 μm auf vergoldete Leiterplatten.* 

*Klingt dies wie Magie bei Harry Potter? Sie glauben mir nicht? Doch, doch, das gibt es wirklich, es ist die Realität in der professionellen Produktion. So bauen die Hersteller ihre jackentaschengängigen Navigationssysteme der heutigen Zeit, so entsteht das Motherboard für die Bordelektronik eines jeden Kleinwagens aus deutscher Produktion – das ist Elektronikfertigung.*

*Warum ich Ihnen das schreibe? Wir, die Gilde der Funkamateure, sind sicherlich zu einem nicht unwesentlichen Teil im Umgang mit Lötkolben und Lötzinn geübt. Wir entwickeln mit semiprofessionellen und manchmal professio nellen Hilfsmitteln Leiterplatten, Schaltungen, Baugruppen oder komplette Geräte. Aber dies tun wir eben mittlerweile in einer anderen Liga als die, in der moderne Technik, die begeistert, gefertigt wird. Und das ist auch gut so.*

*Daher kann ich nicht immer nachvollziehen, wenn sich in unserer Szene oder den einschlägigen Internetforen Missmut darüber breitmacht, dass es keine Bauvorschläge gäbe, die "State-of-the-Art" sind. Da stellt sich für mich die Frage: Was ist denn für uns Amateure der viel beschworene Stand der Technik? Ist es nur das, was wir mit unseren Mitteln erdenken, bauen, beherrschen und bedienen können?*

*In dieser Hinsicht haben die zahlreichen selbst ernannten "erfahrenen Tech niker" der Amateurszene Recht, die uns immer daran erinnern, dass man die "modernen Transceiver" gar nicht mehr selbst reparieren kann. Stimmt, das trifft auf die überwiegende Mehrheit der Funkamateure zu. Aber das macht nichts. Einen Fehler im Quellcode einer ausgefeilten SDR-Software wird OM Normalverbraucher genauso wenig finden wie eine kalte Lötstelle am Pin 132 der CPU eines teuren Allmode-Transceivers fernöstlichen Designs.*

*Gerade deswegen lese ich persönlich immer wieder gerne die Beiträge in den verschiedenen Veröffentlichungen, die sich mit Randbereichen unseres Hobbys wie der Technik auf hohen und höchsten Frequenzen oberhalb 10 GHz beschäf tigen. Mich fasziniert, was eine Handvoll Funkamateure dafür baut und damit anschließend sogar Funkverbindungen durchführt.* 

*Genauso gerne lese ich aber Bauvorschläge für Geräte einfachen Zuschnitts, etwa für nützliches Stationszubehör. Liebe Leser des FA: Beide Facetten unseres Hobbys haben ihren Platz in unseren Medien. Seien Sie bitte für alles offen, was die Amateurfunkzeitschriften Ihnen als Lektüre anbieten.*

*Auf Wiederlesen*

*Peter John, DL7YS*

KO

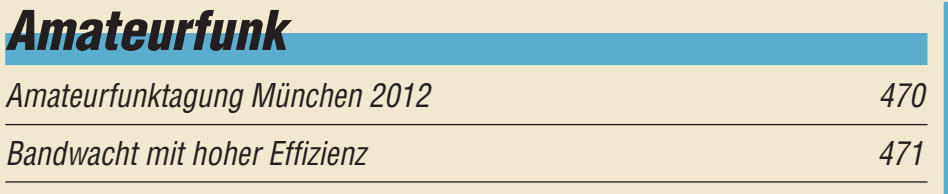

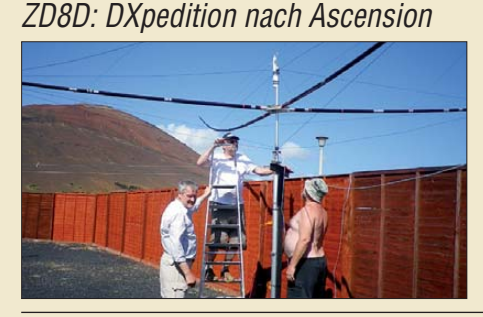

*Fünf deutsche OPs begaben sich im Sommer vergangenen Jahres auf diese recht einsam im Atlantik gele gene Insel. Bei guten Ausbreitungs bedingungen gelangen den Team mitgliedern binnen zweier Wochen 25 167 Funkkontakte von diesem raren DXCC-Gebiet. Was die Gruppe auf Ascension zudem erlebte, das schildert dieser Beitrag. Foto: DK1IP*

[FUNKAMATEUR-Software-Award – Auswertung und Ausblick 477](#page-24-0)

[Familie und Amateurfunk, Klettern und IOTA-DXpeditionen](#page-25-0)

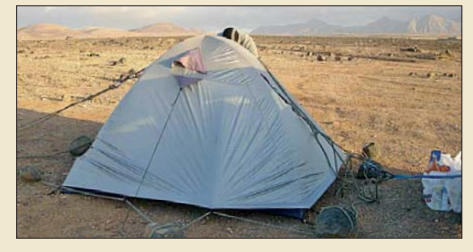

*Gerade IOTA- und SOTA-Aktivitäten bieten hervorragende Möglichkeiten, um neben dem Funkbetrieb zusammen mit Ehepartner und Kind(ern) fremde Gegenden zu erkunden und die Natur zu genießen. Manchmal gehört allerdings etwas Fantasie dazu, um das Zelt stabil zu bekommen … Foto: DL8JJ*

[Mehrband-Vertikalantenne Gap Voyager DX-lV in der Praxis](#page-27-1) 480 [KW-Portabelantenne Difona HF-P1](#page-29-0) and the contract of the 482 [Grundlagen der Rauschmessung](#page-31-0) and der antibologische A84

Kommerzielle Siebenelement-Yagi für das 70-cm-Band umgebaut

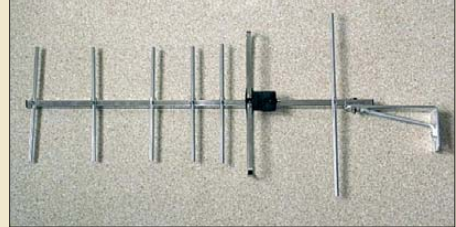

*Bei einigen Versendern ist zurzeit eine Yagi-Antenne für den von verschiedenen Funkdiensten genutzten breiten 70-cm-Bereich sehr preis günstig erhältlich. Durch Optimierung für das Amateurband lassen sich Gewinn und Rückdämpfung verbessern. Foto: DK7ZB*

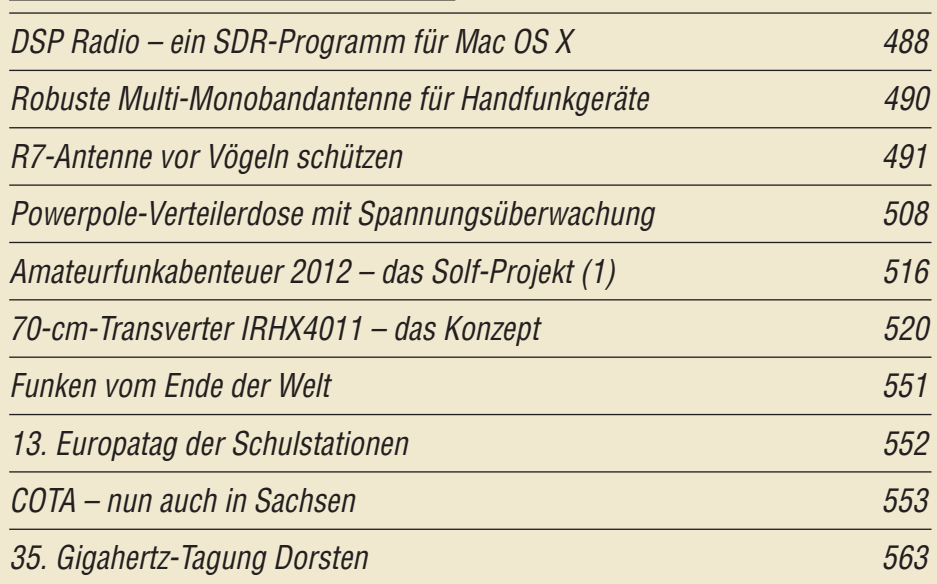

## *Aktuell*

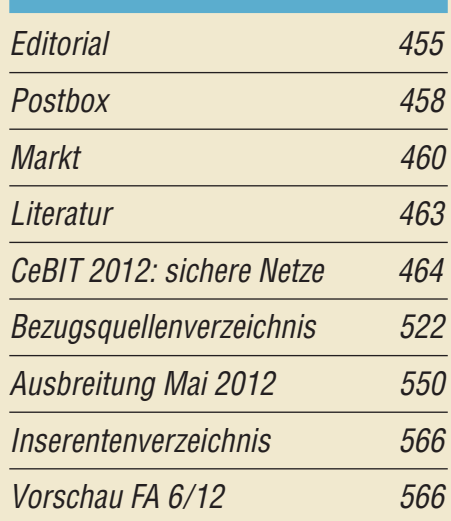

# *QTCs*

474

478

486

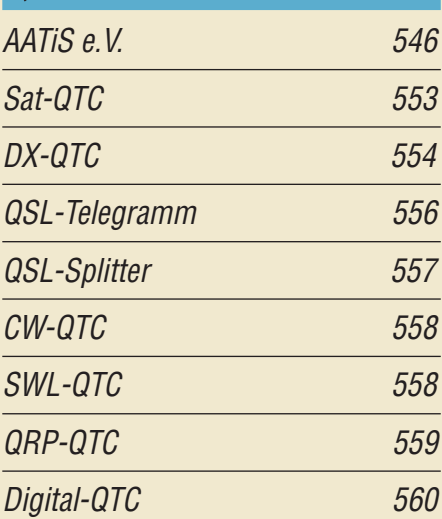

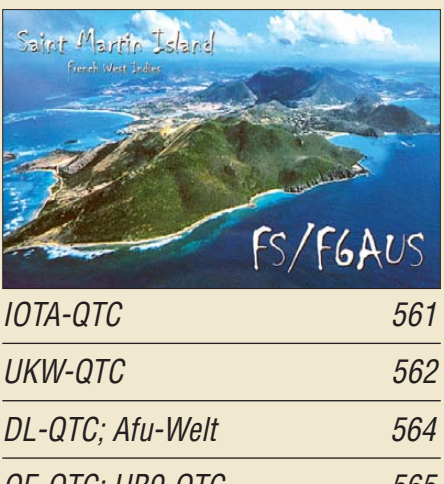

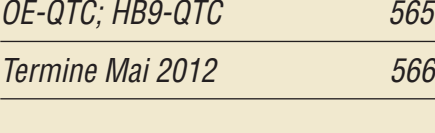

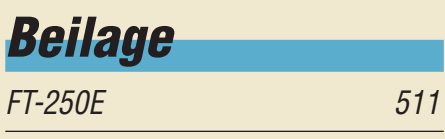

## *[Unser Titelbild](#page-63-1)*

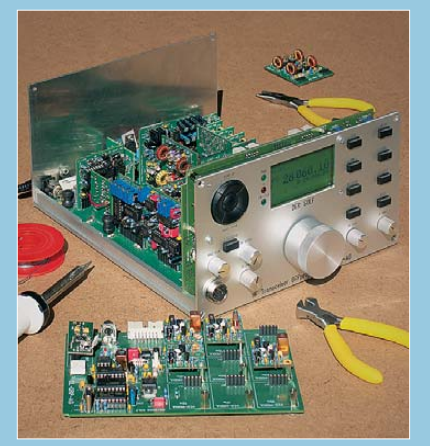

*Das Entwicklerteam der Arbeitsgemeinschaft für QRP und Selbstbau DL-QRP-AG stellte in den vergangenen drei Jahren ihr bisher umfangreichstes Projekt fertig. Der als Bausatz verfügbare KW-Transceiver für SSB und CW lässt sich dank Modulen auch von Nicht-Profis aufbauen.* 

*Welche technischen Details sich in diesem Gerät verbergen, zeigt der Beitrag ab S. 516. Foto: Red. FA*

## *Funk*

[Datenlogger mit Funkanbindung der batteriebetriebenen Sensoren](#page-51-0)

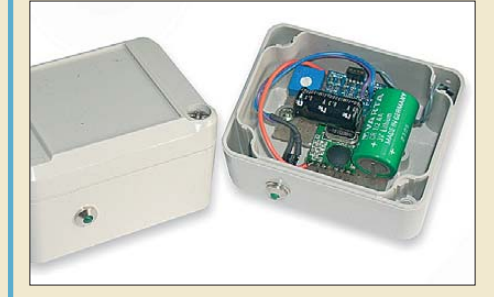

## *Elektronik*

[Schaltbare Verstärker mit linearer Dezibel-Stufung](#page-39-0) 492

504 CB- und Jedermannfunk 547 *möchte, der greift zu einem Daten logger. Die im Beitrag vorgestellte Variante kommt dabei mit einer Basisstation aus, da die Sensoren drahtlos angebunden und batteriebetrieben* **Foto: Riedel** 

*Wer Temperatur oder Luftfeuchte über einen längeren Zeitraum erfassen*

## [10-MHz-GPS-Frequenznormal mit separatem 300-MHz-Ausgang](#page-41-0)

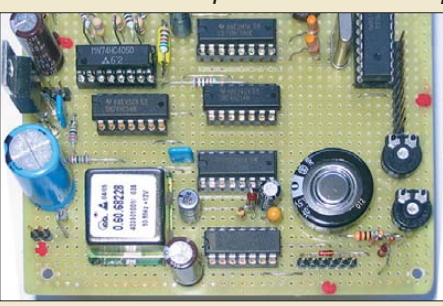

*Temperaturstabilisierte Oszillatoren reichen nicht für alle Aufgaben in der Funk- und Messtechnik aus. Hier wird gezeigt, wie sich mit einfachen Mitteln und der Nutzung des GPS die Genauigkeit eines OCXO erhöhen lässt. Ein zusätzlicher 300-MHz-Ausgang vervollständigt das Frequenznormal.*

494 *Foto: DB1OV*

[Bleigel-Akkumulatoren im Amateurfunk \(1\)](#page-45-1)

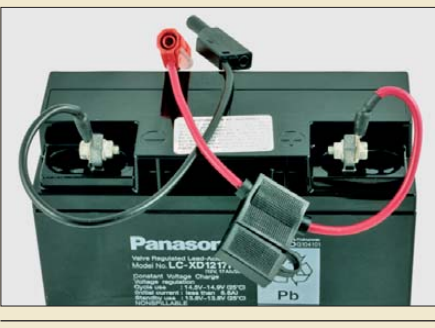

498 *Überall dort, wo keine Steckdose verfügbar ist, setzen Funkamateure gern Bleigel-Akkumulatoren als Energiequelle ein. Obwohl diese Akkumulatoren auch falsche Behandlung ohne größere Schäden überstehen können, sollte man im Interesse einer langen Lebensdauer einige wichtige Zusammenhänge kennen und berücksichtigen. DJ3TZ zeigt in seinem Beitrag, worauf beim Umgang mit Bleigel-Akkumula toren zu achten ist.* 

```
Einbruchsmelder mit zwei Luftdrucksensoren 501
```
[Umbau eines Steckernetzteils zum Ladegerät für Bleigel-Akkumulator 513](#page-60-0)

## *Einsteiger*

[Basiswissen Antennenkoppler \(2\)](#page-61-1)

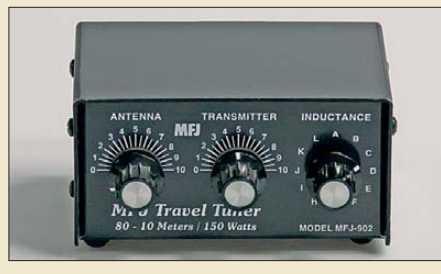

514 *Antennenkoppler sind für den KW-Amateur praktisch unumgänglich. Diese Folge behandelt weitere Schaltungskonzepte aktueller Ausführungen und wirft einen kritischen Blick auf die konstruktiven Details der wesentlichen Bauelemente. Der hier abgebildete, relativ kleine MFJ-902 eignet sich gut für Portabelbetrieb, erfordert jedoch* sorgsamen Umgang.

## *BC-DX*

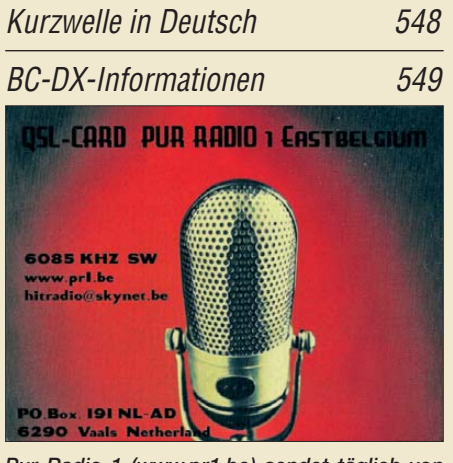

*Pur Radio 1 ([www.pr1.be\)](http://www.pr1.be) sendet täglich von 0600 bis 1100 UTC auf KW 6085 kHz sein Musikprogramm und bestätigt Empfangsberichte mit einer solchen QSL-Karte. QSL: Lindner*

## *Wissenswertes*

[Geo-Datendienste im Internet 468](#page-15-0)

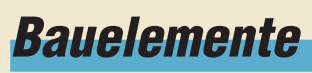

TPS6120x: [Aufwärts-/Abwärtsschaltregler 509](#page-56-0)

<span id="page-5-0"></span>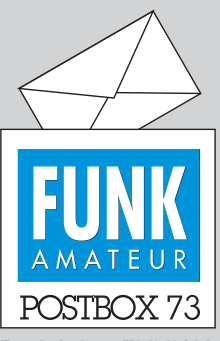

Redaktion FUNKAMATEUR Postfach 73, 10122 Berlin postbox@funkamateur.de

#### **FA-Händlernachweis**

*Ich bedanke mich für die Zu sendung eines FUNKAMATEUR-Ansichtsexemplars. Für die zunächst gelegentliche Beschaffung wüsste ich gern, wo ich das Heft kaufen kann. An meinem Wohnort gibt es keinen Zeitschriftenladen, der den FA führt.* **Jürgen Böhmann**

**Unsere Kioskexemplare werden über die ASV Vertriebs GmbH verteilt, worauf wir im Detail keinen Einfluss haben. Wir können Ihnen zumindest mitteilen, dass der FA an allen größeren Bahnhöfen erhältlich ist. In Bremen werden Sie sicher fündig. Außerdem ist er selbstverständlich über uns zu beziehen (sogar bis 2001 zurück!). Gehen Sie dazu auf** *[www.funkamateur.de](http://www.funkamateur.de)***, klicken auf** *Abo und Probeheft***, weiter auf** *Einzelheft kaufen***. Vielleicht können Sie sich ja auch mit einer unserer vielen Abo-Varianten anfreunden, vielleicht** *Monatskauf***?**

#### **Kleinanzeigen-Link**

*Die "Links zur Übernahme in die Zeitschrift FUNKAMATEUR" im Kleinanzeigen-Portal funktionie ren leider nicht. Ich bekomme immer die Fehlermeldung "404 – Seite nicht gefunden".* **Thomas Blinn, DL2WB**

**Das Problem wurde inzwischen korrigiert und das Kleinanzeigenportal** *[www.fa-kleinanzeigen.de](http://www.fa-kleinanzeigen.de)* **ist wieder uneingeschränkt nutz**bar. Bitte überprüfen und aktu**alisieren Sie gegebenenfalls die in Ihrem Internetbrowser gesetzten Verlinkungen.**

#### **FAQs im FA-Shop**

*Ich bin Elektronikbastler und bereits seit einigen Jahren Kunde Ihres Online-Shops. Bei der Suche nach speziellen Bauelementen freue ich mich immer, wenn ich dort fündig werde und ICs und Transistoren bekommen kann, die bei anderen Lieferanten längst aus dem Sortiment verschwunden sind. Auch einige Bausätze wie beispielsweise den Netzwerktester und das 10-MHz-DCF-Frequenznormal habe ich bereits erfolgreich nachgebaut.*

*Die neue Gestaltung Ihres Shops finde ich übrigens sehr gelungen. Besonders gut gefallen mir die übersichtliche Struktur und die Produktpräsentation. In der Menüleiste vermisse ich allerdings den Punkt "Häufig gestellte Fragen/FAQ". Ist er der Neugestaltung des Shops zum Opfer gefallen?* **Falk Lehmann**

Die Antworten auf häufig gestellte Fragen sind zu wichtig, als dass wir sie unseren Kunden vorenthalten wollen. Sie befinden sich aber in unserem neuen Online-Shop direkt am betreffenden Produkt und nicht mehr unter einer Rubrik im Hauptmenü. Wenn Sie also eine Frage haben, schauen Sie bitte zuerst unter der entsprechenden Bestellnummer nach, ob sich in den dazugehörigen Produktdetails ein Karteireiter mit der Aufschrift "FAQ" befindet. Möglicherweise wurde die gleiche Frage dort schon einmal beantwortet.

#### **Digimodes (2)**

Nach dem Motto wenig reden, dafür aber Info geben, greift man zu Tastatur und Maus, funkt Piepser in den Äther raus, die sphärisch klingen wie von oben, weil phasenweise stark verschoben. Und wie durch Zauberhand gehext, erscheint im Monitor der Text. © Manfred Maday, DC9ZP

**April, April!**

#### Die "Intelligente Kabelhalterung" auf S. 346 das FA 4/12 war wohl leicht durchschaubar. Heimtrainer sind in der Tat bei den rechts unten angegebenen Bezugsquellen ab etwa 150 € erhältlich. Und sie lassen sich, wie FA-Autor Harald Arnold, DL2EWN, mit dem Foto demonstrierte, tatsächlich als Kabelhalter benutzen. Die Kabeldaten wird das Display allerdings kaum anzeigen. Insofern ist die vorgestellte Lösung nicht intelligent, wohl aber pfiffig. Doch sei den mit vielen Kabeln hantierenden Funkamateuren empfohlen, solch ein Gerät gelegentlich auch bestimmungsgemäß zu gebrauchen.

Handys aus Feldenergie legal zu laden (S. 381) ist völlig uneffektiv. Selbstverständlich gibt es kein Perpetuum mobile, wie es diese Leistungsrückgewinnung unterstellt. Die Abblockung von Strahlung Richtung Kopf hat über die verringerte Stahlungsbelastung hinaus

**Aus unserer Serie Gegensätze: Front & Back**

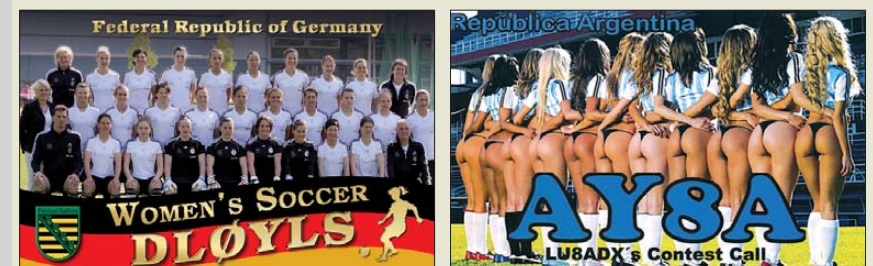

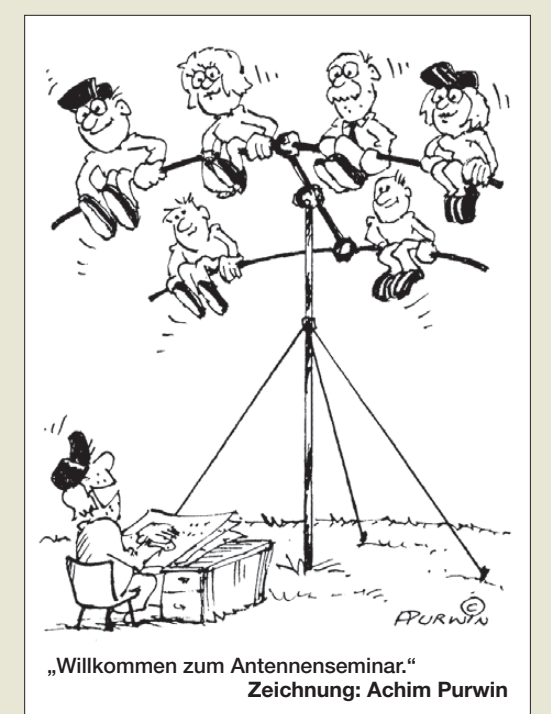

durchaus Sinn, denn dadurch ließen sich Sendeleistung und damit Batteriestrom verringern. Andererseits würde das Handy bei der Wahl eines günstigeren Standorts ebenfalls mit weniger Leistung senden.

Das "Energy-Harvesting" (einsammeln) aus HF-Feldern ist unserer Ansicht nach überhaupt fragwürdig, da über größere Entfernungen einfach zu wenig Leistung aufnehmbar ist. Die in [2] genannte Eingangsleistung von  $2.5 \mu$ W entspricht zwar einer aus Funkamateursicht märchenhaften Signalstärke von S9 + 70 dB, dennoch dürfte der TPS61200 bei dieser geringen Eingangsleistung gar nicht erst arbeiten. Das wird erst ab einer Spannung von 0,3 V garantiert, s. a. Bauelemente information S. 509 f. dieser Ausgabe. Daher hat uns diese an einer deutschen Universität (nicht als Aprilscherz) veröffentlichte Arbeit [2] erstaunt.

Für Mikrosysteme kann es ab DC-Leistungen im Mik rowattbereich interessant werden, d. h., man muss min destens  $10\mu$ W bis 100  $\mu$ W HF auffangen können. Bei vernünftigen Wirkungsgraden kommt man damit auf (unrealistische) Abstände im Zentimeterbereich.

Schauen Sie sich bitte auch einmal die angegebenen Referenzen [3] und [4] an, die ebenfalls keine Aprilscherze sein sollen. Der Sinn des unter [4] genannten "Signalverstärkers" erschließt sich uns nicht ...

#### **Björn Bieske, DL5ANT**

Die "Helferchen für den Funkamateur" (S. 449) von Fostac gibt es tatsächlich, allerdings sollen sie nicht die Leistung von Amateurfunkstationen erhöhen, sondern gemäß Website des Herstellers durch Beeinflussung des Lebensenergieflusses Elektrosmog abwehren und beim Sparen von elektrischem Strom helfen. Die Wirkung ist mit herkömmlichen physikalischen Methoden nicht belegbar, hingegen begründet der Hersteller die Wirkung mit Forschungsergebnissen aus der Quantenphysik. Der Umgang mit diesen Geräten kommt deshalb kaum als Inhalt der Amateurfunkprüfung in Betracht.

#### **Markus Schleutermann, HB9AZT**

Das Bild links oben auf S. 433 ist jedoch echt. Unser Redakteur Harald Kuhl, DL1ABJ, war sozusagen DRM-Monitorstation für die Voice of Nigeria. Die Idee mit dem Gruß stammte vom dortigen KW-Techniker Bodo. Danke!

**Funk, Netzwerk kabel und Glasfaser statt PLC!**

**Fortschritt statt vermüllter Äther!**

#### **Ordentliche PL-Stecker**

*Ich möchte Ihre Aufmerksamkeit gerne auf die neuen PL-Stecker der Firma Kabel-Kusch richten. Dort gibt es unter der Bezeichnung UHF-Spezial bzw. UHF-Spezial/6 endlich ordentlich montierbare PL-Stecker. Eine Variante für Aircell 7 ist unter der Bezeichnung PL-7 Clamp ebenfalls verfügbar. Damit sind die Zeiten schlecht kontaktierter PL-Stecker endgültig vorüber – ein echter Fortschritt, wie ich finde.*

#### **Markus Koerner, DL1EFA**

Wir können gern einmal wieder darauf hinweisen, denn dass es diese Stecker seit weit mehr als zehn Jahren gibt, ist offenbar nicht genug bekannt. Insbesondere im FA 2/07 und 3/07 haben wir die Montage dieser Stecker sehr ausführlich beschrieben, neuerdings auch im FA 5/11, S. 522.

#### **Kreuzwickel**

Wer sich für historische Funkgeräte interessiert, wird an dieser Website seine Freude haben: *www.bastler [beutel.de/html/projekte/Kreuzwickel/kreuzspulen-1.htm](http://www.bastlerbeutel.de/html/projekte/Kreuzwickel/kreuzspulen-1.htm)* zeigt, wie man Kreuzwickelspulen selbst anfertigen kann. Die der KREUWIMA-1 von Horst Siegismund wird kaum jemand nachbauen wollen, aber die mehrseitige Beschreibung ist allemal betrachtenswert.

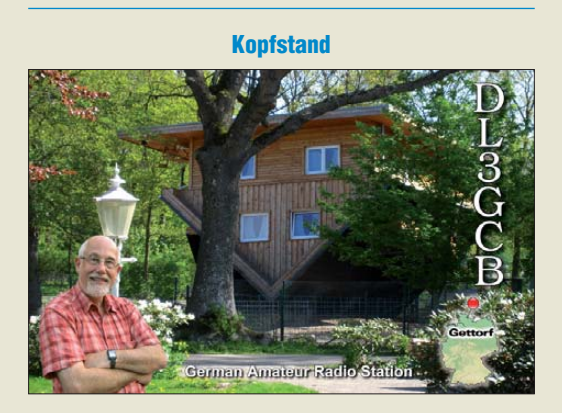

#### **Galvanische Trennung für die USB-Schnittstelle**

*Der Beitrag "Galvanische Trennung für die USB-Schnittstelle", FA 2/2012, S. 150, hat mich sehr inte ressiert. Ich betreibe EME im 2-m-Band und habe durch die USB-Schnittstellen meines Laptops, der die Antennensteuerung und WSJT bedient, in gewissen Frequenzbereichen Störungen (erhöhtes Rauschen und teilweise Störlinien im Spektrum). Durch Klappferrite auf den Kabeln konnte ich zwar eine gewisse Verbesserung erreichen, die aber noch nicht voll zufriedenstellend ist. Durch die galvanische Trennung könnte man die Ausbreitung von Störströmen auf der Abschirmung der USB-Leitungen vermeiden. Wenn ich aber lese, dass in diesem Trenn-IC Pulse von 1 ns Länge erzeugt werden, befürchte ich, vom Regen in die Traufe zu kommen. Haben Sie Erfahrungen mit dem hochfrequenten Störverhalten Ihrer Schaltung? Wie müsste man ggf. Tiefpassglieder in den Datenleitungen bemessen?* **Ernst Wawrzik, DK1VI**

Erfahrungen im 2-m-Band und in Erde-Mond-Erde-Verbindungen fehlen mir ebenso wie für diesen Frequenzbereich geeignete Messtechnik völlig. Deshalb habe ich diesen Gesichtspunkt auch nicht betrachtet. Im Datenblatt wird zwar die Beeinflussung des Schaltkreises durch äußere Felder behandelt, nicht jedoch eventuelle Störaussendungen des Schaltkreises.

Einige Hinweise zur Problematik finden sich in der sehr ausführlichen Application Note AN-0971 von Analog

Devices (*[www.analog.com/static/imported-files/applica](http://www.analog.com/static/imported-files/application_notes/AN-0971.pdf) tion\_notes/AN-0971.pdf*). Insbesondere Seite 3 scheint mir hier von Interesse. Hinzu kommt natürlich noch ein eventuelles Störspektrum des bei dem Projekt verwendeten Gleichspannungswandlers einschließlich seiner Entkopplung.

Ich verwendete ein Metallgehäuse aus zwei gegeneinander isolierten Rohrenden, die ineinandergeschoben sind. Ich hätte eher Bedenken hinsichtlich unzureichend geschirmter USB-Leitungen. Mein Anliegen war es auch nur, Probleme mit Potenzialdifferenzen zwischen Geräten zu beheben.

**Andreas Köhler**

#### **Selektiv**

In unserer März-Preisfrage hatte ein CW-ZF-Filter eine –6-dB-Bandbreite von 400 Hz. Seine –60-dB-Breite betrug 760 Hz. Die Filterkurve sollte dabei symmetrisch mit "dB-linearen" Flanken aussehen. Es war zu ermitteln, was das akkurate S-Meter nach einer Verstimmung von einem S9-Träger in der Filtermitte um 300 Hz anzeigt.

Bei einer Verstimmung um 200 Hz (halbe –6-dB-Bandbreite) fällt das Signal also erst einmal um 6 dB ab. Beide Flanken im Bereich von –6 dB bis –60 dB (also 54 dB Pegeldifferenz) sind  $(760 \text{ Hz} - 400 \text{ Hz})/2$ = 180 Hz breit. Daraus ergibt sich eine Flankensteilheit von 54 dB/180 Hz = 0,3 dB/Hz. Der Träger liegt 300 Hz neben der Filtermitte, also 300 Hz – 200 Hz = 100 Hz die Flanke "hinunter". Er wird folglich um 100 Hz · 0,3 dB/Hz = 30 dB über die –6 dB an der Ecke des Filterdurchlassbereichs hinaus gedämpft. (Diese 6 dB haben etliche Einsender übersehen.)

Folglich beträgt die Gesamtdämpfung 6 dB + 30 dB = 36 dB. Laut IARU-Empfehlung entspricht eine S-Stufe jeweils 6 dB, sodass das Signal um 6 S-Stufen abfällt (=  $6 \cdot 6$  dB). Das S-Meter zeigt dementsprechend **S3** an (nicht S4).

Die Bemerkung, dass es sich um ein hochwertiges Gerät handelt, sollte ausschließen, dass das S3-Signal infolge Empfänger-Oszillatorrauschens durch Rauschen überdeckt sein könnte. Diesen Mangel kann man bei einfacheren Geräten leicht nachprüfen.

Die 3 × 25 € für die richtige Lösung erhalten:

**Michael W. Fenkner, DK7MF Lothar Grahle, DL1DXL Dr. Karl Ripka, OE3IP**

Herzlichen Glückwunsch!

#### **PA-Preisfrage**

Eine mit einer Metall-Keramik-Tetrode bestückte Linearendstufe, die unter konstanten Betriebsbedingungen (keine Bauelementealterung) auch für Rundsprüche verwendet wird, schaltete sich auf einmal irgendwann bei einem Rundspruch über ihre Schutzschaltung nach einiger Zeit ab, bei folgenden Rundsprüchen zunehmend schneller. Woran kann das liegen?

Unter den Lesern mit richtiger Antwort verlosen wir **3** × **25 €**

Einsendeschluss ist der 31. 5.12 (Poststempel oder E-Mail-Absendedatum). Die Gewinner werden in der Redaktion unter Ausschluss des Rechtswegs ermittelt. Wenn Sie die Lösung per E-Mail übersenden (an *quiz@funkamateur.de*), bitte nicht vergessen, auch die "bürgerliche" Adresse anzugeben, sonst ist Ihre Chance dahin.

Auch an der Hühnerleiter-Preisfrage vom FA 4/12 können Sie sich noch bis zum 30. 4.12 versuchen.

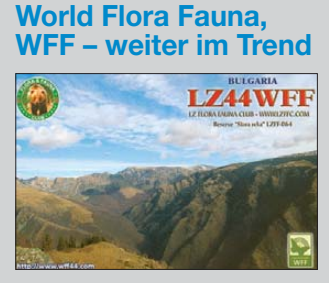

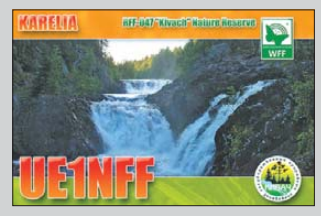

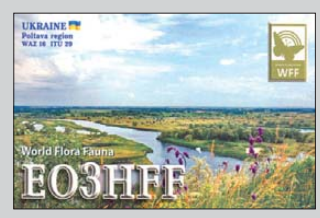

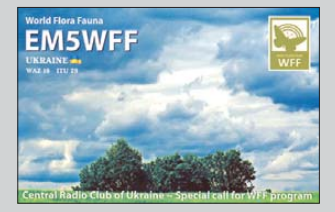

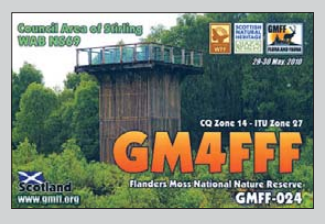

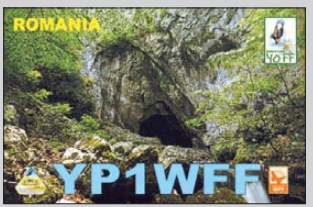

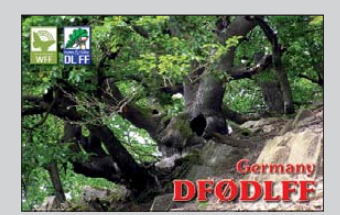

<span id="page-7-0"></span>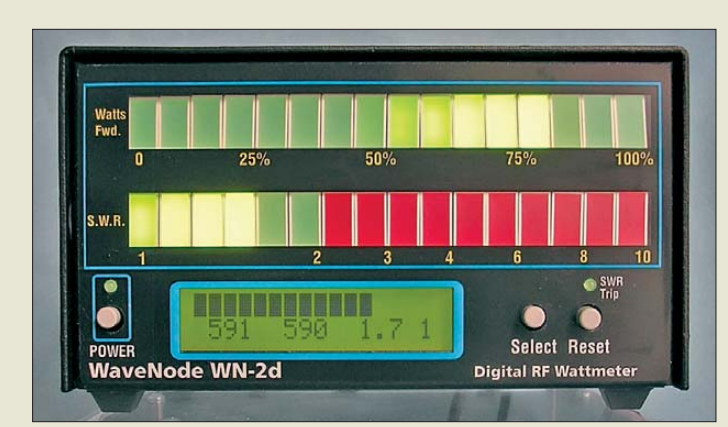

**Frontansicht des WN-2d mit Balkenanzeigen, Display und Tastern**

## *WN-2d*

- *SWV-/Leistungsmesser* ● Frequenzbereich: 1,6 MHz…1,3 GHz
- Leistungsbereich:
- 100 mW…8 kW ● Messdaten von vier Sensoren gleichzeitig darstellbar (Spitzenleistung, Durchschnittsleistung, SWV)
- Zusatzeingänge: je vier analoge (0…20 V) und digitale (TTL) zur Überwachung von Betriebsspannung und Stromaufnahme des Funkgeräts ● Schnittstelle: USB 2.0
- 16-Bit-RISC-Prozessor, 12-Bit-
- A/D-Umsetzer
- Preis: inklusive 2-kW-Sensor<br>(1.8...60 MHz)  $479 \in$ (1,8...60 MHz)

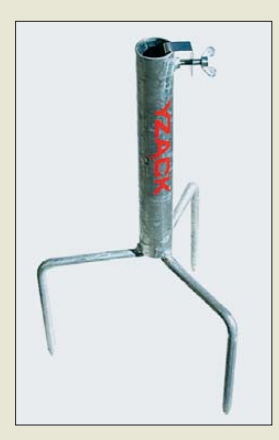

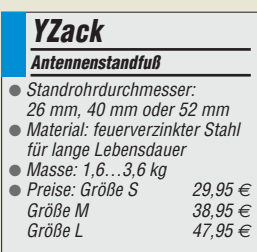

## *PC-gestütztes SWV-Meter*

Gerade wer große Sendeleistungen verwendet, möchte im Hinblick auf die Sicherheit der verwendeten Technik stets über die Ausgangsleistung und das SWV informiert sein. Was liegt näher, als diese Daten direkt auf dem Monitor des PC und einer großen Balkenanzeige vor sich zu haben? Das bei *WiMo* erhältliche *WN-2d* von *WaveNode* kann mit bis zu vier Sensoren bestückt werden und Leistungen bis 8 kW anzeigen. Je nach Sensor erstreckt sich der nutzbare Frequenzbereich von 1,6 MHz bis 1,3 GHz. Auch ohne PC ist das Gerät verwendbar, wobei dann zwei Balkenanzeigen und das eingebaute Display die Anzeige übernimmt.

Das Gerät ermittelt Spektrum und Hüllkurve des Sendesignals bis zu 20 kHz Modulationsbandbreite. Intermodulation, Splatter oder Übermodulation sind so unmittelbar erkennbar. Ein besonderer Clou ist die akustische Warnung bei zu hohem SWV – der Schwellwert ist einstellbar. Ein programmierbarer Relaisausgang ermöglicht Notabschaltungen z. B. bei zu hohem SWV, um die teure Endstufe zu schützen.

*Bezug: WiMo GmbH, Am Gäxwald 14, 76863 Herxheim, Tel. (07276) 96680, Fax 966811; E-Mail: info@wimo.com; [www.wimo.com](http://www.wimo.com)*

## *Sicherer Standfuß*

Was auf den ersten Blick wie ein simpler Sonnenschirmständer aussieht, entpuppt sich bei näherem Hinsehen als *Antennenständer* von *YZack*, der sich optimal für den Portabeleinsatz geeignet.

Gegenüber den alternativ nutzbaren Mastfüßen, die direkt neben dem Auto stehen und ein Rad als Fixierung nutzen, besteht nicht die Gefahr, den Lack durch einen abrutschenden Antennenstecker zu beschädigen.

Die drei angespitzten Streben ergeben eine gute Verankerung im Erdboden. Außerdem dienen sie als Erdspieße, da sich an der Feststellschraube eine Erdleitung anschließen lässt.

*Bezug: eComServe – Handel im Internet, Lerchenweg 11, 82279 Eching, Tel. (08143) 99 19 82; [www.yzack.de/mastfuss,](http://www.yzack.de/mastfuss) E-Mail: info@yzack.de*

## *Freiluftsaison eröffnet*

Mit der- leistungsfähigen Duo-Band-Antenne *LP145435E* für 2 m und 70 cm von *ANjo-Antennen* ist man bestens für die beginnende Freiluftsaison gerüstet. Mit einer Masse von nur 450 g bei einer Transportlänge von lediglich 0,55 m ist die Antenne besonders für Portabelbetrieb geeignet.

Darüber hinaus zeichnen Antennengewinne von 5 dBd bzw. 6 dBd, die Speisung über ein gemeinsames Kabel sowie das vollständig nutzbare 2-m- und 70-cm-Band die Antenne aus. Horizontale oder vertikale Montage an Masten mit 25 mm Durchmesser ist möglich – mit einer optionalen Mastschelle auch an Standrohren bis 60 mm Durchmesser.

Passend zur Antenne ist der 4,2 m hohe Aluminiumschiebemast *ASM42STV* verfügbar. Die Gesamtanordnung wiegt samt Antenne lediglich 5,2 kg. Zum Saisonstart sind nur im Monat-Mai Antenne mit Mast und Stativ für 119 € bestellbar.

*ANjo-Antennen, Joachims HF & EDV-Beratungs GmbH, Lindenstr. 192, 52525 Heinsberg, Tel. (0 24 52) 1065466, Fax 15 74 33; www. [joachims-gmbh.de; anjo@joachims-gmbh.de](http://www.joachims-gmbh.de)*

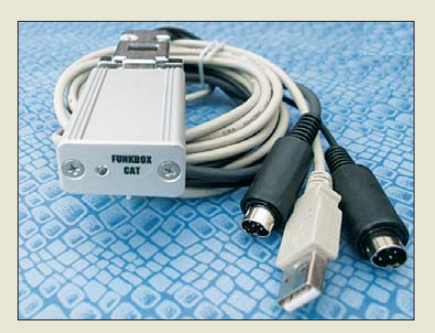

## *Transceiversteuerung*

Im Aluminiumgehäuse präsentiert *Funkbox* das neue *CAT-Interface* für den USB-Port. Es ermöglicht die Steuerung von Yaesu- und Icom-Transceivern und die Ansteuerung der PTT-Leitung. Ein Kabelset und das CAT-Softwarepacket sind im Lieferumfang enthalten. Neu ist die Nutzbarkeit des Interfaces unter den 64-Bit-Versionen von Windows 7. *Funkbox Hard & Software, Am Bach 7, 88069 Tettnang, [www.funkbox.de,](http://www.funkbox.de) info@funkbox.de*

## *TurboLog4*

Nach dem Beitrag über *TurboLog4* (FA 1/20121) ergab sich eine so große Nachfrage, dass der Entwickler das Menüsystem kurzerhand zweisprachig gestaltete. Benutzer können nun per Menü zwischen deutscher und englischer Version wählen. Da entsprechend der Entwicklungsphilosophie auch die Sprachschnittstelle offen zugänglich ist, können Interessenten ihre eigene Muttersprachenversion hinzufügen, sofern sie aus dem europäischen Sprachraum stammt. *Dr. Alwin Güdesen, DJ9KG, TurboLog Communications; [www.turbolog.de](http://www.turbolog.de)*

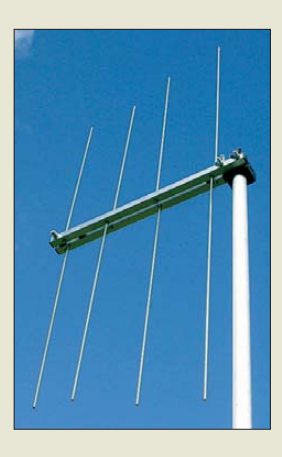

## *LP145435E*

#### *Antenne*

- Prinzip:
- logarithmisch-periodisch
- Frequenzbänder: 2 m, 70 cm
- $\bullet$  Länge: 0,41 m  $\bullet$  Gewinne: 5 dBd bzw. 6 dBd
- Öffnungswinkel: 130°
- Nebenzipfelarmes Strahlungsdiagramm
- Belastbarkeit:
- 100 W CW, 200 W PEP
- $\bullet$  Anschluss: 50  $\Omega$ , BNC
- $•$  Masse: 450 g ● Preis: 59 *€*

# **CAT-Interface und**

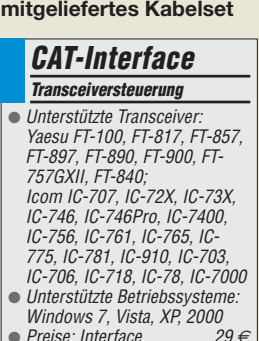

● Preise: Interface 29 *€* Kabelset (Yaesu o. Icom) 7 *€*

## *Markt-Infos*

Die Marktseiten informieren über neue bzw. für die Leserschaft interessante Produkte und beruhen auf von der Redaktion nicht immer nachprüfbaren Angaben von Herstellern bzw. Händlern.

Die angegebenen Bezugsquellen bedeuten keine Exklusivität, d. h., vorgestellte Produkte können auch bei anderen Händlern und/oder zu anderen Preisen erhältlich sein. *Red. FA*

#### Elektronikring 1, 26452 Sande Telefon: +49 (0)4422 955-333 Telefax: +49 (0)4422 955-111

Anzeigenforum: www.explore.reichelt.de Tagespreise! - Preisstand: 12. 4. 2012

# T' reichelt.de

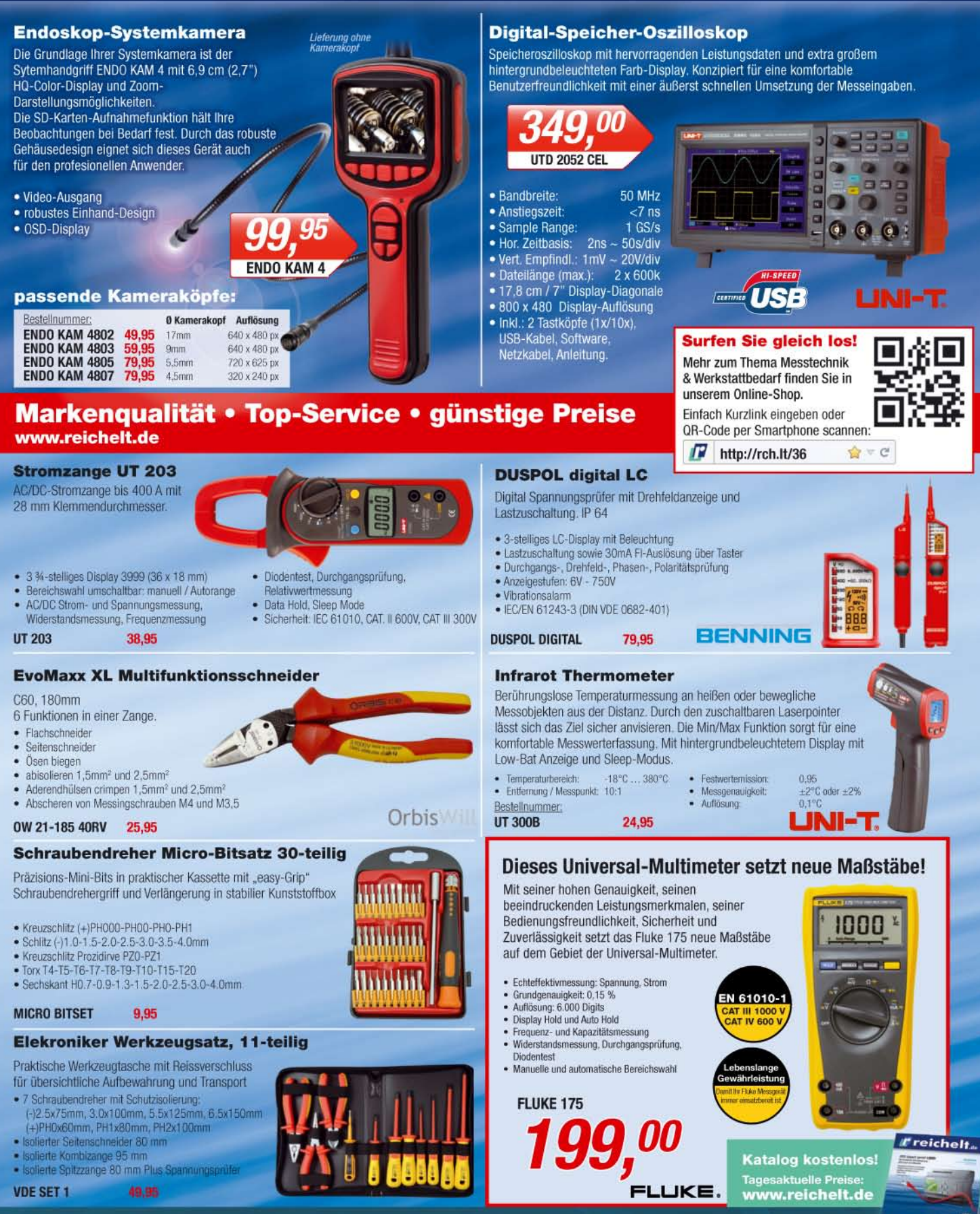

Gesetzliches Widerrufsrecht innerhalb zwei Wochen nach Erhalt der Ware und der Widerrufsbelehrung. Alle angegebenen Preise in € einschl. 19% gesetzl. MwSt. (DE), ab Lager Sande, zzgl. Versandspesen für den gesamten Warenkorb. Es gelten ausschließlich unsere AGB (unter www.reicheit de/agb, im Katalog oder auf Anforderung). Zwischenverkauf vorbehalten. Alle Produktnamen<br>und Logos sind Eigentum der jeweili (HRA 200654 Oldenburg)

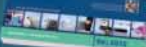

**Der FA-Antennenanalysator FA-VA 3, hier mit eingesetztem optionalen Modul für die Vierpolmessung und einer Bluetooth-Schnittstelle, ist in der Grundversion mit einem Modul zur Zweipolmessung ausgestattet.**

#### *FA-VA 3*

- *Antennenanalysator*
- Frequenz: 50 kHz … 165 MHz Impedanz: 50 Ω, BNC
- Darstellungsarten: Real- und Imaginärteil, Scheinwiderstand plus Phasenwinkel, SWV, Smith-Diagramm; optional lineare Amplitude plus Phase, Pegel plus Phase
- messbare Impedanzen: 5…1000 Ω
- $\bullet$  Grafikdisplay: 5,5 Zoll, 320 × 239 Pixel
- Schnittstellen: USB, optional Bluetooth
- $\bullet$  Abmessungen ( $B \times H \times T$ ):  $165$  mm  $\times$  52 mm  $\times$  115 mm
- Masse: 766 g inklusive Akkumulatoren
- Preise: Grundgerät mit Zwei-<br>polmessmodul 360 € polmessmodul 360 €<br>Viernolmessmodul 49 € Vierpolmessmodul 49 *€* Bluetooth-Modul

**10:1-Vorteiler im bearbeiteten Aluminiumgehäuse; Abmessungen (B** × **H** × **T) 85 mm** × **25 mm** × **55 mm**

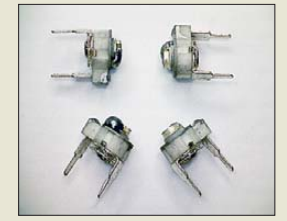

**Trimmkondensatoren in Miniaturbauform mit Keramikgrundkörper**

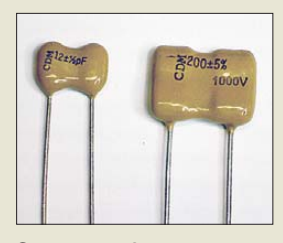

**Spannungsfeste Glimmerkondensatoren hoher Güte**

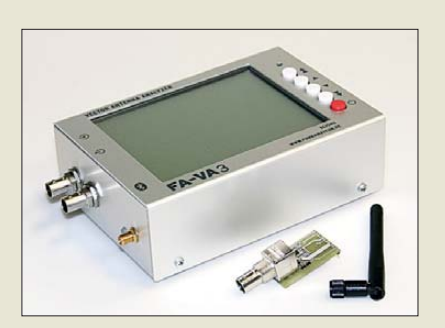

## *Neues aus dem Leserservice*

Die neue Bausatzserie des FA-Antennenanalysators *FA-VA 3* wird voraussichtlich ab Ende Mai 2012 lieferbar sein. Das Grundgerät *BX-111* für 360 € enthält alle Baugruppen, die zur Messung an Zweipolen (Antennen) erforderlich sind. Das optionale Zusatzmodul für *Vierpolmessungen* (*BX-112*) wird für 49 € erhältlich sein, das ebenfalls optionale *Bluetooth-Modul* (*BX-113*) kostet 39 €. Vorbestellungen sind möglich.

Der im FA 4/2012 beschriebene *10:1-Vorteiler* bis 500 MHz wird voraussichtlich ab Anfang Mai 2012 als Bausatz *BX-019* für 38 € verfügbar sein. Zum Lieferumfang gehören eine durchkontaktierte Platine, sämtliche Bauelemente und ein bearbeitetes Aluminiumkleingehäuse.

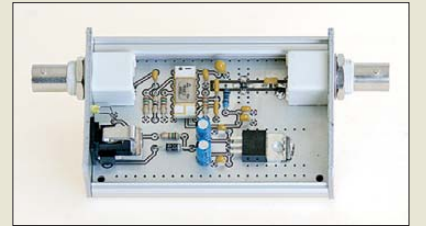

Beim *FA-Leserservice* sind ab sofort sowohl *keramische Miniaturtrimmer* mit unterschiedlichen Kapazitätswerten zu Preisen zwischen  $0,50 \text{ } \in \text{ }$  und  $0,80 \text{ } \in \text{ }$  als auch *Glimmerkondensatoren* erhältlich. In Kürze werden auch *Luft- und Folientrimmer* ins Sortiment aufgenommen.

Für bereits erworbene *FA-IQ-DDS*-Generatoren ist ein Firmware-Update verfügbar. Das im Online-Shop (*[www.box73.de](http://www.box73.de)*) unter der Produkt-Nr. *BX-210* → Zusatzinformationen abgelegte Zip-Archiv enthält alle erforderlichen Dateien und entsprechende Hinweise und Beschreibungen.

Die neue Version 1.1.1 weist gegenüber der im FA 10/2011 vorgestellten V 1.1.0 u. a. folgende Erweiterungen auf: neuer Wobbelmodus mit höchstmöglicher Geschwindigkeit in diskreten Sprüngen, zusätzliche CAT-Kommandos, Möglichkeit des Ablegens oder Setzens von Speichern via CAT-Befehl und Terminalprogramm und das Abspeichern der eingestellten Amplitude je Kanal.

*Bezug: FA-Leserservice, Majakowskiring 38, 13156 Berlin, Tel. (030) 44 66 94-72, Fax -69; [www.funkamateur.de](http://www.funkamateur.de), shop@funkamateur.de*

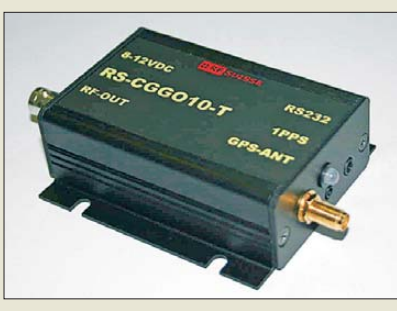

## *10-MHz-Frequenznormale*

Bei *TSS* sind nach der Einführung des TCXO *RS-GGO10-T* (FA 3/10, S. 242) und des GPS-synchronisierten *RS-GGO10-TG* (FA 8/10, S. 802) nun auch die OCXO-Varianten von *RF-Suisse* verfügbar. Diese zeich nen sich durch bessere Kurzzeitstabilität und geringeres Phasenrauschen aus.

Das Modell *RS-GGO10-OG* hat einen integrierten GPS-Empfänger, sodass lediglich eine Antenne (U.FL-SMA-Adapter erhältlich) erforderlich ist. Dagegen wird das *RS-GGO10-O* durch ein extern zugeführtes 1-pps-Signal stabilisiert. Beide Frequenznormale sind ideal für die Integration auf Leiterplatten geeignet. Außerdem steht mit dem *RS-CGGO* ein komplett aufgebautes Modul integriertem GPS-Empfänger, Spannungsstabilisierung und RS232-Ausgang zur Verfügung, das derzeit als Paket mit GPS-Antenne und Netzteil erhältlich ist.

*TSS GmbH, St.-Barbara-Str. 28, 89264 Weißenhorn, Tel. (07309) 96750; [www.tssd.com](http://www.tssd.com); E-Mail: info@tssd.com*

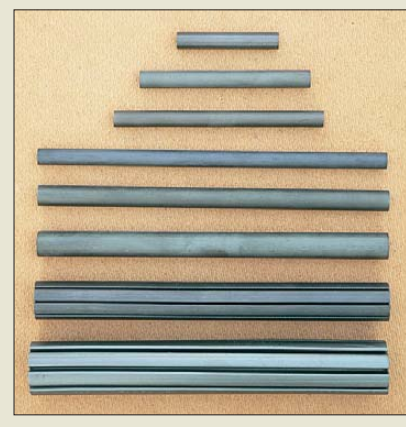

## *Ferritstäbe und Zubehör*

*Wolfgang Friese electronic* bietet *Ferritstäbe* aus verschiedenen Werkstoffen in unterschiedlichen Abmessungen an. Die Rundstäbe sind bis zu 30 mm Durchmesser in einfacher oder in gefiederter Ausführung lieferbar. Spezielles *Zubehör* wie Rundspulenkörper, Folien, Wickelhülsen und Schutzrohre sind ebenso erhältlich wie Kupferlackdrähte (CuL) und HF-Litzen.

*Wolfgang Friese electronic, Auf dem Bruch 1, 57078 Siegen, Tel. (02 71) 87 01 96; E-Mail: wolfgangfriese@t-online.de; [www.friese-electronic.de](http://www.friese-electronic.de)*

**Für den Betrieb des 10-MHz-Frequenz normals RS-CGGO sind nur noch eine aktive GPS-Antenne und ein Netzteil erforderlich.**

#### *RS-CGGO Frequenznormal*

- Frequenz: 10 MHz
- $\bullet$  Ausgang: 4 dBm an 50  $\Omega$ , BNC ● GPS-Empfänger: 20 Kanäle GPS L1-Frequenz, C/A-Code;
- Empfindlichkeit –159 dBm ● Phasenrauschen:
- –120 dBc/Hz @ 10 Hz Offset, –130 dBc/Hz @ 100 Hz Offset,
- –142 dBc/Hz @ 1 kHz Offset,  $-147$  dBc/Hz  $@$  10 kHz Offset
- –152 dBc/Hz Rauschpegel  $\bullet$  Stabilität: <  $10^{-10}$ , typisch < 10<sup>–11</sup> bei eingerastetem<br>GPS-Signal, 10<sup>–8</sup> freilaufend
- GPS-Antenne: SMA-Buchse,
- Speisung mit 3,3 V/50 mA ● Alterung: kompensiert durch
- GPS-Anbindung, ±1 ppm pro Jahr bei freilaufendem Oszillator ● Betriebstemperatur:
- $-20...70 °C$ ● Stromversorgung:
- 8…12 V/650 mA
- $\bullet$  Abmessungen (B × H × T):  $84$  mm  $\times$  28 mm  $\times$  55 mm (ohne Buchsen und Befestigungslaschen)
- Preise: RS-GGO10-O 891,31 *€* RS-GGO10-OG 950,81 *€* RS-CGGO10-O
	- nebst GPS-Antenne  $1056,72 \in$

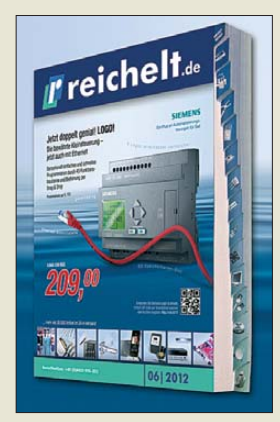

**Ab sofort ist der neue Blät terkatalog von Reichelt Elektronik mit 1196 Seiten und über 5000 Produkten auf** *[www.reichelt.de](http://www.reichelt.de)* **abrufbar.**

**Wer lieber auf elektronischem Weg das Sortiment durchforsten möchte, dem steht die kostenlose he runterladbare Reichelt-App für das iPad zur Verfügung.**

## *Literatur*

<span id="page-10-0"></span>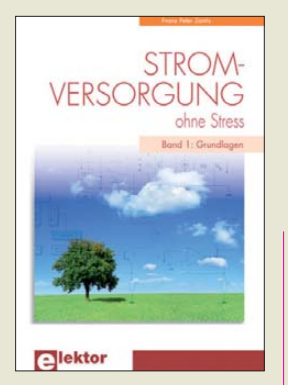

**Zantis, F. P.: Stromversorgung ohne Stress Band 1: Grundlagen**

Mit diesem Werk fügt der Autor seiner "ohne-Stress"-Bücherreihe ein weiteres Exemplar hinzu. Wegen der fundamentalen Bedeutung der Stromversorgungsbaugruppe in modernen elektronischen Geräten widmet er sich diesem Thema besonders tiefgründig und behandelt in diesem ersten Band zunächst die Grundlagen.

Bei der Analyse und Dimensionierung der von ihm vorgestellten Schaltungen ist ein gewisser mathematischer Apparat unumgänglich, wobei Zantis häufig reale Beispiele durchrechnet und damit einen wohltuenden Bezug zur Praxis herstellt. Damit knüpft er an bewährte Methoden namhafter Schaltungstechnik-Autoren an. Durch die Gliederung in die Kapitel Quellen, Mobile Versorgung, Netzver-<br>sorgung, Messtechnik,  $M$ esstechnik, Spannungsregelung, Wärmeabführung, Stromkonstanten und Schaltnetzteile wirkt das Buch zeitgenössisch und abgerundet.

Es spricht Studenten wie Amateure an und eignet sich durch den hinzugefügten Index nicht nur als Lehrbuch, sondern auch als Nachschlagewerk.

Dank zahlreicher Fotos lässt der Autor die Leser an seinem umfassenden Erfahrungsschatz teilhaben, jedoch hätte der Verlag dies durch Nachbearbeitung mancher Fotos besser unterstützen können. **-rd**

**Elektor-Verlag Aachen 2011 294 Seiten, 38 € ISBN 978-3-89576-248-2**

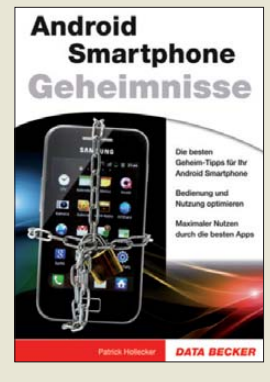

#### **Hollecker, P.: Android Smartphone Geheimnisse**

Trotz der im Titel deutlich hervorgehobenen *Geheimnisse* geht es in dem Buch zunächst nur um die ganz alltägliche Nutzung des Android-Smartphones. Das beginnt mit den Darstellungsarten auf der Android-Oberfläche, den Fin gertricks zur optimalen Bedienung und den Möglichkeiten, das Smartphone vom PC aus zu verwalten. Beschrieben wird auch die individuelle Gestaltung des *Homescreens*, wobei der Leser unter anderem mit den sog. *Widgets* vertraut gemacht wird, jenen selbst gestrickten kleinen Programmen, in die sich z. B. ein Kalender, eine Suchmaschine, ein Rechner und andere häufiger benötigte Dinge integrieren lassen.

Sehr gründlich setzt sich der Autor mit den Themen Kommunikation wie Telefon, Internet, E-Mailing inkl. SMS und MMS sowie Multimedia auseinander.

Einen Großteil des Buches nimmt der Android Market in Anspruch, wobei der Autor in erster Linie Apps vorstellt, die den täglichen Umgang mit dem Gerät beschleunigen oder vereinfachen. Alle sonstigen App-Tipps sind eher entbehrlich und lenken vom Thema ab.

Das Buch endet mit den als "geheim" eingestuften Aspekten. Darunter fallen auch Sicherheitsempfehlungen gegen Viren und Online-Attacken. **-gk**

**Data Becker Verlag Düsseldorf 2012 384 Seiten, 24,95 € ISBN 978-3-8158-3059-8**

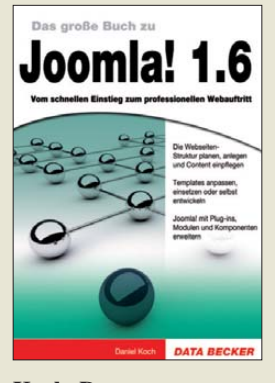

#### **Koch, D.: Joomla! 1.6**

Joomla! zählt aufgrund seiner einfachen Installation, seiner großen Flexibilität und seiner umfangreichen Erweiterungsmög lichkeiten zu den beliebtesten und verbreitetsten Content-Management-Systemen.

Der Autor vermittelt in neun leicht verständlichen Kapiteln den Weg vom Einstieg in das CMS hin zum professionellen Webauftritt, gegliedert in die Bereiche Installation und Konfiguration, Planung der Website, Content-Erzeugung, Benutzerverwaltung, Anpassung und Absicherung. Eine hohe Anzahl an Screenshots hilft dabei, sich im System zurechtzufinden.

Anhand eines eigenen Projekts wird der Nutzer mit der individuellen Anpassung des CMS an die eigenen Bedürfnisse, angefangen von der Erstellung eines eigenen Templates für die Website (inklusive des CSS-Stylings) bis zur Erweiterung des Grundsystems über Plug - Ins und Module vertraut gemacht, unterstützt durch viele hilfreiche Code-Beispiele.

Zusätzlich wird auf wichtige Themen wie die professionelle Absicherung des Systems, Gegenmaßnahmen für den "Ernstfall", die Performance- und die Suchmaschinen-Optimierung eingegangen. Insgesamt wird ein guter Überblick über die Möglichkeiten des CMS gebo-<br>ten **-rk** ten. **-rk**

**Data Becker Verlag Düsseldorf 2011 640 Seiten, 29,95 € ISBN 978-3-8158-3068-0**

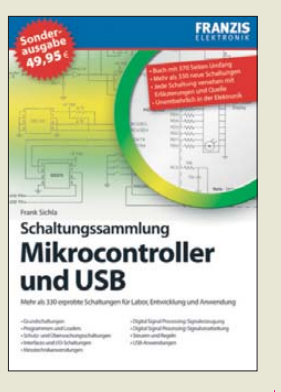

#### **Sichla, F.: Schaltungssammlung Mikrocontroller und USB**

Elektronikentwickler sind immer auf der Suche nach neuen Ideen und interessanten Problemlösungen. Schaltungssammlungen sind bei ihnen beliebt, da sie oft Anregungen für neue Projekte oder zur Bewältigung bislang ungelöster Aufgaben liefern. Frank Sichlas Buch enthält mehr als 330 Anwendungsschaltungen zu den Themen Mikrocontroller und USB. Diese wurden aus Literatur und Internet zusammengetragen, sortiert und in Kurzfassung aufbereitet.

Der Schwerpunkt liegt dabei eindeutig auf Schaltungen mit Mikrocontrollern, und es geht, wie der Titel schon vermuten lässt, ausschließlich um Hardware. Wer die dazugehörige Firmware sucht, wird auf die entsprechende Quelle im Internet verwiesen.

Von MSR-Applikationen über die digitale Signalerzeugung und -verarbeitung bis hin zu Interface-Schaltungen wird dem Leser eine breite Palette von Schaltungen mit gebräuchlichen Mikrocontrollern präsentiert.

Einige interessante Schaltungen mit USB-Anwendungen, darunter auch eine CAT-Schnittstelle, runden die Sammlung ab.

Für Bastler und Elektroniker, die nach schnellen Lösungen suchen, ist das Buch Ideengeber und Fundgrube zugleich **-jsp**

**Franzis' Verlag GmbH Poing 2010 384 Seiten, 49,95 € FA-Leserservice** *F-8242*

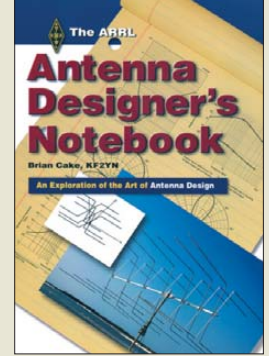

#### **Cake, B., KF2YN: Antenna Designer's Notebook**

Die Entwicklung von Antennen ist eines der Hauptgebiete, auf denen Funkamateure ihrem Forscherdrang nachkommen. Über die Jahrzehnte hinweg entstanden nahezu unzählige Varianten aller Antennentypen und für alle möglichen Frequenzen. Das heißt nun aber nicht, dass es an einem bestehenden Design nicht noch etwas zu verbessern gibt. Mit den heutzutage verwendeten Simulationsprogrammen lässt sich zum Beispiel abschätzen, welche Auswirkung selbst geringe Änderungen der Position einzelner Teile von Antennen haben.

Das Buch umfasst die vom Autor in seinem Notizbuch gesammelten und nun noch einmal mit entsprechenden Diagrammen untermauerten Abwandlungen von bekannten und eher selten veröffentlichten Antennen wie der Lang-Yagi bzw. der Boxkite-Yagi. Doch auch die in der Praxis gewonnenen Erkenntnisse zum J-Pol, zur Zweifach-C-Antenne und zum C-Pol werden dargestellt. Oder wie wäre es, mal etwas Neues über große Schleifenantennen oder lineare Verlängerungen zu erfahren?

Auf der zum englischsprachigen Buch mitgelieferten CD-ROM ist neben den EZNEC-Dateien aller vorgestellten Antennen auch eine Präsentation der Boxkite-Yagi vorhanden. **-red**

#### **ARRL**

**Newington 2009 208 Seiten, CD, 26,50 € FA-Leserservice** *A-1479*

# <span id="page-11-0"></span>*CeBIT 2012: sichere Netze*

#### *HARALD KUHL – DL1ABJ*

*Sichere Kommunikation, Internet und Vernetzung gehörten in diesem Jahr zu den vorherrschenden Themen auf der Messe CeBIT. Über 300 000 Besucher kamen an fünf Messetagen nach Hannover, um in den Messehallen Neuheiten zu entdecken und sich über künftige Produkte sowie Anwendungen zu informieren.*

CES Las Vegas, WMC Barcelona, CeBIT Hannover, IFA Berlin – in dieser zeitlichen Reihenfolge finden jährlich die wichtigsten Messen für technische Neuerungen in den Bereichen Computer, Unterhaltungselektronik und Telekommunikation statt. Die Veranstaltungen ergänzen einander und

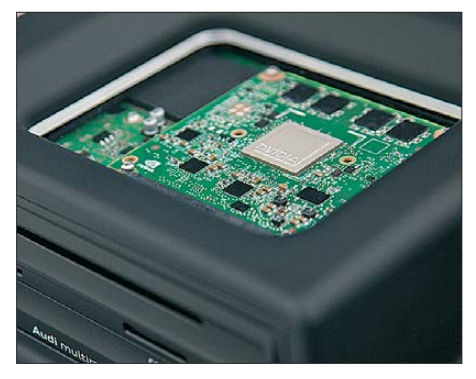

**Rollendes Rechenzentrum: Im Bordcomputer des Audi A3 arbeitet ein leistungsfähiger Nvidia-Prozessor.**

haben jeweils eigene thematische Schwerpunkte. Für die CeBIT bedeutet dies, dass Besucher dort heute wieder überwiegend Produkte und Lösungen für professionelle Anwender finden und weniger für Endverbraucher.

Dies ist vermutlich nicht eine Entscheidung der Messeveranstalter, sondern vielmehr der Aussteller: Während etwa Samsung bis vor einigen Jahren in Hannover auch Geräte der Unterhaltungselektronik – und hier insbesondere Digitalreceiver für Radio und Fernsehen – zeigte, konzentriert man sich heute wieder auf die Bereiche Computer und Datennetze. Wobei Letztere dank steigender Übertragungskapazitäten heute vermehrt auch zur Verteilung von digitalen TV-Inhalten im Haushalt dienen. Trotzdem: Seit die IFA jährlich stattfindet, ist in Europa wieder Berlin einmal jährlich der Mittelpunkt der Unterhaltungselektronik. Ähnliches gilt für den World Mobile Congress (WMC) in Barcelona, auf dem die Mobiltelefonbranche (und Microsoft mit Windows 8) die Neuheiten der Saison bereits kurz vor der Ce-BIT präsentiert hat und daher in Hannover eine untypisch eher verhaltene Präsenz zeigte. Die nächsten Neuheiten kommen im Spätsommer – eben rechtzeitig zur IFA. Die deutschen Mobilfunkbetreiber waren

aber auf der CeBIT wie immer präsent und nutzten die Messe, um Tarife für den neuen schnellen LTE-Mobilfunk zu veröffentlichen oder zumindest für den Sommer anzukündigen. Letzteres galt auch für einige LTE-Smartphones und/oder -Tablet-PCs.

#### ■ Sichere Kommunikation

Auf PCs, ob stationär oder tragbar, gehört die Absicherung gegen Attacken aus dem Internet längst zur Standardsoftware – oder sollte es zumindest. Mit der rasant zunehmenden Verbreitung von Smartphones, die letztlich nichts anderes sind als Taschencomputer, haben nicht nur Hacker und Kennwortfischer, sondern auch Programmierer und Anbieter von Antivirensoftware ihr Tätigkeitsfeld um dieses Produktsegment erweitert. Entsprechend vielfältig waren die in Hannover gezeigten Lösungen in Halle 12. Passend zum Thema zeigte Sebastian Schreiber, ein bekannter Hacker und IT-Sicherheitsexperte, wie leicht sich ein Smartphone manipulieren lässt.

Überwiegend richteten sich die gezeigten Sicherheitslösungen an professionelle Nutzer: Rohde & Schwarz (R&S), bei Funkamateuren eher bekannt für professionelle Funktechnik, präsentierte in Hannover die Hörsprechgarnitur (Headset) vom Typ Top-Sec Mobile in einer Version für Smartphones. Kurz zuvor auf der Mobilfunkmesse Mobile World Congress in Barcelona erstmals vorgestellt, lässt sich das Headset mit jedem handelsüblichen Endgerät mit dem Betriebssystem Android verwenden und garantiert eine abhörsichere Verbindung. Die Absicherung von Android-Smartphones gegen den unbefugten externen Zugriff bietet auch eine Lösung namens Trusted-

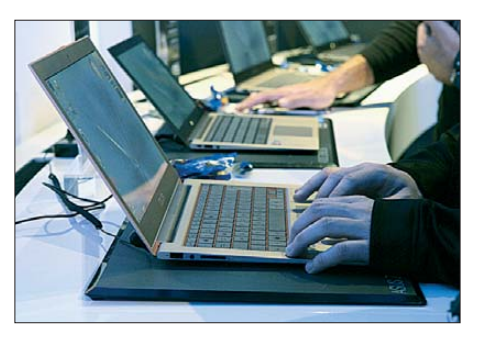

**Nach den Vorgaben von Intel haben etliche PC-Hersteller portable Computer für die neue Geräteklasse der Ultrabooks entwickelt.**

Mobile, gemeinsam entwickelt und präsentiert von Fraunhofer SIT und Sirrix Security Technologies. Dieses Verfahren ermöglicht eine strikte Trennung von privaten und geschäftlichen Daten auf einem Smartphone: Die drahtlose Kommunikation mit einem Firmennetzwerk erfolgt abgesichert und mittels zusätzlicher Module ist auch eine umfassende Verschlüsselung von Telefongesprächen möglich. Gleichzeitig bleibt die Flexibilität des Smartphones erhalten: Privat genutzte Apps lassen sich weiterhin installieren und wie bisher nutzen, ohne dass darüber ein Zugriff auf das Firmennetzwerk samt Daten möglich ist.

Bei Sirrix war auch das wohl einzige KW-Funkgerät auf der gesamten Messe zu sehen: Im Glaskasten stand ein kompakter

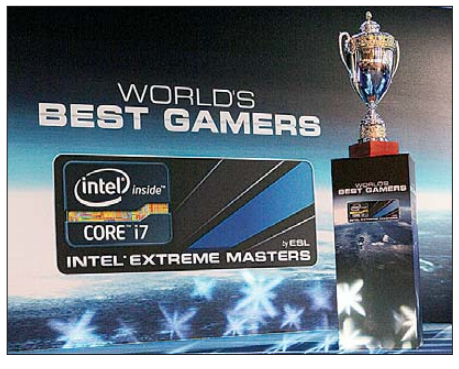

**Volles Haus schon bei Messeöffnung: Während der CeBIT fand in der Intel-Halle die WM der Computerspiele statt.**

HF-Transceiver, der offenkundig aus dem militärischen Anwendungsbereich stammte. Das Gerät diente aber nur als Requisite für das eigentlich ausgestellte Produkt: ein Handapparat mit integrierter Sprachverschlüsselung. Dieser lässt sich an jeden konventionellen analogen KW-Transceiver anschließen und ermöglicht so eine abhörsichere Sprechfunkverbindung mit einer ebenso ausgestatteten Gegenstelle.

#### ■ **Hausvernetzung**

Der PLC-Verbreiter Devolo zeigte in Hannover (im nicht frei zugänglichen Ausstellungsbereich "Planet Reseller") die aktuellen Versionen seiner dLAN-Adapter, die Daten mit einer Übertragungsrate bis zu 500 MBit/s übers nicht abgeschirmte Stromnetz schicken und damit Empfangsstörungen verursachen können. Eine neue Produktlinie richtet sich an professionelle Anwender (u. a. Firmen, Hotels) und ermöglicht die Datenübertragung auf allen hausinternen Leitungsnetzen. Künftig wirken also nicht mehr nur Stromleitungen als "Antenne", sondern auch Telefonleitungen, Koaxialkabel und andere Leiter. Während sich Devolo vermehrt an professionelle PLC-Anwender richtet, will Fritz!box-Hersteller AVM sein Produktangebot in den kommenden Monaten um PLC-Adapter zur Vernetzung von Geräten in Privathaushalten erweitern. Bedenkt man die große Verbreitung von AVM-Produkten (insbesondere WLAN-Router) bei privaten Internetnutzern in Deutschland, bedeutet dies für Funkamateure, SWLs und BCLs eine potenzielle weitere Störquelle in der Nachbarschaft.

Der PLC-Adapter vom Typ Fritz!Powerline 546E hat zur Einbindung von Gerä ten ins Heimnetz zwei LAN-Anschlüsse, kommt in die Steckdose und verbreitet Daten anschließend drahtlos per WLAN n mit 300 MBit/s oder per PLC übers Stromnetz mit 500 MBit/s. Letzteres, so die Auskunft in Hannover, reiche auch für die Übertragung von anspruchsvollen Breitbandanwendungen, wie Internet-TV oder

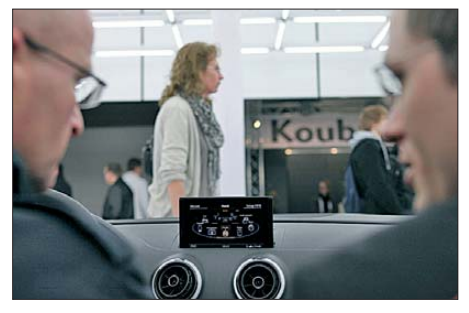

**Audi war erstmals auf der CeBIT mit einem eigenen Stand vertreten und erklärte den Besuchern die Zukunft des vernetzten Autos.**

Video-on-Demand. Nachdem heute viele neue Flachbildfernseher für die Wiedergabe von Internetinhalten vorbereitet sind, die drahtlose Datenzuführung per WLAN aber oft nur zögerlich klappt, erhofft sich AVM einen guten Absatz.

An der Schnittstelle zwischen dem neuen LTE-Mobilfunk und dem Heimnetz dienen die jetzt vorgestellten LTE-Modelle Fritz!box 6810 LTE und 6842 LTE. Beide Geräte bieten neben WLAN n, LAN- Anschluss, Telefonanlage sowie DECT-Basisstation als weitere Funktion erstmals Voice-over-LTE, wodurch im Versorgungsgebiet ein herkömmlicher Festnetzanschluss verzichtbar ist. Die neuen Boxen unterstützen die Kommunikation in den Frequenzbereichen 800 MHz und 2,6 GHz, das Modell 6842 LTE außerdem das 1,8-

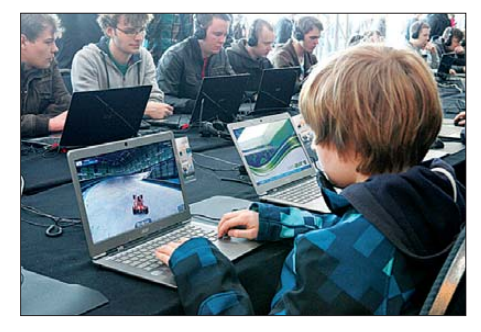

**Jugendliche Besucher hatten auf der CeBIT reichlich Gelegenheit, neue Computerspiele zu testen.**

GHz-Band. Dank des integrierten Kategorie-3-LTE sind im Downstream Übertragungsraten bis zu 100 MBit/s und im Upstream bis zu 50 MBit/s möglich, sofern die örtlich verfügbare Funknetzkapazität dies zulässt. Per WLAN-Anbindung an die neuen Boxen können zu Hause auch Smartphones ein vorhandenes LTE-Funk netz für Datenanwendungen (Apps) verwenden.

#### ■ **Digitales Leben**

Die Messehallen 22 und 23 waren "Lösungen für den digitalen Lebensstil" gewidmet. Für Halle 23 bedeutete dies vor allem Computerspiele und tragbare Computer. Dass diese Messehalle als wohl eine der wenigen bereits kurz nach Messestart um 9 Uhr mit Besuchern gut gefüllt war, war der von Intel veranstalteten Weltmeisterschaft der Computerspieler zu verdanken: Die *Intel Extreme Masters World Championship* ist mit einem Preisgeld von insgesamt rund 600 000 US-Dollar ausgestattet und auf der großen Bühne unter einer großen Leinwand rangen einige der weltbesten Gamer um gute Platzierungen. Unter dem gleichen Hallendach hatte Intel eine Ausstellung von Geräten seiner im vergangenen Jahr eingeführten neuen Kategorie tragbarer Computer organisiert: Nahezu alle auf dem deutschen Markt in diesem Segment aktive Hersteller zeigten dort ihre aktuellen Ultrabooks, wobei dem äußeren Anschein nach zu urteilen bei vielen Modellen wohl Apples MacBook Air Pate gestanden hat. Ultrabooks sind etwas größer als die verbreiteten Netbooks, jedoch mindestens ebenso flach. Sie bieten mit den von Intel entwickelten Prozessoren deutlich mehr Rechenleistung bei einer langen Laufdauer mit dem integrierten Akkumulator. Ultrabooks sind vollwertige Mobil-PCs mit Tastatur und leistungsfähiger Hardware.

Daneben präsentierte Intel eine neue Prozessorreihe mit der Typenbezeichnung Xeon E5-2600, die künftig den dank der zunehmend populären Datenauslagerung (Stichwort: *Cloud Computing*) immens steigenden Datenverkehr in Rechenzentren bewältigen sollen. In den kommenden drei Jahren erwarten Marktforscher weltweit 15 Mrd. vernetzte Geräte und 3 Mrd. Anwender mit einem jährlich um 33 % steigendem Datenverkehr im Internet. Die neuen Prozessoren unterstützen bis zu acht Rechenkerne pro CPU sowie bis zu 768 GB Arbeitsspeicher, was laut Intel eine Steigerung der Leistung gegenüber der Vorgängergeneration um 80 % bedeutet.

#### ■ **Fahrzeugkommunikation**

Für die benachbarte Halle 22 galt zwar das gleiche Motto wie in der Intel-Halle (23), doch ging es dort deutlich ruhiger zu: Die ARD hatte ein TV-Nachrichtenstudio aufgebaut und außerhalb der aktuellen Messe berichterstattung durfte sich dort jeder Besucher einmal als Nachrichtensprecher versuchen – inklusive Aufnahme per TV-Kamera und Liveübertragung auf einem Bildschirm.

Der Ingolstädter Autobauer Audi gehörte erstmals zu den Ausstellern der CeBIT und zeigte unter dem Motto *Audi connect* seine aktuellen und geplanten Lösungen für (auto)mobile IT-Anwendungen. Viel Aufmerksamkeit bekam am Stand in Halle 22 der neue Audio A3, der als erstes Modell dieses Herstellers dessen sogenannten modularen Infotainment-Baukasten (MIB) nutzt. Damit reagiert Audi auf die rasante

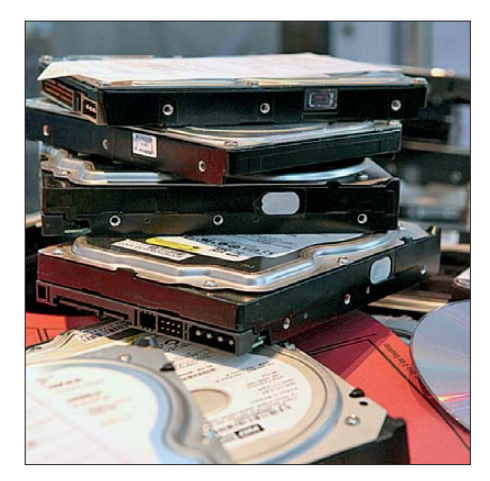

**Warnung an Raubkopierer: Die Polizei stellte zur Abschreckung stapelweise beschlagnahmte Festplatten mit illegal kopierten Audio- und Videodateien aus.**

Entwicklung im Computerbereich: Während dort etwa alle zwei Jahre ein neues System entwickelt wird, sind die Laufzeiten bei Automodellen deutlich länger. Als Reaktion darauf lässt sich künftig die Elektronikeinheit eines entsprechend konzipierten Fahrzeugs durch deren einfachen Austausch aktualisieren, um so gegebenenfalls neue Funktionen zu integrieren.

Ein zentrales Thema am Stand von Audi war zudem die Fahrzeugkommunikation

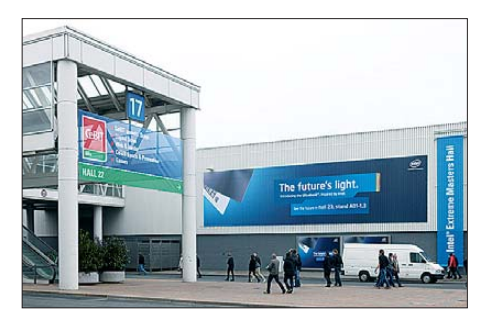

**CeBIT Life: Die Aussteller in Halle 22 und 23 präsentierten einige Aspekte, wie sich die Digitaltechnik im täglichen Leben auswirkt. Während sich Computerspieler in Halle 23 versammelten, animierten Sportgeräte in Halle 22 zur eigenen Bewegung.**

per Mobilfunk, heute mit UMTS und künftig über LTE. Durch die Einführung des neuen Mobilfunkstandards versprechen sich die Entwickler bei Audi deutlich erweiterte Möglichkeiten für den automobilen Bereich: Während UMTS je nach Ausbaustufe eine Übertragungsrate bis 28,8 MBit/s bietet, erreicht LTE bis zu 150 MBit/s selbst bei schneller Fahrt, etwa zum Empfang von Musik und Filmen in HD-Qualität als Datenstrom (Stream). Ein im Fahrzeug integrierter Hotspot verteilt die eingehenden Daten anschließend per WLAN an die mobilen Endgeräte (Smartphone, Notebook) der Mitfahrer.

Die hohe Datenrate, so ein Audi-Mitarbeiter, ermögliche die gleichzeitige Nutzung für verschiedene Aufgaben. Auch der

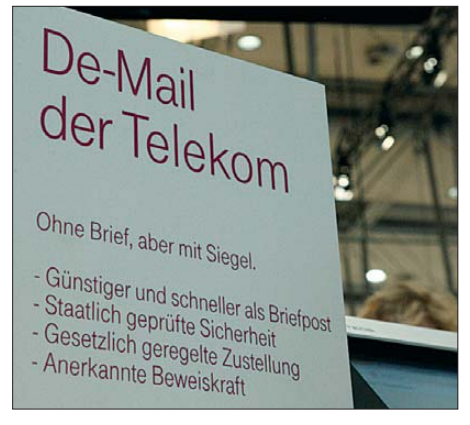

**Mehrere Anbieter stellten in Hannover ihre Lösung für De-Mail vor, darunter die Telekom.**

Kontakt zwischen dem jeweiligen Fahrzeug und einer Werkstatt sei künftig per LTE denkbar, etwa zur Übertragung neuer Software oder zum Abruf von Fahrzeugdaten. Man strebe an, den neuen Mobilfunkstandard als erster Anbieter ins Auto zu bringen.

Darüber hinaus bestehen Überlegungen für weitere automobile Mobilfunkanwendungen, vereint unter dem Oberbegriff Car-to-X-Kommunikation: In Planung ist u. a. die Vernetzung von Fahrzeugen untereinander sowie mit der Verkehrsinfrastruktur, um sich automatisch gegenseitig vor Straßen-

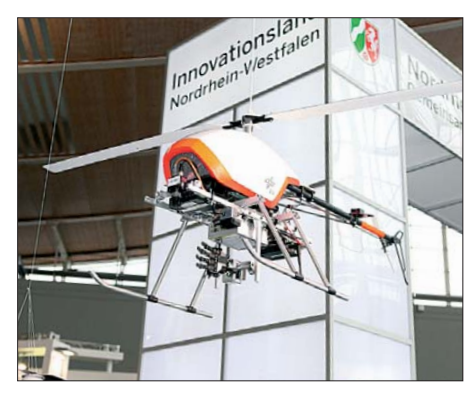

**Im CeBIT Lab waren Forschungseinrichtungen mit Präsentationen aktueller Projekte versammelt.**

glätte oder anderen Verkehrsbeeinträchtigungen zu warnen bzw. durch die Kommunikation mit Ampelanlagen eine "grüne Welle" optimal zu nutzen.

Für den Aufbau von Car-to-X bestehen zwei Szenarien: Zunächst übernimmt das LTE-Mobilfunknetz eine tragende Rolle und leitet alle eingehenden Daten zentral auf die Server von Dienstleistern, die sie dann – gegebenenfalls individuell aufbereitet – an einzelne Fahrzeuge senden. Hierfür will Audi offenbar auch eigene Dienste anbieten: Dazu gehören Verkehrsinformationen sowie Apps zum Empfang von Webradio und Musikdiensten, die dann über die Musikanlage des Fahrzeugs wiedergegeben werden.

Das zweite Szenario setzt auf eine dezentrale Kommunikation mittels *Automotive WLAN*, wobei Fahrzeuge spontan und selbsttätig ihre Daten austauschen. Dieser Funkstandard (offizielle Bezeichnung: IST-G5; *Intelligent Transportation System*) überträgt Daten im 5,9-GHz-Bereich. Er wurde insbesondere für mobile Anwendungen entwickelt, erzielt eine Reichweite von etwa 2 km rund ums Fahrzeug und eignet sich laut Audi selbst für den Einsatz bei sehr hohen Fahrgeschwindigkeiten. Ein entsprechendes Sendeempfangsmodul und eine Antenne im Dachbereich ermöglichen die Teilnahme an diesem Datenaustausch.

Zu den weiteren Entwicklungsprojekten unter dem Dach von Car-to-X-Kommunikation zählt der sogenannte Kreuzungsassistent. Hierbei beobachten zur Vermeidung von Kollisionen mit anderen Fahrzeugen zwei Radarsensoren den Verkehr und warnen in mehreren Stufen vor potenziellen Gefahren. In einer Straßenvorschau informieren sich entsprechend ausgerüstete Fahrzeuge gegenseitig per Automotive WLAN über die Verkehrsdichte auf der geplanten Route. Verschiedene deutsche Autobauer wollen dieses Projekt in den kommenden Jahren vorantreiben, die Straßenvorschau soll laut Audi noch in diesem Jahrzehnt realisiert werden.

Der weltweit größte Feldversuch (simTD: Sichere intelligente Mobilität – Testfeld Deutschland) startet dieser Tage im Raum Frankfurt/Main: Wie das beteiligte Fraunhofer-Institut für Sichere Informationstechnologie (SIT) kurz vor der CeBIT bekannt gab, werden jetzt 120 Fahrzeuge verschiedener deutscher Hersteller sowie straßenseitige Kommunikationseinrichtungen ent sprechend ausgerüstet. Zu den Zielen des Feldversuchs gehört neben der erstmaligen Erprobung unter realen Bedingungen die Entwicklung eines einheitlichen technischen Standards als Voraussetzung für eine künftig erfolgreiche kommerzielle Umsetzung der Car-to-X-Kommunikation.

#### ■ **Forschung und Technik**

Im CeBIT Lab (Labor) präsentierten unter dem Dach der Messehalle 26 etliche Forschungseinrichtungen sowie Universitäten ihre Projekte und Lösungen.

Am Gemeinschaftsstand der Fraunhofer Gesellschaft demonstrierte das Fraunhofer Heinrich-Hertz-Institut (HHI) Breitband-Kommunikation aus einer LED-Deckenlampe. Die neue Übertragungstechnik heißt *Visible Light Communication* (VLC): Dabei werden über handelsübliche LED-Leuchten, die weiterhin auch der Raumbeleuchtung dienen, breitbandige Datenströme im sichtbaren Licht auf Computer oder andere Endgeräte zur Kommunikation übertragen. Die Daten gelangen über ein herkömmliches Interface (u. a. Ethernet-

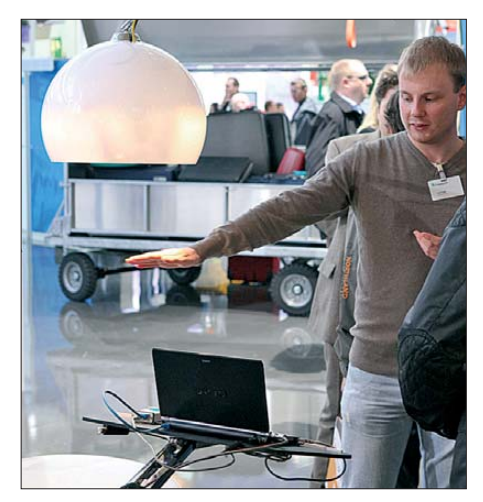

**Internet aus der Wohnzimmerlampe: Fraunhofer HHI hat ein Verfahren zur Datenübertragung per LED entwickelt.**

oder USB-Port) zur LED-Lampe. Anschließend wird die Lampe mithilfe eines Modulators in schneller Folge – unsichtbar für das menschliche Auge – ein- und ausgeschaltet und die Daten an das Empfängergerät gesendet. Dort nimmt eine Fotodiode das Licht auf und leitet die Informationen zur Decodierung weiter.

Auf dem Messestand in Hannover betrug die damit realiserbare Bandbreite 100 MBit/s, doch wurde unter Laborbedingungen auch

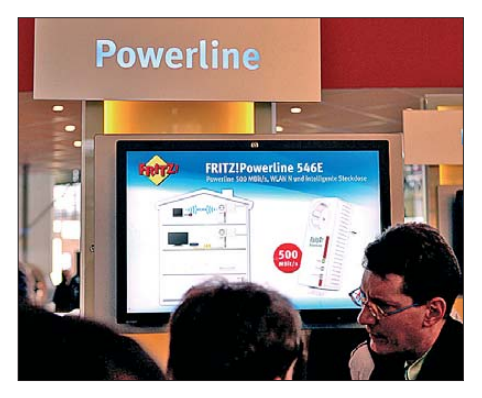

**Ein neuer Mitspieler im PLC-Zirkus: AVM will per Powerline, WLAN und DECT das Haus vernetzen.**

schon eine Übertragungskapazität bis zu 800 MBit/s erreicht. Das Verfahren nutzt die energieeffiziente Elektronik der LED-Technik und eignet sich sowohl zum Verteilen breitbandiger Videodatenströme als auch für die bidirektionale Kommunikation, wobei für den Rückkanal Infrarot-LEDs dienen. Damit lässt sich konventionelle Internetnutzung realisieren bis hin zur Videokonferenz in HD.

Potenzielle Einsatzbereiche sind laut HHI überall dort, wo die Funkübertragung per WLAN nicht erwünscht oder realisierbar ist, darunter im medizinischen Bereich, in Flugzeugen, in Produktionsstätten oder unter Wasser.

Die Nutzung von sichtbarem Licht für die Breitbandkommunikation hat den Vorteil,

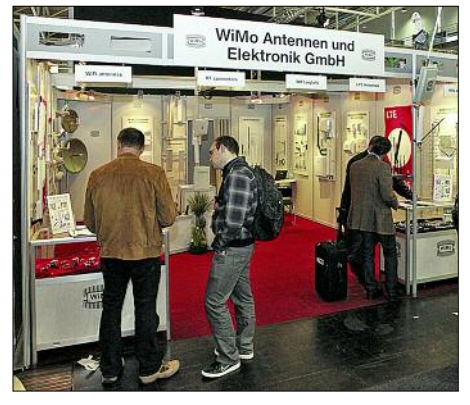

**Die WiMo Antennen und Elektronik GmbH präsentierte auf der CeBIT das professionelle Antennenprogramm einschließlich Lösungen für den neuen LTE-Mobilfunk.**

dass durch den Lichtkegel die Verbreitung und Zugänglichkeit der übertragenen Daten erkennbar ist. Durch eine einfache Abschirmung mittels lichtundurchlässiger Oberflächen ist eine hohe Abhörsicherheit realiserbar, zudem ist das laut Entwickler robuste Übertragungssystem ohne behördliche Regulierung weltweit einzusetzen. In der Theorie lässt sich auch Infrarotlicht für die Datenübertragung verwenden: Wie ein HHI-Mitarbeiter erklärte, zeigten Untersuchungen, dass sich mit einer einzigen Infrarotlampe ein Büroraum mit Datenraten von mehreren 100 MBit/s versorgen lassen. Dies müsse aber noch in der Praxis bestätigt werden.

Ein modernes Verkehrsinformationssystem für den digitalen Hörfunk (DAB/DAB+, DRM/DRM+, DVBx) stellten die Entwickler des Fraunhofer-Institutes für Rechner architektur und Softwaretechnik (FIRST) vor: Künftig soll TPEG (*Transport Protocol Experts Group*) den Autofahrern weit über das vom analogen UKW-Hörfunk bekannte RDS-TMC-Verfahren hinausgehende Informationen liefern.

Hierbei ist TPEG die Basistechnologie für eine neue Generation von Verkehrs- und Reiseinformationsdiensten, die über digitale Übertragungskanäle, wie Hörfunk, Internet, Mobilfunk und andere kabellose Netze verbreitet werden. Dies ist also kein auf den Hörfunk beschränktes System, sondern lässt sich flexibel einsetzen: Die übertragenen Informationen können auf mobilen Plattformen (Navigationsgeräte, Smartphones u. a.), stationären Anlagen (digitale Straßenschilder) oder webbasierten Verkehrsdiensten verwendet werden. Verkehrsdaten lassen sich aus verschiedenen Quellen zusammenführen und anschließend flächendeckend aktuell verbreiten. Darüber hinaus sind individuell interessierende Informationen vermittelbar, bis hin zur Auslastung von Parkplätzen am Zielort oder verkehrsrelevante Wetterlagen entlang der Route.

Fraunhofer FIRST und Frontier Silicon hatten gemeinsam entwickelte Komponenten zum Empfang von TPEG-Diensten per digitalem Rundfunk zur CeBIT mitgebracht. Dank des geringen Bedarfs an Bandbreite, so ein FIRST-Mitarbeiter, eigne sich das TPEG-Protokoll sehr gut für diesen Verbreitungsweg. Mithilfe eines Empfängerprototypen konnten sich Besucher die Möglichkeiten des künftigen Verkehrsinformationsdienstes selbst vor Augen führen: Eine Monitoring-App auf Android-Basis sammelte die eingehenden TPEG-Meldungen und stellte diese auf einem Farbdisplay per interaktiver Landkarte dar.

Durch Antippen ließen sich sich ergänzende Informationen zu einzelnen Meldungen aufrufen. Wer sich an den ersten Startversuch des DAB-Hörfunks in Deutschland und die damaligen Empfänger mit Bildschirm erinnert, erkennt das Prinzip wieder. Der bedeutende Unterschied zu damals ist die heute weitaus größere Flexibilität von TPEG: Man ist nicht mehr auf teure spezielle Empfänger mit Zusatzdisplay angewiesen, sondern könnte auch ein vorhandenes Smartphone mit entsprechender App zur Darstellung nutzen.

Die Fakultät für Ingenieurwissenschaften der Universität Duisburg-Essen stellte ein von der Europäischen Kommission geför-

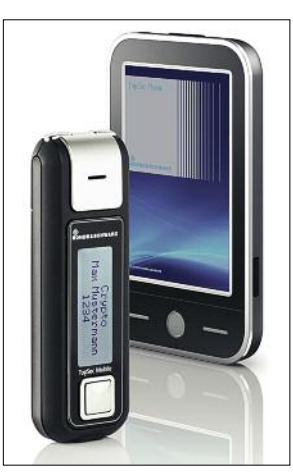

**Hörsprech garnitur von Rohde & Schwarz für das abhör sichere Telefonieren mit dem Android-Smartphone**

dertes Projekt zur Überwachung von Nationalparks oder Flugplätze durch die drahtlose Vernetzung von Sensoren vor. Letztere können sich an Fahrzeugen, in unbemannten Flugzeugen oder im Falle von Nationalparks auch an Tieren befinden. Unter dem Dach des Projektes Planet (*Platform for the Deployment and Operation of Heterogenous Networked Cooperating Objects*) entwickeln die beteiligten Forscher ein Portal, über das mobile kooperierende Objekte vernetzt werden und so optimal zum Einsatz kommen.

#### ■ **Fazit**

Die CeBIT ist einen Besuch wert, sofern man die mittlerweile deutliche thematische Abgrenzung zur IFA Berlin berücksich-

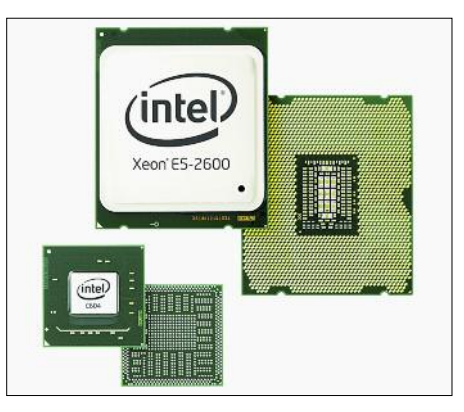

**Intels neue Prozessor-Familie für Server Fotos: DL1ABJ (11), Werkfoto (3)**

tigt. Eine vorherige Planung des Messerundgangs ist ratsam, wofür der Veranstalter unter *[www.cebit.de](http://www.cebit.de)* u. a. ein komplettes Ausstellerverzeichnis sowie Lagepläne veröffentlicht. Zum wachsenden Messebereich "Planet Reseller" mit etlichen bekannten Herstellern haben allerdings nur Händler Zugang, wobei eine Visitenkarte als Zugangsnachweis oft reicht.

Die CeBIT 2013 findet vom 5. bis 9. 3. 13 wieder auf dem Messegelände in Hannover statt.

#### **URLs**

- [1] Audi AG, Ingolstadt: *[www.audi.de](http://www.audi.de)*
- [2] AVM GmbH, Berlin: *[www.avm.de](http://www.avm.de)*
- [3] Bundesamt für Sicherheit in der Informationstechnik, Bonn: *[www.bsi.bund.de](http://www.bsi.bund.de)*
- [4] CeBIT, Hannover: *[www.cebit.de](http://www.cebit.de)*
- [5] Devolo AG, Aachen: *[www.devolo.de](http://www.devolo.de)*
- [6] Eutelsat Deutschland, Köln: *[www.eutelsat.com](http://www.eutelsat.com)* [7] Fraunhofer FIRST, Berlin:
- *[www.first.fraunhofer.de](http://www.first.fraunhofer.de)*
- [8] Fraunhofer HHI, Berlin: *[www.hhi.fraunhofer.de](http://www.hhi.fraunhofer.de)*
- [9] Fraunhofer SIT, Darmstadt: *[www.sit.fraunhofer.de](http://www.sit.fraunhofer.de)*
- [10] Intel GmbH, Feldkirchen: *[www.intel.com](http://www.intel.com)*
- [11] Microsoft Deutschland GmbH, Unterschleißheim: *[www.microsoft.de](http://www.microsoft.de)*
- [12] Planet Reseller: *[www.crn.de/planet-reseller](http://www.crn.de/planet-reseller)*
- [13] Projekt Omega: *[www.ict-omega.eu](http://www.ict-omega.eu)*
- [14] Rohde & Schwarz SIT GmbH, Berlin: *[www.rohde-schwarz.com](http://www.rohde-schwarz.com)*
- [15] Sirrix AG, Homburg: *[www.sirrix.com](http://www.sirrix.com)*
- [16] Universität Duisburg-Essen, Projekt Planet: *[www.planet-ict.eu](http://www.planet-ict.eu)*

# <span id="page-15-0"></span>*Geo-Datendienste im Internet*

*NIELS GRÜNDEL*

*Ortsbezogene Daten lassen sich dank diverser Internetdienste auf Landkarten und Satellitenbildern darstellen. Besonders bekannt sind die Kartendienste von Google, doch bieten weitere Angebote sowie darauf basierende Anwendungen eine Alternative.*

*Google Maps* [1] ist wohl der heute am meisten genutzte Internetdienst für Landkarten und Satellitenbilder. Das Angebot startete im Februar 2005 mit einer umschaltbaren Karten- und Satellitendarstellung, wobei auch eine gleichzeitige Ansicht beider Optionen – die sogenannte Hybridansicht – möglich ist. Man navigiert direkt in der Karte, insbesondere über eine Zoom-Funktion.

Dabei ist die verfügbare Auflösung der Satellitenbilder vor allem in Großstädten so hoch, dass Details von Autos oder einzelne Personen erkennbar sind. In vielen Ländern ist zudem eine integrierte Routenplanung nutzbar, teilweise unter Einbeziehung öffentlicher Verkehrsmittel und unter Berücksichtigung aktueller Verkehrsinformationen.

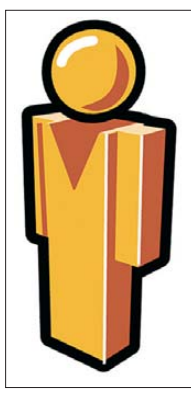

**Bild 1: Mit dem stilisierten Männchen startet Google Street View.**

**Screen shots: Google (2), OpenStreetMap Wiki contributors, CC BY-SA 2.0 (1), Gründel (1)**

*Google Earth* funktioniert prinzipiell ebenso wie Google Maps und zeigt die Kartendarstellungen direkt im Internet-Browser, jedoch ist dafür zunächst eine Programmerweiterung (Plug-in) zu installieren. Diese ist kostenlos für die meisten Betriebssysteme und Browser verfügbar. Google Earth basiert weitgehend auf den gleichen Datensätzen wie Google Maps, bietet aber zusätzliche Funktionen zur Darstellung der Informationen, darunter eine dreidimensionale Ansicht der Erde. Letztere setzen auch die Produzenten von Fernsehbeiträgen gerne zur Veranschaulichung ein.

Die wohl weltweit umstrittenste Ergänzung von Google Maps ging im Jahr 2007 an den Start: *Google Street View*. Dieser Dienst bietet Ansichten in 360°-Panorama bildern, aufgenommen aus der Straßenperspektive. Zur Bildaufnahme und Datengewinnung dienen Pkws, auf denen spezielle

Kameras mit 15 Linsen montiert sind. Au ßerdem verfügen die Fahrzeuge über Bewegungssensoren zur Positionsermittlung sowie einen Laser zur Erfassung von 3D-Daten, mit denen sich Entfernungen innerhalb von Street-View-Bildern bestimmen lassen.

Das im Internet zugängliche Straßenbild ist vom Nutzer selbst dreh- und schwenkbar. Dazu zieht man das gelb-orangene Symbol eines stilisierten Männchens im linken oberen Bereich des Google-Maps-Interface mit dem Mauscursor auf die gewünschte Position der Karte. Straßen sind nun blau unterlegt, sofern dafür Street-View-Daten zur Verfügung stehen; andernfalls ist das Männchen grau.

Die USA und Kanada sind zu großen Teilen erfasst, ebenso die meisten besiedelten Gebiete in weiteren Ländern, etwa Australien, Dänemark, Großbritannien, Finnland, Frankreich, Italien, Japan, Neuseeland, die Niederlande, Norwegen, Schweden und Spanien. Neben den Stadtstaaten Hongkong und Macao sind außerdem Metropolen wie Lissabon, Mexiko-Stadt und Rom bereits vertreten.

In Deutschland wurden im November 2010 erste Straßenzüge in Street View online gestellt. Dazu zählten die 20 nach ihrer nicht ausgeweitet werden soll; ebenso ist keine Aktualisierung der existierenden Aufnahmen geplant.

Wenngleich beim Street-View-Dienst wohl kommerzielle Ambitionen im Vordergrund stehen, gibt es Ausnahmen von diesem Ansatz: Im November 2011 hat Google ein ähnliches Projekt gestartet, bei dem das Amazonasbecken im Nordwesten Brasiliens mit speziell ausgerüsteten Booten und Fahrzeugen erfasst werden soll. Offizielles Ziel ist es, möglichst viele Menschen von der ökologischen Bedeutung des Regenwalds zu überzeugen [2].

Der Erfolg der Google-Kartendienste ist einerseits dem frühen Start zu verdanken, andererseits der großen Verbreitung der Suchmaschine. Darüber hinaus dürfte die angebotene Programmierschnittstelle den hohen Verbreitungsgrad zusätzlich befördert haben: Über eine sogenannte API (*Application Programming Interface*) ist es möglich, Kartenansichten in die eigene Internetseite einzubinden und diese sogar mit eigenen Daten anzureichern.

#### ■ **Alternativen zu Google**

*Bing Maps* [3] ist ein Konkurrenzangebot von Microsoft als Teil der eigenen Suchmaschine Bing. Es ist ebenfalls kostenfrei nutzbar und bietet neben Landkarten auch Satellitenbilder sowie Luftaufnahmen. Zu den Besonderheiten gehören Schrägluftbilder aus der Vogelperspektive für viele dicht besiedelte Gebiete sowie 3D-Modelle einiger Städte. Für die Ansicht der 3D-Modelle benötigt man ein zusätzliches Browser-Plug-in, das ausschließlich für das Betriebssystem Windows verfügbar ist. Außerdem bietet auch Bing Maps eine

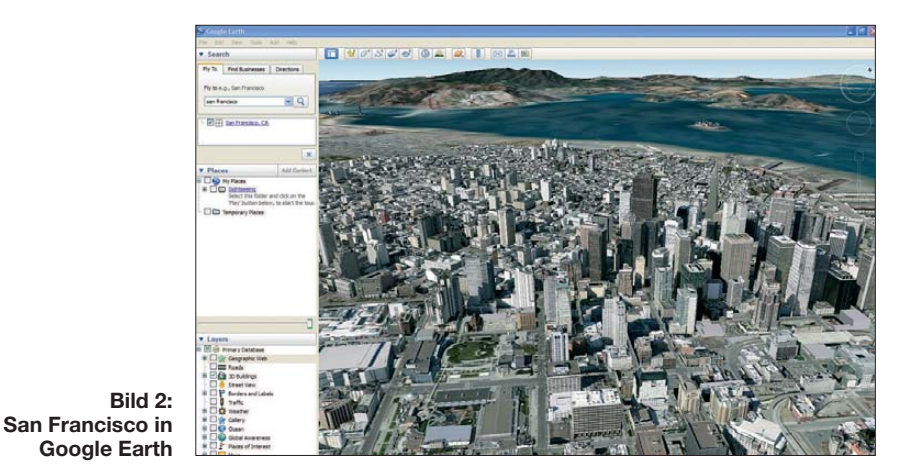

Einwohnerzahl größten Städte: Berlin, Bielefeld, Bochum, Bonn, Bremen, Dortmund, Dresden, Duisburg, Düsseldorf, Essen, Frankfurt am Main, Hamburg, Hannover, Köln, Leipzig, Mannheim, München, Nürnberg, Stuttgart und Wuppertal. Obwohl vermutlich weitgehend bereits erfasst, gab Google im vergangenen Jahr bekannt, dass Street View in Deutschland

Routenplanung. Das Konkurrenzprodukt zu Googles Street View heißt bei Microsoft *Streetside*: In den USA und Kanada sind die zugehörigen Daten bereits in die Kartendarstellung eingebettet, in Deutschland begann die Datensammlung im zweiten Quartal 2011.

*Nokia Maps* [4] ist zugleich ein Kartendienst und eine Navigationssoftware, die Nokia ursprünglich nur für die eigene Mobiltelefon-Plattform geschaffen hat. Der Dienst ist kostenfrei und ebenfalls im Internet über einen Browser zugänglich, wobei die Landkarten unabhängig von einer Internetverbindung lokal auf dem Mobilgerät gespeichert werden. Das Kartenmaterial stammt von Navteq, einem Tochterunternehmen von Nokia. Für einige Städte sind auch fotorealistische 3D-Modelle abrufbar.

*OpenStreetMap* (OSM) [5] ist im Gegensatz zu den anderen hier genannten Kartendiensten ein freies Projekt ohne Firmenanbindung. Es bündelt frei nutzbare Geodaten, die teilweise von anderen Quellen zur Verfügung gestellt oder von Freiwilligen gesammelt und aufbereitet werden. Diese ermöglichen nicht nur die Erstellung einer Weltkarte, sondern auch die Ableitung einer Reihe von sonst kaum verfügbaren Spezialkarten.

So greift die Fahrrad-Routenplanung *Naviki* [6] auf OSM-Kartengrundlagen zurück; die Routenplanung bevorzugt dabei fahrradfreundliche Wege. Seekarten bietet die *OpenSeaMap* [7]. Das Projekt kartografiert Hafenanlagen, Leuchttürme, Seezeichen sowie Schifffahrtslinien und stellt

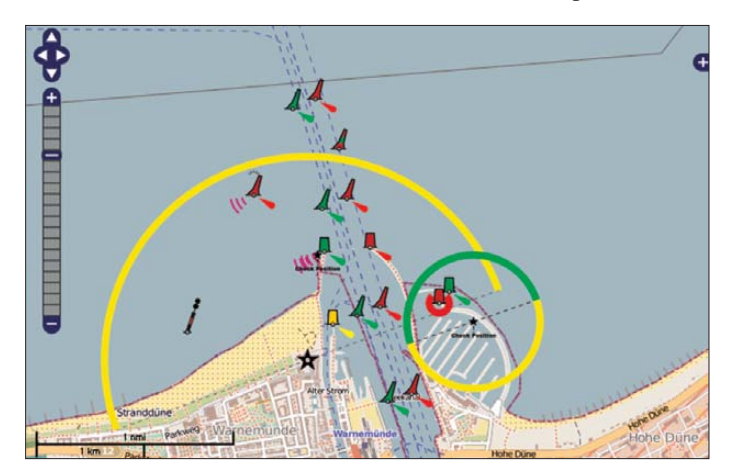

elektronische Karten für Seekartenplotter bereit. Die Daten der OSM dürfen gemäß der Creative-Commons-Attribution-Share Alike-2.0-Lizenz verwendet werden. Unter Nennung der Datenquelle ist damit sogar der kostenfreie Abdruck in Werken jeglicher Art möglich. Die Einbindung von Karten der OSM in andere Projekte oder die eigene Internetseite ermöglicht *Open-Layers* [8].

Auch *Yahoo! Maps* [9] ist ein Onlinedienst mit Kartenansichten sowie Satelliten- und Luftbildern, ergänzt durch eine Routenplanung. Das Satellitenbild steht weltweit zur Verfügung, darin detaillierte Straßendaten für Nordamerika und die meisten europäischen Länder.

Entwickler können das Kartenmaterial mithilfe einer API in eigene Darstellungen einbinden.

#### ■ **Karten für die Webseite**

Die eigene Internetseite lässt sich auf unterschiedliche Weise um Kartenmate rial von Google & Co. anreichern. Zu den einfachen Möglichkeiten zählt etwa die Darstellung von Wegen in einem Kartenausschnitt, wie sie die Nordseeinsel Norderney für Wanderwege anbietet. Dort werden die Koordinaten der Wegpunkte direkt mit dem Quellcode per JavaScript an die Google-API übergeben, die dann den fertigen Kartenausschnitt zurückliefert.

Wer über ein GPS-Gerät zum Aufzeichnen von Routen verfügt, kann diese meist als sogenannte KML-Datei exportieren. Diese Daten lassen sich problemlos u. a. in Google Maps darstellen und in Kartenausschnitte integrieren. Während der Aufzeichnung als Wegmarken gekennzeichnete Punkte erscheinen in der Kartenansicht als Marker. Die entsprechende KML-Datei muss lediglich auf einem beliebigen Webserver gespeichert werden und dort für den jeweiligen Kartendienst zugänglich sein.

Die korrekte Darstellung eines aufgezeichneten Weges ist bei Google besonders leicht prüfbar, indem man die URL der

> **Bild 3: Der Hafen von Warnemünde in der freien Seekarte**

Eine Anleitung für Anfänger und Fortgeschrittene bietet Google in englischer Sprache unter [10].

Wer ein Content-Management-System (CMS) nutzt, sollte nachschauen, ob Module für die Karteneinbindung von Google, OpenStreetMap (via OpenLayers) oder Ya hoo verfügbar sind. Dies ist u. a. bei Drupal, Typo3 und WordPress der Fall. Das Framework Drupal bietet ein Modul für die Google-Integration und für OpenLayers. Dort ist es dann möglich, nicht nur eigene Layer zu integrieren, sondern quasi per Mausklick auf das Karten- und Satellitenbildmaterial von Bing, Google, OSM und Yahoo zurückzugreifen.

Wahlweise können – je nach Festlegung – sogar die Internetnutzer selbst bestimmen, welche Kartengrundlage ihnen jeweils angezeigt werden soll. Zudem ist es möglich, eigene Inhalte mit einer Geoposition zu verknüpfen und diese gesammelt (automatisch) in nur einer Karte darzustellen. Ein Beispiel für eine gelungene Verknüpfung von Drupal und OpenLayers ist die Darstellung der Wahlergebnisse in Afghanis tan [11].

Abschließend der Hinweis, dass man die jeweiligen Nutzungsbedingungen der hier genannten Dienste beachten und zudem regelmäßig auf Änderungen durch die Anbieter überprüfen sollte, damit keine unerwünschte Post ins Haus flattert.

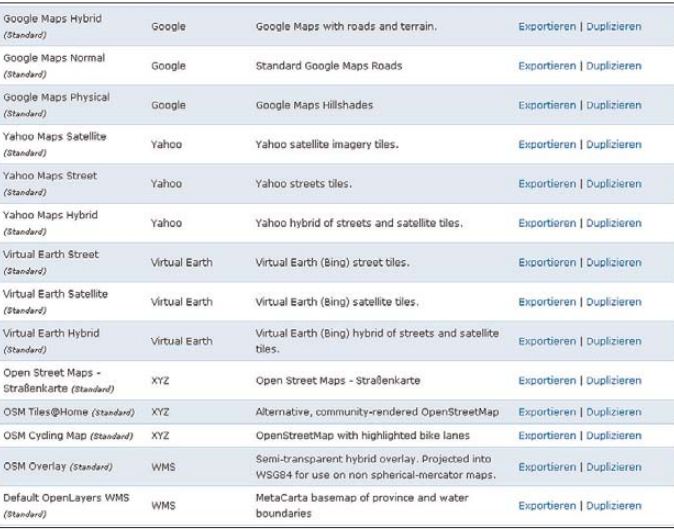

eigenen KML-Datei in das Suchfeld von Google Maps einträgt.

**Bild 4:**

**Standard-Layer im Modul OpenLayers bei Drupal**

Die KML-Datei lässt sich mit weiteren Daten anreichern, darunter Zusatzinformationen in den Informationsblasen der Marker – etwa Details einer Adresse – sowie Bildmaterial, Verlinkung auf weiterführende Informationen sowie andere Symbole für die Marker. Je nach Umfang und Anwendungsfall muss die KML-Datei in eine komprimierte KMZ-Datei umgewandelt werden, in der ergänzende Grafiken enthalten sind.

#### **URLs**

[1] Google Maps: *<http://maps.google.de>*

- [2] Tuxen-Bettman, K., und Andrade, K.: *[http://googleblog.blogspot.com/2011/08/street](http://googleblog.blogspot.com/2011/08/street-view-goes-to-amazon.html) -view-goes-to-amazon.html*
- [3] Bing Maps: *[www.bing.com/maps/](http://www.bing.com/maps/)*
- [4] Nokia Maps: *<http://maps.nokia.com>*
- [5] OpenStreetMap: *<http://openstreetmap.org>*
- [6] Naviki: *[www.naviki.org/de/](http://www.naviki.org/de/)*
- [7] OpenSeaMap: *<http://openseamap.org>*
- [8] OpenLayers: *<http://openlayers.org>*
- [9] Yahoo! Maps: *<http://de.maps.yahoo.com>*
- [10] KML-Tutorial: *http://code.google.com/apis/*
- *[kml/documentation/kml\\_tut.html](http://code.google.com/apis/kml/documentation/kml_tut.html)* [11] Afghanistan: Wahlergebnisse 2010:
- *<http://2010.afghanistanelectiondata.org/maps>*

# <span id="page-17-0"></span>*Amateurfunktagung München 2012*

#### *Dr.-Ing. WERNER HEGEWALD – DL2RD*

*Alle zwei Jahre findet in München die aus der KW- sowie der VHF-UHF-Tagung hervorgegangene "Amateurfunktagung" statt. Am 10. und 11. März lockte dieses Ereignis mit fast 750 Besuchern so viele wie noch nie in den letzten Jahren an die Hochschule München.*

Ob es am zumindest samstags fast frühlingshaften Wetter, an den auf verschiedenen Wegen breit gestreuten Flyern oder dem "Zugpferd" K1JT lag – jedenfalls war das Foyer des Hörsaals R1.049 bereits vor der offiziellen Tagungseröffnung augenscheinlich gut gefüllt. Angenehm: Kein Wachschutz und keine Hostessen. Die Tagung selbst ist nämlich kostenlos und finanziert sich durch den Verkauf des Tagungsbandes, wofür einige nette XYLs in landestypischer Kleidung zuständig waren.

sowie UKWBerichte. Neben dem Kaufen stand unverkennbar das Fachsimpeln im Mittelpunkt. Ein ähnliches Bild bot sich an den Ständen von Vereinen, Arbeitsgemeinschaften usw.; Publikumsmagneten waren hier die hochbetagte, aber funktionierende Technik beim Förderverein Amateurfunkmuseum e.V. sowie bei DK1JU und die Vorstellung von Aktivitäten des DARC-Distrikts Oberbayern (Technik des Zugspitz-Repeaters DB0ZU, ATV-Umsetzer DB0QI). Auch die Stände des AATiS und

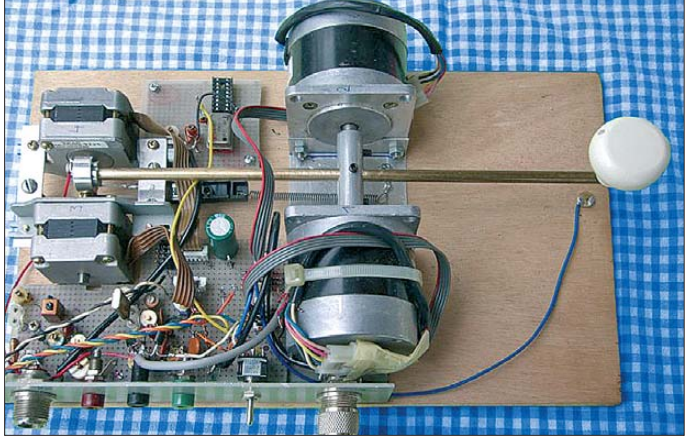

Die dabei auszufüllende Teilnehmerliste ist Ausgangspunkt der Statistik. Dadurch wird niemand doppelt oder gar dreifach gezählt, und es sind real bestimmt mehr Teilnehmer, als die Liste verzeichnet. Demnach kamen von den 736 Teilnehmern allein 409 aus bayerischen OVs und es waren alle DARC-Distrikte bis auf L, V und W vertreten. Die am weitesten gereisten Teilnehmer kamen aus den USA und aus Indien.

Es hat bereits eine lange Tradition, dass die Tagung in den Räumlichkeiten der Hochschule München (ehemals Fachhochschule) stattfinden kann. Im Gegenzug dürfen auch Studenten und Dozenten der Lehranstalt teilnehmen, was zugleich ein angemessen hohes Niveau der Fachvorträge voraussetzt. Letzteres sollte wohl noch nie ein Problem gewesen sein, sind doch die Vortragenden überwiegend gestandene Ingenieure oder gar selbst Professoren.

#### ■ **Rahmenprogramm**

Über das ringförmige Foyer verteilt befanden sich die Stände von kommerziellen Anbietern wie Eisch-Kafka, ID-Elektronik, Kuhne electronic, Benno + H. Rößle **Optisch eindrucks volle Selbstversorger-Taste von Michael Lowack, DK1KC; er verwendet zwei "Tandemgeneratoren" aus jeweils zwei Schrittmotoren (Disketten- bzw. Fest**plattenlaufwerke), **ei nen für den 48-MHz-XO nebst Verdreifacher auf 144 MHz und einen** für die "Endstufe" **mit deutlich höherer, unstabilisierter Spannung.**

des BCC hatten nicht über mangelnden Zulauf zu klagen – lediglich am Sonntag ging es allenthalben wesentlich ruhiger zu und einige Händler fehlten. Dankbar angenommen wurden ferner der DXCC-Checkpoint sowie die von Mitch Wolfson, DJ0QN, durchgeführte Prüfung für die US-Amateurfunklizenz.

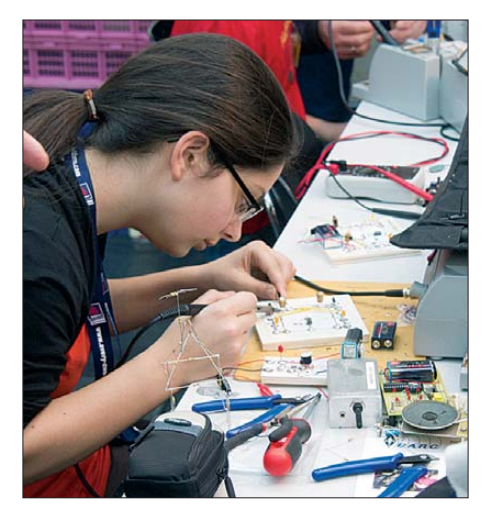

Elektronikbasteln für Kinder - vom OV Vater**stetten, C01, betreut**

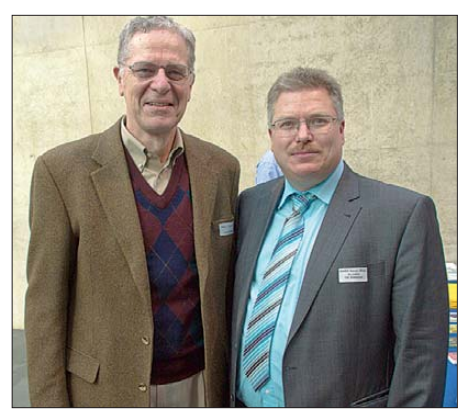

**Stargast der Tagung, Nobelpreisträger Joe Taylor, K1JT, und der Tagungsleiter Christian Entsfellner, DL3MBG (v. l. n. r.)**

#### ■ **Fachvorträge**

Nach der Eröffnung durch den für die Veranstaltung Verantwortlichen, Christian Entsfellner, zugleich Mitglied des DARC-Vorstands, begannen die Fachvorträge. Es kann

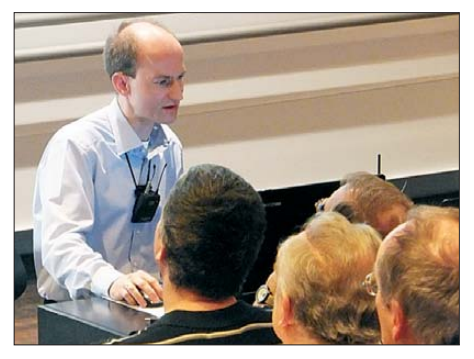

**Gerrit Buhe, DL9GFA, führte in zwei Vorträgen in die digitale Signalverarbeitung ein und demonstrierte diese mithilfe der Software GNU Radio und des SDR USRP2/WBX.**

hier naturgemäß nur auf wenige Details eingegangen werden. Den Auftakt machte der gerade erst an ebendiese Hochschule berufene Prof. Michael Hiebel mit einem Vortrag über Steckverbinder, wobei es insbesondere um deren Eigenschaften in höheren Gigahertz-Bereichen, aber auch um "niedrigere" Dinge wie das richtige Drehmoment bei der Montage ging.

Harald Gerlach, DL2SAX, brachte insbesondere eingefleischten RG213-Fans die Vorteile moderner Koaxialkabel in Theorie und Praxis näher, was in der Vorführung der Montage eines lötfreien N-Steckers an ein Ecoflex-Kabel gipfelte.

Nicht minder interessant ging es bei Gerrit Buhe zu, der mithilfe des SDR-Entwicklungssystems GNU Radio auf seinem Notebook eine Software für die SDR-Hardware *USRP2/WBX* [3] "zusammenschob", um dieser Leben einzuhauchen und sie als 70-cm/2-m-FM-Transponder arbeiten zu lassen.

Highlight des Samstags war der in gut verständlichem Englisch gehaltene Vortrag von Joe Taylor, K1JT. Er beschrieb zunächst seine Motivation, sich als Astro-

<span id="page-18-0"></span>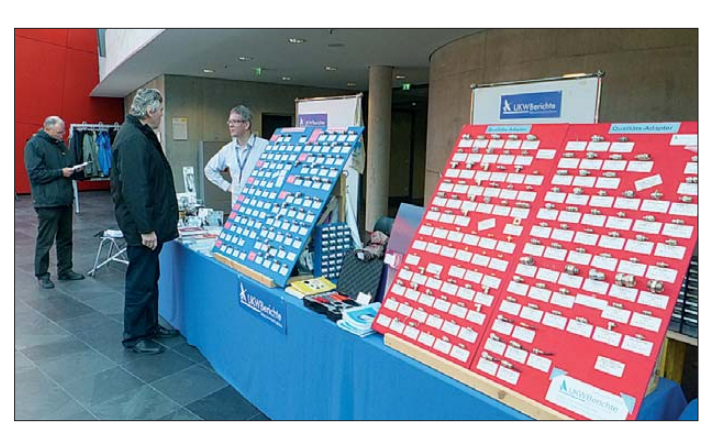

physiker mit der Kommunikation an der Rauschgrenze zu befassen und gab einen Überblick über sein Programmsystem WSJT. Darauf aufbauend stellte er mit MAP65 eine Art "Skimmer" für WSJT-Signale vor, der nicht nur 16 Stationen innerhalb eines 1-min-Zyklus simultan decodiert, sondern bei geeigneter Hardware

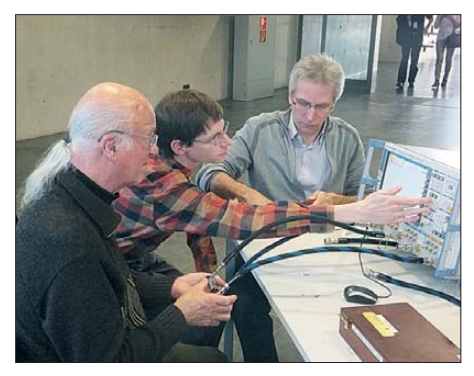

**Ingenieure von Rohde & Schwarz hatten wieder einige Messplätze aufgebaut und betreut. So konnten Besucher – wie hier Philipp Prinz, DL2AM (1. v. l.) – mitgebrachte Geräte an hochkarätiger Technik bis 75 GHz testen.** 

**… sowie am Stand der Bausch-Gall GmbH Fotos: DK1KC (1), DL2MCD (2), DL2RD** 

(horizontal und vertikal polarisierte Kreuz-Yagis, RX mit umschaltbaren Antenneneingängen) zugleich den jeweils optimalen Polarisationswinkel berechnet.

Am Sonntag beeindruckte u. a. Jochen Jirmann, DB1NV, mit der Vorstellung eines bis 1 kW geeigneten und sehr breitbandigen Messrichtkopplers. Last but not least ging Ulfried Ueberschar, DJ9AN, auf die leidige EMV-Problematik ein und appellierte an die Zuhörer, ggf. qualifizierte Störungsmeldungen bei der BNetzA abzugeben.

#### ■ Am Rande notiert

Im Rahmen eines "Konstrukteurswettbewerbs" war diesmal eine Selbstversorger-Morsetaste mit CW-Sender zu bauen, deren Hubbewegung einen 80-m- oder 2-m-Sender mit Energie speist. Krankheitsbe-

**Fachsimpeln am Stand von UKWBerichte …**

dingt hatten nur drei Teilnehmer ihr Exponat vorführen können. Den ersten Preis gewann Stefan Vetter, DL9SFG, der mit einem Synchronmotor als Generator bis zu 27 mW auf 3,58 MHz erzeugt.

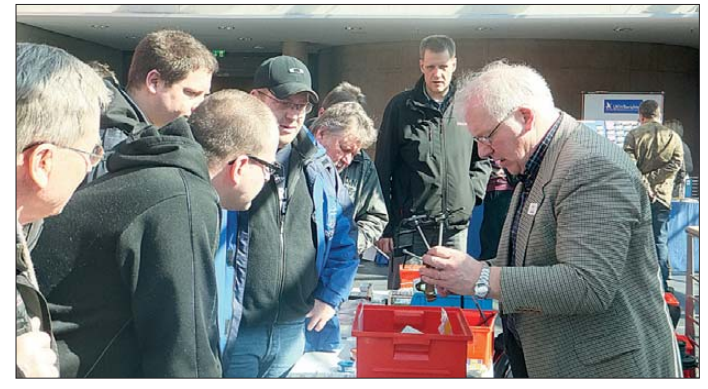

Der überwiegend von Rainer Englert, DF2NU, und seiner Familie betriebene Imbissstand war bestens organisiert, sodass es gelang, Hunger und Durst der Tagungsteilnehmer zu stillen. Großes Lob! Selbiges ergeht außerdem an das Vorbereitungsteam und die zahllosen Helfer. Der Tagungsband mit den Manuskripten der Vorträge kann noch bei [1] online oder bei [2] per Post bestellt werden (13 € inklusive Versandkosten national). Die nächste Amateurfunktagung München findet voraussichtlich am 8. und 9. März 2014 statt.

#### **Literatur und Bezugsquellen**

- [1] [Amateurfunktagung München:](http://www.amateurfunktagung.de) *www.amateurfunk tagung.de*
- Bezug Tagungsband per Post: H. Riedel, DL2QT, Eichenstr. 20a, 81375 München
- [3] Ettus Research: USRP Family of Products. *[www.ettus.com](http://www.ettus.com)*

# *Bandwacht mit hoher Effizienz*

#### *WOLFGANG HADEL – DK2OM*

*Immer mehr kommerzielle sowie auch private Anbieter stehlen den Funk amateuren Bereiche der KW-Bänder. Der vergangene Winter ermöglichte uns vielfach mehr zeitliche Spielräume, vor allem bedingt durch die längeren Nächte. Sporadic-E sowie hohe MUF-Werte verschafften uns später einige interessante Beobachtungen und Resultate.* 

Unser weltweites Intruder-Alert-System (Eindringlings-Warnsystem) zeigte wieder einmal das ganze Spektrum seiner hohen Effizienz. Zurzeit verfügt es über 128 Mitglieder. Durch das Internet können wir sekundenschnell Beobachtungen sowie Messergebnisse abgleichen.

#### ■ **Telemetrie- und Fischereibojen**

In den Wintermonaten fand ich oft Telemetrie-Telegramme auf 29 684,720 kHz in F1B (RTTY-Signale) mit 81,9 Bd und 125 Hz Shift. Peilungen zeigten die spanische Küstenregion und andere mediterrane Küstenbereiche. Nach langem Rätseln bekam ich den entscheidenden Tipp von einem amerikanischen Mitglied in unserem Intruder-Warnsystem. Es handelte sich um Telemetriebojen der holländischen Firma Datawell. Sie senden von 27 MHz bis 40 MHz mit 75 mW Leistung und messen Wassertemperaturen und Wellenhöhen.

Bei Öffnungen des 10-m-Bands sind diese Bojen in ganz Europa hörbar. Im Februar informierte ich den Leiter der holländischen Bandwacht Dick, PA2GRU, und bat ihn,

#### **Mitteilungen an die Bandwacht**

Ulrich Bihlmayer, DJ9KR (Vizekoordinator des IARU-Monitoring-Systems Region 1, Leiter der Bandwacht des DARC) Eichhaldenstraße 35, 72074 Tübingen Fax (0 70 71) 8 24 19; E-Mail: *bandwacht@darc.de*

Speziell für digitale Intruder an: Wolfgang Hadel, DK2OM (Koordinator des IARU-Monitoring-Systems Region 1, stellv. Leiter der Bandwacht des DARC) Baumschulstraße 30, 35768 Siegbach E-Mail: *dk2om@darc.de*

Website der Bandwacht des DARC und des IARU-Monitoring-Systems in Region 1: *[www.iarums-r1.org](http://www.iarums-r1.org)*

die Firma Datawell über den Missbrauch unseres 10-m-Bands zu informieren. Datawell versprach Dick, dass die ausländischen Büros über unzulässige Frequenzen aufgeklärt würden. Mehr zu Datawell-Bojen findet man auf [1].

Bei Ausbreitung über die sich sporadisch bildende E-Schicht werden die Sendungen

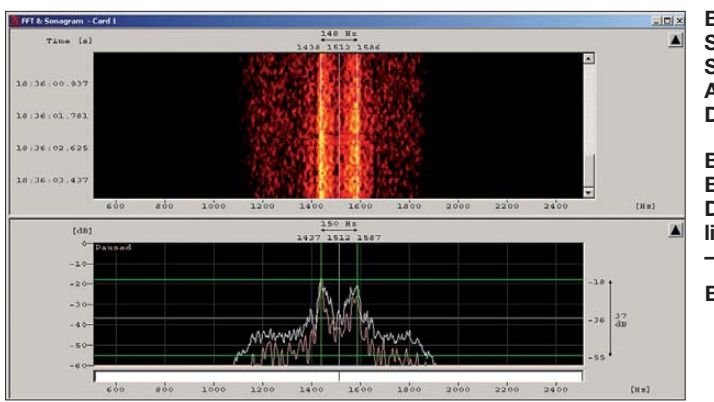

über Entfernungen von bis zu 2000 km aufgenommen! Man findet diese Signale auch oberhalb von 29 700 kHz und 30 000 kHz. Unabdingbar ist ein Beam oder eine gleichwertigen Richtantenne.

Über illegale Treibnetzbojen habe ich früher mehrfach berichtet. Diese Piepser sind immer noch aktiv, obwohl Treibnetzfischerei in der EU verboten ist. Der illegale Betrieb der Bojen auf 28 000 kHz bis 28 500 kHz in CW zeigt, mit welcher Kaltschnäuzigkeit Hersteller und Betreiber dem Amateurfunkdienst begegnen. Berichte unseres Experten DJ7KG finden sich auf [2].

#### ■ **Apokalypse: Taxis und Telefone auf unseren Bändern**

Über russische Taxen auf 10 m habe ich bereits mehrfach berichtet. Aufgrund genauer Peilungen konnten wir feststellen, dass mehr als 90 % der illegalen Aussendungen in FM aus der Russischen Föderation stammen. Die restlichen Bandeindringlinge befinden sich in der Ukraine und in Kasachstan.

Uli Bihlmayer, DJ9KR, schickte im Herbst 2011 eine Beschwerde an die russische Telekommunikationsbehörde. Er hatte keine andere Wahl, da frühere Mitteilungen an den russischen Amateurfunkverband unbeantwortet blieben.

Immerhin bekam Uli eine freundliche Antwort, mit dem Hinweis, dass die russische Behörde illegalen CB- und Taxifunk im 10-m-Band verstärkt beobachten und verfolgen wolle.

Auf sehr schnelle Resultate können wir wohl nicht hoffen. Das Land ist groß und der Einfluss der Taxiverbände auf administrative Vorgänge für uns nicht kalkulierbar. Man könnte das auch drastischer formulieren…

Ein russischer Funkamateur teilte uns mit, dass die Basisstationen der Taxinetze oft mit 200 bis 600 W (HF) arbeiten. Auch in Taxis kommen häufig "Nachbrenner" zum Einsatz.

#### ■ **Tipp für Russlandreisende**

Über östliche Schwarzsender, die in AM mit Eigenbausendern auf Kurzwelle labo**Bild 1: Sonagramm und Spektrogramm der Aussendung einer Datawell-Boje**

#### **Bild 2: Boje der Firma Datawell mit angeblich 50 km Reichweite – Typ Waverider SG [1]**

**Bild 1, 4 bis 7: DK2OM mit Perseus oder Wavecom; Bild 2: Datawell [1]; Bild 3: DF5SX**

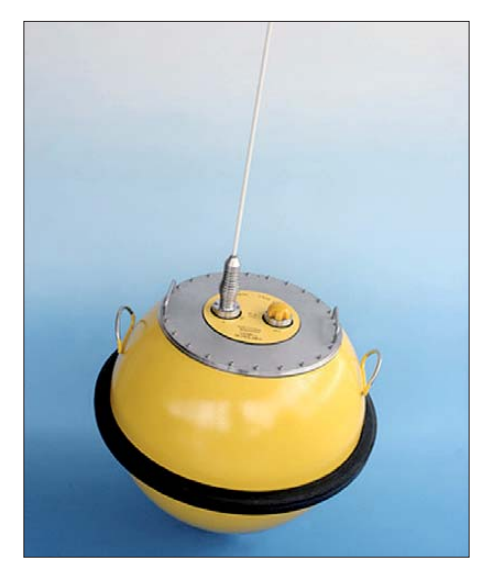

rieren, hatte ich bereits früher berichtet. Meine Beobachtungen während der vergangenen Wintermonate schlagen allerdings alle Rekorde. Eine wahre Flut von Schwarzsendern aus Russland und der Ukraine konnte ich im Dezember 2011 und im Januar 2012 zwischen 3500 kHz und 3600 kHz per Sonagramm auffinden und ausmessen.

Ohne Sonagramm funktionierte das übrigens keinesfalls, denn die Trägerfrequenzen erwiesen sich als äußerst instabil. Eine Frequenzdrift von 1 kHz innerhalb von 3 s war oft zu beobachten. Vermutlich dienen billige und wenig selektive PLL-Kurzwellenradios aus Fernost als AM-Empfänger. Allein im Dezember 2011 waren die Illegalen mit ihren "Eigenbau-Funktelefonen" auf 50 verschiedenen Frequenzen vertreten. Auf der Suche nach digitalen Signalen fand ich sie zufällig auch außerhalb unserer Amateurfunkbänder. Dort störte ein Illegaler sogar ein HF-ACARS-Funknetz ganz erheblich.

ACARS-Funknetze dienen dem Datenaustausch zwischen Flugzeugen und ihren Fluggesellschaften. Vielleicht gibt es bei unseren Nachbarn keine flächendeckenden Handynetze? Vielleicht steckt auch Übermut und pubertäres Experimentiergehabe hinter diesen Geschehnissen. Noch viel chaotischer sind die Verhältnisse in Südostasien. VK4TJ berichtete mir, dass dort unser 24-MHz-Band komplett vom CB-Funk dominiert wird. Zum Glück leben wir in Westeuropa in relativ geordneten Verhältnissen. Dafür schulden wir unseren europäischen Telekommunikationsbehörden Dank, in Deutschland insbesondere der BNetzA.

#### ■ **All India Radio – Schreckgespenst auf 7 MHz**

Anfang Dezember 2011 bemerkten HB9CET und ich allabendliches starkes Rauschen am Bandanfang des 40-m-Bandes. Die Rauschglocke war in Deutschland auf 7000 kHz bis 7040 kHz teilweise mit S9 hörbar und verschwand immer gegen 2030 UTC. Am Sonagramm konnte ich Fading erkennen, folglich musste die Quelle weiter entfernt liegen. Verschiedene Peilungen zeigten in Richtung Pakistan und Indien.

Im Laufe einer Analyse kam Dipl.-Ing. E. Grim von der BNetzA Konstanz auf die Idee, in A3E (AM) zu hören. Danach folgte eine wichtige Erkenntnis: Sprach- und Musikfetzen waren wahrnehmbar. Daher musste die Aussendung von einem defekten Rundfunksender stammen. Auf 7820 kHz fand ich dank Perseus exakt die gleiche Aussendung. Da Nebenwellen (spurious emissions) genau symmetrisch zur Hauptaussendung auftraten, ergab sich eine einfache Rechnung: 7820 kHz –7000 kHz = 820 kHz. Die Hälfte von 820 kHz beträgt 410 kHz. Tatsächlich fanden Herr Grim und ich den Störer auf 7410 kHz. Es war (wieder einmal) *All India Radio!* Dipl.-Ing. Grim verfasste eilends eine Störungsmeldung an die zuständige indische Behörde, und HB9CET bat das BAKOM um eine weitere Störungsmeldung (doppelt genäht hält besser!).

Am 11. und 12. 2. 12 konnte ich die Reparaturbemühungen der indischen Ingenieure am Empfänger mitverfolgen. Ausgerechnet am 13. 2. 12 (Freitag) hatten wir unseren Glückstag: Der Bandanfang des 40-m-Bandes konnte wieder uneingeschränkt für DX verwendet werden. Die kommerziellen und militärischen Anwender um 7800 kHz hatten auch wieder Ruhe. Vom Auf-

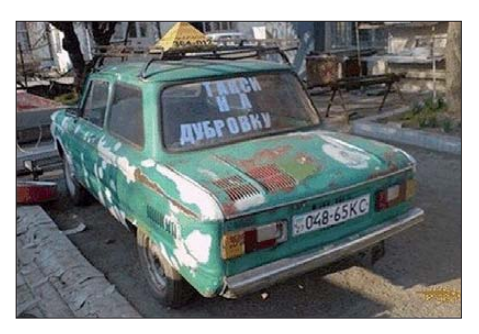

**Bild 3: Russisches Taxi für Reisende, die den ultimativen Kick suchen.**

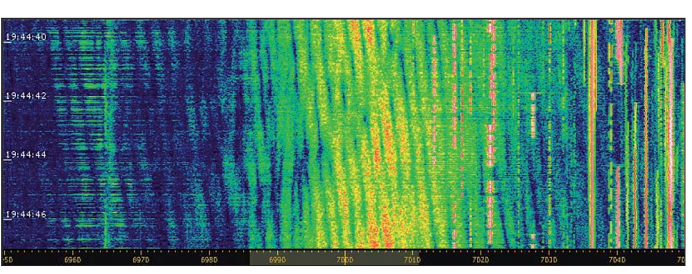

treten des Problems bis zur Lösung erhielten weder die Bandwacht noch das Monitoring-System der Region 1 auch nur eine einzige Beschwerde. Nur ein deutscher Funkamateur fragte uns, nachdem das Problem bereits gelöst war.

Bei ungewöhnlichen Beobachtungen innerhalb unserer Bänder sollte unbedingt die Bandwacht informiert werden. Es geht nicht, dass eine Handvoll engagierter Funkamateure permanent den Ausputzer für Tausende andere macht!

#### ■ **CODAR-Küstenradar auf 14 MHz**

Mitte Januar entdeckte ich per Zufall ein  $\widehat{\text{CDDAR-System}}$  (CODAR = coastal radar) von 14 070 kHz bis 14 125 kHz mit 2 S/s (Sweeps pro Sekunde. Dazu findet sich auf [3] ein passendes Soundfile.

Das System war in Deutschland nur nachmittags zwischen 1400 und 1700 UTC aufnehmbar und auch das nur mit einer Richtantenne. Die Signale schwankten zwischen S3 und S7. Ich peilte etwa 90°, weitere Messungen aus Australien, Sri Lanka und den Vereinigten Arabischen Emiraten ergaben den Golf von Bengalen als möglichen Standort.

Per Remote-Perseus in Sri Lanka und Japan konnte ich das CODAR auch aufnehmen, in Sri Lanka sogar recht stark. Ralph, HS0ZFL, empfing das System mit S9 an einer Drahtantenne. HS0ZEA gelang wenig später eine gute Peilung, und zwar aus Thailand gesehen Richtung Süden. Vermutlich befindet sich das CODAR in Indonesien. Auch in diesem Fall bekam ich kei-

**Bild 5: CODAR auf 14 070 kHz bis 14 125 kHz (angeschrägte horizontale Linien)**

eine offizielle Beschwerde durch die Agentur erfolgen. Wir können solche Aktivitäten in unseren Bändern nicht dulden, denn wenn erst ein kommerzieller Anwender dort unbehelligt auftritt, folgen schnell auch andere.

**Bild 4:** 

**Störspektrum von**  *All India Radio* **von 6960 kHz bis 7040 kHz**

Eine Anfrage, die ich in dieser Angelegenheit an die Firma CODAR in den USA richtete, wurde wie schon öfter nicht beantwortet. Wenn CODAR tatsächlich eine Anfrage beantwortet, dann wird darauf hingewiesen, dass CODAR für Aussendungen der Kunden nicht verantwortlich ist. Zudem könnte es auch ein anderes System sein, dass mit CODAR-ähnlichen Parametern arbeitet. Man erkennt hier deutlich die abschätzige Bewertung des Amateurfunkdienstes.

Analoge Erfahrungen mussten wir mit dem venezianischen CODAR sammeln. Erst nach mehreren Beschwerden durch die britische Behörde OFCOM und die BNetzA verschwanden die Signale aus dem 24-MHz-Band.

#### ■ **Mysteriöse Datenpakete**

Schon im Dezember 2011 fielen mir die Datenpakete dicht bei 28 100 kHz auf. Sie bestanden aus kurzen FSK-Telegrammen, die mit 51 Bd und 270 Hz Shift gesendet wurden. Die Peilungen gingen nach Portugal in den Raum Lissabon. Ich konnte nur die Parameter bestimmen, eine Decodie-

> **Bild 6: Sonagramm eines FSK-Datenbursts auf 28 100,150 kHz**

oder irgendeine Navigationshilfe. Die Sendeleistung dürfte sich auf etwa 1 W oder weniger belaufen, möglicherweise werden Peitschenantennen verwendet. Vielleicht erfahren wir bis zur Ham Radio 2012 genauere Resultate.

rung war nicht möglich. Die Signale sind nur mit einem Beam zu empfangen, und zwar mit S2 bis S3. Möglicherweise handelt es sich auch hier um Bojen oder Baken

#### ■ **Bandwachttreffen**

Auf der diesjährigen Ham Radio treffen sich die Bandwacht-Interessenten am Samstag, dem 23. 6. 12, von 10 bis 11.30 Uhr. Der genaue Ort wird noch bekanntgegeben.

Details: DJ9KR erhält die Verdienstmedaille der IARU-Region 1 für seinen langjährigen erfolgreichen Einsatz als "Bandverteidiger" und seine hervorragenden Bilanzen bei der Klassifizierung von Intrudern. Ein Höhepunkt dürfte der Vortrag von Peter Jost, HB9CET, sein. Er berichtet "live" mit seinem Perseus und Wavecom-W-Code, wie man digitale Signale klassifiziert.

Seine Vorführung soll keine Abhandlung für Experten oder Esoteriker werden, sondern auch den Anfängern zeigen, dass man selbst mit einfachen Mitteln Systeme erkennen und abschätzen kann. Alle Newcomer, Mitarbeiter und Interessenten sind herzlich eingeladen. Beachten Sie bitte auch den Hinweis auf unserer Website (siehe Kasten), rechte Spalte (Bandwachtvorträge und Hallenplan).

#### **URLs**

[1] *[http://cdip.ucsd.edu/documents/index/gauge\\_](http://cdip.ucsd.edu/documents/index/gauge_docs/mk3.pdf)  docs/mk3.pdf*

- [2] *[www.iarums-r1.org/iarums/buoys.pdf](http://www.iarums-r1.org/iarums/buoys.pdf)*
- [3] *[www.iarums-r1.org/iarums/sound/14100.wav](http://www.iarums-r1.org/iarums/sound/14100.wav)*

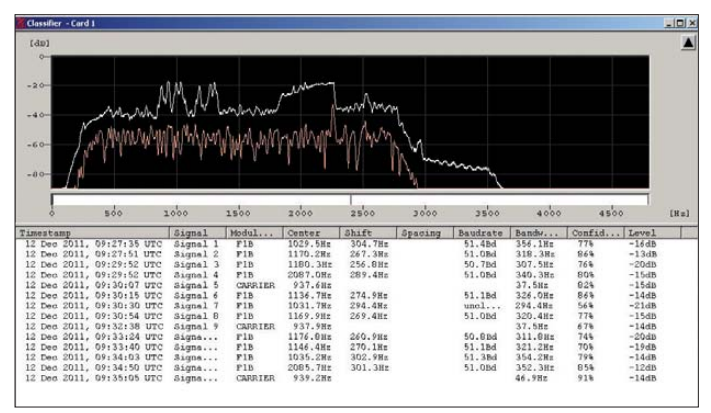

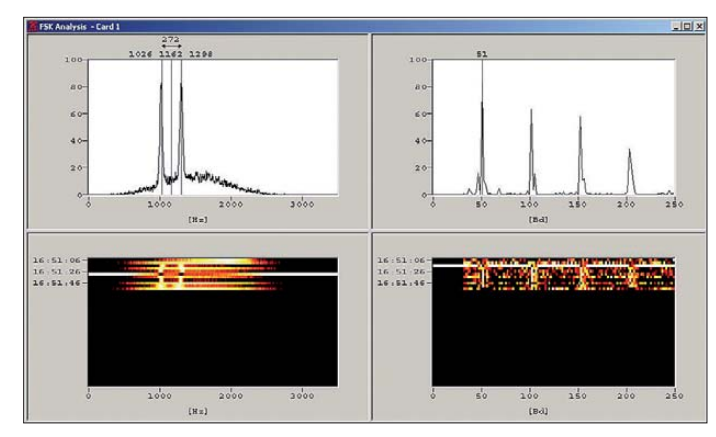

ne einzige Beschwerde von anderen Funk amateuren. Zurzeit unterstützt die BNetzA Konstanz meine Bemühungen, den genauen Standort zu ermitteln. Erst dann kann

**Bild 7: Der Wavecom-Classifier zeigt meh rere Systeme und** deren Parameter.

# <span id="page-21-1"></span><span id="page-21-0"></span>*ZD8D: DXpedition nach Ascension*

#### *WERNER HASEMANN – DJ9KH*

*Fünf deutsche OPs machten sich im Sommer vergangenen Jahres auf den Weg zu dieser ziemlich einsam gelegenen Insel im Atlantik. Doch bei recht guten Ausbreitungsbedingungen gelangen den Teammitgliedern binnen zweier Wochen immerhin 25 167 Funkverbindungen von diesem raren DXCC-Gebiet. Was die Truppe auf Ascension zudem erlebte, schildert dieser Beitrag.*

"Irgendwo im Nirgendwo", habe ich den Nachbarn im Dorf geantwortet, als sie fragten, wo denn diese Insel liege, zu der ich mich aufmachen wollte. Natürlich gibt es für uns Funkamateure kein Nirgendwo und schon gar kein Irgendwo, schließlich besitzt doch jeder Fleck auf der Erde einen Locator. So auch Ascension Island: II22LT.

Wie kommt man darauf, eine Funkexpedition nach Ascension Island zu unternehmen? Die Idee entstand beim Buffet des BCC (Bayerischer Contest Club) in Fried richshafen. Mehr oder weniger ehrfurchts voll saß ich mit meiner Gattin inmitten einer größeren Gruppe hochrangiger DXpeditionäre, denen ich meine mehr als 20 Jahre zurückliegenden Erfahrungen aus dem

ge. Die Platzierung von ZD8 auf den verschiedenen "Most Wanted Listen", was immer von diesen zu halten sei und wie sie auch zustande kommen, sorgte dafür, die Erwartungen nicht zu überspannen.

Es begann die Planungsphase: Lizenzfragen klären, Transport- und Unterkunftsmöglichkeiten erkunden. Früh stand ich mit Funkamateuren in Verbindung, die in jüngster Vergangenheit von ZD8 aus aktiv waren. Recht bald stand fest, unter welchen Rahmenbedingungen eine Aktivität stattfinden konnte: ein überschaubarer finanzieller Rahmen, keine Abhängigkeit von Sponsoren, eine effektiv arbeitende Crew, Sendearten und Bänder, die einen gewissen Nachholbedarf erkennen ließen sowie eine

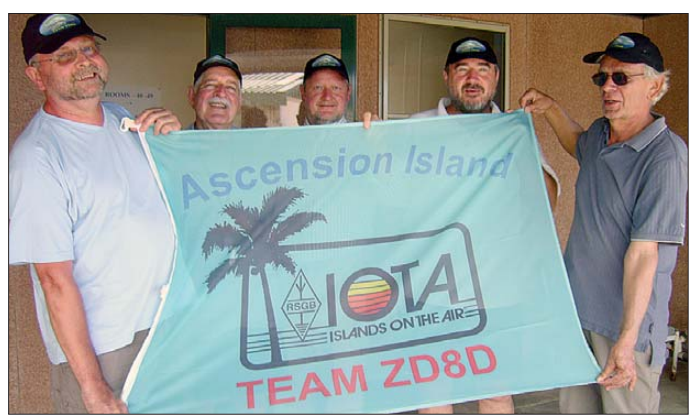

Südpazifik und meine Namibia-Aktivitäten mangels Attraktivität nicht anvertrauen mochte. Hinter vorgehaltener Hand erfuhr ich, dass mittelfristig eine DXpedition nach ZD9 laufen würde, bei der möglicherweise noch ein Plätzchen frei wäre. Aber bitte Diskretion ...

Zuhause angekommen, hatte ich mich dann um Informationen zu ZD9 bemüht und beim Organisator der geplanten Aktivität mein Interesse bekundet. Recht bald sollte ich erfahren, dass der Transport einer Gruppe mit mehr als fünf Personen mit einem Fischtrawler, der das einzige Transportmittel darstellte, mittelfristig wohl nicht möglich sein würde. So begann die Suche nach Alternativen in jener Region.

St. Helena (ZD7) kam wegen umständlicher Transportmöglichkeiten (nur mit dem Schiff erreichbar und ständiger Funkpräsenz durch Ortsansässige) nicht in Fra-

**Das ZD8D-Team (v.l. n. r.): Wolf, DK1IP, Gerd, DJ4KW, Rainer, DL7OR, Arno, DL1CW, und Werner, DJ9KH Fotos: DK1IP**

technische Ausrüstung, die von der Gruppe transportiert werden könnte.

Die Crew fand sich schnell zusammen und sie passte genau in das Aktivitätskonzept. Wolf, DK1IP, den ich von UHF-Contesten kannte, wurde als Fonie- und RTTY-Operator gewonnen, er brachte zudem Gerd, DJ4KW, mit ins Boot. Der sollte zusammen mit Arno, DL1CW, den CW-Part übernehmen. Rainer, DL7OR, und ich fühlten uns für die Hardware und Fonie zuständig. Volker, DL9HO, wurde schon frühzeitig als Webmaster und QSL-Manager verpflichtet. DL2RUM modifizierte für uns sein Logbuchprogramm *RUMped,* das sich in der Praxis auch beim RTTY- und CW-Betrieb als prima Werkzeug erwies.

#### ■ **Überfahrt**

Etwas übertrieben könnte man sagen, dass Ascension Island mit öffentlichen Ver-

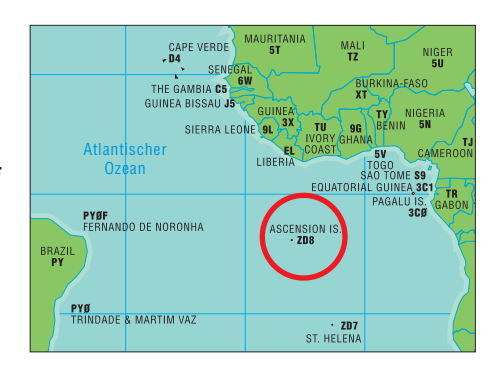

kehrsmitteln zu erreichen ist. Dafür, dass sich dieses Eiland so isoliert in den Weiten des Südatlantiks befindet, war die Anreise recht unspektakulär. Mit der Bahn nach Hamburg, mit dem Flugzeug nach London, mit dem Bus nach Oxford und mit dem Taxi zur RAF-Basis nach Brize Norton. Und das mit nur einem Koffer und einem Stück Handgepäck. Arno, DL1CW, traf es etwas beschwerlicher. Er reiste von Stuttgart aus mit der Bahn an und musste statt eines Koffers eine etwas unförmige, aber Aufsehen erregende Angeltasche mit unseren Antennenrohren transportieren. Von Brize Norton flogen wir mit einer Chartermaschine der Air Seychelles und landeten zur Frühstückszeit auf Ascension Island.

#### ■ **Ausrüstung**

Wir konnten auf zwei K3, einen IC-706 sowie eine KPA500-PA, drei Laptops, etwa 60 m Glasfiberrohr, einen Alu-Schiebemast (10 m), einen Spiderbeam (Dreiband) sowie eine 6-m-HB9CV zurückgreifen. Die Auswahl der Antennen orientierte sich an folgenden Kriterien: Es sollten Antennen sein, die weder Matchbox noch andere verlustträchtige Anpasselemente benötigen. Sie sollten einfach und schnell aufbaubar sein und sich unterschiedlichen Bodenverhältnissen gegenüber relativ "gutmütig" verhalten. Ein Verlust oder die Beschädigung einzelner Bestandteile der Antennen sollte mit Bordmitteln kompensierbar sein. Die Antennen dürften ruhig "amateurmäßig" aussehen und die Gesamtmasse aller Antennenteile sollte 25 kg nicht überschreiten. Kommerzielle Antennen kamen mit Ausnahme des bereits vorhandenen leichtgewichtigen Spiderbeams nicht infrage. Einen leichten 10 m Schiebemast beka-

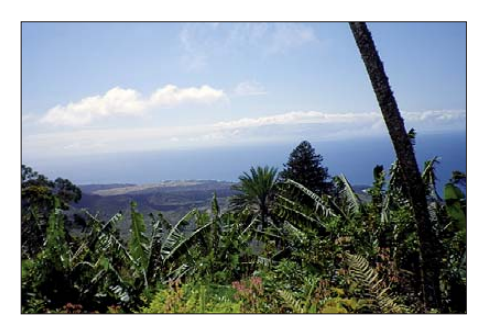

**Typisches Landschaftsbild auf Ascension**

die Vertikalantenne mit 12 Radials, daher ließ sich in den Abend- und Nachtstunden Betrieb auf 30 m und 40 m verwirklichen. Etwas aufwendiger gestaltete sich der Aufbau des Spiderbeams am folgenden Tag: 4 h dauerte es, bis er stolz auf dem Alu-Schiebemast thronte, der gleichzeitig auch unsere Teamflagge trug. Da der größte Teil der Amateurfunkerpopulation aus Nordosten (UA, JA ) und Nordwesten (VE, W) zu erwarten war, musste die Quad mit ihrem großen horizontalen Öffnungswinkel kaum bewegt werden. Der Spiderbeam wurde nach Bedarf mit einem Seil in die ge-

wünschte Richtung gezogen.

Dank der guten Ausbreitungsbedingungen während des gesamten Aufenthalts auf den höherfrequenten Kurzwellenbändern konnten schon nach dem Frühstück die ersten Pile-Ups auf 10 m und 12 m abgearbeitet werden. Und jeden Tag gab es das gleiche Phänomen: 10 m, 12 m oder auch 17 m schienen tot, nicht die Spur eines Signals. Ich gebe zu, in den ersten Tagen sind wir auf diese "Leere" hereingefallen. Später reichte es, 2 bis 3 min CQ zu rufen, um eine Lawine loszutreten, soll heißen, riesige Pile-Ups zu erzeugen. Das war ganz offensichtlich dem Wirken der DX-Cluster geschuldet.

men wir vom Hersteller geliehen. Der zu erwartende Untergrund ließ sich aus der Ferne als tiefgründig trocken und steinig bestimmen, der Einfluss des die Insel umgebenden Wassers schien bei 500 m Entfernung vernachlässigbar zu sein. Deshalb kamen als Vertikalantennen nur solche mit einem Elevated-Radialsystem in Betracht. Um die geplanten drei Vertikalstrahler (40 m, 30 m, 20 m), die an einem 15,5-m-Glasfibermast befestigt werden sollten, im Speisepunkt zusammenschalten zu können, machte es sich erforderlich, sie mit Spreizern auf einen gegenseitigen Abstand von 45 cm zu halten. Pro Band wurden vier Radials in einer Höhe von 3 m über dem Erdboden waagerecht verspannt. Es ergab sich ein gutes SWV über einen relativ großen Frequenzbereich, sodass ohne Probleme sowohl in SSB als auch in CW damit gearbeitet werden konnte.

20 m, 15 m, und 10 m waren mit dem Spiderbeam abgedeckt, bezüglich der höherfrequenten WARC-Bänder entschieden wir uns für Quadschleifen. Diese besitzen den Vorteil, dass sie auch an Glasfibermasten relativ stabil montiert werden können, ein wenig Gewinn liefern und sich gegenüber verschiedenen Untergründen recht gutmütig und berechenbar verhalten. Die Impedanzanpassung erfolgte mit λ/4-75-Ω-Kabel, die folgenden 50-Ω-Leitungen wurden bis zum Erdboden geführt. Dort hatte man das Speisekabel an die jeweils gewünschte Schleife geschraubt. So ließ sich die in der Praxis ergebende Verweildauer auf den einzelnen Bändern – Bandwechsel durch Umschrauben/Umlöten der Antenne – als gerechtfertigt erscheinen.

Das Boomrohr der Quadschleifen (2 m × 3,7 m) wurde mittels PVC-Kreuzstück ebenfalls an einem 15,5-m-Mast arretiert und erwies sich als ausreichend stabil, brachte jedoch erheblichen Windwiderstand mit sich. Von vornherein wurden deshalb unterhalb des Booms nur noch die dickeren Segmente genutzt, sodass sich der tiefste Punkt dieser Antenne etwa 4 m über Grund befand. Die L-Antenne für 80 m konnte man bei Bedarf über eine Seilrolle an der Vertikalantenne hochziehen. Sie bestand aus einem 11 m langen Vertikal- und einem 10 m langen Horizontalanteil sowie aus zwei Elevated-Radials. Diese Antenne verhielt sich total unproblematisch, musste allerdings für den CW-Betrieb auf 80 m durch Einfügen einer kleinen Spule in Resonanz gebracht werden. Für 160 m wurde der horizontale Part um 21 m verlängert sowie ein Radial von 42 m eingefügt.

#### ■ **Funktechnischer Ablauf**

Wie sich unserer Website [1] entnehmen lässt, waren wir relativ kurzfristig gezwungen, statt des bei vorherigen DXpeditionären beliebten Garden Cottage (700 m ü. NN) mit einem Hotel in der Hauptstadt Georgetown Vorlieb zu nehmen. Auf den ers ten Blick ein funktechnisches Desaster, in der Praxis ein Glücksfall. Alles hat sein Gutes … Das uns zur alleinigen Nutzung überlassene Gästehaus mit 20 Zimmern bot pri-

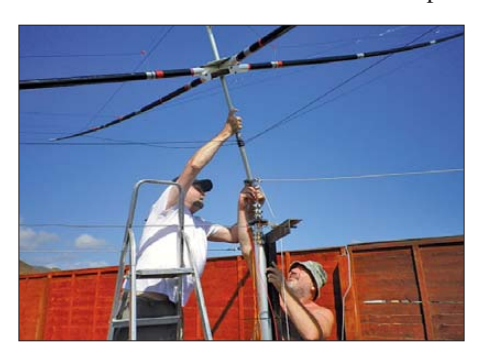

**DK1IP und DL1CW beim Aufbau des Spiderbeams (v. l. n. r.)**

ma Voraussetzungen für das geplante Vorhaben: Die im Innenhof vorhandenen stabilen Wäschepfähle eigneten sich zum Befestigen unserer Antennenmasten. Rundherum freie Sicht, allerdings keine Bäume als Befestigungspunkte für 160- und 80-m-Antennen. Der Gemeinschaftsraum bot ausreichend Platz zum Betreiben zweier

**Auf dem Bild sind folgende Antennen zu erkennen (v. l. n. r.): Einelement-Quad-Schleifen für 12/15/17 m, Vertikal für 20/30/40 m bzw. Abspannpunkt für die 80/160-m L-Antennen (alle mit Elevated Radials); ganz rechts der Dreiband-Spider-Beam (10/15/20 m) auf einem 10-m-Alu-Schiebemast.**

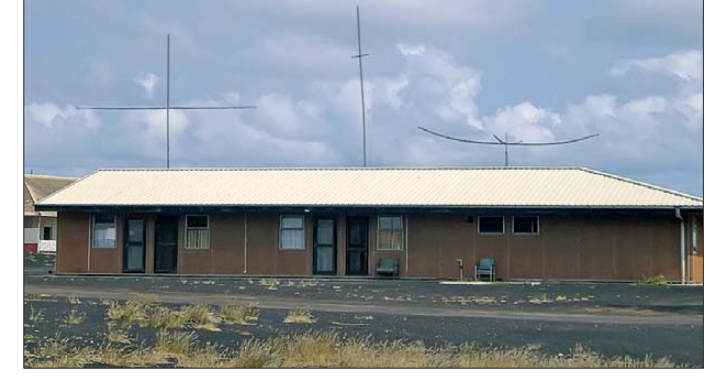

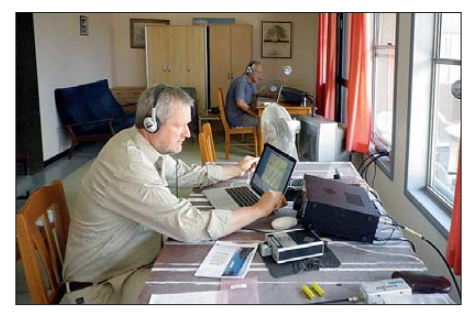

**Im Shack: DL7OR (vorn), im Hintergrund DJ9KH**

Stationen, ein freies Zimmer diente als "Büro" mit WLAN-Anbindung. Unsere Mahlzeiten konnten wir im 200 m entfernten Haupthaus des Hotels einnehmen. Der Aufbau der Arbeitsplätze und der ersten Antenne gingen zügig vonstatten, sodass wir 4 h nach unserer Ankunft erste QSOs tätigen konnten. Nach weiteren 2 h stand

Wir konnten während der Pile-Ups über die komplette Zeit positiv registrieren, dass Disziplinlosigkeiten, mutwillige Störungen sowie Auftritte von sogenannten "Bandpolizisten" eher die Ausnahme blieben. Wir haben durchgehend versucht, mit einem möglichst geringen Frequenzspektrum auszukommen und in der Regel mit einem Frequenzversatz (QSX) von 5 kHz (in CW 2 kHz) gearbeitet. Bei sehr starkem Andrang nutzten wir auch 10 kHz, mussten allerdings feststellen, dass sich 90 % der Anrufer auf der selben Frequenz versammelten (+5 kHz). Damit eröffneten sie natürlich den abseits rufenden Stationen die Chance, von uns gehört zu werden. Wir haben dadurch eine ganze Reihe von Mobilstationen, Stationen mit Behelfsantennen und Low-Power-Stationen arbeiten können. Unser RTTY-Operator DK1IP hatte mit den gleichen Schwierigkeiten zu kämpfen wie Silvano, I2YSB, bei 5M2TT [2]: Ungeduld seitens der anrufenden Stationen und die Unmöglichkeit bei einer "Knäuelbildung" im beobachteten 1,5-kHz-Spektrum Rufzeichen zu identifizieren bzw. QSOs ordentlich abzuschließen.

Etwas überrascht haben uns der geringe at mosphärische Störnebel auf 80 m und 40 m sowie die Tatsache, dass wir dort auch mit 100 W in SSB und CW sämtliche Kontinente arbeiten konnten. Doch auch das 10 m-Band, zu Hause bisher überwiegend nur für Short-Skip-Verbindungen brauchbar, ließ uns erstaunen: Teilweise bis Mitternacht war es für DX-Verbindungen nutzbar. Während der gesamten Zeit unseres Aufenthaltes hielten wir über das Internet Verbindung zu Volker, DL9HO, der aktuelle Meldungen von uns veröffentlichte und uns

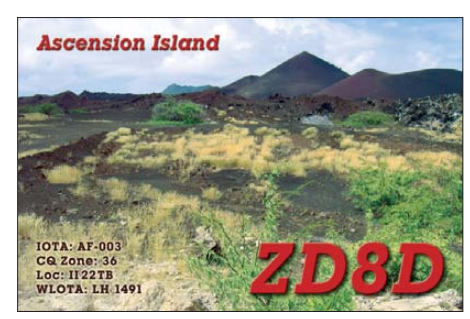

Reaktionen der DX-Community übermittelte. Diese überwiegend positiven Rückmeldungen aus aller Welt haben uns in dem bestärkt, was wir und wie wir es getan haben. Gut aufgenommen wurde zudem das zeitnahe Einstellen der Logs in das LoTW-System, die tägliche Aktualisierung des *Club Logs* sowie die Möglichkeit des Online-Requests für QSLs.

#### ■ **160 m und 6 m**

Gerne hätten wir mehr Zeit auf 160 m zugebracht, doch die örtlichen Verhältnisse ließen das Spannen längerer Antennen nicht zu, da eine Straße zu überqueren war. Die beiden Nächte, in denen wir es trotzdem gewagt hatten, verliefen ziemlich er folgreich. Für den Funkbetrieb auf dem 6-m-Band waren wir relativ gut ausgerüstet, die Clustermeldungen ließen allerdings erkennen, dass keine Bandöffnungen in unsere Richtung zu verzeichnen war. Während die örtliche 6-m-Bake ZD8VHF im Frühjahr noch regelmäßig gemeldet wurde, tauchte sie damals nicht ein einziges Mal auf. Wir beschränkten uns daher auf Bandbeobachtungen.

#### ■ Rahmenprogramm

Eine Millionen Jahre ist nichts passiert – Terraforming auf Ascension Island. Vor 200 Jahren war Ascension noch eine unfruchtbare, von Vulkanasche und Lavafeldern geprägte Landschaft ohne Vegetation bemerkenswerten Ausmaßes. Heute sind zumin-

dest die höchsten Erhebungen (etwa 800 m ü. NN) mit üppiger tropischer Vegetation versehen, die sich, bedingt durch häufig auftretenden Niederschlag, langsam aber beständig in tiefer gelegene Regionen der Insel ausbreitet. Das Bemerkenswerte an dieser Entwicklung ist, dass sie von Charles Darwin Mitte des 19. Jahrhunderts initiiert wurde, um die Möglichkeiten der Schaffung eines künstlichen Ökosystems zu erkunden. Umgesetzt wurde dieser Gedanke Darwins vom britischen Botaniker Joseph Hooker unter tatkräftiger Mithilfe der Royal Navy, die dort einen Stützpunkt betrieb und Schiffsladungen mit Bäumen und Sträuchern auf die Insel brachte. Letztlich auch in der Hoffnung, eines Tages die Trinkwasserversorgung der Garnison sicherer machen zu können. Die Idee, aus dem "Aschehaufen" Ascension einen englischen Garten machen zu können, dürfte wohl noch einige Jahrzehnte auf ihre Verwirklichung warten müssen.

#### ■ **Besuch einer ESA-Station**

Schon vor unserer Abfahrt war uns bekannt, dass die ESA (European Space Agency) auf Ascension Island eine Tracking station zur Überwachung der Raketenstarts im Rahmen des Ariane-Programms betreibt. Der Zufall wollte es, dass wir bei einem Abendessen einen Techniker der ESA kennenlernen durften, der uns einen Kontakt zur Leiterin der Station herstellte. Schnell kam es zu einem Besichtigungstermin und schon zwei Tage später standen wir im dortigen Kontrollraum, um uns über die Aufgaben der Trackingstation und deren technische Ausrüstung informieren zu lassen. In aller Ausführlichkeit wurden wir darüber aufgeklärt, wie Messdaten der Ariane- und Sojusraketen verarbeitet und über Satellitenstandleitung nach Kourou weitergeleitet werden.

Na klar, man kennt sich auf der Insel. So war es kein Wunder, dass die Leiterin der ESA-Station für uns auch eine Führung durch die BBC-Relaisstation arrangierte. Schon bei der Anfahrt auf das Verwaltungsgebäude beeindruckte uns das System der 25 Kurzwellenantennen der Station. Im Inneren durften wir, geführt von Cheftechniker Dennis, über die mächtigen Mar-

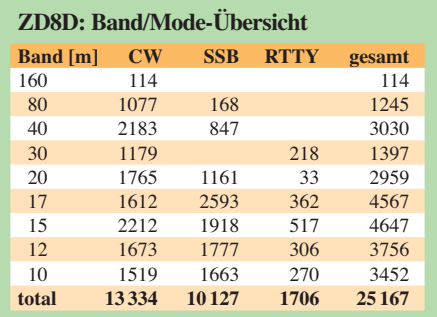

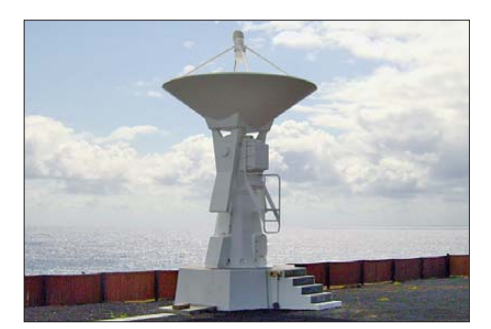

**Eine der Antennen der ESA-Ariane-Satellitenstation**

coni-Sender und deren Innenleben staunen. Wir konnten jedoch auch feststellen, wie Technik zum Anfassen, wenn auch tonnenschwer, schrittweise durch halbleitergestützte und computergesteuerte Sendertechnik Made in Croatia abgelöst wird. Gründe für die Modernisierung waren u. a. ein beachtliches Energieeinsparungspotenzial. Übrigens arbeitet von ursprünglich 120 BBC-Mitarbeitern heute kein Einziger mehr auf Ascension, die Arbeit wird inzwischen von Subunternehmern erledigt.

#### ■ Weitere Antennen auf Ascension

Wohl nirgendwo auf der Welt gibt es auf solch einer begrenzten Fläche eine so große Ansammlung von Antennenanlagen. Vom VLF- bis in den Gigahertzbereich ist dort fast alles vertreten, was für kommerzielle Betreiber, Militärs und Geheimdienste von Nutzen scheint. Für uns Funkamateure waren am ehesten die etwa zwei Dutzend Logperiodics und die Kurzwellenantennen der BBC zu identifizieren. Letztere, mit ihrer Relaisstation für Südamerika und Afrika mit 24 Antennen, gilt als eine der ersten Nutzer von Ascension Island als Standort. In den späten 60er-Jahren brachte die NASA mit ihrem Apollo- und Deep-Space-Programm zwei 9-m-Parabolantennen auf die Insel. Parallel dazu wurden Antennensysteme für die "Testrange East" der US-Airforce zur Überwachung ihrer Langstreckenraketentests installiert.

Von den geschätzten 120 Antennensystemen dienen weitere dem HF-GCS-Network und dem Airforce Satellite Control Network der US-Streitkräfte. Zudem befindet sich dort eine von fünf Bodenstationen zur Überwachung der Satelliten des GPS-Systems, die Trackingstation der ESA (Ariana-Space) und die DORIS-Referenzantennen im Rahmen des ENVISAT-Erdbeobachtungsprogramms. Weitere Antennen dürften verschiedenen Geheimdiensten, wie GHCQ, MI6 und NSA, zuzuordnen sein.

Es existiert eine Redewendung auf der Insel, die besagt, dass man dort eher von Hochfrequenz verbrannt wird, als von der äquatorialen Sonne.

#### **Literatur und URL**

- [1] Ascension 2011 ZD8D: *[www.zd8d.de](http://www.zd8d.de)*
- [2] Borsa, S., I2YSB: 5M2TT: mehr als 57 000 Funk kontakte aus Liberia. FUNKAMATEUR 60 (2011) H. 9, S. 910

# <span id="page-24-0"></span>*FA-Software-Award 2012*

#### *REDAKTION FUNKAMATEUR*

*Im Editorial der Ausgabe Dezember 2011 des FA informierten wir über den von uns ausgelobten Software-Award. Bis zum Einsendeschluss am 29. 2. gingen zahlreiche Vorschläge ein, sodass wir nachstehend die Sieger in den Kategorien Freeware und Shareware bekannt geben können.*

Obwohl alle Welt von Apps redet, haben PC-Programme für Funkamateure keineswegs an Bedeutung verloren. Insbesondere für anspruchsvolle Aufgaben bildet zudem die Informationsvielfalt eine objek tive Schranke für die Mini-Displays von Smartphones und Tablet-PCs.

#### ■ **Anliegen des Awards**

Gerade auf dem Gebiet der Amateurfunk-Software gibt es zahllose Programmierer, die mit einem für Außenstehende kaum nachvollziehbaren Aufwand an Freizeit ihre über alles geliebten "Kinder", teilweise schon über deutlich mehr als zehn Jahre hinweg, immer weiter perfektionieren. Sie haben nicht nur unsere Aufmerksamkeit, sondern eine Anerkennung verdient!

Deswegen loben wir nunmehr jahresweise den FUNKAMATEUR-Software-Award aus. Dabei gehen wir so vor, dass eine Jury, bestehend aus den Software-Kennern im redaktionellen Umfeld, unter den eingegangenen Vorschlägen das beste **Freeware**-Programm auswählt. Dessen Autor erhält eine mit 500 € dotierte Prämie.

Einen zweiten Award verleihen wir für **Shareware**, wobei der Spitzenreiter hier eine Auszeichnung, aber keine Geldprämie erhält.

Dabei haben wir im Blick, dass prämierte Software potenziell möglichst vielen Lesern unserer Zeitschrift zugutekommt und einen nennenswerten Verbreitungsgrad aufweist. Nur einem sehr kleinen Nutzerkreis dienliche Speziallösungen, seien sie noch so intelligent programmiert, liegen daher nicht in unserem Fokus.

Der relativ frühe Einsendeschluss Ende Fe bruar soll ermöglichen, dass die offizielle Preisverleihung auf der Ham Radio erfolgen kann.

#### ■ Auswertung für 2012

Wenn wir bewusst auf eine Internet-Abstimmung im engeren Sinne verzichtet haben, dann deswegen, weil manche Zeitgenossen Spaß daran finden, ein Abstimmungsergebnis durch gezielte Mehrfachnennung ihrer Favoriten zu beeinflussen. Das können auch die cleversten Programmiertricks bei der Auswertungs-Software nicht restlos verhindern. Gleichwohl haben wir uns schon an der Häufigkeit der eingegangenen Vorschläge orientiert.

Im Zuge der Auswertung zeichnete sich überdeutlich ab, dass der PC im Shack am häufigsten zum Loggen benutzt wird. Dabei macht das Loggen selbst heutzutage nur einen geringen Anteil an der Funktionsvielfalt aus. Vielmehr schätzen die Benutzer das gesamte *Stationsmanagement* (Loggen, Contesten, Auswerten sowie das Steuern von Transceivern, Antennen und Rotoren). Grob gesagt entfallen etwa ein Drittel der vorgeschlagenen Programme auf derartige Anwendungen.

#### **Software-Award 2012**

- Kategorie **Freeware**:
- LinNWT/WinNWT von DL4JAL ■ Kategorie **Shareware**:
- UcxLog von DL7UCX

#### **Weitere, häufig vorgeschlagene Software**

- Logprogramme: CQRLog (OK2CQR), Ham Radio Deluxe (HB9DRV), Logger32 (K4CY), MixW (UT2UZ), Tučňák (OK1ZIA), Turbolog (DJ9KG), Win-Contest (DD3KU)
- Programme für den Funkbetrieb: CoDec2, FT2000RC (DF3CB), HQX-Morse (HTC), MMANA (JE3HHT), MMM on VHF DX Client, MMTTY (JE3HHT), Morse Runner (VE3NEA), RXCLUS (HB9BZA), SDR-COM (HB9DRV), WSJT (K1JT)
- Sonstige Programme: Kleiner HF-Rechner (DL1ANH), Mini-Ringkern-Rechner (DL5SWB), Spectrum Lab (DL4YHF), VNA/J (DL2SBA)

Ungefähr ein weiteres Drittel machen Programme aus, die auf andere Weise den Amateurfunkbetrieb unterstützen, wie etwa SDR-Software, Morsetutoren, Packet-Ra dio-Programme oder das vielfach vorgeschlagene Paradebeispiel WSJT von K1JT, ein Programmpaket zur Kommunikation an der Rauschgrenze (engl. *weak signal communication*) auf verschiedenen Ausbreitungswegen wie EME, MS, Ionoscatter usw.

Der Rest der eingegangenen Vorschläge betrifft Software, die den Funkbetrieb nur mittelbar unterstützt und damit auch den Nicht-Funkern unter unseren Lesern nützt. Damit meinen wir u. a. den schon fast legendären Mini-Ringkern-Rechner von DL5SWB, JE3HHTs Antennensimulationswerkzeug MMANA oder die Audio-Signalanalyse-Freeware Spectrum Lab von DL4YHF.

#### ■ The winner is ...

… UcxLog (*[www.ucxlog.org](http://www.ucxlog.org)*). Dieses Programm konnte die weitaus meisten Vorschläge auf sich vereinen – obgleich dies nicht unser primäres Entscheidungskriterium sein sollte. Die Argumente in den Zuschriften haben uns jedoch überzeugt. Programmierer Ben Bruhn, DL7UCX, genießt zweifelsohne einen Heimvorteil gegenüber dem auch oft genannten *Ham Radio Deluxe* von Simon Brown, HB9DRV.

Er hat in einem beispielhaften Zusammenwirken mit seinen Nutzern ein Werkzeug für Funkamateure geschaffen, das keinen internationalen Vergleich zu scheuen braucht, wohl aber den Interessen deutscher Anwender über Diplome bis hin zu regionalen Contesten bestens gerecht wird. Ben, erfahrener DXpeditionär, hat die Vorschläge seiner Nutzer pfiffig umgesetzt, ohne die Lösungsvarianten der interna tionalen Größen nachzuempfinden. Auch PSK31 und RTTY sind durch die Nutzung von JE3HHTs MMTTY-Maschine integriert. Kurzum, wie es ein Teilnehmer formulierte: Alles dran, alles drin!

Die Entwicklung derartiger Programmboliden zieht nicht zu unterschätzende Kosten nach sich – daher haben wir vollstes Verständnis, wenn Ben, inzwischen Vorruheständler, für das Programm einen geringen Obolus verlangt und es damit zur Shareware gemacht hat.

Die Geldprämie für die beste Freeware geht an Andreas Lindenau, DL4JAL, für sein auch unter Nicht-Funkern verbreitetes LinNWT/WinNWT (*[www.dl4jal.eu](http://www.dl4jal.eu)*). Es war eine geniale Idee von Bernd Kernbaum, DK3WX, einen DDS-IC, den logarithmischen Detektor AD8307 und einen PIC zu vereinen, um damit einen skalaren NWA aufzubauen, von ihm in aller Bescheidenheit *Netzwerktester* getauft.

Für den nachhaltigen Durchbruch hatte jedoch LinNWT/WinNWT gesorgt. Andreas gelang es dabei immer wieder, den Wildwuchs an Hardware-Varianten unter einen Hut zu bringen und Zusatz-Hardware wie z. B. den von DM2CMB und DL7LA entwickelten Spektrumanalysator-Vorsatz zu integrieren. Seine Software ist obendrein ein Beispiel dafür, dass der Grundgedanke frei nutzbarer und quelloffener (engl. *open source*) Software keinesfalls ausschließliches Privileg der "Linux-Welt" ist!

Die Redaktion FA gratuliert den Preisträgern und hofft, beide auf der Ham Radio 2012 zur Entgegennahme der Auszeichnung begrüßen zu können. Vorschläge für den Software-Award 2013 können nun bis 28. 2. 2013 auf *[www.funkamateur.de](http://www.funkamateur.de)* (→ *Aktuelles* → *Software-Award 2013*) eingereicht werden – genaue Bedingungen eben dort. Postkarten sind genauso willkommen.

# <span id="page-25-0"></span>*Familie und Amateurfunk, Klettern und IOTA-DXpeditionen*

### *Dipl.-Ing. EMIL KOSTADINOV – DL8JJ, LZ2EN*

*Schön ist es, wenn es gelingt, die Interessen des funkbegeisterten OMs mit denen der Familie optimal in Einklang zu bringen. Dass und wie das funktionieren kann, zeigt der folgende Beitrag, der jedoch kein Patentrezept ist, sondern vor allem Anregungen geben soll.*

Viele Dinge im Leben lassen unsere Herzen hoch schlagen: Die Familie, Kinder, die uns mit ihren strahlenden Augen immer wieder Freude bereiten, die Arbeit, die uns mit allen ihren Höhen und Tiefen im Alltag bewegt und uns immer wieder vor Jeden Tag fahren wir weiter, suchen schöne Klettergebiete oder besondere Sehenswürdigkeiten in der Natur, klettern, gehen auf Entdeckungstour, spielen mit dem Kind, baden und genießen einfach jeden Augenblick.

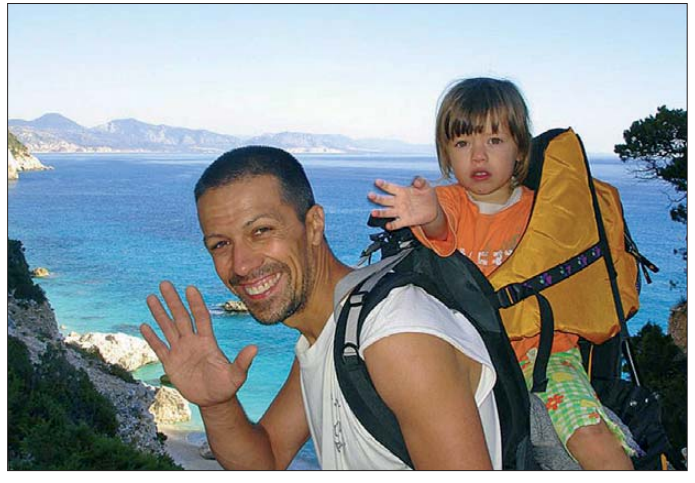

neue Herausforderungen stellt, und nicht zuletzt unser schönes Hobby-– etwas, das uns nicht immer ruhig schlafen lässt. Es ist die Faszination Funken und bei mir noch das Klettern und das Bergsteigen. Man hat ja nur ein Herz für all diese Dinge im Leben, die mich bewegen, die mich mit Energie erfüllen, denn man kann sie alle mit der Familie genießen. "Wie soll das gehen?" fragt man sich…

#### ■ **Das Fünfsternehotel**

Unser Favorit: Inselurlaub als DXpedition, Zusammensein, Klettern, keine Übernachtungen in Hotels, sondern draußen wild campieren oder im Mietwagen übernachten, sodass man die Sterne am Himmel zählen kann.

Weil die Ausrüstung zum Funken und Klettern immer das Wichtigste ist, ziehen wir alle unsere Kleidungsstücke vor dem Flug an, damit wir kein Übergepäck haben. Alles, was das Gewicht des Gepäcks reduziert, wird, soweit das geht, in die Taschen gestopft. Dann schwitzt man zwar etwas, bis man in Flugzeug sitzt, aber das tun wir gern.

Wir mieten einen Wagen, vorzugsweise einen Kombi. Der ist unser Fünfsternehotel für die nächsten Tage-– *Luxus pur*.

**Bild 1: Trekking zum Cala Goloritze auf Sardinien, IS0; anschließend Klettern auf dem markanten Felsnagel**

Laura hat ebenfalls eine Kletterausrüstung und macht stolz alles mit. Mit voller Begeisterung steigt sie die Routen hoch und sammelt die Karabinerhaken, nachdem Papi die Routen angehängt und Mami sie erfolgreich nachgestiegen hat.

#### ■ QTH-Suche

Nachmittags suchen wir unsere nächste Übernachtungsmöglichkeit. Wo sich traumhaft funken lässt, kann man auch fantastisch übernachten-– im Freien an schönen kleinen Buchten oder ganz hoch in den Bergen auf einem passenden Hügel. Nach der Ankunft baue ich schnell die Antenne

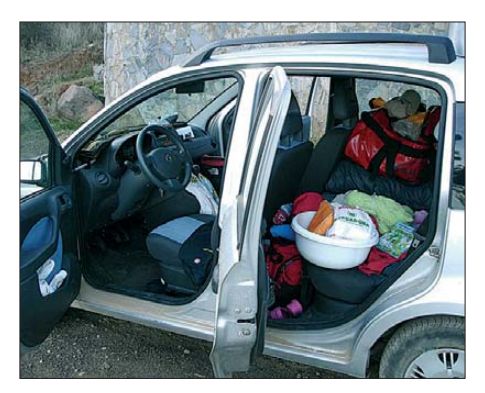

**Bild 2: Das Auto: Lastesel, Hotel und Shack, hier auf Sardinien** 

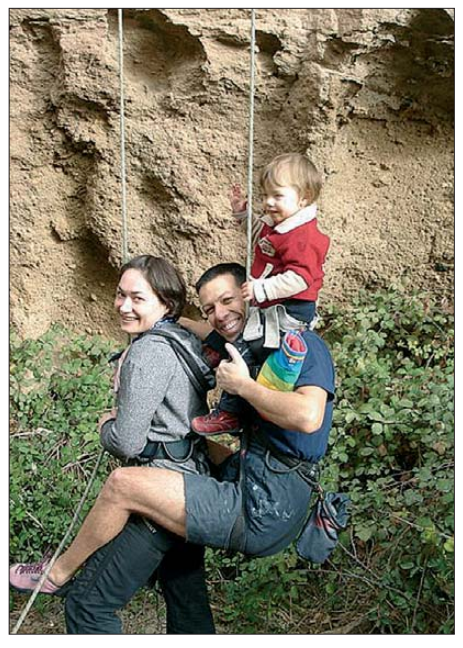

**Bild 3: Beim Klettern in die Schlucht von Arico auf Teneriffa, EA8** 

auf und stelle die Funkanlage auf den Beifahrersitz. Ich nehme auf dem Fahrersitz Platz, fahre den Laptop hoch, lade das Log-Programm, installiere das Morse-Paddle, setze den Kopfhörer auf, und innerhalb von zehn Minuten geht es bereits  $\log$ 

Meine Frau lacht mich aus, wenn ich schnell und hektisch die Anlage mit einem einzigen Ziel, QRV zu werden, aufbaue: "Komm Emil, DX is not sleeping and not waiting so long!", sagt sie immer zu mir. Laura lacht mit. Sehr witzig, denke ich. Man merkt, wie die Hände zum Funken zittern, nicht wahr?

CW- sowie SSB-Pile-Ups, volle Konzentration – es ist immer wieder ein Genuss, Funksignale aus der ganzen Welt in den Ohren zu haben. Zwei konträre Welten, Klettern und sportlich aktiv zu sein sowie auf der anderen Seite still zu sitzen und QSOs zu fahren: 599 TU, 599 TU, CQ de …/DL8JJ/M, TNX ES 73, immer und immer wieder. Das Log füllt sich im Sekundentakt mit QSOs, die Zeit scheint stehen zu bleiben.

#### ■ "Gala-Diner"

Es ist wie auf einem fremden Planeten, ganz weit weg von jeglicher Zivilisation, von Geschäften, von Kaufrausch, von Hotelzimmern oder überfüllten Restaurants. Es existieren nur noch die Familie, das Panorama und der Funkbetrieb. Meine Frau richtet schon das Auto zum Übernachten her, klappt die Rücksitze um, zündet den Gaskocher an, kocht Wasser, Kaffee, Tee und bereitet das Essen gemeinsam mit der Tochter vor. Es schmeckt köstlich!

Die Tochter spielt gerne und lange draußen, denkt sich immer wieder etwas Neues aus mit den Steinchen und allem, was die Natur zu bieten hat. Ich funke weiter und weiter, schaue nach draußen, sehe meine beiden liebsten Frauen und genieße.

#### ■ **Entspannung pur**

Nach einigen Stunden ist es so weit: Der Funkbetrieb wird eingestellt und ich setze mich nach hinten ins Auto, wo schon alles zum Schlafen vorbereitet ist. Wir schauen noch einen schönen DVD-Film am Notebook an und lassen den Tag bei einem traumhaften Sonnenuntergang und einem faszinierenden Panorama ausklingen. Dann kriechen wir in die Schlafsäcke und kuscheln uns zusammen. Die Gedanken kreisen um das Erlebte am Tag, unsere Freiheit, die stille Nacht, die Harmonie und um so viele Dinge, die man an einem Tag

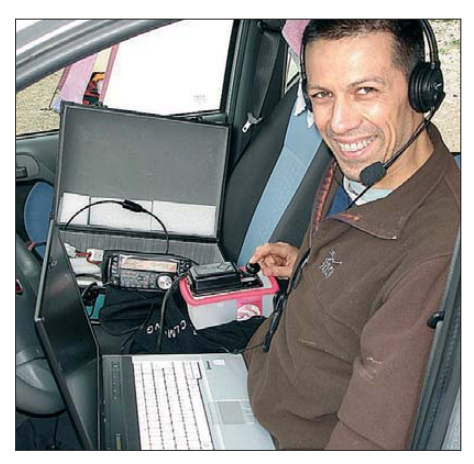

**Bild 4: Die Plastikdose bewährt sich im Portabel-Shack als Morsetastenhalter.** 

mit der Familie erleben kann. Was will man eigentlich mehr?

#### ■ Where do we go next?

Am nächsten Morgen weckt uns die Sonne, ein neuer Tag ist geboren. "Papi, wohin fahren wir denn jetzt? Klettern, dann Eis essen, dann Funken und ich spiele draußen, ja Papi?", fragt meine Tochter.

Ich stehe in der Regel früher auf, bereite Kaffee für meine bessere Hälfte und serviere ihn im Auto. Laura lacht uns an und fängt an, im Auto hin- und herzukrabbeln und ihre Spielzeuge zu suchen. Wir sind

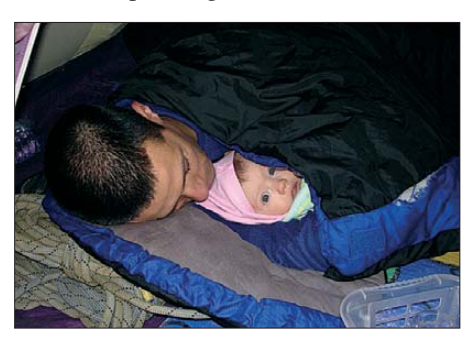

**Bild 5: Mit der auf diesem Bild fünf Monate alten Tochter Laura kann man sich perfekt in einem Schlafsack zusammenkuscheln.**

im Herzen ganz frei und offen, bereit für neue schöne und aufregende Momente mit unseren Sport- und Amateurfunk-Familienaktivitäten. Alle in der Familie machen mit, die kleinen Unannehmlichkeiten werden mit Lachen in Kauf genommen, und wir konzentrieren uns auf das Wesentliche. Die Tage vergehen schnell, jeder Anfang hat auch ein Ende; wir steigen in den Flieger und kommen mit vielen Erinnerungen nach Hause, Freude und neuen Erfahrungen-– gemeinsam sein und gemeinsam erleben. Reisen ist Leben – wie umgekehrt Leben Reisen ist.

#### ■ **Einige Tipps**

Für Nachahmungswillige habe ich in ne benstehendem Kasten einige Ausrüstungsgegenstände aufgelistet. Meine Antennen müssen robust, günstig, leicht, belastbar und effektiv sein, sollen Bandwechsel ohne Umstände erlauben und sich in allen Situationen anpassen lassen. Verwendet habe ich unter anderem:

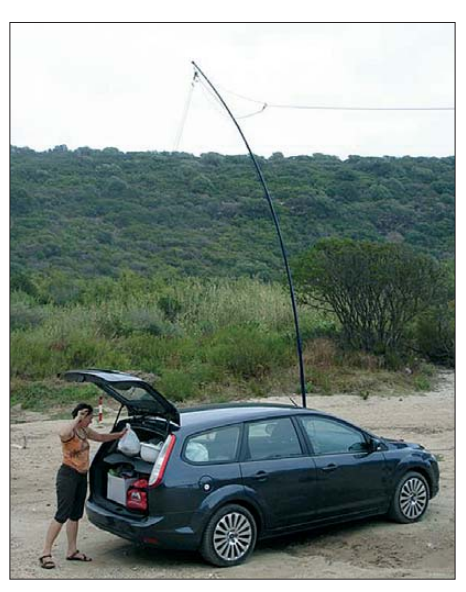

**Bild 6: XYL Verzhynia am Pkw; im Hintergrund der GFK-Mast für die als Inverted Vee abge**spannte G5RV-Antenne

- Outbacker-8-Antenne mit einem Magnetfuß auf dem Autodach befestigt; das ging mit 100 W bestens. Sie ist schnell aufgebaut, ein Rundstrahler und im zerlegten Zustand leicht zu transportieren. Nachteilig ist, dass man immer ein Auto oder eine große Metallfläche braucht und der Bandwechsel sehr umständlich ist (herausgehen, umstecken, abstimmen).
- Zweielement-Portabel-Yagi, WiMo-Ausführung; durch die raue Seeluft ist leider das Metall sehr schnell korrodiert. Das hat dazu geführt, dass das SWV ständig Probleme machte. Dennoch ist es immerhin eine Richtantenne, was im Vergleich zur Outbacker besser funktioniert. Dafür ist sie jedoch schwer, erfordert deutlich mehr Aufbauzeit und der Bandwechsel ist um-

#### **Funkausrüstung**

TS-480SAT 100 W für KW FT-60E für UKW\* Antennenkoppler MFJ 902 Antenne: G5RV mit Balun (80 m bis 10 m) GFK-Portabelmast 7 m (Spieth) evtl. Bleigel-Akkumulatoren Notebook Dell Latitude E6400 4 Big-Akkus\* Software: N1MM, HamOffice 4 Morsetaste (Scheunemann/code cube portable key) Sprechgarnitur Heil Pro Micro Dual zweiter Kopfhörer Koaxialkabel RG85, 7 m lang Abspannseile (Teile der Kletterausrüstung) **Diverses**

3-Mann-Zelt\* große Nylonplanen\* Schlafsäcke Isomatten Kopfkissen LED-Stirnlampen Proviant \* vorrangig für SOTA-Aktionen

ständlich (Veränderung der Elementlänge). Der Aluminiummast bescherte uns Übergepäck, dennoch ist bei nur 6 m Aufbauhöhe von einem Vor-Rück-Verhältnis noch nicht viel zu merken.

– Zweielement-Portabel-Yagi, Superantennas-Ausführung; sie trotzt der Seeluft besser, weist jedoch für meine Verhältnisse die gleichen Nachteile auf wie eben genannt.

Mein Favorit ist eine G5RV-Antenne an einem Portabelmast auf einem Metallfuß. Dazu habe ich ein kleinen mechanischen Antennenkoppler MFJ-902 gekauft. Der ist robust, da kann nichts kaputtgehen – solange man nicht unter Last umschaltet. Damit kann ich die G5RV schnell und unkompliziert auf allen Bändern perfekt abstimmen und dadurch sehr gute Ergebnisse erzielen. Beim Aufbau als Inverted Vee enden beide Schenkel fast am Boden und werden mit Steinen abgespannt. Der Aufbau ist in weniger als 5 min zu bewältigen! Die Antenne ist durch den MFJ-902 in allen Aufbauvariationen (Inverted Vee, reiner Dipol, Sloper, vertikal usw.) perfekt abstimmbar.

Diese Antenne verwendete ich in den letzten Jahren auch für SOTA-Aktivitäten, wo ich vorher nicht weiß, wie der Aufbau aussehen wird. Doch es klappte immer.

Ich habe ferner Vertikalantennen mit einem automatischen Antennenkoppler getestet. Das empfand ich als umständlich, zumal der Aufbau der Radials einen geeigneten Platz erfordert. Die Elektronik braucht Strom und kann, egal wie robust sie ist, kaputtgehen. Dann hat man, weit weg von jeglicher Zivilisation, erhebliche Probleme, und eine Reparatur "auf die Schnelle" ist fast unmöglich – alles Dinge, die bei einer G5RV gar nicht erst auftreten.<br>www.mydarc.de/dl8jj

# <span id="page-27-1"></span><span id="page-27-0"></span>*Mehrband-Vertikalantenne Gap Voyager DX-lV in der Praxis*

#### *MARTIN STEYER – DK7ZB*

*Horizontal aufgehängte Antennen wie Dipole, Windoms oder Langdrähte für die unteren KW-Amateurfunkbänder sind auf kleinen Grundstücken nicht verwendbar. Alternative: in die Höhe gehen. Die Gap-Antennen bieten die Möglichkeit, im 20-m-, 40-m-, 80-m- und 160-m-Band auf begrenzten Flächen aktiv zu sein.*

Die meisten Multiband-Vertikalstrahler arbeiten nach dem Viertelwellenprinzip. Die *Gap Voyager*ist hingegen – wie ihre kleineren Schwestern *Eagle*, *Titan* und *Challenger* – ein mittengespeister asymmetrischer Vertikaldipol. Die obere Hälfte ist bei den langwelligeren Bändern durch eine Dachkapazität mechanisch verkürzt. Dieser Trick verlegt zudem den Speisepunkt weiter nach oben, was einer verbesserten Flachstrahlung zugutekommen soll.

namensgebende "Gap"), welches die beiden Antennenhälften voneinander trennt. Diese Art der Einspeisung wird als *sleevecoupled* bezeichnet, weil das Dipolende wie ein Ärmel (engl.: *sleeve*) über das Koaxialkabel geschoben ist.

Zusätzlich führt noch ein Koaxialkabel bis zur Dachkapazität, an dem ein Kompensationskondensator für das 80-m-Band angeschlossen ist. Mit unterschiedlichen Kondensatoren ist es möglich, bevorzugte Be-

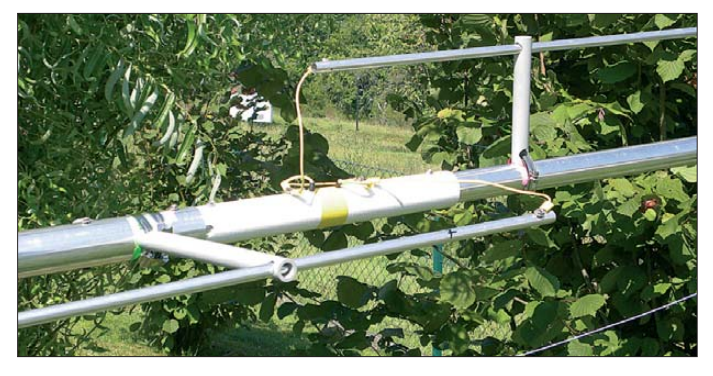

Zu allen Gap-Antennen sind auf den Internetseiten des Herstellers [1] Aufbauanleitungen und Beschreibungen in englischer Sprache vorab einsehbar. Die Gap Voyager geht 13,50 m in die Höhe. Inwieweit dies mit den örtlichen Baubestimmungen kollidiert, ist vor der Anschaffung zu überprüfen.

#### ■ **Funktionsweise**

Beim Betrieb im 160-m-Band verlängern drei gewinkelt auslegbare Radiale den unteren Abschnitt elektrisch. Entkopplungs-Stubs aus parallel zum Antennenmast laufenden Aluminiumrohren entkoppeln die Enden bei den frequenzhöheren Bändern und begrenzen so die wirksame Antennenlänge. Gleichzeitig können sie der Abstimmung dienen, da sie verschiebbar angeordnet sind. Im Inneren des Mastrohrs ist ein Koaxialkabel-Stub zur Anpassung im 80-m-Band. Außenrohre und Koaxialkabel-Stubs wirken als LC-Glieder für die Mehrbandresonanzen.

Die Antenne speist sich von unten durch das Hauptrohr. Das koaxiale Speisekabel verläuft dann im Inneren bis zum Einspeisepunkt des isolierten Mittelstücks (das

**Bild 1: Isoliertes Mittelstück und Befestigung der äußeren Aluminiumrohre**

**Fotos: DK7ZB**

reiche im 80-m-Band auszuwählen (3,55 MHz, 3,65 MHz oder 3,7 MHz), je nachdem wo der Schwerpunkt des Betriebs liegen soll (CW oder SSB). Bei der Musterantenne ist dies der obere SSB-Bereich. Für einen Kompromiss zwischen CW- und SSB-Betrieb ist der mittlere Wert angebrachter. Bemerkenswert ist, dass keinerlei verlustbehaftete Spulen verbaut sind. Dies erhöht Wirkungsgrad und nutzbare Bandbreiten. Der Hersteller hält sich sehr bedeckt bezüglich Wirkungsprinzip und Funktion der einzelnen Teile. Gewinnangaben sind nicht zu finden, nur zu Bandbreite und Anpassung gibt es Aussagen.

Eine Simulation mit einem auf NEC-2 basierenden Programm ist wegen der Komplexität des Aufbaus und eng benachbarter Rohre praktisch nicht möglich, weshalb die hiesige Einschätzung der Antenneneigenschaften ausschließlich auf praktischen Er fahrungen beruht.

#### ■ **Zusammenbau**

Der Lieferant WiMo [2] legt der Gap Voyager eine deutsche Aufbauanleitung bei. Der Zusammenbau ist dennoch nicht trivial. Zunächst sollte der Käufer mit allen Teilen

und deren Einbauorten vertraut sein. Zum Zusammenbau der sich im liegenden Zustand stark durchbiegenden Rohre sind zwei Stützen sinnvoll, beispielsweise gekreuzte Holzlatten oder eine Stehleiter.

Die Maststücke bestehen aus Aluminiumrohren, die in Zollabmessungen von 61 mm Außendurchmesser (unten) bis 35 mm (oben) gestaffelt sind. Nach dem Zusammenschrauben der eigentlichen Mastrohre – die Kabel im Inneren nicht vergessen! – sind die dünneren Rohre außen mithilfe von Edelstahlschellen und Abstandhaltern aus Isoliermaterial anzubringen. Die elektrische Verbindung geschieht mit farbigen, vorkonfektionierten Drähten, die mit Ösen und Schrauben zu befestigen sind. Dabei ist darauf zu achten, dass die Abstände je nach Funktion der Abschnitte unterschiedlich sind.

Bild 1 zeigt die Befestigung der Außenrohre und das aus GFK bestehende Mittelstück.

Der Kapazitätshut (Bild 2) besteht aus sechs Rohren mit 2 m Länge, was einen Radius von 1 m ergibt. Die Enden sind durch einen Ring aus Kupferlitze miteinander zu verbinden. Zur Vermeidung elektrolytischer Korrosion empfiehlt es sich, die Verbindungsstellen mit Kunststoffspray oder Zaponlack zu behandeln.

Als Erdbefestigung dienen zwei mitgelieferte Aluminiumwinkel, die einbetoniert werden können oder – bei festem Boden – durch Einschlagen den Halt gewährleisten. Das untere Ende des Mastes wird durch Nylonbuchsen isoliert gehaltert. Die drei Radiale sind mit isoliertem Draht auf dem Boden auszulegen oder einzugraben, bei Platzmangel auch gewinkelt oder geknickt.

Die Antenne benötigt zwei Abspannpunkte, die in 6 m und 11 m Höhe liegen. Die notwendigen Schellen liegen bei, nicht jedoch die Abspannseile. Diese müssen aus einem UV-festen und nicht längendem Material bestehen, beispielsweise Dyneema oder Kevlar. Polyamid-Seile sind nicht geeignet, weil sie sich längen; Polypropylen ist wie derum in der Regel nicht UV-stabil (falls

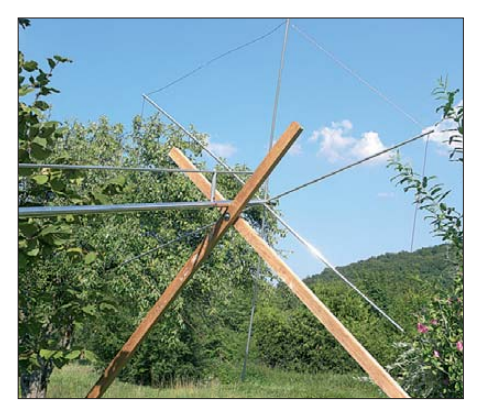

**Bild 2: Aufbau der Dachkapazität**

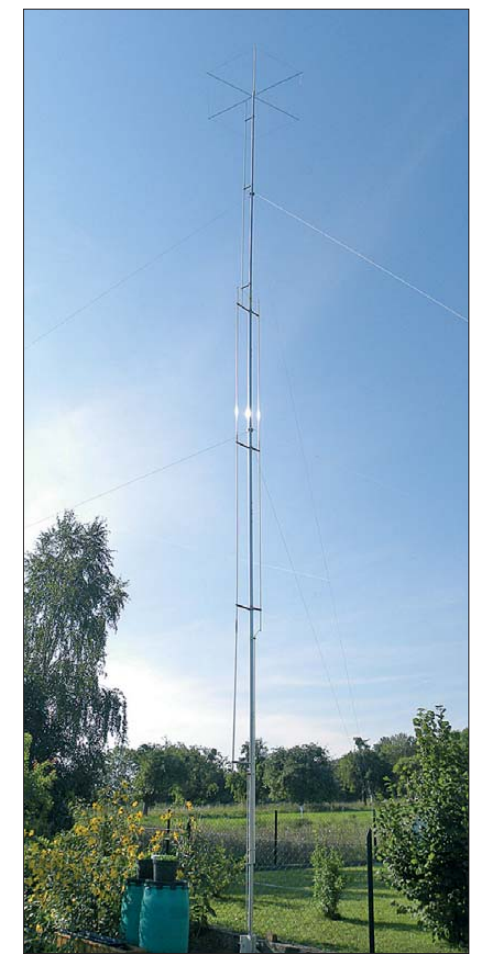

**Bild 3: Aufgebaute Antenne**

dennoch verwendet, alle Jahre wegwerfen und erneuern!).

Die vier Befestigungspunkte am Boden sollten einen Mindestabstand von 7,5 m vom Antennenfußpunkt aufweisen und in 90°-Winkeln angeordnet sein. Zwei davon befinden sich rechtwinklig zur Achse, in der die Antenne aufgestellt wird, zwei – davor und dahinter – in Aufstellrichtung. Ist das wie im Test aufgrund der örtlichen Gegebenheiten nicht möglich, so kann man auf drei Halteseile übergehen. In diesem Fall müssen die 120°-Winkel aber absolut exakt eingehalten werden, ansonsten kommt es unweigerlich zu Biegeerscheinungen, wenn der Wind aus kritischen Richtungen angreift.

Das Aufstellen erfordert mehrere Helfer, denn es muss auf jeden Fall sichergestellt sein, dass sich die Rohre nicht zu stark durchbiegen oder die Antenne gar umfällt. Wer schon einmal eine längere Vertikalantenne aufgerichtet hat, kennt das Problem. Die Helfer an den Enden der Seile können nicht erkennen, ob die Anlage senkrecht steht. Dazu muss eine weitere Person am Fußpunkt nach oben schauen und die anderen dirigieren, bis der Mast gerade steht.

#### ■ **Inbetriebnahme**

Zugegebenermaßen herrschte zunächst eine gewisse Skepsis, ob die Resonanzen ohne vorherige Abgleichmaßnahmen tatsächlich wie vorgesehen ausfallen. Hinzu kommt,

dass der Testaufbauort eigentlich nicht optimal ist – die umgebende Bebauung und ein weiterer Mast mit KW-Richtantenne stören die Abstrahlung.

Angegeben wird die Belastbarkeit der Gap Voyager auf den Bändern 20 m, 40 m und 80 m mit 1500 W PEP, was die in DL zulässige Ausgangsleistung problemlos zulässt. Auf 160 m ist die Leistung auf 500 W PEP begrenzt. Unbedingt zu beherzigen ist die Empfehlung der Anleitung, die An tenne nicht jenseits eines Stehwellenverhältnisses (SWV) von *s* = 2,0 mit einem Antennenanpassgerät betreiben zu wollen oder gar außerhalb der vorgesehenen Frequenzbereiche einzusetzen. In diesen Fällen können unzulässig hohe Spannungen auftreten, die zu Überschlägen innerhalb der Antenne führen und zur Reparatur ein komplettes Zerlegen nach sich ziehen.

Die Antenne war für die Klubstation des Ortsverbands vorgesehen. Als Erstes wurden nach dem Aufbau mit einem vektoriellen Analysator [3] die SWVs auf den vier Bändern ausgemessen (Bilder 4 bis 7).

#### ■ **Betriebserfahrungen**

Die imposanten Dimensionen der Antenne verdeutlicht Bild 3. Auf 20 m ließ sich nur wenig testen, weil für dieses Band am Standort bereits eine Quad zur Verfügung steht. Die Signalunterschiede zu dieser lagen im üblichen Rahmen einer horizontal polarisierten Richtantenne im Vergleich zu einer Vertikalantenne.

Es gibt zwei ausgeprägte Resonanzpunkte: Der eine liegt mit 13,3 MHz unterhalb des Bandes, der zweite mit 14,4 MHz oberhalb.

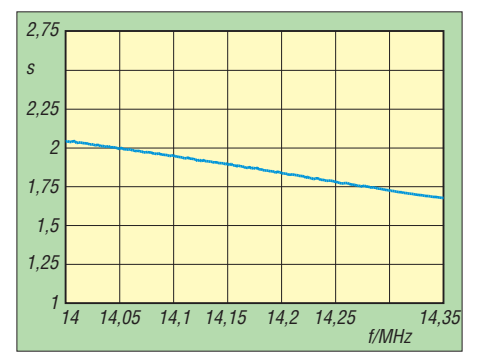

**Bild 4: Gemessenes SWV im 20-m-Band**

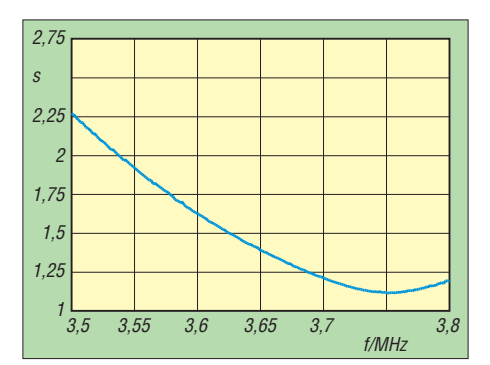

**Bild 6: Gemessenes SWV im 80-m-Band**

Hier soll noch bei geeigneten Bedingungen ein Abgleich stattfinden.

Auf dem 40-m-, 80-m- und 160-m-Band sind die Feldstärken im Nahbereich über einige Hundert Kilometer gegenüber benachbarten Stationen mit horizontalen Drahtantennen (Dipol, G5RV, FD4) erwartungsgemäß niedriger. Bei mittleren Entfernungen waren die Ergebnisse etwa gleich, für DX-Distanzen erwies sich die Voyager meist als überlegen. Dies entspricht weitgehend der Theorie.

Verblüffend ist die doch sehr große Bandbreite auf den Lowbands. Die SWV-Minima liegen in den SSB-Bereichen der Bänder. Wer CW bevorzugt, sollte die Resonanzen weiter nach unten verschieben.

#### ■ **Fazit**

Die Gap Voyager erfüllt die in sie gesetzten Erwartungen voll und ist eine interessante Alternative, wenn die Platzverhältnisse ausgedehnte horizontale Drahtantennen nicht zulassen.

Die Antenne ist wie die anderen Gap-Vertikals bei [2] erhältlich. Dort bedanken wir uns für die Beratung bei Planung und Auf-<br>dk7zb@darc.de bau.

#### **Literatur**

- [1] GAP Antenna Products, 6010 Bldg. JN, Old Dixie [Highway, Vera Beach, FL 32967, USA,](http://www.gapantenna.com) *www.gap antenna.com*
- [2] WiMo Antennen und Elektronik GmbH, Am Gäxwald 14, 76873 Herxheim, Tel. (0 72 76) 9 66 80, *[www.wimo.com](http://www.wimo.com)*
- [3] Graubner. N., DL1SNG: Der neue Antennenanalysator FA-VA 3. FUNKAMATEUR 61 (2012) H. 3, S. 268–271; H. 4, S. 382–384; Bezug: FA-Leserservice, *BX-111*

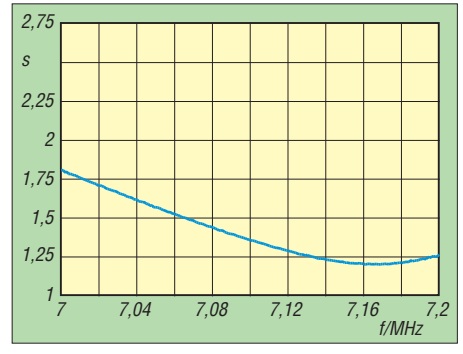

**Bild 5: Gemessenes SWV im 40-m-Band**

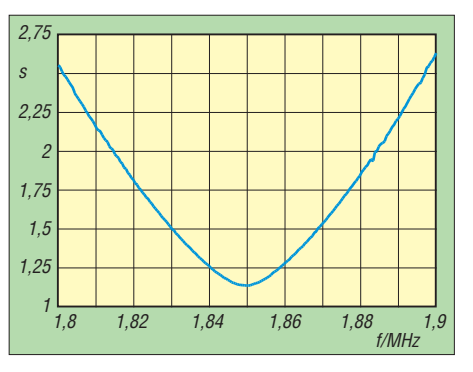

**Bild 7: Gemessenes SWV im 160-m-Band**

# <span id="page-29-0"></span>*KW-Portabelantenne Difona HF-P1*

#### *HARALD KUHL – DL1ABJ*

*Rechtzeitig zur Portabelsaison ist eine Vertikalantenne im Angebot, die den Betrieb auf den KW-Amateurfunkbändern ermöglicht und zum Transport zerlegt in einen Rucksack oder Reisekoffer passt. Der Beitrag stellt die HF-P1 vor.*

Kompakte KW-Transceiver finden leicht im Reisegepäck einen Platz, doch gilt dies nicht für Antennen. Zwar passen einige Meter Draht noch in die Tasche, doch findet man später nicht überall Gelegenheit zum Aufhängen. Daher suche ich nach Alternativen, die unabhängiger einsetzbar sind. Die zerlegbare Vertikalantenne HF-P1

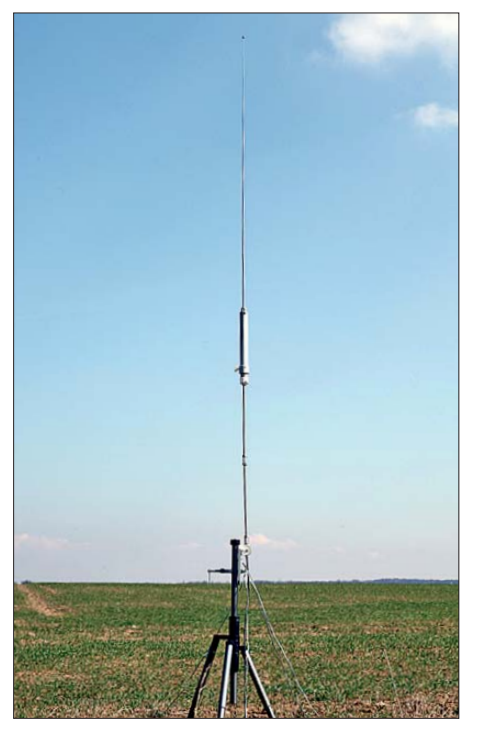

**Bild 1: Portabelantenne für KW; HF-P1 auf einem Dreibein stativ**

eignet sich laut Hersteller für den Funkbetrieb mit bis zu 200 W von 80 m bis 70 cm und wird ohne externen Tuner per Abstimmspule manuell auf minimales SWV eingestellt.

#### ■ **Bestandteile und Zusammenbau**

Bei Auslieferung stecken alle mitgelieferten Komponenten der Portabelantenne in einem Versandkarton mit den Abmessungen 370 mm  $\times$  88 mm  $\times$  83 mm (B  $\times$  H  $\times$  T). Damit ist diese KW-Antenne ebenso tauglich für den Transport im Reisekoffer oder Rucksack, wie der in FA 10/11 vorgestellte Alexloop. Zum Lieferumfang der HF-P1 gehören ein Montagewinkel mit dem daran angeschraubten Antennenfuß, eine Abstimmeinheit (Spule), eine Verlängerungsspule für den Funkbetrieb im 80-m-Band, zwei vertikale Antennenelemente sowie ein Teleskopstab. Außerdem liegen der Antenne eine Schraubzwinge zur Befestigung des Montagewinkels an einem Tisch, Balkongeländer, Fotostativ o. Ä. sowie vier Radiale als elektrisches Gegengewicht bei. Der Zusammenbau der Antenne erfordert

nur wenige Minuten und ist weitgehend ohne Werkzeug zu bewältigen. Zunächst befestigt man den Montagewinkel samt Antennenfuß mithilfe der mitgelieferten Schraubzwinge am gewünschten Untergrund. Für erste Tests in Hausnähe diente hier ein Gartentisch; später verwendete ich "im Feld" ein ausgemustertes Fotostativ. Der aus drei miteinander verschraubten Aluminiumteilen (Grundplatte im Format 40 mm × 150 mm, Breite × Länge, sowie zwei angeschraubte Winkel) gefertigte Montagewinkel lässt sich stufenlos in der vertikalen und in der horizontalen Ebene in die gewünschte Position bringen, sodass die Antenne später aufrecht im Antennenfuß steht. Hierfür lockert man per Schraubendreher – das einzige benötigte Werkzeug – etwas die beiden Kreuzschlitzschrauben der Winkelteile, bringt sie in die gewünschte Position und zieht die Schrauben anschließend wieder fest. Um die Tischplatte bzw. die jeweilige Basis vor Kratzern zu schützen, habe ich die Grundplatte sowie die Schraubzwinge jeweils mit selbstklebenden Filz- bzw. Kunststoffauflagen ausgestattet. Bei der Montage auf einem Untergrund aus Metall ist dagegen wegen des zusätzlichen Gegengewichts ein direkter Kontakt vorteilhaft.

Im nächsten Schritt werden zwei jeweils 305 mm lange Aluminiumrundstangen (Durchmesser: 10 mm) handfest miteinander sowie mit dem Antennenfuß verschraubt. Die darüber folgende Abstimmspule lässt sich auseinanderziehen und ist je nach Frequenz zwischen 262 mm und 450 mm lang. Der innere Teil besteht aus

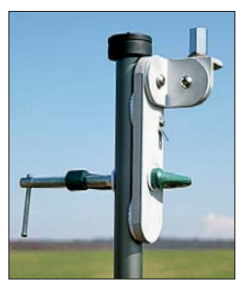

**Bild 2: Der Antennenfuß ist auf einen Montagewinkel, der sich mit zwei Winkelstücken in jeder Position befestigen lässt, geschraubt.**

einem Kunststoffrohr, auf dem die Spule aus Aluminiumdraht fest aufgebracht ist. Der äußere Zylinder, der sich stufenlos auf der Spule verschieben lässt, ist wieder aus Aluminium gefertigt. Eine Kunststoffschraube fixiert die nach der Abstimmung optimale Position (niedriges SWV). Nachdem man die Abstimmspule auf die obere Aluminiumrundstange geschraubt hat, folgt schließlich das komplett ausgezogene Teleskopelement (Länge: 1,15 m). Es ist an der Basis mit einem Aluminiumfuß versehen, über dessen Gewinde man den Teleskopstab oben in das Spulenelement schraubt. Die Gesamtlänge der Antenne beträgt je nach Stellung der Abstimmspule (gemessen vom Antennenfuß auf dem Montagewinkel) 1,98 m bis 2,17 m.

**Bild 3: Der Zylinder lässt sich auf der Spule für ein niedriges SWV verschieben.**

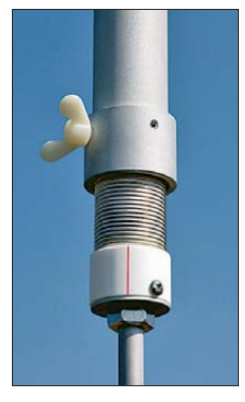

Um die Antenne auch im 80-m-Band abzustimmen, ist die mitgelieferte Verlängerungsspule zwischen der oberen Aluminiumrundstange und der Abstimmspule einzufügen. Die Spule ist aus Kupferlackdraht und auf einem Spulenkörper (Länge: 150 mm) aus Kunststoff gewickelt mit Abdeckungen an beiden Enden aus Aluminium. Fürs 80-m-Band verlängert sich die Antenne nach Einbau der Verlängerungsspule entsprechend auf 2,13 m bis 2,32 m. Abschließend sind die vier mitgelieferten Radiale (Länge: jeweils 3 m), bestehend aus dreiadriger Flachbandleitung, mit dem Montagewinkel zu verbinden. Die Radiale laufen in einem gemeinsamen Steckschuh zusammen und werden einfach auf eine Steckverbindung geschoben.

Sämtliche Bestandteile der Antenne sind passgenau gefertigt und machen einen robusten Eindruck. Ein zusätzlicher Wunsch zum Lieferumfang ist eine robuste Transporttasche anstelle des Pappkartons, doch die kann man sich auch anderswo beschaffen.

Die Antenne lässt sich übrigens nicht direkt in einen KW-Magnetfuß schrauben, wie er für Autodächer üblich ist, weil das Gewinde der HF-P1 nicht passt.

#### ■ **SWV-Messungen**

Vor dem ersten Sendeempfangstest mit der Portabelantenne erfolgten Messungen des

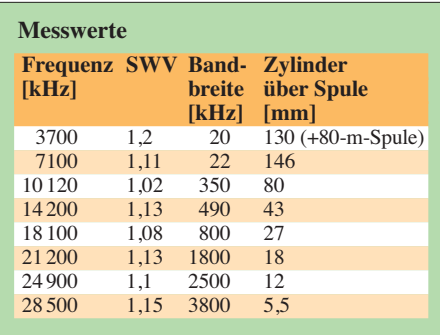

Stehwellenverhältnisses (SWV) in den Amateurfunkbändern von 80 m bis 70 cm. Dabei unterstützte mich Dieter, DF7AX, mit einem professionellen Antennenmessgerät vom Typ Wiltron Site Master S113. Dieses arbeitet durchgängig im Frequenz-

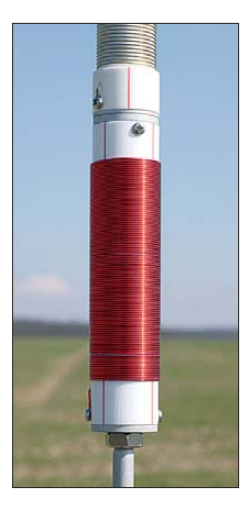

**Bild 4: Verlängerungs spule für das 80-m-Band**

bereich von 5 MHz bis 1,2 GHz und ermöglicht es, nach einer entsprechenden Kalibrierung das Antennenkabel aus der Messung herauszurechnen.

Für diese Messungen erhielt die Antenne einen für Portabelbetrieb nahezu idealen Aufbauort: Als Basis diente ein 0,65 m hoher Gartentisch aus einem nicht leitenden Material, aufgestellt im Zentrum einer Rasenfläche. Gartenzaun, Bäume und Wohnhaus waren weit genug entfernt, um die Messungen nicht merklich zu beeinflussen. Die mitgelieferte Schraubzwinge fixierte den Antennenfuß handfest am Rand der Tischplatte; gegen Kratzer helfen gegebenenfalls die erwähnten Filzaufkleber (Möbelhandel). Die montierte Antenne wurde nun in den Fuß geschraubt und die damit verbundenen vier Radialdrähte als elektrisches Gegengewicht sternförmig auf den umgebenen Rasen gelegt. Dieser war oberflächlich trocken, doch hatte der Untergrund noch eine deutliche Feuchtigkeit.

Für die SWV-Messungen in den Amateurfunkbändern wählten wir nun jeweils eine Frequenz in Bandmitte und stellten das Messgerät entsprechend ein: die untere und obere Grenzfrequenz des jeweils gewünschten Messbereichs sowie ein Marker für die Mittenfrequenz. Das S113 hat einen Modus,

in dem es ständig die aktuellen Messwerte ermittelt. Daher war auf dessen Display der Verlauf der SWV-Kurve und wie sich diese durch ein Verschieben des Zylinders auf der Anpassspule änderte gut zu beobachten.

Die Ergebnisse können sich sehen lassen: Zwar ist ein niedriges SWV längst kein hinreichender Garant für eine effektive Antenne, doch ließ sich der Strahler durch Verschieben der Anpassspule in allen KW-Amateurfunkbändern problemlos auf einen niedrigen SWV-Wert bringen.

Für die Messungen im 80-m-Band diente uns übrigens ein AEA CIA, da das Wiltron-Messgerät wie erwähnt erst ab 5 MHz einsetzbar ist.

Um auch die im jeweiligen Amateurfunkband ohne Neuabstimmung verfügbare Bandbreite zu ermitteln, notierten wir die jeweilige untere und obere Eckfrequenz, bis zu der das SWV auf 1,5 anstieg. Das Ergebnis (siehe Tabelle) brachte keine Überraschung: Auf 80 m und 40 m ist die HF-P1 recht schmalbandig und erfordert schon nach einem Frequenzwechsel von wenigen Kilohertz eine Korrektur der Abstimmung. Von 30 m bis 10 m ist die Antenne unter den beschriebenen Aufbaubedingungen so breitbandig, dass jeweils im gesamten Band das SWV nicht über 1,5 steigt bzw. innerhalb der Bandgrenzen deutlich darunter bleibt.

Auf KW ließ sich die HF-P1 also in allen Amateurfunkbändern auf ein niedriges SWV abstimmen, was uns hingegen im 6-m- und im 70-cm-Band trotz mehrerer Versuche nicht gelang; unter einen Wert von 2,45 war es dort nicht zu bringen. Auf 2 m ließ sich hingegen ein SWV von 1,45 erzielen, hierfür war der Teleskopstab auf etwa 0,46 m eingeschoben.

#### ■ **Erfahrungen beim Contest**

Für das Wochenende kündigte sich der CQ World-Wide WPX Contest an und das war eine gute Gelegenheit, die HF-P1 intensiv einzusetzen. Als bewährten portablen (genauer: "standmobilen") Standort wählte ich zum Aufbau der Antenne wieder ein Feld auf einer nahen Hochebene mit rundum

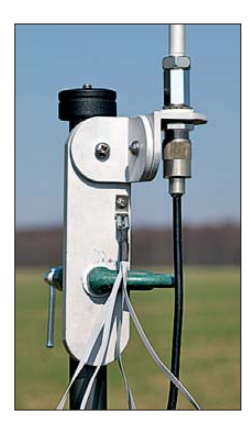

**Bild 5: Montagewinkel mit Antenne, Koaxialkabel und vier Radialen**

freier Sicht. Von dort war mir einige Tage zuvor mit 100 W aus einem TS-480 und der HF-P1 auf einem Fotostativ (Dreibein) eine 20-m-CW-Verbindung mit A35YZ (Tonga) gelungen, wenn auch dank mäßiger Ausbreitungsbedingungen erst nach etlichen Versuchen und konzentriertem Hören.

Beim SSB-Contest füllte sich das Logbuch deutlich schneller und es gelangen am späten Nachmittag etliche Verbindungen. Vor allem auf den hohen Bändern reichte oft ein Anruf, um Contestpunkte u. a. nach Süd- und Nordamerika oder in Richtung Asien zu verteilen. Auf 40 m waren erwartungsgemäß mehrere Versuche nötig und auf 80 m blieb mein Signal ungehört; vermutlich steigern dort verlän gerte Radiale das Ergebnis. Berichtete Abstimmprobleme

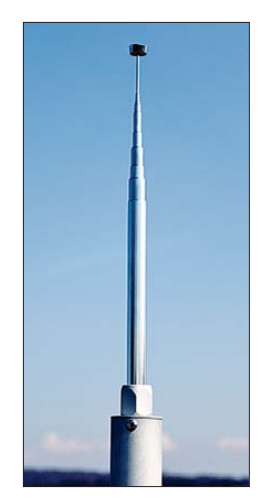

**Bild 6: Das oberste Antennenelement der HF-P1 ist ein Teleskopstab. Fotos: DL1ABJ**

auf dem 40-m-Band hatte ich nicht, gege[benenfalls hilft ein Beta Match \(](http://www.qrpproject.de/MP1_BetaMatch.html)*www.qrp project.de/MP1\_BetaMatch.html*).

In der Praxis hat sich diese Antenne hier als empfehlenswerte Lösung für die portable KW-Station gezeigt. Beim Betrieb an einem Standort mit freier Rundumsicht und mit etwas Übung lässt sich die HF-P1 zuverlässig auf niedriges SWV abstimmen, wobei man dabei auch auf den oberen Bändern feinfühlig vorgehen muss: schnell ist der optimale Abstimmpunkt auf der Spule verpasst. Wurde dieser einmal gefunden (und vielleicht auf der Spule markiert), kann man im ganzen Band funken. Auf 40 m und 80 m ist dagegen bei quasi jedem Frequenzwechsel eine erneute Abstimmung nötig; dann ist ein kurzer Weg zwischen Transceiver bzw. SWV-Meter und HF-P1 von Vorteil. Neben den Ergebnissen auf den Bändern überzeugt die hohe Fertigungsqualität der Antenne. Bei Wind kann sich allerdings die Halterung verdrehen (wie zuvor bei der MP-1); eine zusätzliche Abspannung verhindert dies.

Abschließend danke ich DF7AX für die Un terstützung bei den Messungen und Difona (*[www.difona.de](http://www.difona.de)*) für die Leihstellung eines Testmusters. Die HF-P1 kostet im Funkfachhandel 109 €. cbjf@funkamateur.de

# <span id="page-31-0"></span>*Grundlagen der Rauschmessung*

#### *TILMAN KURZ – DL5FCB*

*Rauschmaß, Rauschfaktor, Rauschtemperatur? Dass diese Größen in Funkanlagen nicht in Promille gemessen werden, weiß der Leser des FUNKAMATEURs, doch die Details der Rauschmessung und die Auswirkungen auf die Empfindlichkeit eines Empfängers erscheinen kom pliziert. Dieser Beitrag erklärt die Zusammenhänge und liefert die theore tischen Grundlagen für eine demnächst erscheinende Bauanleitung eines Rauschmaßmessgeräts.* 

Die Empfängerempfindlichkeit ist eine gängige Angabe in technischen Daten, sowohl im kommerziellen Bereich als auch bei Konsumprodukten. Sie scheint zunächst einmal eine griffige vorstellbare Größe zu sein – im Gegensatz zu anspruchsvolleren Begriffen wie Rauschfaktor, Rauschmaß oder gar Rauschtemperatur. Doch die Angabe letzterer Größen hat durchaus Vorzüge, ist mitunter zwingend notwendig.

Rauschen hinzu. Damit wird der Quotient aus Nutzsignalleistung und Rauschleistung sinken.

Für das Signal-Rausch-Verhältnis (engl.: *signal to noise ratio*, SNR) gilt daher

$$
SNR_e = \frac{S_e}{N_e} > SNR_a = \frac{S_a}{N_a} \,. \tag{1}
$$

Der Quotient aus  $SNR_e$  zu  $SNR_a$  ist somit ein Maß der Verschlechterung des Signal-Rausch-Abstands; dieser *Zahlenwert* wird

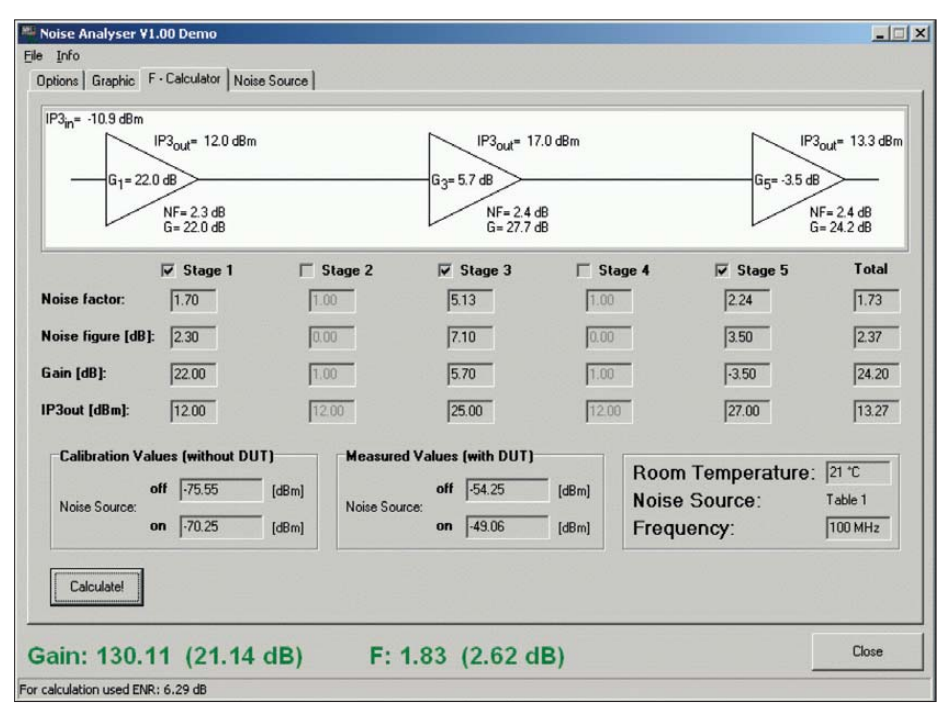

**Bild 1: Screenshot der Rauschmess-Software "Noise Analyzer"** 

#### ■ **Grundlagen**

Zunächst stellen wir uns einen Vierpol vor, an dem wir die Grundlagen des Rauschens betrachten möchten, beispielsweise einen Verstärker. Dieser besitzt einen Eingang und einen Ausgang; ferner verstärkt er seinem Namen getreu das an den Eingang angelegte Signal. Doch macht er dabei keinen Unterschied zwischen Nutzsignalen und Rauschen, er verstärkt beides.

Geschähe dieses nur in gleichem Maße, bliebe das am Eingang vorgefundene Signal-Rausch-Verhältnis am Ausgang erhalten. Leider ist dies bei einem realen Verstärker nicht der Fall: Er fügt zusätzliches

als *Rauschfaktor F* bezeichnet, früher auch als Rauschzahl bekannt,

$$
F = \frac{SNR_e}{SNR_a} = \frac{S_e/N_e}{S_a/N_a} \,. \tag{2}
$$

Die Angabe des Rauschfaktors in Dezibel wird *Rauschmaß* genannt; es ist daher

$$
F/\text{dB} = 10 \cdot \log F. \tag{3}
$$

Ist bei Empfängern anstatt der Empfindlichkeit das Rauschmaß angegeben, ist ein Vergleich mit anderen Geräten möglich. Dies ist bei der Angabe einer Empfängerempfindlichkeit nicht gegeben, da diese bandbreitenabhängig ist: Zwei Empfänger sind in der Empfindlichkeit nur vergleichbar, wenn sie die gleiche ZF-Bandbreite aufweisen. Ferner ist bei der Angabe der Empfindlichkeit das zu erreichende Kriterium, also ein bestimmtes SNR am Ausgang festzulegen und zwecks Vergleichbarkeit einzuhalten.

#### ■ Mehrstufige Systeme

Rauschfaktoren von Vierpolen, die hintereinander geschaltet sind, addieren sich wie folgt:

$$
F_{ges} = F_1 + \frac{F_2 - 1}{V_1} + \frac{F_3 - 1}{V_1 \cdot V_2} + \dots
$$
 (4)

Diese Formel lässt erkennen, dass

- der Rauschfaktor der ersten Baugruppe in der Schaltung für den Gesamtrauschfaktor von entscheidender Bedeutung ist und
- die Rauschfaktoren der folgenden Baugruppen umso mehr an Bedeutung verlieren, je größer die Verstärkung der ersten Baugruppe ist.

#### ■ **Beispiel UKW-Rundfunkempfang**

Wir betreiben einen empfindlichen Rundfunktuner mit dem Rauschmaß *F* = 2 dB an einer Dachantenne. Zwischen Tuner und Antenne ist eine Koaxialleitung von 25 m Länge. Bei einer Dämpfung von 7 dB/ 100 m auf 100 MHz lt. Datenblatt des Koaxialkabels erhalten wir eine Kabeldämpfung von 1,75 dB. Dies ergibt den folgenden Gesamtrauschfaktor

$$
F_{\text{ges}} = F_1 + \frac{F_2 - 1}{V_1} = 1.5 + \frac{1.58 - 1}{1/1.5}
$$
  
= 2.37 = 3.75 dB. (5)

Somit verursacht das Koaxialkabel eine deutliche Verschlechterung des Rauschfaktors und damit der Empfindlichkeit des Empfangssystems. Um dem Problem beizukommen, erwerben wir beim Rundfunkhändler unseres Vertrauens einen Antennenvorverstärker, ein Gerät mit einem Rauschmaß von *F* = 2,5 dB, die Verstärkung betrage  $V = 14$  dB.

Setzen wir diesen Verstärker erst hinter die Antennenleitung an den Antenneneingang des Tuners, erhalten wir jedoch einen Gesamtrauschfaktor von  $F = 4,31$  dB – wir haben unser System nochmals deutlich verschlechtert! So geht es also nicht.

Schalten wir den Verstärker stattdessen direkt hinter die Antenne, gefolgt von Antennenleitung und Tuner, errechnet sich das Gesamtrauschmaß zu *F* = 2,63 dB. Diese Konfiguration ist das Optimum.

#### ■ **Rauschende Widerstände**

Um Verstärker im Labor untersuchen zu können, ist eine weitere Erkenntnis essenziell: (Wirk-)Widerstände rauschen! Ein Ab schlusswiderstand oder der Innenwiderstand eines Signalgenerators, den wir für die Tests nutzen, rauscht ebenfalls. Dieses Rauschen ist temperaturabhängig, es wird daher als *thermisches Rauschen* bezeichnet.

Die in einem Widerstand generierte Rauschleistung ist abhängig von der Temperatur und der Bandbreite:

$$
P_{\text{therm}} = 2 \cdot k \cdot T \cdot B \text{ mit}
$$

$$
k = 1,38 \cdot 10^{-23} \frac{J}{K}.
$$
 (6)

Die Konstante *k* ist die sogenannte *Bolzmannkonstante*.

Hierbei ist zu berücksichtigen, dass der rauschende Widerstand von dieser Leistung maximal die Hälfte abgeben kann, denn hier gelten die Gesetze der Leistungsanpassung. Dabei ist unser Testobjekt (auch engl.: *device under test* – DUT – genannt) immer mit dem korrekten Wellenwiderstand an Ein- und Ausgang abgeSo entspricht eine Rauschtemperatur von  $T_e$  = 75,1 K einem Rauschfaktor von  $F =$  $1.26 = 1$  dB.

Der Vorteil dieses Modells ist, die verschiedensten Rauschursachen bzw. Rauschquellen einfach durch eine Erhöhung der Rauschtemperatur auszudrücken, egal ob es sich nun um das Rauschen eines Verstärkers, das atmosphärische Rauschen an einer Antenne oder eine sonstige Quelle handelt. Wir können das zusätzliche Rauschen einfach dadurch berücksichtigen, indem wir eine Rauschtemperatur addieren!

#### ■ **Rauschfaktormessung**

Zur Messung des Rauschfaktors benötigen wir nun neben Signalgenerator und DUT lediglich einen selektiven Pegelmesser. Dies kann ein Spektrumanalysator, ein Messempfänger, aber ebenso ein thermischer Leistungsmesser mit vorgeschaltetem, bandbegrenzendem Filter sein. Jetzt ist der Ausgang des DUT mit dem Pegelmesser verbunden. Der Eingang des

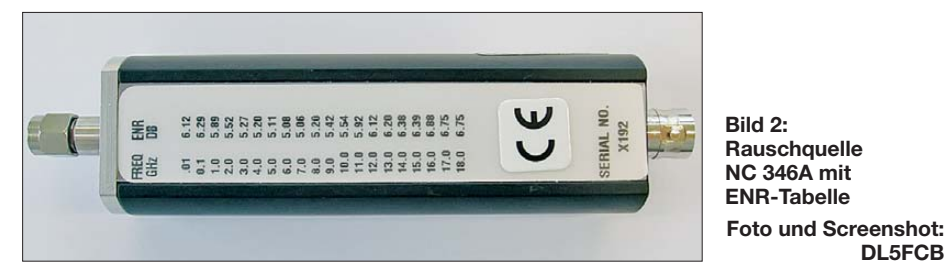

schlossen: Der Ausgangswiderstand des Signalgenerators entspricht dem Eingangswiderstand unseres DUT bzw. der Eingangswiderstand unseres Pegelmessers dem Ausgangswiderstand des DUT. Wir erhalten entsprechend für 1 Hz Bandbreite bei einer Temperatur von 290 K (etwa Zimmertemperatur) eine abgegebene Rauschleistungsdichte von

$$
P_{\text{therm}} = -174 \frac{\text{dBm}}{\text{Hz}} \tag{7}
$$

#### ■ Rauschtemperatur

Wie gezeigt setzt sich die Rauschleistung am Ausgang des DUT aus der Summe der verstärkten Rauschleistung des Abschlusswiderstands am Eingang und der durch das DUT hinzugefügte Rauschen zusammen.

Wir können stattdessen von einem rauschfreien DUT ausgehen und das Rauschen unseres DUT dem Eingangsabschlusswiderstand hinzurechnen, indem wir dessen Temperatur (gedanklich) von den nominellen 290 K entsprechend um  $T_e$  erhöhen, sodass wir am DUT-Ausgang wieder die gleiche Rauschleistung erhalten.

Diese Rauschtemperatur *T*<sub>e</sub> wird daher als *effective noise temperature* oder *equivalent noise temperature* bezeichnet.

DUT ist bei dieser Messung mit einem Abschlusswiderstand versehen. Sie werden nun die Leistung

**DL5FCB**

$$
P_1 = V \cdot 2 \cdot k \cdot T \cdot B \cdot \frac{1}{2} \cdot F,\tag{8}
$$

also die Hälfte der Rauschleistung des Abschlusswiderstands multipliziert mit Rausch faktor und Verstärkung des DUT, messen.

Nun ist an den Eingang des DUT der Signalgenerator anzuschließen und ein Signal einzuspeisen, das innerhalb des Frequenzbereiches liegt, den der Pegelmesser erfassen kann. Die Ausgangsleistung des Generators ist so einzustellen, dass sich die gemessene Ausgangsleistung des DUT verdoppelt. Sie beträgt nun:

$$
P_{+3\text{dB}} = V \cdot 2 \cdot k \cdot T \cdot B \cdot \frac{1}{2} \cdot F + P_{\text{gen}} \cdot V
$$

$$
= V \cdot 2 \cdot k \cdot T \cdot B \cdot F. \tag{9}
$$

Nach *F* umgestellt ergibt sich:

$$
F = \frac{P_{\text{gen}}}{k \cdot T \cdot B} \,. \tag{10}
$$

Diese Methode ist relativ einfach, dennoch sind hier einige Dinge zu berücksichtigen.

Zunächst hängt die Messgenauigkeit von der Exaktheit der Messbandbreite ab. Au -

ßerdem ist es wichtig, dass unser Sensor Rauschleistung und Sinusleistung (des Ge nerators) gleichermaßen bewertet. Immerhin spielt die absolute Genauigkeit der Messung keine Rolle, da nur das Verhältnis (3 dB) wichtig ist.

Vorteilhaft ist diese Methode bei großen Rauschfaktoren, ansonsten hat sich mittlerweile ein anderes Prinzip als Standardmessmethode durchgesetzt, die sogenannte Y-Faktor-Methode.

#### ■ Y-Faktor Methode

Bei diesem Verfahren ist wieder ein selektiver Leistungsmesser gefragt, beispielsweise ein Spektrumanalysator. Oftmals ist ein Vorverstärker notwendig, um eine ausreichende Empfindlichkeit des Messsystems zu gewährleisten. Für die Bandbreiteeinstellung (engl.: *resolution bandwidth*, RBW) wählen wir einen großen Wert, beispielsweise 3 MHz.

Eine geringere Messbandbreite ist dann erforderlich, wenn das DUT selbst eine geringere Bandbreite aufweist – beispielsweise, weil es sich um einen Selektivverstärker handelt.

Anstatt des Signalgenerators setzen wir nun eine kalibrierte Rauschquelle ein. Diese erzeugt bei angelegter Betriebsspannung ein Rauschen, das um einen Faktor (ENR = *Exess Noise Ratio*) multipliziert mit 290 K über dem Rauschen der ausgeschalteten Quelle liegt. ENR-Werte (in Dezibel) stehen zumeist in einer Tabelle über den Frequenzbereich, in dem die Rauschquelle einsetzbar ist.

Zunächst ist nun die Rauschquelle direkt mit dem Messsystem zu verbinden. Durch Ein- und Ausschalten derselben erhalten wir zwei Leistungspegel, die wir in folgende Formel übernehmen:

$$
Y_{\text{syst}} = \frac{N_{\text{sysOn}}}{N_{\text{sysOff}}} \,. \tag{11}
$$

Wir haben nun den ersten Y-Faktor bestimmt. Diese Messung wiederholen wir nun, nachdem wir das DUT zwischen die Rauschquelle und das Messsystem geschaltet haben:

$$
Y_{\text{mess}} = \frac{N_{\text{messOn}}}{N_{\text{messOff}}}.
$$
\n(12)

Aus diesen beiden Y-Faktoren lassen sich nun die uns interessierenden Größen berechnen:

$$
F_{\rm sys} = \frac{ENR}{Y_{\rm syst} - 1} \tag{13}
$$

ist der Rauschfaktor des Messsystems,

$$
F_{\text{mess}} = \frac{ENR}{Y_{\text{mess}} - 1} \tag{14}
$$

ist der Rauschfaktor des DUT plus Messsystem.

<span id="page-33-0"></span>Eigentlich interessiert aber der Rauschfaktor des DUT. Um diesen zu erhalten, müssen wir den Rauschfaktor des Messsystems aus dem Ergebnis herausrechnen:

$$
F_{\text{DUT}} = F_{\text{sys}} - \frac{F_{\text{mess}} - 1}{V_1} \,. \tag{15}
$$

Die hierfür benötigte Verstärkung des DUT erhalten wir durch:

$$
V_1 = \frac{N_{\text{messOn}} - N_{\text{messOff}}}{N_{\text{sysOn}} - N_{\text{sysOff}}}
$$
 (16)

Diese Methode, nach dem Quotienten der ein- und ausgeschalteten Rauschquelle als *Y-Methode* bezeichnet, ist heutzutage die gängigste und präziseste Methode, um Rauschfaktoren zu bestimmen – insbesondere, wenn es sich dabei um kleine Werte handelt.

Auch bei diesem Verfahren sind einige Dinge bei der Durchführung der Messung zu berücksichtigen, um möglichst gute Ergebnisse zu erhalten:

- Es sollten nach Möglichkeit keine Adapter/Kabel zwischen Rauschquelle und DUT bzw. Messsystem sein. Jede hier eingefügte Dämpfung verringert unsere Messgenauigkeit!
- Obwohl wir meist keine Möglichkeit haben, unseren Versuchsaufbau in einem geschirmten Raum zu betreiben, sollten wir möglichst alle Störquellen von dem Aufbau fernhalten und Störeinstrahlungen so gut es geht vermeiden.
- Das *ENR* der Rauschquelle sollte dem zu messenden Rauschfaktor angepasst sein, Rauschquellen mit einem nominellen *ENR* von 6 dB sollten für die Messung bis etwa  $F = 15$  dB verwendet werden. Bei größeren Rauschfaktoren sollte eine Rauschquelle mit einem nominellen *ENR* von 15 dB verwendet werden.
- Das Eigenrauschen des Messsystems sollte kleiner sein als das *ENR* der verwendeten Rauschquelle.
- Alle HF-Steckverbinder müssen von hoher Qualität sein und sorgfältig behandelt werden. HF-Steckverbinder sind mechanische Präzisionsteile!

Bei allen diesen Rechnungen sind wir stillschweigend davon ausgegangen, dass die Raumtemperatur und damit die Temperatur der ausgeschalteten Rauschquelle 290 K be trägt. Die Kalibrierwerte der Rauschquellen sind auf diese Temperatur bezogen.

Wem das zu viel Rechnerei ist, der kann die gemessenen Pegelwerte in ein PC-Programm [2] eingeben. Hier ist es ein Leichtes, die Raumtemperatur einzugeben, um die *ENR*-Werte zu korrigieren. Wer ein wenig mit den Zahlen spielt, wird jedoch feststellen, dass einige Grad Abweichung von nominal 290 K (16,8 ºC) Raumtemperatur nur eine geringe Auswirkung haben.

#### ■ **Fazit**

Das Thema Rauschfaktor ist keineswegs ein Relikt aus der "guten alten analogen Zeit", in der ein geringer Rauschfaktor von einem (analogen) Empfänger für ein gutes Signal-Rausch-Verhältnis unseres Audiosignals am Lautsprecherausgang erforderlich war. Im digitalen Zeitalter sind wir ebenso bestrebt, Systeme mit kleinstmöglichem Rauschmaß zu realisieren, da aus einer Verschlechterung des Signal-Rausch-Abstands unmittelbar höhere Bitfehlerraten resultieren.

Erwähnt sei außerdem, dass Rauschfaktoren nicht nur bei empfindlichen Systemen wie Empfängern eine Rolle spielen, die kleinste Spannungen und Leistungen verarbeiten. Bei Sendern und Sendeverstärkern ist der Rauschfaktor ebenfalls von Interesse, um unnötige Störungen neben dem Nutzsignal (daher als *Seitenbandrauschen* bezeichnet) zu vermeiden, die ein verrauschtes Sendesignal zwangsläufig ver-<br>ursacht. kurz@ks-mechatronik.de ursacht.

#### **Literatur**

- [1] Meinke, H.; Gundlach, F. W.: Taschenbuch der Hochfrequenztechnik. 5. Aufl., Springer Verlag, Berlin, Heidelberg, New York 1992
- [2] K&S Mechatronik GmbH: Rauschmess-Software *Noise Analyzer*, *[www.ks-mechatronik.de](http://www.ks-mechatronik.de)* → *Produkte*

#### **Weiterführende Literatur**

- [3] Hegewald, W., DL2RD: Außer Rauschen nichts zu lauschen? FUNKAMATEUR 50 (2001) H. 1, S. 72–73
- [4] Reckemeyer, H.F., DJ9YW: Das Rauschen um die Jahrtausendwende. FUNKAMATEUR 50 (2001) H. 1, S. 63–65

## *Kommerzielle Sieben element-Yagi für das 70-cm-Band umgebaut*

#### *MARTIN STEYER – DK7ZB*

*Offensichtlich aus dem Surplus werden zurzeit von verschiedenen Händlern Siebenelement-Yagis für den Frequenzbereich 350 MHz bis 500 MHz zu sehr günstigen Preisen angeboten. Als Hersteller firmiert CARANT, ein Antennenproduzent aus Australien. Unser OV hat einige des Typs ABY 7 LB beschafft und etwas modifiziert.* 

Die Yagi-Antenne besteht aus einem etwa 700 mm langen Boom aus 15 mm × 15 mm × 1 mm Vierkantaluminium. Bild 3 vermit telt einen Eindruck von der bereits umgebauten Version im Probebetrieb. Die parasitären Elemente aus halbrund gebogenem Flachbandaluminium werden vor und nach dem Umbau mit Aluminiumhaltern und Edelstahlschrauben befestigt.

Der Faltdipol besteht aus flachem Aluminiumband; Anpassung und Symmetrierung erfolgen mit einem in einem vergossenen Kasten befindlichen geätzten Streifenleitungsbalun (Bild 1). Dieses Bild verdeutlicht zugleich die Befestigung der Parasitärelemente.

Die Simulation mit EZNEC+5 weist 7,5 dBd Gewinn bei 435 MHz aus, die Rückdämpfung liegt bei 13 dB. Der Reflektor zeigt auf 70 cm wenig Wirkung, weil er für den un tersten Frequenzabschnitt dimensioniert und dadurch viel zu lang ist.

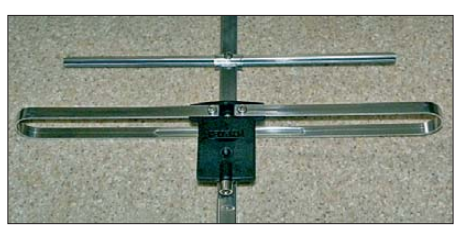

**Bild 1: Vergossener Dipolanschluss mit der FME-Buchse**

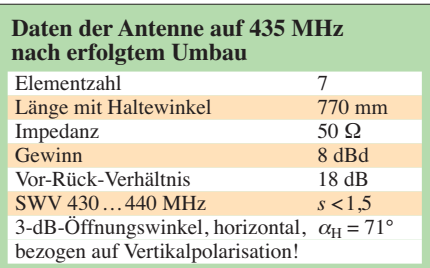

Der Hersteller gibt die Belastbarkeit im Originalzustand mit 15 W an, was für PMR oder andere Kleinleistungsanwendungen im oben angegebenen Bereich völlig ausreicht. (**Achtung:** In Deutschland sind für den Kurzstreckenfunk PMR446 gemäß Vfg. 78/2003 der RegTP/BNetzA nicht mehr als 500 mW ERP zugelassen; durch die fest an den Geräten angebrachten Antennen ist der Anschluss einer externen Richtantenne ohnehin ausgeschlossen.) Der Anschluss ist etwas exotisch, weil die Buchse ein FME-Male-Typ ist. Wer diese nutzen möchte, benötigt eine FME-Steckerbuchse (female). Eine solche habe ich nur für Kabel im RG58-Format zum Crimpen gefunden. Will man also besseres und damit dickeres Koaxialkabel einsetzen und vor allem eine höhere Leistung nutzen, ist

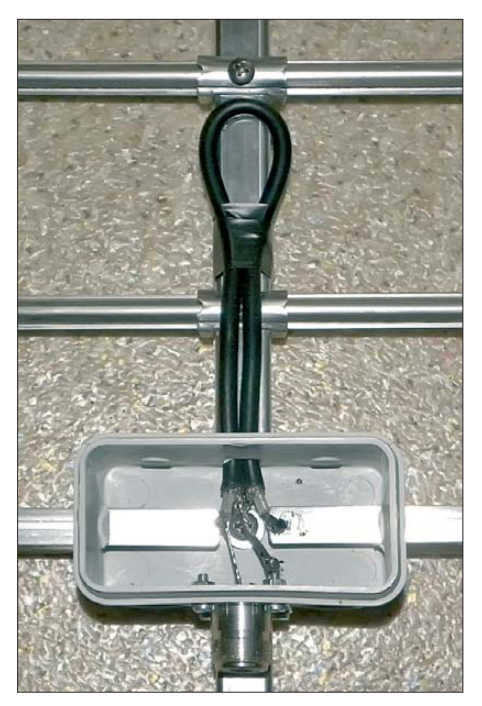

**Bild 2: Die neue Anschlussdose mit N-Buchse und Balun**

benötigten Halbwellenbaluns erfolgt mit Schrauben und Lötösen. Eine N-Buchse ist für die Speisung sicherlich die beste Wahl. Der Balun lässt sich gemäß Bild 4 aus RG58 mit einer Länge von 23 cm (bezogen auf die Abschirmung) ausführen. Die neue Dose mit Balun und N-Buchse ist in Bild 2 zu erkennen.

Drei einfache Maßnahmen sorgen für bessere Anpassung, höheren Gewinn und güns tigeres Vor-Rück-Verhältnis. Dazu werden die beiden Direktoren 1 und 2 um je 10 mm näher an den Faltdipol herangesetzt. Es sind lediglich neue 2,5-mm-Löcher für die selbst schneidenden Edelstahlschrauben der Befestigung zu bohren. Den Reflektor, dessen Länge ursprünglich 420 mm beträgt, kürzt man durch Absägen an beiden Enden auf 340 mm.

#### ■ **Daten der umgebauten Antenne**

Der Yagi liegt ein Datenblatt bei, aus dem auch der Anpassungsverlauf im gesamten angegeben Frequenzbereich hervorgeht. Die Simulation mit EZNEC ergibt aller-

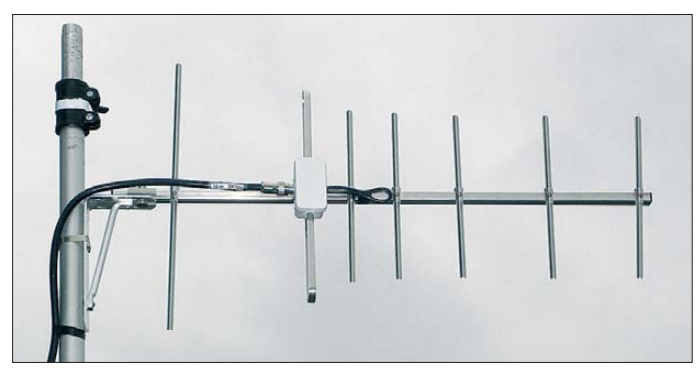

eine Änderung der Einspeisung unumgänglich.

#### ■ **Umbau für das 70-cm-Amateurband**

Zunächst ist der originale Anpasskasten zu entfernen. Das ist problemlos möglich, weil er nur geschraubt ist. Mit einem Messer werden Schlitze in einer IP-54-Dose angebracht und die Enden des Faltdipols hindurchgeschoben. Der Anschluss des

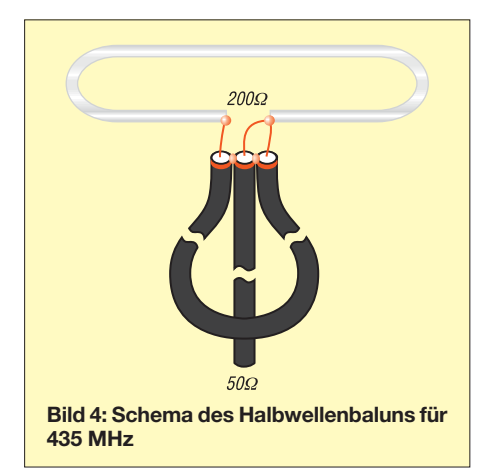

**Bild 3: Die Antenne mit Halterung im bereits umgebauten Zustand beim Probebetrieb Fotos: DK7ZB**

dings ein deutlich weniger freundliches Bild, denn das SWV liegt an den Grenzen doch sehr hoch. Dies ist aber für unseren Einsatzzweck im Frequenzband 430 MHz bis 440 MHz bedeutungslos, denn hier liegt tatsächlich ein Rücklaufminimum vor. Die Originalantenne habe ich mit einem Stehwellenverhältnis (SWV) von *s* <1,6 im Amateurband vermessen, das beste SWV liegt bei 425 MHz.

Durch Verschieben der ersten Direktoren zum Faltdipol hin lässt sich das SWV noch etwas verbessern und das Minimum des Rücklaufs mit *s* = 1,3 in das 70-cm-Amateurband verschieben. Durch die nicht vermeidbare Kabeldämpfung "sieht" ein Transceiver indes noch niedrigere Werte.

Der Gewinn liegt nach dem Umbau bei 8 dBd. Dies ist der Breitbandigkeit geschuldet, mit einer Schmalband-Auslegung wäre 1 dB mehr erreichbar. Die Rückdämpfung ist mit 18 dB sicher noch verbesserungswürdig, dürfte jedoch für den vorgesehenen Einsatzzweck als Antenne für Relais- oder OV-Funkverkehr völlig ausreichen. Die Erfahrungen im OV F28 des DARC e.V. sind durchweg sehr positiv.

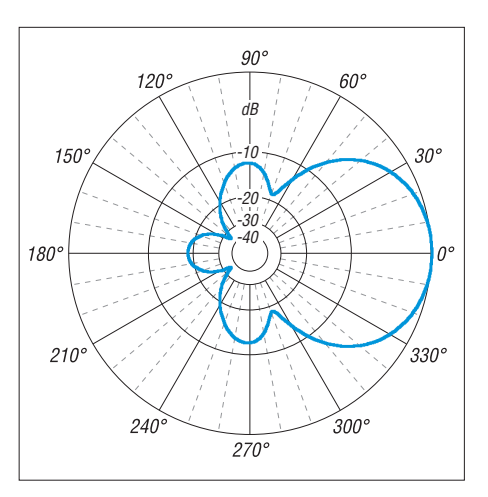

**Bild 5: Im Freiraum simuliertes horizontales Richtdiagramm der vertikal montierten, modifizierten Antenne für 435 MHz, 0 dB ^= 8,05 dBd**

Der Umbau dürfte sogar von Einsteigern sowie von ungeübten Bastlern zu meistern sein.

Bild 5 gibt das Strahlungsdiagramm in der Horizontalebene bei Montage für Vertikalpolarisation wieder. Der 3-dB-Öffnungswinkel liegt bei 71°.

#### ■ **Montage der Yagi**

Sinnvollerweise nutzt man die Yagi-Antenne für FM und Vertikalpolarisation. Es wird ein Haltewinkel für eine Wandmontage mitgeliefert, der eine Richtungsänderung von ungefähr ± 45° zulässt. Dies ist für Amateurfunkanwendungen ein wohl eher seltenerer Fall, es sei denn, man setzt die Yagi für eine feste Funkstrecke ein. Der große Öffnungswinkel macht sich in der Praxis angenehm bemerkbar.

Einfachstenfalls können zur Montage zwei Schlauchschellen dienen, die den Haltewinkel mit einem Mast verbinden. Da die Antenne sehr leicht ist, ergibt das eine stabile Halterung.

#### ■ **Bezug der Antenne**

Wir haben unsere Antennen bei SchifferTec [1] gekauft. Der Lieferant teilte auf Anfrage mit, dass noch genügend Antennen auf Lager sind. Der Versand erfolgt fertig montiert in einem flachen Karton, es muss lediglich der Haltewinkel mit der beigefügten Schraube befestigt werden.

Es gibt noch weitere Anbieter, die sich leicht beim Internet-Auktionshaus eBay finden lassen [2]. Die FME-Stecker gibt es preiswert bei Reichelt Elektronik [3].

dk7zb@darc.de

#### **Literatur und Bezugsquellen**

- [1] SchifferTec Communication Engineering, Buchenweg 12, 54578 Wiesbaum, Tel. (0 65 93) 20 84 10; *[www.schiffertec.de](http://www.schiffertec.de)*
- [2] N.N.: Richtantenne 350...500 MHz. FUNKAMA-TEUR 61 (2011) H. 4, S. 344 (Markt)
- Reichelt Elektronik, GmbH & Co. KG, 26452 Sande, Tel. (0 44 22) 9 55-3 33; *[www.reichelt.de](http://www.reichelt.de)*

# <span id="page-35-0"></span>*DSP Radio – ein SDR-Programm für Mac OS X*

#### *Dipl.-Phys. SEBASTIAN MROZEK – DL2SDR*

*Seit einigen Jahren sind SDR-Bausätze und -Fertiggeräte verfügbar, zu deren Betrieb eine entsprechende Software erforderlich ist. Für die Besitzer von Apple-Macintosh-Rechnern wurde das Programm DSP Radio geschrieben.*

Die Technologie des *softwaredefinierten Radios* (SDR) realisiert Funktionen von Empfänger- und Senderbaugruppen in Software. Damit werden nicht nur Bauelemente eingespart, es entfällt auch ein aufwendiger Abgleich von Hardware-Komponenten, weil die Software exakt reproduzierbare Eigenschaften ermöglicht.

nutzbar, sollte jedoch durch ein hochwertiges Interface ersetzt werden. Besitzer eines *FUNcube Dongle* [3] profitieren von dessen integrierter Audio-Hardware. Der *FUNcube Dongle* meldet sich am System bereits als *Audio Device* an.

Zur Steuerung des Oszillators, der Sende-Empfangs-Umschaltung und zur Auswer-

**Bild 1:** 

**Das von** *DSP Radio* **dargestellte Spektrum zeigt regen Funkverkehr im 80-m-Band.** 

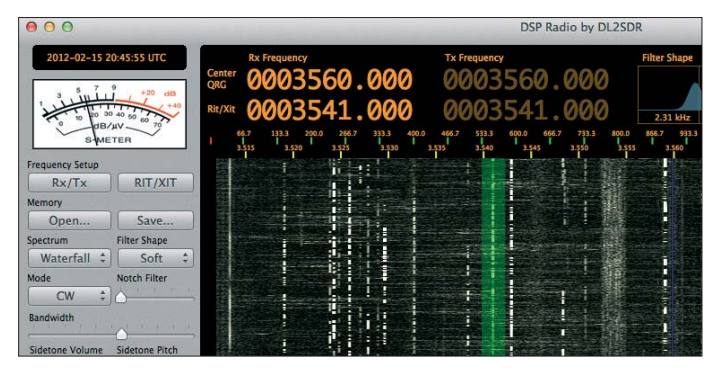

Aus Interesse an dieser Technologie und wegen der anfangs nur kleinen Auswahl an Programmen für das Betriebssystem *Mac OS X* entstand das Software-Projekt *DSP Radio* [1]. Es hat das Ziel, aus der Zusammenschaltung von Computer und SDR-Bausatz einen vollwertigen Transceiver zu machen.

Die meisten SDR-Bausätze und -Fertiggeräte sind nur für den Empfang entwickelt worden. Weil sich der FA-SDR-Transceiver [2] hingegen auch hervorragend zum Senden eignet, beschreibe ich im Folgenden die Installation und Konfiguration anhand dieses Geräts.

#### ■ **Hardware-Voraussetzungen**

Das Programm *DSP Radio* (Bild 1) ist für *Mac OS X 10.6* (oder höher) geschrieben worden. Es unterstützt SDR-Hardware, an deren Ausgang beim Empfang ein IQ-Signal zur Weiterverarbeitung mittels Audio-Hardware zur Verfügung steht. Soll auch gesendet werden, ist der Signalweg umgekehrt.

Bezüglich der Eignung der Audio-Hardware gelten die gleichen Kriterien wie beim PC. Nähere Informationen zu diesem Thema sind in den Bauanleitungen der Bau sätze sowie in Internetforen zu finden.

Die im Rechner eingebaute Audio-Hardware ist zwar oft für SDR-Anwendungen

**Bild 2: Das Dienstprogramm** *Audio-MIDI-Setup* **erzeugt ein Hauptgerät (***Aggregat Device***), das die zu verwendenden Audio-Interfaces zusammenfasst.** 

 $\overline{a}$ Mikrofon (integriert) Ausgang (integriert) tung der Morsetasteneingabe beim FA-SDR-Transceiver ist eine USB-Verbindung

mit dem Computer erforderlich. Gleiches gilt auch für den *Lima-SDR* [4]. Das *FiFi-SDR* [5] wird auch über USB angeschlossen und besitzt ebenfalls ein integriertes Audio-Interface.

*DSP Radio* steuert Oszillatoren, die FA-SY-1-kompatibel sind [6], ohne dass eine zusätzliche Treiberinstallation erforderlich ist.

#### ■ **Installation und Konfiguration**

Das Programm kann kostenlos von meiner Internetseite heruntergeladen werden [1]. Die aktuelle Version hat die Nummer 1.3.4. Es ist von Zeit zu Zeit mit Updates zu rechnen, die Erweiterungen und Fehlerbereinigungen enthalten.

Das komprimierte Programm ist per Doppelklick auszupacken und unter einem beliebigen Pfad abzulegen. Weitere Treiberinstallationen sind nicht erforderlich.

Es ist empfehlenswert, die Dokumentation des vorhandenen SDR-Bausatzes oder -Fer -

tiggeräts aufmerksam zu lesen. Selbst wenn nicht die in der Regel beschriebene *Windows-*Software genutzt wird, erfährt man doch viele Details, die bei der Konfiguration, Inbetriebnahme und Fehlersuche nützlich sind.

Bevor *DSP Radio* gestartet wird, ist mit dem Programm *Audio-MIDI-Setup*, das sich im Ordner *Dienstprogramme* befindet, ein sogenanntes *Hauptgerät* (unter *Mac OS X 10.6* wird es *Aggregat Device* genannt) zu erzeugen (Bild 2). Dieses bündelt mehrere Audio-Interfaces zu einem einzigen virtuellen Verbundgerät.

Weil *DSP Radio* keine Umwandlung der Abtastrate vornimmt, ist darauf zu achten, dass alle für das Hauptgerät genutzten Audio Interfaces zumindest eine gemeinsame Abtastrate anbieten. In der aktuellen Version setzt *DSP Radio* automatisch beim Start des Programms die Abtastrate auf den höchsten gemeinsamen Wert (z. B. 96 kHz), sodass ein möglichst großer Frequenzbereich nutzbar ist. Diese Option lässt sich bei Bedarf im Konfigurationsfenster abschalten.

Weil häufig mehrere, synchron laufende Audio Interfaces gleichzeitig genutzt wer-

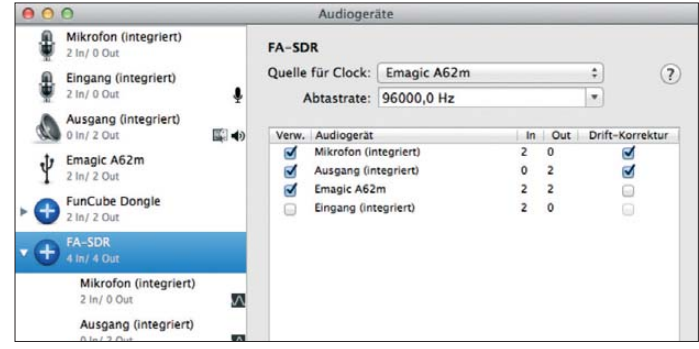

den, ist der Eigenschaft *Quelle für Clock* jenes Gerät zuzuordnen, welches die IQ-Signale verarbeitet. Für Lautsprecher- und Mikrofonsignale wählt man die Eigenschaft *Drift-Korrektur* (bzw. *Resample* unter *Mac OS X 10.6*). Wenn die Einstellungen in Audio-MIDI-Setup abgeschlossen sind, kann *DSP Radio* gestartet werden. Im Fenster *Audio Devices*, das sich in *DSP Radio* über den Menüpunkt *Fenster* öffnen lässt, ist das soeben erstellte Hauptgerät als Ein- und Ausgang durch Setzen zweier Haken auszuwählen (Bild 3).

In dem über den gleichen Menüpunkt erreichbaren Fenster *Configuration* sind nun zwei Einstellungen durch Drücken des Buttons *Add Configuration* hinzuzufügen (Bild 4). Die erste ist für den Empfang (*Rx*), die zweite für das Senden (*Tx*) zuständig. Die FA-SY-1-Anzeige leuchtet grün, wenn die Software erkannt hat, dass ein solcher Baustein oder ein kompatibler Oszillator angschlossen ist. Die Einstellungen für den FA-SDR-Transceiver in den Screen-
shots sind als Startwerte zu verstehen. Gegebenenfalls sind diese den individuellen Gegebenheiten anzupassen. Dazu gehören insbesondere die Einstellungen der Kanäle in den IQ-Spalten. Sollte das Spektrum gespiegelt erscheinen, sind die Kanäle für Iund Q-Signal zu tauschen. Weitere Details zur Konfiguration sind unter anderem auf meiner Internetpräsenz zu finden.

### ■ **Funktionsumfang und Bedienung**

D<br>53<br>44<br>34<br>52<br>71<br>74<br>80 Bu<br>Bu<br>Bu<br>En Fu<br>Af

Upda

*DSP Radio* lässt sich weitgehend intuitiv bedienen. Im Hauptfenster sind das S-Meter, eine UTC-Uhr mit Kalender und Knöpfe für Frequenzanzeige, Speicher, Spektraldarstellung, Filter, Sendeart (LSB, USB, CW, AM, NFM, WFM, IQ), Lautstärke, CW-Tonhöhe und Rausch sperre zu finden.

gung des Trägers auf synthetischem Wege. Der Mithörton ist in Lautstärke und Tonhöhe einstellbar. Im Konfigurationsfenster kann der Kanal für diesen Mithörton ausgewählt werden. Die Software verursacht nur eine kleine Latenz, sodass die Verzögerung zwischen den getasteten Zeichen und dem gesendeten Signal gering ausfällt.

Da das Drücken der *Transmit*-Taste im CW-Modus stören würde, schaltet die Betätigung der Morsetaste am FA-SDR-Transceiver diesen automatisch auf Sendung. Nach einer Tastpause von 400 ms schaltet das Programm automatisch wieder zurück auf Empfang (*Semi-BK*).

Die Sendeart *WFM* wurde speziell für den *FUNcube Dongle* implementiert, um UKW-Rundfunk empfangen zu können. Die dabei wahrnehmbaren Verzerrungen

> **Bild 3: Im Fenster**  *Audio Devices* **ist das zu verwendende Hauptgerät auszu-**

**wählen.**

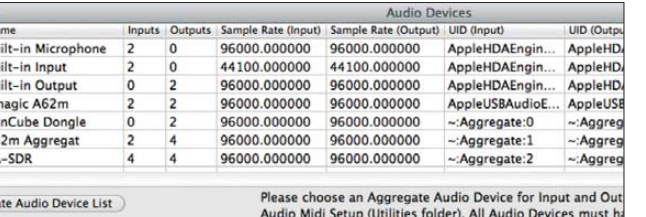

Oberhalb der großen Spektrumanzeige befinden sich ein Oszillogramm, die Darstellung der Filtercharakteristik und selbstverständlich die Frequenzanzeige. Die beiden oberen Frequenzwerte stellen die Mittenfrequenzen dar, deren Wert zumeist ein Viertel der Oszillatorfrequenz beträgt. Die unteren Frequenzwerte beziehen sich auf den ausgewählten, im Spektrum grüntransparent dargestellten Bereich. Die Breite des Bereichs lässt sich mit dem Knopf *Bandwidth* variieren. Ein Druck auf den Button *Rx/Tx* hebt die Bindung der Mittenfrequenzen auf, gleiches gilt für den Button *RIT/XIT* bezüglich der Bindung der Frequenz des ausgewählten Bereichs.

Nach einem Doppelklick auf den Frequenzwert lässt dieser sich per Tastatur eingeben. Des Weiteren ist die Abstimmung mit der Scroll-Funktion der Maus möglich, wenn sich der Mauszeiger über den Ziffern der Frequenzanzeige befindet. Innerhalb der Spektrumanzeige lässt sich der Frequenzwert mittels Maus ziehen. Durch zusätzliches Drücken der Tasten *Shift* oder *Alt* ergeben sich verschiedene Arten der Frequenzvariation.

Mit der *Transmit*-Taste kann auf Sendung geschaltet werden, woraufhin die PTT-LED des FA-SDR-Transceivers leuchtet. Mittels Leerzeichentaste lässt sich der Status des *Transmit*-Knopfs umschalten. Die Audio quelle für den Sendebetrieb sollte man zuvor im Konfigurationsfenster ausgewählt haben. Eine Ausnahme ist der CW-Modus, denn hier erfolgt die Erzeu-

**Bild 4: Auswahlfenster**  *Con figuration* **mit Beispieleinstellungen für den FA-SDR-Transceiver und den FUNcube Dongle (inaktiv)**

haben ihre Ursache in der mit 96 kHz zu kleinen Bandbreite. Das Mithören eines Funkgesprächs über ein 2-m- oder 70-cm-Relais ist mit der Einstellung *NFM* hingegen ein Genuss. In dieser Sendeart lernt man schnell die Funktion der Rauschsperre zu schätzen.

Das Notchfilter ermöglicht in der Sendeart *AM* besonders dann einen angenehmen Empfang, wenn es auf die Frequenz eines benachbarten Störträgers eingestellt ist, der sonst als Pfeifton hörbar wäre.

Am linken Rand der Spektrumdarstellung ist eine Balkenanzeige für das ein- bzw. ausgehende IQ-Signal zu erkennen. Ist die Antennenspannung zu groß, kann es zur Übersteuerung kommen, die auch durch Software nicht auszugleichen ist. In diesem Fall sollte man am FA-SDR-Transceiver das Eingangsdämpfungsglied zuschalten. Fällt hingegen die Spannung zu klein aus, so ist entweder nichts zu hören oder bei eingeschalteter AGC (Konfigurationsfenster) ist der Empfang stark verrauscht, verzerrt oder von Störgeräuschen geprägt.

Das Programm verstärkt in diesem Fall ein winziges Signal durch Multiplikation auf Kosten des Signal-Rausch-Abstands. Das kann beispielsweise bei einem unabgeglichenen Preselektor oder einer nicht angeschlossenen Antenne der Fall sein.

### ■ **Ausblick**

Einige Funkamateure haben *DSP Radio* mittels der freien Software *Soundflower*, die eine virtuelle Audiokabelverbindung zwischen verschiedenen Programmen erlaubt, mit anderer Amateurfunk-Software verbunden. Damit kann man beispielsweise RTTY-, Wetterfax- oder PSK31- Sendungen verfolgen oder gar in den Genuss der digitalen DRM-Hörfunkprogramme kommen. Empfehlenswert sind in diesem Zusammenhang das kostenlose Programm *cocoaModem* [7], welches wichtige digitale Sendearten beherrscht, sowie *Dream* [8] für den Empfang von DRM-Sendungen.

Eine bei der ARRL erschienene englischsprachige Beitragsserie vermittelt einen guten Überblick über die theoretischen Grundlagen zu Thema *SDR* [9].

**Screenshots: DL2SDR**

### $000$ Configuration **Oscillator Configuration** Further settings (i.e. I2c Address, Factor) can be set in I<br>Preferences file: de.dl2sdr.DSP\_Radio.plist FA SY-1 Nominal Frequency [MHz]: 114,2959 Set the center frequency to the real fr<br>to the carrier you can see in the spec FUNcube dongle Deviation [ppm]: -21 Learn Rx/Tx Configuration ID Active Name  $\mathsf{ACC}$ id 0 FunCube Dongle **FA SDR Rx**  $\Box$  $id<sub>1</sub>$ J FA SDR Tx id 2

*DSP Radio* ist mit Unterstützung vieler Funkamateure und KW-Hörer ständig verbessert worden. Diesen Beta-Testern sei an dieser Stelle für Ihre Fragen, Verbesserungsvorschläge und Fehlerberichte herzlich gedankt. dl2sdr@darc.de

### **Literatur und Bezugsquellen**

- [1] Mrozek, S., DL2SDR: Software Defined Radio. *<http://dl2sdr.homepage.t-online.de>*
- [2] Arnold, H., DL2EWN: FA-SDR-TRX für 160 m bis 10 m. FUNKAMATEUR 58 (2009) H. 10, S. 1085–1089, H. 11, S. 1202–1206, H. 12,
	- S. 1318–1321
- [3] FUNcube Dongle: *[www.funcubedongle.com](http://www.funcubedongle.com)*
- [4] Projektseite Lima-SDR: *[www.darc.de/distrikte/l/02/sdr](http://www.darc.de/distrikte/l/02/sdr)*
- [5] Projektseite FiFi-SDR:
- *<http://o28.sischa.net/fifisdr/trac>* [6] Graubner, N., DL1SNG: FA-Synthesizer-Bausatz mit beheiztem Si570. FUNKAMATEUR 57 (2008)
- H. 9, S. 953–956 [7] W7AY: cocoaModem. *[www.w7ay.net/chen](http://www.w7ay.net/chen)* →
- *Applications* → *cocoaModem* [8] Dream DRM Receiver:
- *<http://sourceforge.net/apps/mediawiki/drm>* [9] Youngblood, G., AC5OG: A Software-Defined
- Radio for the Masses, Part 1–4. *[www.arrl.org](http://www.arrl.org)* → *Technology* → *Digital Technology in Amateur Radio* → *Software Defined Radio*

# *Robuste Multi-Monobandantenne für Handfunkgeräte*

### *WOLFGANG GELLERICH – DJ3TZ*

*Als Ersatz für eine Mehrbandantenne kann man eine Teleskopantenne verwenden und auf die jeweils richtige Länge ausziehen. Ein mechanisch robuster Aufbau ist mit Material aus der Bastelkiste möglich.*

Nachdem Alinco auf der Ham Radio das DJ-G7 vorgestellt hatte, bin ich seit gut einem Jahr zufriedener Besitzer dieses Handfunkgeräts [1]. Der wesentliche Grund für die Anschaffung war, dass das DJ-G7 nicht nur 2 m und 70 cm abdeckt, sondern auch das 23-cm-Band. Bei einem Funkgerät für drei Bänder mit derart unterschiedlichen Wellenlängen stellt sich die Frage nach einer geeigneten Antenne.

### ■ Kompromiss-Mehrbandantenne

Alinco liefert zum DJ-G7 die *Flexible Whip Antenna EA-163* aus, die etwa 16 cm lang ist. Eine solche Dreibandantenne ist notwendigerweise ein Kompromiss – wenn

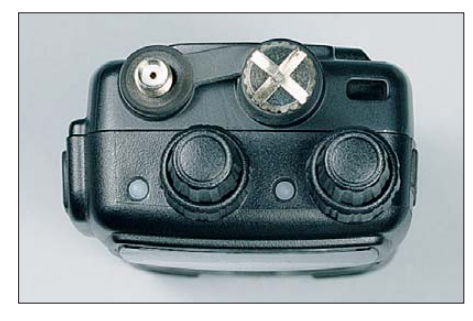

**Bild 1: Das Alinco DJ-G7 von oben; links sieht man die SMA-Buchse zum Aufschrauben der Antenne.**

auch, wie ein Blick in das Logbuch zeigt, ein guter. Allerdings sollte eine Monoband antenne einen besseren Antennengewinn bringen. Insgesamt drei verschiedene Antennen an einem Handfunkgerät zu verwenden, ist wiederum unpraktisch.

So entstand die Idee, aus einer Teleskopantenne von der Art, wie sie Transistorradios besitzen, eine "Multi-Monobandantenne" zu basteln, die bei Bandwechsel jeweils bis zu einer angebrachten Markierung ausgezogen oder zusammengeschoben wird.

### ■ **Theorie**

An Handfunkgeräten wird bei Portabelbetrieb meist eine elektrisch kurze Vertikalantenne verwendet. Sofern keine Impedanzanpassung durchgeführt werden soll, muss man die Länge so wählen, dass der Fußpunktwiderstand nahe bei 50 Ω liegt. Wie Bild 3 zeigt, ist das bei einer Länge von ungefähr 1/4 λ und bei etwa 0,69 λ der Fall. Dabei stimmen Strahlungs- und Fußpunktwiderstand nur bei den Stromresonanzen  $λ/4$ ,  $3λ/4$  (rote Punkte in Bild 3) überein! Tabelle 1 zeigt, welche mechanischen Abmessungen ein Vertikalstrahler bei 1/4 λ und 0,69 λ für die drei Bänder haben muss. Genau genommen müsste man den Blindwiderstand noch kompensieren.

### ■ Mechanisch robuster Aufbau

Aus elektrischer Sicht ist die hier vorgestellte Konstruktion also nichts Neues; die eigentliche Herausforderung war der mechanische Aufbau. Eine passende Teleskopantenne fand sich in dem *Sortiment Tele skop-Antennen*, das bei Pollin [4] unter der Bestellnummer 70-800 040 erhältlich ist. Wie die meisten Teleskopantennen hat sie

**Bild 2:** 

**Aus diesen Einzel teilen besteht die Teleskopantenne des DJ-G7.**

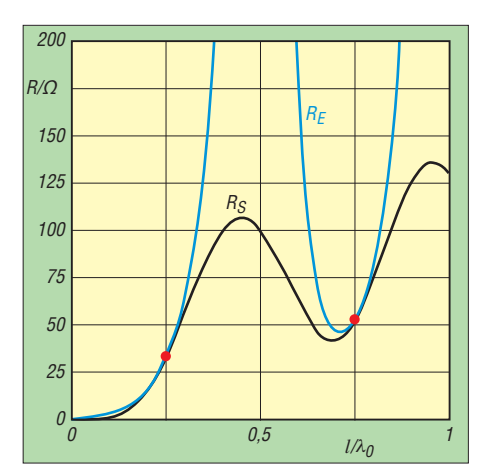

**Bild 3: Strahlungswiderstand (schwarz) und Fußpunktwiderstand (blau) einer Vertikalantenne über idealer Erde in Abhängigkeit von der elektrischen Länge; nach [2], [3]**

DIN-Steckers. Deren Kabelauslass ist gerade richtig, um die Teleskopantenne hindurchzustecken, und die andere Seite passt genau auf den BNC-Adapter. Die beiden Noppen, die eigentlich in den Bajonettverschluss eines BNC-Steckers einrasten sollen, geben der Steckerhülle zusätzlich Halt (Bild 2).

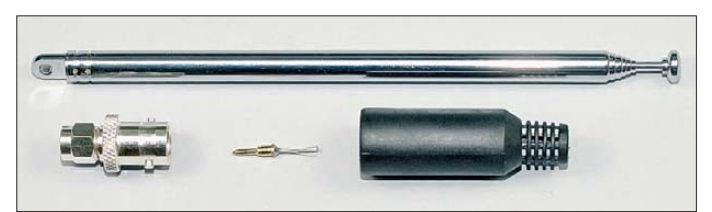

zur Befestigung am Fußpunkt ein Loch für eine Schraube. Es stellte sich also die Frage, wie man diese Antenne an die SMA-Buchse des DJ-G7 anschließt (Bild 1). Die Konstruktion sollte mechanisch ausreichend robust sein.

Die Lösung besteht in der Verwendung eines SMA-auf-BNC-Adapters. Dessen SMA-Seite wird später auf die Antennenbuchse des Funkgeräts aufgeschraubt. Um die Teleskopantenne mit der BNC-Buchse zu verbinden, habe ich am Fußpunkt den Kontaktstift aus einem BNC-Steckerbausatz angelötet (Bild 4). Dazu ist ein ausreichend starker Lötkolben erforderlich. Die notwendige Stabilität erhält die Konstruktion durch die Steckerhülle eines MiniWenn alles zusammenpasst, folgt die endgültige Montage. Dabei werden beide Enden der Steckerhülle mit gelartigem Sekundenkleber an die austretende Teleskopantenne und auf den BNC-Adapter geklebt. Zuvor müssen die Klebeflächen noch entfettet werden. Gut dafür geeignet ist Aceton, mit dem man auch Spritzer von Sekundenkleber wieder auflösen kann. Bild 2 zeigt die verwendeten Einzelteile und Bild 5 den kompletten Aufbau.

### ■ **Der Abgleich**

Die eingangs angestellten Berechnungen zur Antennenlänge beziehen sich auf eine frei stehende Antenne über idealer Erde. Inwieweit die optimale Antennenlänge bei

**Tabelle 1: Errechnete und experimentell ermittelte Abmessungen für Vertikalantennen auf 2 m, 70 cm und 23 cm; rot markierte Werte der mechanischen Länge sind mit der ausgewählten Teleskopantenne nicht realisierbar.**

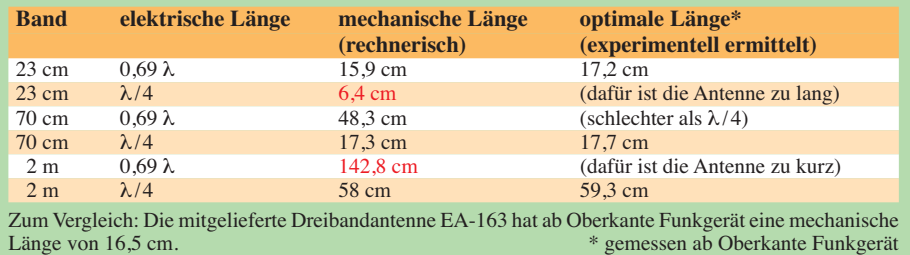

Montage auf dem Handfunkgerät davon abweicht, kann am besten experimentell ermitteln. Tabelle 1 zeigt, bei welcher Antennenlänge sich die größte relative Feldstärke ergab. Gemessen wurde jeweils in Bandmitte; die Antennenlänge ist ab der Oberkante des Gehäuses des Funkgeräts gemessen. Die so ermittelte Länge umfasst auch einen Teil der Buchse am Funkgerät und ist daher länger als der wirksame Teil der Antenne. Andererseits ist bei der Montage der Antenne auf dem offenen Teil des Adapters nicht klar, ab wo die Länge des eigentlichen Strahlers gemessen werden müsste. Dieser Teil der Konstruktion ist zudem verdeckt.

Für das 70-cm-Band lässt sich die verwendete Antenne sowohl auf λ /4 als auch auf 0,69λ ausziehen. Der erste Wert erwies sich als deutlich günstiger. Aus hochfrequenter Sicht ist die Länge der Antenne immer in Wellenlängen zu messen. Insofern war es nicht erstaunlich, dass sich die Einstellung der richtigen Länge im 23-cm-Band als wesentlich kritischer erwies, als auf 2 m.

### ■ … und was hat es gebracht?

Bleibt noch die Frage, wie sich die Monobandantenne im Vergleich zur mitgelieferten Dreibandantenne EA-163 in der Praxis verhält. Dazu habe ich auf jedem Band ein mittelstark einfallendes Relais als Testsignal verwendet. Die Tabellen 2, 3 und 4 zeigen die Ergebnisse.

Der größte Unterschied besteht im 2-m-Band. Hier liefert die Teleskopantenne ein um 2 bis 3 S-Stufen stärkeres Empfangssignal. Im 70-cm-Band ist der Vorteil der Teleskopantenne geringer und beträgt nur ungefähr eine S-Stufe auf der Anzeige des Geräts. Im 23-cm-Band war kein Unterschied zu beobachten.

Die Ursache für das deutlich stärkere Signal im 2-m-Band wird klar, wenn man die

unterschiedliche Länge der Antennen vergleicht. Die auf λ/4 abgestimmte Teleskopantenne ist mit 59,3 cm wesentlich länger als die mitgelieferte zu kurze Dreibandantenne mit nur 16,5 cm Länge. Im 70-cm-Band ist der Längenunterschied gegenüber der Originalantenne gering. Die um eine S-Stufe bessere Empfangsleistung der Teleskopantenne dürfte ihre Ursache darin haben, dass die Dreibandantenne nicht ganz die mechanische Länge für einen λ /4-Strahler erreicht und dass die Maßnahmen zur Anpassung der Dreiband-

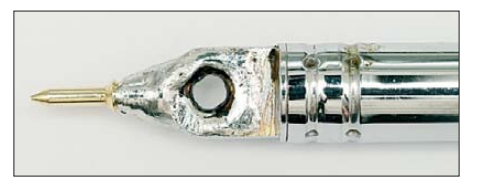

**Bild 4: Zum Anschluss an den BNC-Adapter wird am Fußpunkt der Teleskopantenne der Kontaktstift aus einem BNC-Stecker angelötet.**

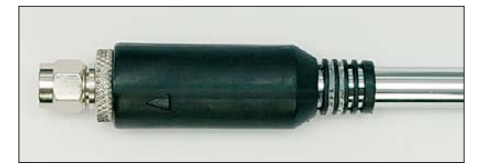

**Bild 5: So sieht die fertig montierte Teleskopantenne aus. Fotos: DJ3TZ**

antenne für die beiden anderen Bänder dämpfend wirken.

Im 23-cm-Band schließlich sind die Antennen nahezu gleich lang.

### ■ Zusammenfassung

Teleskopantennen, wie sie in alten Kofferradios zu finden sind, eignen sich gut als Monobandantenne für Handfunkgeräte und können durch Ausziehen auf die entsprechende Länge für mehrere Bänder verwendet werden. Für den Funkbetrieb ist es entscheidend, dass man die aus elektrischer

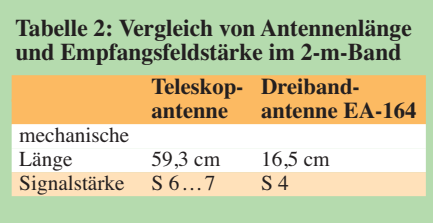

**Tabelle 3: Vergleich von Antennenlänge und Empfangsfeldstärke im 70-cm-Band**

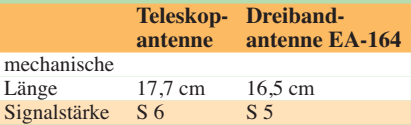

### **Tabelle 4: Vergleich von Antennenlänge und Empfangsfeldstärke im 23-cm-Band**

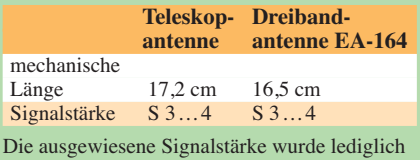

vom Display des DJ-G7E abgelesen.

Sicht korrekte Länge einstellt. Dies ist im 23-cm-Band wesentlich kritischer als im 2-m-Band.

Empfangsversuche zeigen, dass sich eine deutliche Verbesserung gegenüber der Dreibandantenne nur im 2-m-Band ergibt. Die mechanisch robuste Montage einer Tele skopantenne ist mit Hobbymitteln und ohne aufwendige Mechanik möglich.<br>dj3tz@darc.de

### **Literatur und Bezugsquellen**

- [1] Kuhl, H., DL1ABJ: 2 m, 70 cm und 23 cm vereint: Alinco DJ-G7E. FUNKAMATEUR 58 (2009) H. 10, S. 1044–1047
- [2] Kark, K. W.: Antennen und Strahlungsfelder. 4., aktualis. und erw. Aufl., Vieweg+Teubner, Wiesbaden 2011, Kap. 10
- [3] Balanis, C.: Antenna Theory. 2. Aufl., John Wiley & Sons, Inc., USA 1996
- [4] Pollin electronic, 85104 Pförring, *[www.pollin.de](http://www.pollin.de)*, Tel. (0 84 03) 92 09 20; Best.-Nr. 70-800 040

# *R7-Antenne vor Vögeln schützen*

Da die R7-Antenne Dachkapazitäten besitzt, sind diese ein besonders interessanter Landeplatz von diversen Vögeln wie Krähen, Tauben, Elstern usw. Jeder Vogel "drückt" noch mal ab, wenn er startet, um sein Fluggewicht zu verringern. Den hässlichen, ätzenden Vogelkot findet man auf dem Dach unter der Antenne. Auch der Isolierschlauch der Spulen und Kapazitäten wird angeknabbert.

Ich fand eine einfache umweltfreundliche Lösung, um das Problem zu beheben: Man nimmt eine 10 mm² große Lüsterklemme und schiebt sie auf die Dachkapazität. Anschließend fädelt man eine entsprechen große Unterlegscheibe drauf. Jetzt folgt in entsprechender Länge der dünnste Kabelkanal, den es im Baumarkt gibt, wieder eine Unterlegscheibe und eine Lüsterklemme auffädeln und festziehen – fertig.

Setzt sich nach dieser Maßnahme wieder ein Vogel auf den Kabelkanal, so dreht dieser sich. Mit viel Gekreische, das seine Brüder und Schwestern auch gleich informiert, fliegt der Vogel davon, da er keinen Halt am sich drehenden Kabelkanal findet. Das funktioniert tatsächlich! Wir haben hier ein Elsternest in einem nahen Baum. Diese Vögel verstimmten mir immer das SWV auf 40 m. Jetzt ist Ruhe. Viel Erfolg beim Nachbau!

**Bernd Knapp, DK4PL**

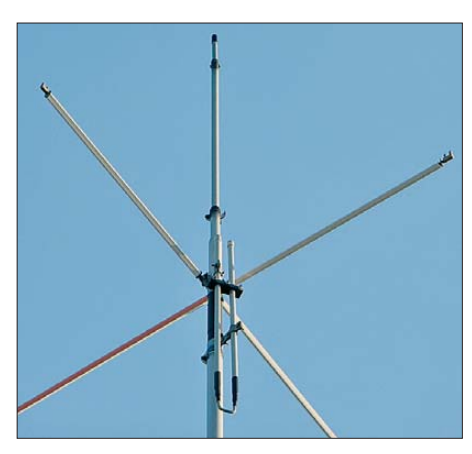

**Die vier Antennenstäbe bilden die Dachkapazität der Antenne. Die übergestülpten, leicht drehbaren Kabelkanäle bieten Vögeln keinen Halt mehr. Der Trick läst sich auch bei anderen Antennen anwenden. Foto: DK4PL** 

# *Schaltbare Verstärker mit linearer Dezibel-Stufung*

### *MICHAEL FRANKE*

*Der Beitrag beschreibt anhand zweier Verstärkerschaltungen für Audiound HF-Anwendungen bis 50 MHz, wie sich mit Umschaltkontakten binär codiert Verstärkungswerte realisieren lassen, die in Dezibel-Stufen einstellbar und somit exakt logarithmisch gestuft sind.*

Im Bereich der elektrischen Signalverarbeitung ist oftmals ein nichtlinearer Zusammenhang zwischen der Betätigung eines Stellglieds und der abgegebenen Ausgangsspannung erwünscht. An Signal generatoren sind in Dezibel gestufte Spannungsteiler (Dämpfungsglieder) allgemein üblich. Liegt die Signalfrequenz im hör -

sche Trennung zwischen Spule und Kontakt besitzen. Die Anwendung ist daher unkompliziert.

### ■ **Breitbandverstärker**

Die Schaltung in Bild 2 ist als universell einsetzbare Hilfe für die Belange des Elektronik- und Funkamateurs konzipiert.

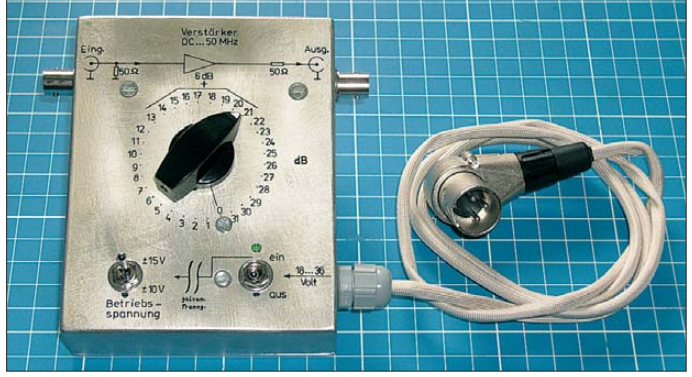

baren Bereich, empfindet das menschliche Ohr erst eine ungefähr exponentielle Zunahme der Schallintensität als linearen Anstieg der Lautstärke, siehe [1] und [2]. Aus diesem Grund kommen in Audioverstärkern logarithmische Potenziometer zum Einsatz.

Zur reproduzierbaren Pegeleinstellung sind Reedrelais vorteilhaft einsetzbar: Spannungen von wenigen Mikrovolt bis über 100 V sind praktisch verzerrungs-, rausch- und übersteuerungsfrei schaltbar. Der in einem schutzgasgefüllten Glasröhrchen hermetisch eingeschweißte Kontakt verrichtet  $10^8$  bis  $10^9$  Schaltspiele lang zuverlässig seinen Dienst. Frequenzen von Gleichspannung bis Gigahertz lassen sich mit den Relais schalten, die eine galvani-

Die Baugruppe lässt sich beispielsweise als Impulsverstärker, für Mess- und Kalibrierzwecke oder als Kleinleistungstreiber verwenden. Der Ausgang ist verzerrungsfrei bis zu  $U<sub>S</sub> = 13$  V bei hochohmigem Abschluss oder bis  $U<sub>S</sub> = 5$  V an 50  $\Omega$  Last aussteuerbar, entsprechend 24 dBm Sinus**codierschalter**

**Bild 1: Fertiggerät des Breitbandverstärkers mit Dezibel-linearer Einstellmöglichkeit über einen Dreh -**

signal. Für die drei invertierenden Verstärkerstufen kommen THS3001 zum Einsatz [3], die bei gut sortierten Anbietern wie Farnell (*<http://de.farnell.com>*), RS Components (*<http://de.rs-online.com>*) oder Distrelec Schuricht [4] erhältlich sind. Solche Hochfrequenz-OPVs weisen einige Beson derheiten auf. Es ist daher sinnvoll, den im Datenblatt gegebenen Empfehlungen zu folgen.

Die Dimensionierung der Widerstände erfolgte so, dass mit leicht beschaffbaren Normwerten von 1 % Genauigkeit eine Grundverstärkung von 6 dB bei Ausgangsleerlauf zustande kommt, was 0 dB Verstärkung mit 50 Ω Last entspricht. Durch sukzessives Schließen der fünf Relaiskontakte im Binärcode erhöht sich die Verstärkung in 31 Schritten zu je 1 dB, bis hin zu 31 dB an 50 Ω. Die fünf Reedrelais lassen sich von einem Mikrocontroller oder einem Vor/Rückwärts-Zähler mit Binärausgängen ansteuern. Im Mustergerät erfolgt die Verstärkungswahl manuell über einen 5-Bit-Drehcodierschalter mit 32 Raststellungen (Bestell-Nr. 211050 bei [4]).

R1, R2 und R3, die zunächst etwas deplatziert erscheinen, dämpfen die bei offenen Relaiskontakten und daher niedriger Verstärkung vorhandene Frequenzgangüberhöhung (engl.: *gain peaking*). Sie tragen so den Eigenschaften der etwas kapriziösen Hochfrequenz-OPVs Rechnung.

Das fertige Gerät ist in Bild 1 zu sehen. Die stabilisierte Betriebsspannung von ±15 V lässt sich auf ±10 V reduzieren, wenn nicht der volle Pegel benötigt wird und gleichzeitig mit ausgangsseitigen Kurzschlüssen und groben Fehlanpassungen zu rechnen ist.

Zwar ist der THS3001 laut [3] kurzschlussfest, er besitzt aber keine thermische Abschaltfunktion. Eine Messung mit der Wärmebildkamera zeigte, dass sich IC3 bei Vollaussteuerung ( $U_{SS} = 10$  V an 50  $\Omega$ Last) im Dauerbetrieb auf +84 °C erwärmt. Um möglichen Ausfällen vorzubeugen, erhielt IC3 einen kleinen aufgeklebten Kühlkörper. Außerdem wurde für das Gesamtgerät die Umschaltmöglichkeit durch zwei am Kippschalter angelötete Z-Dioden von je 5,1 V in der Betriebsspannungszufuhr realisiert.

### ■ **Eigenschaften des Geräts**

Das Nachmessen der vorhandenen Verstärkung erfolgte oszilloskopisch nach Einspeisung eines 100-kHz-Rechtecksignals. Abweichungen von den Sollwerten liegen innerhalb der Spanne von –0,1 dB bis +0,4 dB. Bei höheren Frequenzen treten größere Fehler auf, wie Bild 5 zeigt. Für Bild 5

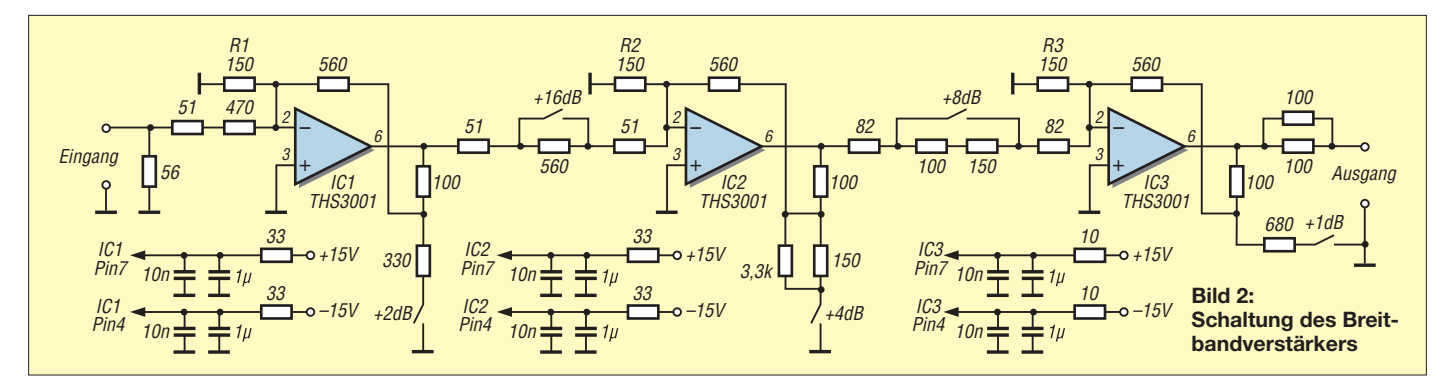

## *Praktische Elektronik*

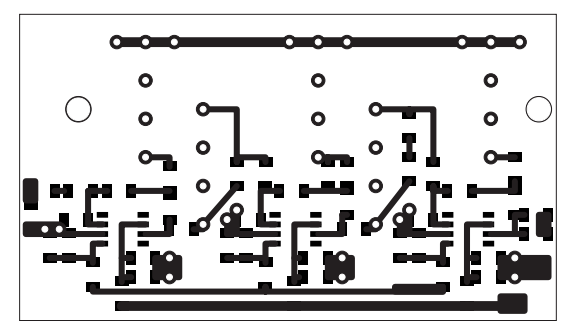

wurde nacheinander für jede Verstärkungsstufe der Frequenzgang mittels Spektrumanalysator HM8028 und Tracking-Generator HM8038 im Bereich von 0 Hz bis 50 MHz gemessen und die 32 Oszilloskopbilder anschließend übereinander montiert. Die leichte Welligkeit nahe 0 Hz und bei 25 MHz sind Artefakte des Analysators. Gut erkennbar sind die nahezu gleichmä-

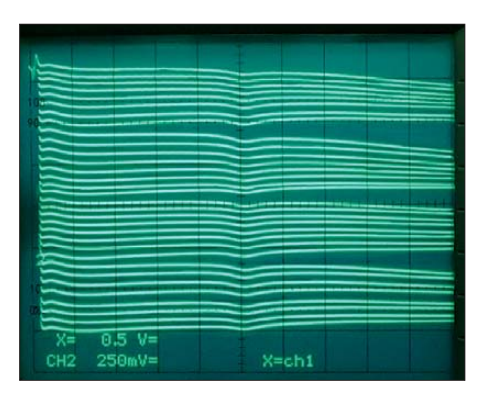

**Bild 5: Amplitudenfrequenzgänge des Breitbandverstärkers nach Bild 2 im Bereich von 0 Hz bis 50 MHz bei den 32 unterschiedlichen Verstärkungsstufen**

ßig gestuften 1-dB-Verstärkungsschritte, die jedoch in Richtung höherer Frequenzen ungenauer werden.

Die Messung der Sprungantwort mit steilflankigem Rechtecksignal und schnellem Oszilloskop ergab für die Anstiegs- und Abfallzeiten *t*on und *t*off Werte zwischen jeweils 1,5 ns und 8 ns, abhängig von der gewählten Verstärkungsstufe. Das entspricht 3-dB-Grenzfrequenzen im Bereich von 44 MHz bis 230 MHz.

Bei maximaler Verstärkung sind am Ausgang des Mustergeräts etwa  $U_{SS} = 25$  mV Rauschen und –135 mV Gleichspannungsoffset vorhanden, gemessen mit 20 MHz **Bild 3:**

**Layout der Lötseite des Breitbandverstärkers; Abmessungen 71 mm** × **40 mm, M 1:1; die mit den Relais zu bestückende Seite dient als Massefläche.**

**Bild 4: Bestückungsplan; die rot markierten Bauteile sind von der Unterseite aus einzulöten.**

Oszilloskopbandbreite. Bei Verringerung der Verstärkung nehmen diese Störgrößen ungefähr proportional ab. Die Rückrechnung des Rauschwerts ergibt überschlägig eine eingangsbezogene Rauschspannungsdichte von 14 nV/ $\sqrt{Hz}$ .

Als hochempfindlicher Antennenverstärker wäre die Schaltung damit keine gute Wahl, wohl aber als vielseitig nutzbare Treiberstufe im Elektroniklabor und im Shack.

Platinenlayout und Bestückungsplan zeigen die Bilder 3 und 4. An den beiden mittleren Anschlüssen jedes Relais sind Drähte als Verbindung zur Relaisansteuerung einzulöten.

### ■ **Hi-Fi-Lautstärkesteller**

Zur Lautstärkebeeinflussung in Audiogeräten werden traditionell Tandempotenziometer mit logarithmischer Kennlinie eingesetzt. Selbst hochwertige Ausführungen weisen aber Gleichlaufabweichungen von bis zu 3 dB auf. Bauformbedingt ist ferner mit leichtem Kanalübersprechen zu rechnen. Daher setzen sich hier zunehmend Spezial-ICs durch, bestehend aus OPV-Stufen, CMOS-Schaltern, Gegenkopplungswiderständen und Mikrocontrollertechnik. Die Befehle zur Lautstärkeänderung ergehen in Form serieller Bitströme. Nicht jeder Audiophile und Hi-Fi-Selbstbauer mag sich mit diesem Trend anfreunden.

Das Ideal, ausgedrückt durch die scherzhafte Formulierung vom "verstärkenden Stück Draht", besteht darin, das Audiosignal auf dem Weg bis zum Lautsprecher so wenige Halbleiter wie möglich durchlaufen zu lassen. Diesem Ideal versucht die in Bild 6 dargestellte Schaltung nahezukommen. Es wird nur ein OPV hoher Qualität

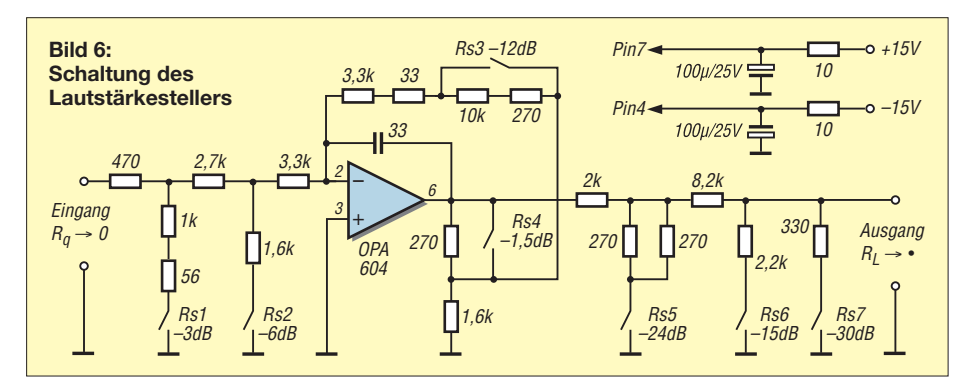

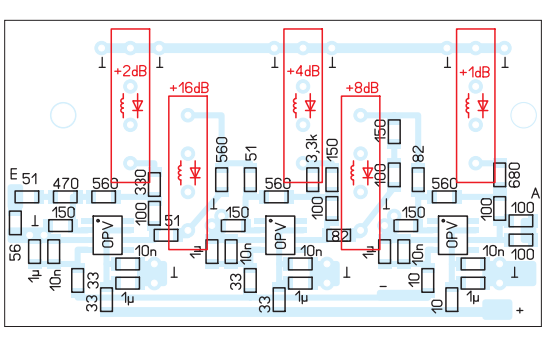

[5] eingesetzt, die anderen Bauelemente sind passiv. In der gezeichneten Grundstellung (alle Relaiskontakte offen) ist die Verstärkung dieser invertierenden Baugruppe 2,5-fach, entsprechend 8 dB.

Durch Betätigung der fünf Relais Rs1 bis Rs5 im Binärcode lässt sich die Verstärkung in 31 akustisch gerade eben wahrnehmbaren äquidistanten Stufen zu je 1,5

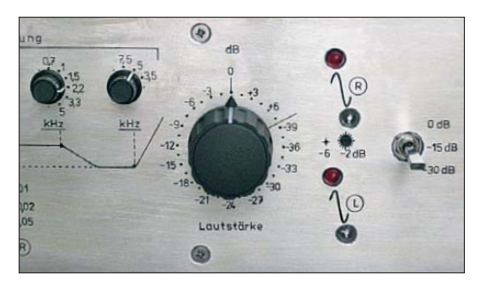

**Bild 7: Frontplattendetail des Audioverstärkers nach Bild 6** 

dB verringern, was einer Einstellspanne von 46,5 dB entspricht.

Weil im Gegensatz zur Schaltung in Bild 2 nur ein einzelner OPV Verwendung findet, lassen sich die fünf Dämpfungsstufen nicht gänzlich voneinander entkoppeln, und eine minimale gegenseitige Beeinflussung tritt auf. Durch zweckmäßige Widerstandsdimensionierung sind die Abweichungen vom Sollwert jedoch vernachlässigbar und bleiben unterhalb von 0,23 dB.

Die Betätigung der Relais Rs1 bis Rs5 erfordert ein statisches 5-Bit-Wort, das u. a. von einem Mikrocontroller bereitgestellt werden kann. Die Funktion des Balancestellers lässt sich dabei ohne Zusatzaufwand implementieren, wenn zwischen den 5-Bit-Worten für den rechten und den linken Kanal eine Differenz eingefügt wird. Im hier realisierten Audioverstärker kam jedoch eine elektromechanische Lösung zum Einsatz – wieder in Form des bei [4] erhältlichen Drehcodierschalters. Um die gewohnte Lautstärkeerhöhung bei Rechtsdrehung zu erreichen, besteht die Relaisansteuerschaltung hier aus invertierenden Transistorstufen. Dadurch öffnen in der Schaltung nach Bild 6 die Rs1 bis Rs5 sukzessive, statt zu schließen. Die Transis torstufen wurden bei dieser Gelegenheit gleich mit RC-Gliedern ausgestattet, die das Abfallen der Relais um 50 ms verzö-

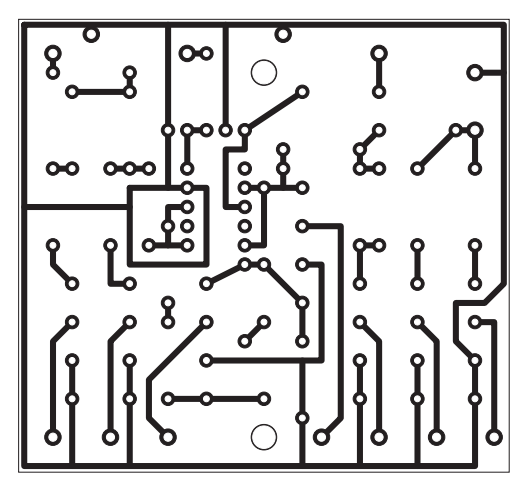

**Bild 8:**

**Layout der Lötseite des Lautstärkestellers; Abmessungen 65 mm** × **60 mm, M 1:1; die Platine ist nur einseitig kaschiert.**

**Bestückungsplan des Lautstärkestellers**

**Bild 9:**

gern, aber das sofortige Anziehen ermöglichen. Diese kleine Komfortmaßnahme gewährleistet, dass beim Betätigen des Drehschalters kurze Lautstärkesprünge infolge von Relaisträgheiten unterbleiben. In Bild 6 ist ein zusätzliches, mit Rs6/Rs7 in drei Stufen (0 dB, 15 dB, 30 dB) schaltbares Dämpfungsglied vorhanden, das die Gesamteinstellspanne der Baugruppe auf 76,5 dB erweitert, was sich im praktischen Gebrauch als völlig ausreichend erwiesen hat.

Den beschriebenen Lautstärkesteller betreibe ich mit einem (willkürlich festgelegten) Normpegel von *U*eff = 3,5 V für

Vollaussteuerung. Das Ausgangsrauschen im Frequenzband von 3 Hz bis 30 kHz beträgt je nach Verstärkungsstufe maximal  $U_{\text{eff}}$  = 10  $\mu$ V. Das entspricht 110 dB Fremdspannungsabstand. Mit ±15 V Betriebsspannung bleibt eine Übersteuerungsreserve (engl.: *head room*) von rund 8 dB. Wird die Baugruppe mit ±22 V betrieben – der OPV verträgt bis zu ±24 V –

so steigt die Reserve auf knapp 12 dB. Die 3-dB-Bandbreite der Schaltung liegt, je nach Verstärkung, zwischen 120 kHz und 160 kHz. Platinenlayout und Bestückungsplan des Lautstärkestellers gehen aus den Bildern 8 und 9 hervor. Im Down-

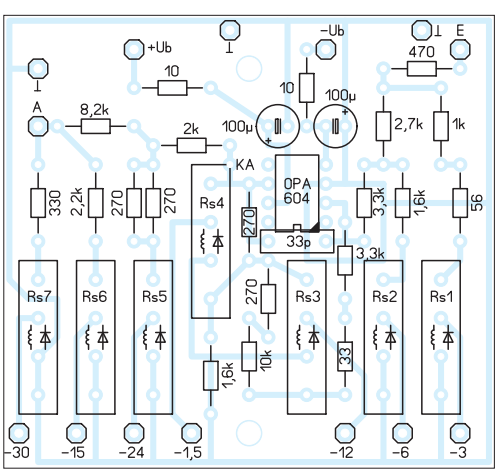

load-Bereich auf *[www.funkamateur.de](http://www.funkamateur.de)* stehen außer den Layoutdateien Bilder der bestückten und eingebauten Platinen zum<br>Herunterladen bereit. emmmf@qmx.de Herunterladen bereit.

### **Literatur und Bezugsquellen**

- [1] [Wikipedia: Weber-Fechner-Gesetz.](http://de.wikipedia.org/wiki/Weber-Fechner-Gesetz) *http://de. wikipedia.org/wiki/Weber-Fechner-Gesetz*
- [2] [Wikipedia: Stevenssche Potenzfunktion.](http://de.wikipedia.org/wiki/Stevenssche_Potenzfunktion) *http://de. wikipedia.org/wiki/Stevenssche\_Potenzfunktion*
- [3] Texas Instruments: THS3001 420 MHz High Speed Current Feedback Amplifier. *[www.ti.com](http://www.ti.com)*
- [4] Distrelec Schuricht: Tel. (01 80) 5 22 34 35; *[www.distrelec.de](http://www.distrelec.de)*
- [5] Burr Brown/Texas Instruments: OPA604 FET Input, Low Distortion Operational Amplifier. *[www.ti.com](http://www.ti.com)*

## *10-MHz-GPS-Frequenznormal mit separatem 300-MHz-Ausgang*

### *GERHARD GUSZEWSKI – DB1OV*

*Nicht nur in der Messtechnik sind hochgenaue Referenzfrequenzen erforderlich. Temperaturstabilisierte Oszillatoren reichen dabei nicht für alle Fälle. Hier wird gezeigt, wie sich mit einfachen Mitteln und der Nutzung des GPS ihre Genauigkeit erhöhen lässt. Ein zusätzlicher 300-MHz-Ausgang vervollständigt das Frequenznormal.*

Das von mir zuletzt aufgebaute GPS-synchronisierte 10-MHz-Frequenznormal besaß einen Vervielfacherausgang, der ein 210-MHz-Signal für Kalibrierzwecke zur Verfügung stellte. Der mit einfachen Filterstufen aufgebaute Vervielfacher ergab einen Störabstand von knapp 35 dB zu den nächstgelegenen 10-MHz-Oberwellen. Eine geradzahlige Vervielfachung war mir zum damaligen Zeitpunkt nicht möglich, da die ungeradzahligen Oberwellen die größte Amplitude besitzen und lediglich die mit 210 MHz ausgefiltert wurde. Auf diesem Weg war die höchste HF-Ausbeute mit dem größtmöglichen Störabstand zur nächsten Oberwelle erreichbar.

Zwischenzeitlich entstand die Idee, einen 300-MHz-Kalibrator aufzubauen, der zwei Vervielfacherstufen und ein 100-MHz-Quarzfilter umfasst. Die Festlegung der Ausgangsfrequenz auf 300 MHz ermöglicht eine bessere und genauere Einstellung von Frequenzzählern mit einer 10-MHzoder 1-MHz-Zeitbasis.

Weiterhin sollte das neue Frequenznormal drei niederohmige 10-MHz-Ausgangsstufen und eine für 1 MHz erhalten, um bei Bedarf die Zeitbasen von Messsender, Spektrumanalysator und Frequenzzähler gleichzeitig versorgen zu können.

Die Schaltung nebst Software wurde von mir selbst entwickelt, wobei die Arbeitsweise des Frequenznormals ähnlichen Schaltungen entspricht, siehe z. B. [1] bis [3]. Der [BASCOM-Quelltext steht auf](http://www.funkamateur.de) *www.funk amateur.de* zum Herunterladen bereit.

Die Variante mit einem GPS-synchronisierten 10-MHz-Frequenznormal bevorzuge ich gegenüber den Synchronisationen durch das DCF77- bzw. das FBAS-Signal oder dem Einsatz eines Rubidium-Frequenznormals. Bei der Übertragung des DCF77-Signals treten zwangsläufig unterschiedliche Laufzeiten auf, die für die Synchronisierung des Frequenznormals nur eine bestimmte Güte zulassen. Durch die digitale Fernsehübertragung entfällt die Variante FBAS-Signal. Ein Rubidium-Frequenznormal ist zwar hochkonstant, muss aber turnusmäßig mit einem aktuell geeichten Frequenznormal kalibriert werden.

### ■ **Bestandteile**

Das hier beschriebene Frequenznormal besteht aus einem GPS-Empfänger mit 10-kHz-Ausgang, einem 10-MHz-OCXO mit Regelspannungseingang, einer diskret aufgebauten Phasenregelschleife und einem Mikrocontroller nebst LC-Display. Dem mit diesen Baugruppen realisierten 10-MHz-Frequenznormal wurden noch einige Zusatzmodule hinzugefügt, die den Einsatzbereich erweitern: ein 10-MHz-Treiber mit niederohmigen Ausgängen, ein 300-MHz-Kalibrator mit dem dafür extra entwickelten 100-MHz-Quarzfilter und ein Netzteil.

## *Praktische Elektronik*

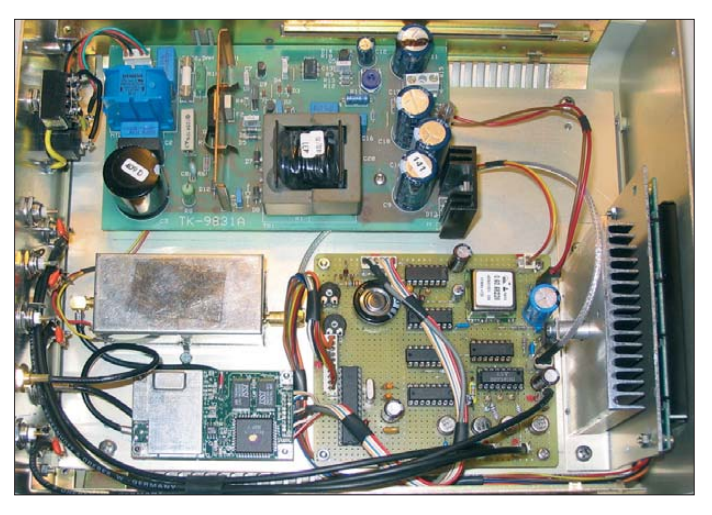

### ■ **Jupiter-Modul**

Für ein einfach aufzubauendes Frequenznormal eignen sich am besten die GPS-Empfänger von Navman/Rockwell, wie z. B. der Conexant Jupiter TU30-D. Diesen Empfängern ist gemeinsam, dass sie einen hoch stabilen 10-kHz-Ausgang besitzen, denn dieser ist für die Regelschaltung unbedingt erforderlich. Liegt eine Spannung von 5 V am Pins 2 und Pin 8 des Jupiter-Moduls an, sowie Pin 7 auf Masse, ist es für eine Übertragungsgeschwindigkeit von 4800 Bd eingestellt. Als Antenne eignen sich alle aktiven GPS-Antennen. Am besten sind solche geeignet, die einen SMA-Stecker besitzen. Ansonsten ist entweder der Stecker umzurüsten, wobei dann aber eine passende Crimpzange vorhanden sein muss, oder ein Adapter einzusetzen.

Bei der Montage der GPS-Antenne ist darauf zu achten, dass sie ein möglichst großes Stück Himmel "sieht". Die vom Modul ausgegebenen NMEA-Daten werden

**Bild 1: Blick in das geöff nete Gehäuse des Frequenz normals mit der Netzteilplatine oben, dem Verviel facher im Weißblech gehäuse, dem GPS-Modul sowie der Uni versalplatine mit Regelung und vier Pufferstufen**

**Fotos: DB1OV**

über eine geschirmte Leitung zum UART-Eingang des ATmega8 geführt. Verwendbar ist ein unsymmetrisches NF-Kabel mit einseitig auf Masse gelegter Schirmung. Die Zuleitungskabel und Brücken habe ich unter die Steckerleiste des Jupiters gelötet – aus meiner Sicht die beste Methode, die aber ein sauberes Arbeiten erfordert.

Das Jupiter-Modul lässt sich ohne Stützbatterie betreiben. Beim Zuschalten der Be triebsspannung dauert es dann jedoch im sogenannten Kaltstart länger, bis NMEA-Daten verfügbar sind. Für den Schnellstart verwende ich einen an die 3,3-V-Leitung geschalteten Kondensator von 0,1 F bis 1 F (*Gold Cap*), der den Speicher des GPS-Moduls beim Abschalten für mehrere Tage puffert.

### ■ **OCXO**

Als OCXO ist jeder Typ verwendbar, der einen Kalibriereingang besitzt. Unter Um-

ständen ist ein Regelspannungsverstärker einzusetzen. Bei den drei bereits von mir eingesetzten unterschiedlichen Typen war dies nicht notwendig. Die erzeugte Regelspannung für die Kapazitätsdiode im OCXO war ausreichend groß.

Das Produktionsdatum des OCXO sollte nicht zu weit zurückliegen, da ältere Oszillatoren oftmals einen größeren Heizstrom und/oder eine Spannung über 12 V benötigen. Der von mir verwendete OCXO von KVG hat einen 10-MHz-Wechselspannungsausgang, das Ausgangssignal weist aber keine 5-V-Amplitude auf. Daher ist eine TTL-Pegelanpassung über die beiden 2,2-kΩ-Widerstände am 10-MHz-Ausgang des OCXO nötig, um den Schmitt-Trigger 74HC14 sicher anzusteuern. Alle Schmitt-Trigger dienen zur lastfreien Entkopplung der einzelnen Arbeitsstufen.

### ■ **Phasenregelschleife**

Am Ausgang des Exclusiv-ODER-Gatters 74HC86 liegt nur H-Pegel an, wenn die beiden 10-kHz-Signale (vom OCXO und vom GPS-Empfänger) an den Gatter-Eingängen nicht phasengleich sind. Der so gewonnene pulsierende Pegel wird in der PLL-Schaltung über die RC-Glieder 47 kΩ/ 10 μF und 470 kΩ/100 μF und ihre Siebwirkung in eine Gleichspannung für die Regelung des OCXO umgewandelt. Aus der Dimensionierung der beiden RC-Glieder ist klar der Faktor 10 zu erkennen, der einen wichtigen Bestandteil der PLL-Schaltung darstellt.

### ■ **Controller ATmega8**

Der ATmega8 liest aus den 13 vom GPS-Modul ausgegebenen Datensätzen des

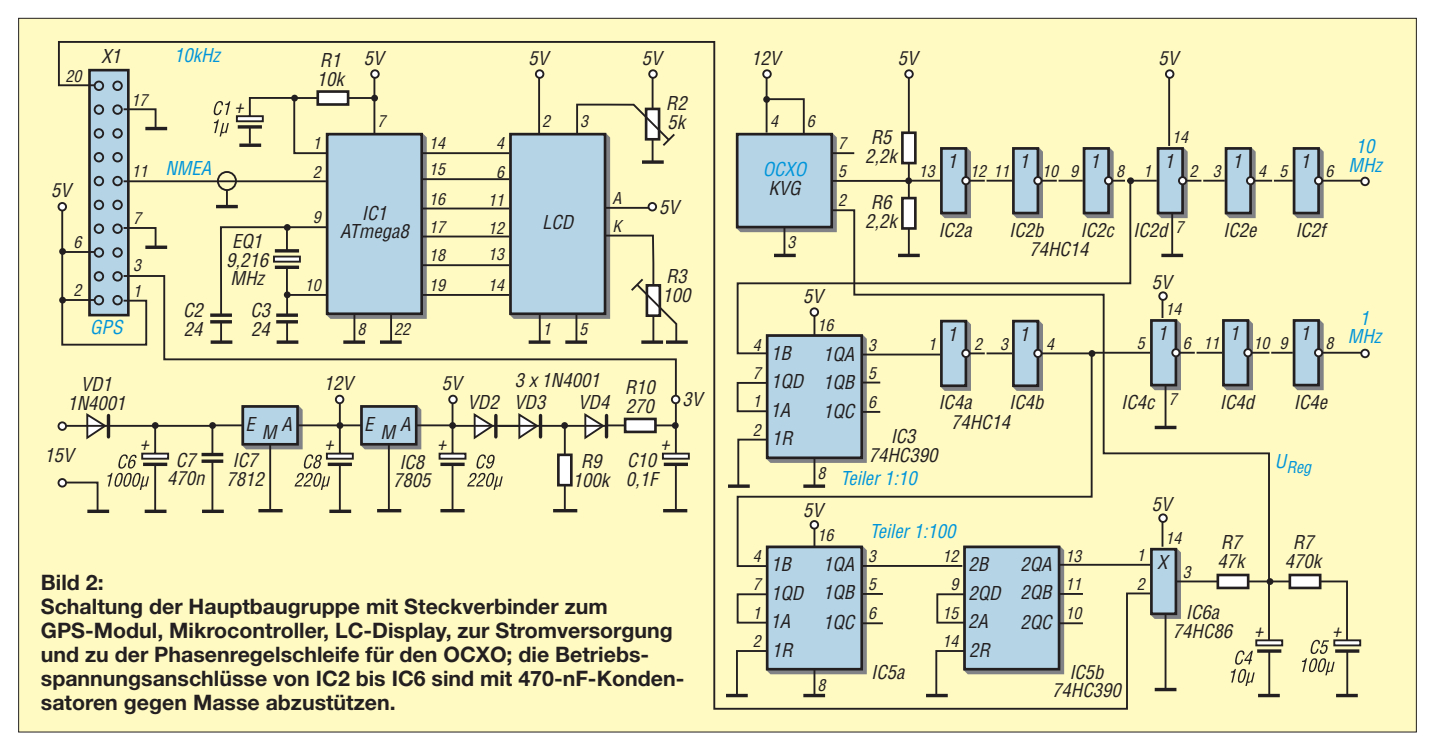

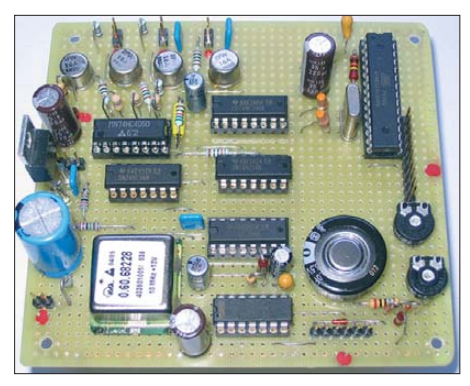

**Bild 3: Universalplatine mit Pufferstufe, OCXO, Phasenregelschleife, Controller und Stützkondensator**

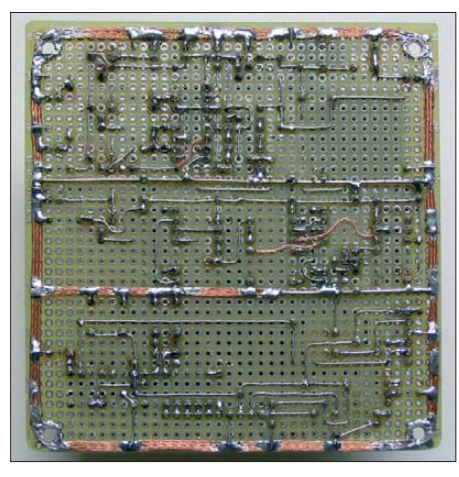

**Bild 4: Unterseite der Platine; die Verbindungen wurden mit Blankdraht, die Masseleitungen mit Entlötlitze und Silberdraht hergestellt.**

NMEA-Protokolls [4] drei bestimmte ein: RRC (engl.: *Recommended Minimum Sentence C*), GGA (engl.: *Global Positioning System Fix Data*) und GSA (engl.: *GPS DOP and active satellites*). Aus ihnen werden wiederum nur die Zeit, das Datum, die Satellitenanzahl, Höhenangabe, Längenund Breitengrad sowie eine Angabe zur Qualität des GPS-Signals ausgelesen. Für eine optimale Synchronisation des Frequenznormals sollte Letztere immer *3D-fix* oder wenigstens vier Satelliten zum Empfang des GPS-Moduls sichtbar sein. Das Jupiter-Modul kann gleichzeitig bis zu zwölf Satelliten empfangen.

Doch Achtung: Das 10-kHz-Signal wird auch ohne Antenne im GPS-Modul generiert. Daher ist die NMEA-Datenanzeige für den Störungsfall so wichtig! Aus Längen- und Breitengrad wird noch der QTH-Locator berechnet und mit den bereits erwähnten Daten wechselnd im LC-Display angezeigt, siehe Bild 7. Die Frequenz des für den Taktoszillator im ATmega8 verwendeten externen Quarzes ist im Quelltext anzugeben. Weitere Erläuterungen gebe ich hier nicht, da dies den Umfang des Beitrags sprengen würde.

### ■ **Pufferstufen**

Der als Treiber verwendete 74HC4050 steuert die Transistoren BFW16A an, sodass niederohmige Gleich- und Wechselspannungsausgänge nutzbar sind. Die BFW16A habe ich aufgrund ihrer Verstärkung als geeignetste aus der Bastelkiste ausgesucht. Bis auf die 100-MHz-Quarze stammen alle Bauteile aus dieser Quelle. Die 10-MHz-Endstufe arbeitet nur als Impedanzwandler. Sie ist entbehrlich, wenn die angeschlossene Last weniger als 20 mA zieht. Alle drei Gleichspannungsausgänge liefern eine saubere 3-V-Amplitude, wie es auf dem 50-Ω-Eingang des HP-Digitaloszilloskops mit 500-MHz-Bandbreite zu sehen ist. Die Wechselspannungsausgänge liefern, bedingt durch den Blindwiderstand der Koppelkondensatoren, nur  $U_{SS} = 2$  V. Doch das reicht für viele Anwendungen aus. Zum Synchronisieren der Zeitbasis benötigen meine HP-Geräte 0 dBm ±10 dBm an 50 Ω. Somit muss der Pegel über 50-Ω-Dämpfungsglieder sogar noch abgesenkt werden.

### ■ 300-MHz-Kalibrator

Der 300-MHz-Kalibrator war für mich der spannendste Teil, da ich ein Filter aus einzelnen Quarzen noch nicht aufgebaut hatte. Die 100-MHz-Quarze werden im 5. Oberton betrieben, Quarze bis etwa 20 MHz hingegen im Grundton. In Bild 9 ist der Ausgang des 10-MHz-Frequenznormals zu sehen: links die Grundwelle mit 10 MHz, dann folgen nach rechts die Oberwellen mit 30

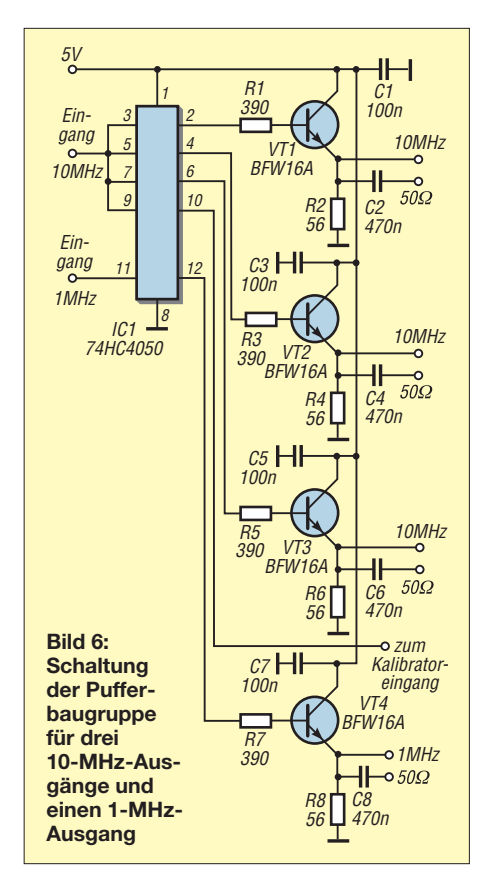

MHz, 50 MHz und 70 MHz mit einer immer noch starken Amplitude von –9 dBm. Die ungeradzahligen Vielfachen haben die größten Amplituden. Das ist auch der Grund, warum ich meinen ersten Kalibrator für 210 MHz aufbaute (10 MHz  $\times$  7  $\times$  3).

Die Eingangsstufe mit dem BF311 verzehnfacht das Eingangssignal und führt es dann auf das 100-MHz-Quarzfilter. Die Abgleichkondensatoren zu den einzelnen Quarzen wurden mit Hilfe von Trimmern vorher ermittelt. Nach dem Quarzfilter wird das Signal mit einem zweiten BF311 verdreifacht. Das so gewonnene 300-MHz-Signal wird mit dem Treibertransistor BFY90 verstärkt und dem Endstufentransistor BFY90 zugeführt. Alle Transistoren sind bei *[www.reichelt.de](http://www.reichelt.de)* bzw. *[www.box73.](http://www.box73.de) de* erhältlich.

Treiber und Endstufe arbeiten in Emitterschaltung, wobei nach zwei Phasenver-

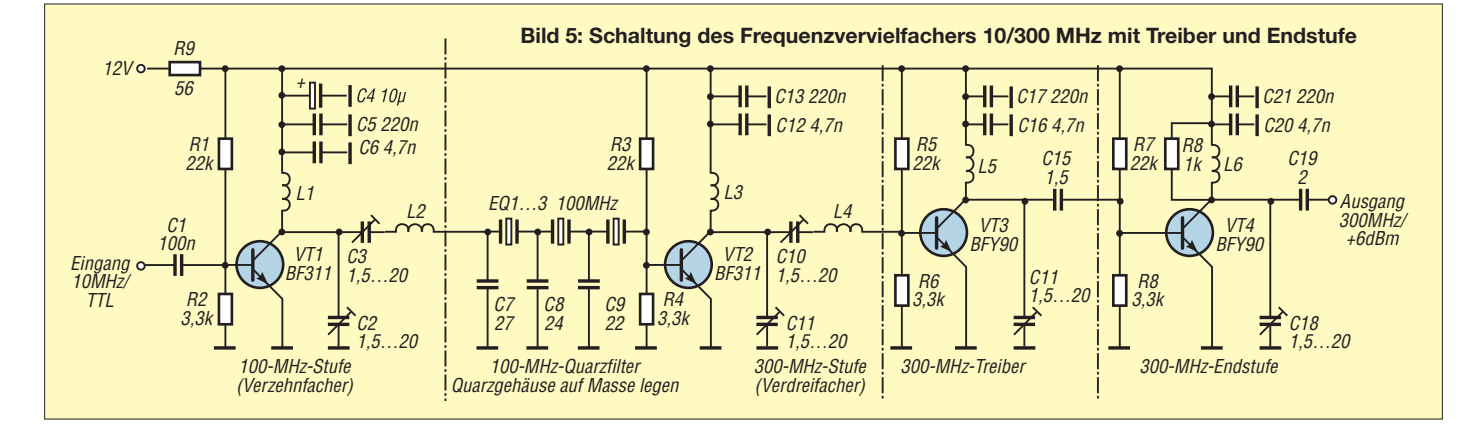

schiebungen von je 180° pro Verstärkerstufe nun die Endstufe durch Rückkopplung zur Eigenerregung neigt. Um dies zu vermeiden, ist der 1-kΩ-Widerstand im letzten Filter als Dämpfung eingesetzt. Der modulare Aufbau und die Trennung der einzelnen Stufen durch Weißbleche halten unerwünschte Kopplungen der freiliegenden Spulen untereinander so klein wie möglich.

### ■ **Abgleich des Kalibrators**

Für den Abgleich des Kalibrators sind alle Trimmkondensatoren vom Eingang bis zum Ausgang auf Maximum zu drehen. Nun den Pegel am 300-MHz-Ausgang mit dem Trimmer der Treiberstufe auf etwa 2 dBm absenken.

Der Feinabgleich ist mit den Trimmkondensatoren der Serienresonanzfilter in den ersten beiden Stufen möglich. Dabei gibt es zwei Varianten: 4 dBm oder 8 dBm am Ausgang.

In Bild 10 ist das 4-dBm-Ausgangssignal bei maximaler Oberwellendämpfung auf –45 dBm auf einem Analysator von 1 MHz bis 700 MHz zu sehen. Diese Ausgangsleistung ist für normale Messzwecke ausreichend. Bild 11 zeigt das Spektrum von 1 MHz bis 2,9 GHz. Selbst in höheren Bereichen war keine weitere Oberwelle erkennbar.

In Bild 12 ist das Ergebnis der Abgleichvariante auf 8 dBm zu sehen, bei dem alle Stufen auf maximale Verstärkung eingestellt sind. Ich bevorzuge diese Variante, da hier die mit –20 dBm vorhandene Oberwelle bei 1,2 GHz nach entsprechender Aufbereitung auch als Mutteroszillator eines DDS-Schaltkreises nutzbar ist. Eine auf diese Weise erzeugte Frequenz ist sehr stabil, da das Frequenznormal hier nicht als Referenz, sondern als reiner Oszillator arbeiten würde. Vielleicht eine bislang noch unbekannte Methode.

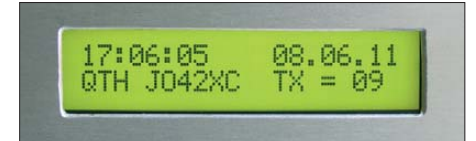

**Bild 7: LC-Display, hier mit Datums- und Uhr**zeitanzeige sowie Locator, 3D-fix und Hö**henangabe, wechselnd im 20-s-Takt**

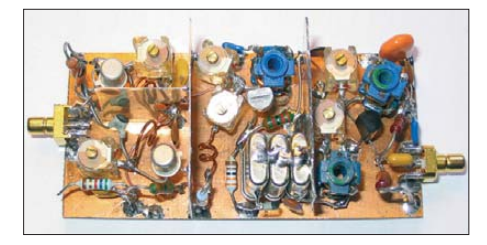

**Bild 8: Ansicht des auf einer Leiterplatte frei verdrahteten Vervielfachers; der Einbau muss in einem Weißblechgehäuse erfolgen.**

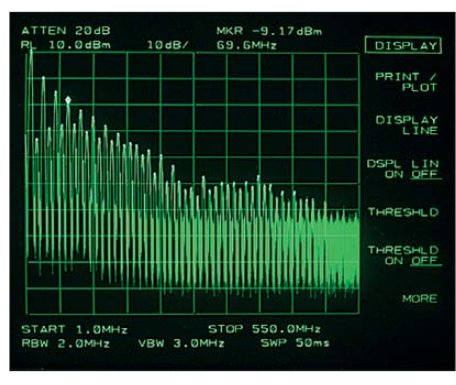

**Bild 9: Spektrum am Ausgang des 10-MHz-Frequenznormals im Bereich von 1 MHz bis 550 MHz**

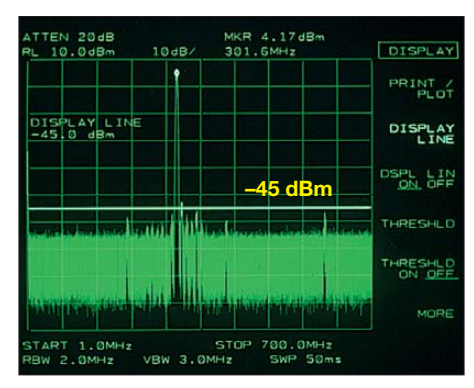

**Bild 10: Spektrum am 300-MHz-Ausgang im Bereich von 1 MHz bis 700 MHz bei einem Pegel von 4 dBm**

### ■ **Spannungsversorgung**

Für die Spannungsversorgung nutze ich ein noch vorhandenes Schaltnetzteil mit einer auf 12 V stabilisierten Spannung, in Bild 1 ist es als die größte Platine zu sehen. Der Gesamtstromverbrauch liegt bei etwa 600 mA, wobei ein nicht unerheblicher Teil auf das beleuchtete LC-Display entfällt. Der Festspannungsregler muss daher unbedingt gekühlt werden. Eine ausreichende Kühlung lässt sich zum Beispiel über eine thermische Verbindung mit dem Metallgehäuse realisieren.

### ■ **Aufbauhinweis**

Phasenregelschleife, Mikrocontroller und OCXO wurden auf einer Lochrasterleiterplatte realisiert, um eine Platinenanfertigung zu umgehen. Auf die Masseführung ist ein besonderes Augenmerk zu richten, da diese auf einer Lochrasterplatine immer etwas spärlich ausfällt. In Bild 4 sind die von mir gewählten Masseleitungen mit Entlötlitze und versilbertem 1-mm-Draht gut zu erkennen. Diese Aufbauvariante mit mehreren Masserechtecken auf der Platinenunterseite hat sich bei meinen Projekten auf Lochrasterkarten als ausreichend herausgestellt. Die auftretenden Störimpulse sind durch die digitalen Impulse auf der Plusleitung mit einer einfachen Masseführung nicht unerheblich.

Die roten Punkte auf der Platine in Bild 3 dienen als Codierung für die verwendeten

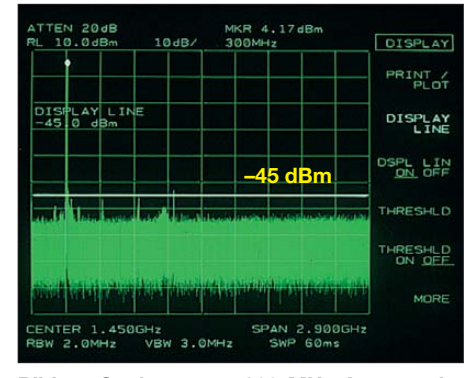

**Bild 11: Spektrum am 300-MHz-Ausgang im Bereich von 1 MHz bis 2,9 GHz bei einem Pegel von 4 dBm**

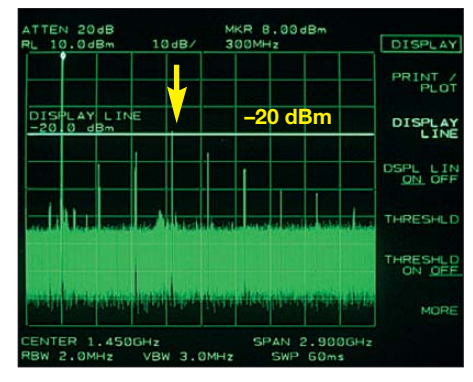

**Bild 12: Werden die Vervielfacherstufen stark ausgesteuert, lässt sich sogar die Oberwelle bei 1,2 GHz mit –20 dBm nutzen.**

Stecker, da hier die Möglichkeit der Seitenverwechslung besteht. Die Verwendung von Steckverbindern ist aber lohnend, da sich der Aus- und Einbau der Platine im Servicefall dann schnell ausführen lässt.

Vorteilhaft ist die Überprüfung der Schaltung mit einem Oszilloskop nach jeder Aufbaustufe wie: OCXO, Teiler 10 MHz/ 1 MHz, Teiler 1 MHz/10 kHz, PLL mit Puls- und Gleichspannung.

Der Controller im LC-Display muss ein HD44780 oder ein kompatibler sein. Sollte das Display nach dem Einschalten keine Datenanzeige bringen, sind alle Zuleitungen zuerst auf korrekten Anschluss zu prüfen, da sich hier schnell Fehler einschleichen. Nach dem Neustart wird im Display so lange eine Fehlermeldung angezeigt, bis das Jupiter-Modul synchronisiert wurde. Daten im NMEA-Protokoll werden auch in diesem Fall schon ausgegeben. ggsky@gmx.de

### **Literatur**

- [1] Shera, B. W5OJM: A GPS Based Frequency Standard. QST 82 (1998) H. 7, S. 37–44, und *[www.rt66.com/~shera/index\\_fs.htm](http://www.rt66.com/~shera/index_fs.htm)*
- [2] Friedrich, N., DK6RX: Satelliten angezapft GPS-Frequenznormal. FUNKAMATEUR 54 (2005) H. 8, S. 798–801; H. 9, S. 906–909
- [3] Scholl, M., OE1MSA: GPS-synchronisiertes 10- MHz-Frequenznormal. FUNKAMATEUR 60 (2011) H. 3, S. 266–268; H. 4, S. 396
- [4] Busse, M.: NMEA 0183 Datensätze. *[www.nmea.de](http://www.nmea.de)* → *Datensätze*

# *Bleigel-Akkumulatoren im Amateurfunk (1)*

### *WOLFGANG GELLERICH – DJ3TZ*

*Als robuste und leistungsfähige Energiequelle haben sich Bleigel-Akkumulatoren einen festen Platz im Amateurfunk erobert. Bei richtiger Behandlung können sie eine Lebensdauer von vielen Jahren und etlichen Hundert Lade-/Entladezyklen erreichen. Im Beitrag lesen Sie, worauf man beim Einsatz achten muss und wie sich geschädigte Bleigel-Akkumula toren wieder regenerieren lassen.*

Die Geschichte der Bleiakkumulatoren reicht bis in das Jahr 1854 zurück, als der deutsche Arzt und Physiker Josef Sinsteden Versuche an wiederaufladbaren Batterien mit Elektroden aus Blei in einem Elektrolyten aus verdünnter Schwefelsäure durchführte. Heute sind Bleiakkumulatoren vor allem als Autobatterien bekannt.

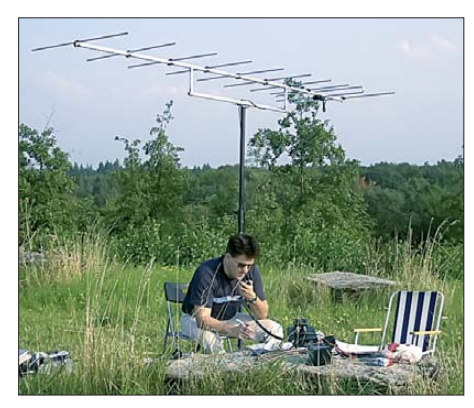

**Bild 1: DJ3TZ/p beim Portabelbetrieb mit einem Bleigel-Akkumulator als Stromquelle**

Diese erfordern allerdings eine regelmäßige Wartung und haben je nach Konstruktion den Nachteil, dass Säure herausschwappen kann. Außerdem kann beim Laden leicht entzündliches, hochexplosives Knallgas entstehen.

Wesentliche Vorteile bei der Handhabung bieten die sogenannten *Bleigel-Akkumulatoren*, die seit 1958 aus kommerzieller Produktion erhältlich sind. In ihnen läuft

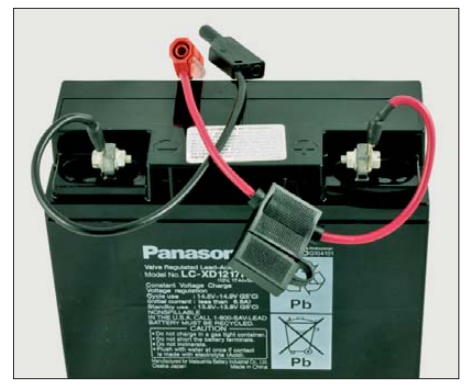

**Bild 2: Typische Bauform eines Bleigel-Akkumulators; zwei Exemplare dieses Typs dienen als Stromquelle für den Portabelbetrieb mit dem IC-706MKIIG.** 

die gleiche chemische Hauptreaktion ab wie in einem Bleiakkumulator, aber der Elek trolyt ist durch Zusätze eingedickt. Außerdem sind die Zellen gasdicht, sodass im normalen Betrieb kein Gas entweichen kann. Durch besondere konstruktive Maßnahmen wird das während der Ladung gebildete Gas wieder in den chemischen Prozess eingebunden. Einzelheiten dazu enthält [1].

Für Anwendungen im Amateurfunk haben Bleigel-Akkumulatoren zahlreiche Vorteile. Wegen ihres gasdichten Aufbaus können sie problemlos transportiert werden. Bei großer Kapazität sind sie im Vergleich zu anderen Akkumulatorarten relativ preiswert. Insbesondere im Gegensatz zu den Lithiumionen-Akkumulatoren reagieren sie weniger empfindlich auf falsche Behandlung und können hohe Spitzenströme liefern. Der von mir für Portabelbetrieb verwendete Transceiver IC-706MKIIG benötigt beispielsweise beim Empfang etwa 1 A, bei voller Sendeleistung aber kurzzeitig bis zu 20 A.

Da die Selbstentladung gering ist, eignen sich Bleigel-Akkumulatoren auch gut als Energiereserve für den Notfunk.

Am häufigsten werden Bleigel-Akkumulatoren im Amateurfunk aber vermutlich als Energiequelle für den portablen Funkbetrieb eingesetzt. In Bild 2 ist ein typischer Bleigel-Akkumulator moderner Bauart zu sehen. Dieser dient mir als Stromquelle beim Portabelbetrieb. Erfahrungsgemäß sind funktechnisch günstig gelegene Standorte leider oft weit von einer Steckdose entfernt (Bilder 3 und 4).

### ■ **Lebensdauer**

Die Lebensdauer der ersten Bleigel-Akkumulatoren war zum Teil enttäuschend kurz. Die Ursachen für den vorzeitigen Ausfall sind mittlerweile aber gut erforscht. Für Bleigel-Akkumulatoren heutiger Bauart gilt, dass sie normale ("nasse") Bleiakkumulatoren überleben. Beispielsweise ergab eine wissenschaftliche Studie, die je eine Taxi-Fahrzeugflotte in Hannover und im durchschnittlich um 27 °C wärmeren Dubai untersuchte, dass die ver-

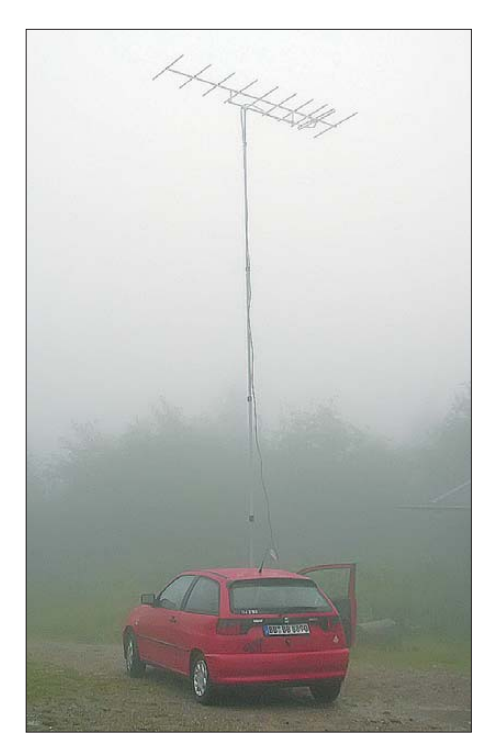

**Bild 3: DJ3TZ/p beim Funkbetrieb aus dem Auto; der verwendete Bleigel-Akkumulator schont die Autobatterie. An diesem Abend gelang vom Schwarzwald aus auf 2 m eine Funkverbindung nach Südschweden.**

wendeten Bleigel-Akkumulatoren ungefähr zweieinhalbmal länger hielten als herkömmliche Bleiakkumulatoren [3].

Moderne Bleigel-Akkumulatoren erlauben viele Hundert Lade-/Entladezyklen und können jahrelang benutzt werden. Bei falscher Behandlung werden aber auch sie relativ schnell unbrauchbar. Im Folgenden geht es daher um die Frage, wie man Bleigel-Akkumulatoren richtig behandelt.

Vorsicht ist stets gegenüber gebrauchten Exemplaren angebracht. Bleigel-Akkumulatoren werden auch zur Notstromversorgung eingesetzt und dort ausgetauscht, bevor die Ausfallwahrscheinlichkeit einen bestimmten Wert überschreitet. Bei einem Akkumulator, der als *gebraucht, aber geprüft* angeboten wird, muss man sich darüber im Klaren sein, dass dieser den größten Teil seiner Lebensdauer vermutlich schon hinter sich hat. Beispielsweise stellte OM Richard Newstead, G3CWI, zum Einsatz von Bleigel-Akkumulatoren beim Portabelbetrieb im Amateurfunk fest: "Über die Jahre habe ich viele minderwertige Bleigel-Akkumulatoren von zweifelhaften Händlern gekauft. Gebrauchte Exemplare aus Alarmanlagen taugen selten etwas. Vielleicht hatte ich dabei einfach nur Pech, aber ich kaufe mittlerweile nur noch neue." [4].

### ■ Kleiner Exkurs

Zum besseren Verständnis der Mechanismen der Alterung und der Maßnahmen, ihr entgegenzuwirken, gestatten wir uns einen Die Energiespeicherung erfolgt durch eine sogenannte Redoxreaktion, bei der die an beiden Elektroden vorhandenen Bleiatome abwechselnd Elektronen aufnehmen oder abgeben. Wer das Verhalten des Akkumulators verstehen will, sollte wissen, dass das Blei im entladenen Zustand an beiden Elektroden in einer chemischen Verbindung als Bleisulfat vorliegt. Bleisulfat leitet den elektrischen Strom sehr schlecht. In geringen Mengen löst es sich im Elektrolyten – und zwar umso besser, je tiefer der Akkumulator entladen ist. Dann ist die Konzentration der Schwefelsäure – genauer gesagt der Sulfationen – geringer.

Wichtig sind auch einige Besonderheiten des inneren Aufbaus. Während die beiden Elektroden eines "nassen" Bleiakkumulators in einen Überschuss an Elektrolyt eintauchen, ist der Elektrolyt bei Bleigel-Akkumulatoren knapp bemessen und eingedickt. Bei **Bleigel**-Akkumulatoren im eigentlichen Sinn wird dies durch den Zusatz von feinstem Siliziumdioxid als einer Art Geliermittel erreicht. Im erstarrten Elektrolyten bilden sich feinste Kanäle aus, die einen Gasaustausch zwischen den beiden Elektroden ermöglichen. Erst dadurch wird die oben erwähnte Rekombination der beim Laden entwickelten Gase und somit ein gasdichter Aufbau möglich.

Alternativ kann der Elektrolyt auch von einer Matte aus feinsten Glasfasern aufgesaugt werden. Auch bei dieser Konstruktion existieren feine Kanäle für einen Gasaustausch zwischen den Elektroden. Akkumulatoren dieser Bauart werden korrekt als Vliesakkumulatoren oder – an die englische Bezeichnung *absorptive glas mat* angelehnt – als AGM-Batterien bezeichnet. Umgangssprachlich wird die Bezeichnung *Bleigel-Akku* oft als Oberbegriff für beide Bauformen verwendet. Da sie sich in vielen Eigenschaften sehr ähnlich sind, wird diese Konvention auch im Folgenden beibehalten.

In beiden Bauformen befindet sich der eingedickte Elektrolyt zwischen den beiden Elektroden. Der Akkumulator bringt nur dann seine volle Leistungsfähigkeit, wenn beide Elektroden großflächig guten Kontakt mit dem Elektrolyten haben.

### ■ **Alterungsmechanismen**

Vor einer Diskussion möglicher Ausfallursachen muss man zunächst definieren, wann ein Bleigel-Akkumulator als defekt anzusehen ist. Ein plötzlicher Totalausfall, zum Beispiel durch eine unterbrochene Verbindung zwischen den einzelnen Zellen, ist bei der heutigen Fertigungsqualität

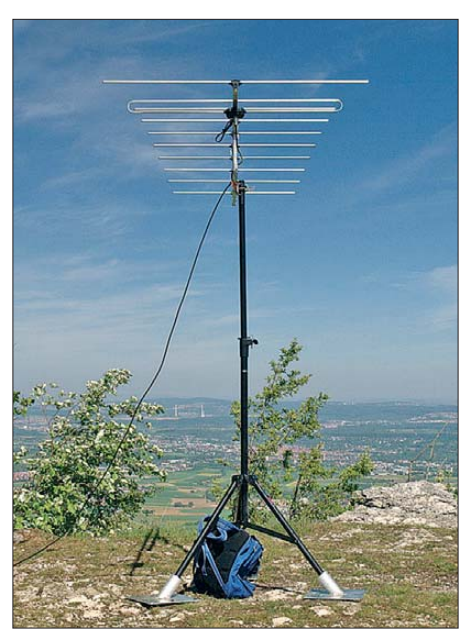

**Bild 4: Von diesem Standort auf der Schwäbischen Alb gelangen auf 2 m und auf 70 cm Funkverbindungen nach England. Nur eine Steckdose ist nicht in der Nähe …**

sehr selten. Er ist eigentlich nur bei erheblicher Gewalteinwirkung zu befürchten, zum Beispiel bei einem Sturz aus großer Höhe.

Eine verbreitete Definition für die Unbrauchbarkeit eines Akkumulators ist der Kapazitätsverlust. Man betrachtet ihn als defekt, wenn er einen gewissen Prozentsatz seiner Kapazität verloren hat. Dieser Wert kann variieren, was bei Vergleichen zu beachten ist.

Auch eine stark beschleunigte Selbstentladung oder ein erheblich angestiegener Innenwiderstand können dazu führen, dass ein Akkumulator nicht mehr verwendbar ist. Durch Alterung kann sich der Innenwiderstand im Verlauf der Lebensdauer verdoppeln [5]. Batterien in Elektro- und Hybridautos gelten beispielsweise als defekt, wenn der Innenwiderstand um mehr als 50 % angestiegen ist.

Bei Anwendungen im Amateurfunk ist ein großer Kapazitätsverlust sicherlich ein Grund, den Akkumulator zu ersetzen. Aufgrund der erwähnten hohen Spitzenströme, die moderne Funkgeräte beim Senden benötigen, ist ein stark angestiegener Innenwiderstand ebenfalls ein Ausfallkriterium.

Wer Bleigel-Akkumulatoren als Energie reserve für Notfälle bereithält, wird diesen ebenfalls bei beschleunigter Selbstentladung ersetzen.

Bei der Alterung muss man zwischen der Zyklenalterung und der kalendarischen Alterung unterscheiden. Letztere beruht auf unerwünschten chemischen Reaktionen, die unabhängig von der Verwendung des Akkumulators in seinem Inneren ablaufen und schließlich zu einem Ausfall

## *Stromversorgungstechnik*

führen. Bei Bleigel-Akkumulatoren ist beispielsweise die Gitterkorrosion durch anodische Oxidation zu nennen. Die Zyklenalterung umfasst Alterungsmechanismen, die bei der Ladung und Entladung des Akkumulators auftreten. Ein Beispiel dafür ist die bei diesem Prozess auftretende starke Volumenänderung des chemisch aktiven Materials, aber dazu später mehr.

### ■ Verwendungsprofile

Die Alterungsmechanismen hängen stark vom Verwendungsprofil ab. Hierbei unterscheidet man zwischen Zyklenbetrieb, Bereitschaftsbetrieb und Pufferbetrieb.

Beim *Zyklenbetrieb* wird der Akkumulator abwechselnd komplett geladen und anschließend weitgehend entladen. Ein typisches Beispiel ist der Einsatz von Bleigel-Akkumulatoren beim Portabelbetrieb im Amateurfunk oder als Energiequelle in Elektrofahrrädern. Das chemisch aktive Material wechselt häufig zwischen dem entladenen und dem geladenen Zustand.

Beim *Bereitschaftsbetrieb* ist der Akkumulator immer voll geladen, wobei die durch Selbstentladung verlorene Ladung durch Erhaltungsladung mit geringem Ladestrom ausgeglichen wird. Der Akkumulator wird nur selten entladen. Ein typisches Beispiel ist der Einsatz in der Notstromversorgung. Das chemisch aktive Material ist nahezu immer im geladenen Zustand.

Beim *Pufferbetrieb* unterstützt der Akkumulator eine schwache oder nicht ständig verfügbare Stromquelle. Er hat meistens einen mittleren Ladezustand, ist aber selten ganz voll geladen oder komplett entladen. Ein typisches Beispiel ist der Einsatz zur Pufferung von Solaranlagen. Das chemisch aktive Material ist meist in einem teilweise geladenen Zustand.

Die Anforderungen an den Akkumulator sind dabei sehr unterschiedlich, ebenso die jeweils vorherrschenden Alterungsmechanismen. Die Industrie bietet Akkumulatoren an, welche für die verschiedenen Verwendungsprofile optimiert werden und dann besonders haltbar sind. Der Hersteller *Yuasa* gibt beispielsweise an, dass man die Lebensdauer durch Auswahl eines für das Verwendungsprofil optimierten Modells um den Faktor zwei erhöhen kann [6].

### ■ Kalendarische Lebensdauer **und Temperatur**

Die kalendarische Lebensdauer eines Bleiakkumulators ist vor allem durch die Korrosion des Stromableiters in der positiven Elektrode begrenzt. Deren elektrochemisches Potenzial ist so hoch, dass Blei und andere als Stromableiter einsetzbare Me talle durch anodische Oxidation angegriffen werden. Blei wird verwendet, weil bei

der Oxidation eine Schicht aus Bleioxiden entsteht, welche die Korrosion des tiefer liegenden Materials wesentlich verlang samt. Die Korrosion ist aber unvermeidbar und führt unweigerlich zum Ausfall des Akkumulators, sofern nicht ein anderer Schaden ihn schneller unbrauchbar macht. In Bild 5 ist der entstandene Schaden an einem Stromableiter zu sehen. Das abgebildete Gitter ist stark zerfressen und stammt aus einem Akkumulator, der fünf Jahre in einem Pkw eingesetzt war.

Im ganz oder teilweise entladenen Zustand läuft die Korrosion beschleunigt ab [7]. Diese Tatsache ist einer der Gründe, weshalb entladene Bleigel-Akkumulatoren im Zyklenbetrieb möglichst umgehend wieder aufgeladen und nur im vollständig geladenen Zustand gelagert werden sollten.

Auch die Temperatur hat einen wesentlichen Einfluss auf die Alterung. Als Faustregel gilt, dass sich die Geschwindigkeit chemischer Reaktionen verdoppelt, wenn man die Temperatur um 10 °C erhöht. In Bild 6 ist zu sehen, wie stark die Lebensdauer von Bleigel-Akkumulatoren bei höheren Temperaturen reduziert wird (Angaben des Herstellers *Yuasa* [6]). Die bei 20 °C erreichte Lebensdauer bildet dabei den Bezugswert von 100 %. Bleigel-Akkumulatoren sollten daher immer möglichst kühl gelagert und betrieben werden. Beim Fieldday im Sommer gehören die Akkumulatoren in den Schatten.

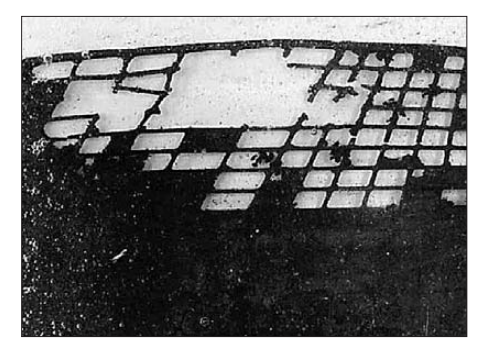

**Bild 5: Nach fünf Jahren in einem Pkw war der Stromableiter der positiven Elektrode durch Gitterkorrosion zerfressen [7]. Fotos: DJ2SX (1), DJ3TZ (3)**

Kälte vertragen Bleigel-Akkumulatoren dagegen erstaunlich gut. Selbst vollständiges Einfrieren schadet ihnen nicht. In einer wissenschaftlichen Untersuchung ging es um die Verwendbarkeit von Bleigel-Akkumulatoren in Relaisstationen der Arktis [8]. Die Akkumulatoren wurden dazu in einer Kühlkammer bei –18 °C und bei –30 °C getestet. Der Gefrierpunkt des Elektrolyten liegt beim vollgeladenen Akkumulator unterhalb von –60 °C, steigt nach vollständiger Entladung aber auf ungefähr –5 °C an. Probleme aufgrund eingefrorenen Elek trolyten wurden aber nicht beobachtet, sondern die Studie berichtet von einer "er-

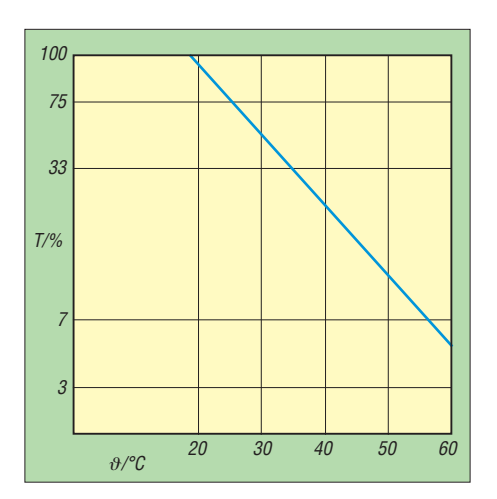

**Bild 6: Abhängigkeit der Lebensdauer von der Temperatur; Bezugswert ist die bei 20 °C erreichte Lebensdauer.**

staunlichen Robustheit" der Akkumulatoren gegenüber sehr tiefen Temperaturen. Die Gehäuse der Bleigel-Akkumulatoren wurden durch den eingefrorenen Elektrolyten nicht beschädigt, weil sich verdünnte Schwefelsäure im Gegensatz zu reinem Wasser beim Einfrieren nicht ausdehnt. Auch nach mehrfachem und jeweils mehrtägigem Einfrieren waren die Akkumulatoren nach dem Auftauen voll funktionsfähig und wiesen bei der anschließenden Untersuchung keine Schäden auf. Lediglich die Leistungsfähigkeit der Ak-

kumulatoren ist im eingefrorenen Zustand reduziert. Da die Geschwindigkeit chemischer Reaktionen mit sinkender Temperatur abnimmt, können Bleigel-Akkumulatoren bei niedrigen Temperaturen weder ihre volle Kapazität noch besonders hohe Entladeströme liefern. Bei –18 °C standen etwa 71 % und bei –30 °C immerhin noch etwa 62 % der Kapazität zur Verfügung.

### ■ **Tiefe Entladung vermeiden**

Beim Laden und Entladen ändert sich nicht nur die chemische Zusammensetzung des aktiven Materials an den Elektroden, sondern auch deren Volumen. An der positiven Elektrode wird aus  $1 \text{ cm}^3$  chemisch aktivem Material im geladenen Zustand ein Volumen von 1,96 cm<sup>3</sup> nach dem Entladen. An der negativen Elektrode ist diese Änderung noch stärker. Hier werden aus 1 cm<sup>3</sup> chemisch aktivem Material im geladenen Zustand immerhin  $2,46$  cm<sup>3</sup> nach dem Entladen.

Diese Volumenzunahme bei der Entladung stellt eine mechanische Belastung des Akkumulators dar. Der Übergangswiderstand zwischen Stromableiter und aktiver Masse wird größer, das aktive Material verliert an innerem Zusammenhalt oder Teile platzen ganz ab. Der Innenwiderstand der Elektroden steigt dadurch an [1], [7], [9].

Ein weiteres Problem besteht darin, dass stets guter und großflächiger Kontakt zwi-

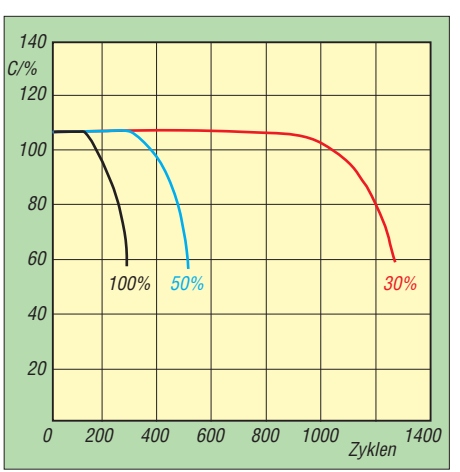

**Bild 7: Lebensdauer von Bleigel-Akkumulatoren in Abhängigkeit von der Tiefe der Entladung**

schen aktiver Masse und dem im Separator aufgesogenen Elektrolyten gegeben sein muss. Die Volumenänderung der Elektroden erfordert eine entsprechende Elastizität des Separators, die aber im Laufe der Zeit nachlässt. Bleigel-Akkumulatoren mit zylindrisch aufgewickelten Elektroden sind in dieser Hinsicht haltbarer als solche mit flachen Elektroden.

Wie wirken sich tiefe Entladungen nun in der Praxis aus? Zum Akkumulator in Bild 2 macht der Hersteller *Panasonic* diesbezüglich präzise Angaben. In Bild 7 ist die zu erwartende Lebensdauer in Abhängigkeit von der Entladetiefe dargestellt [10].

(wird fortgesetzt)

### **Literatur**

- [1] Gellerich, W., DJ3TZ: Akkumulatoren Grundlagen und Praxis. Shaker Media, Aachen 2011, FA-Leserservice: *Z-0033*
- [2] Ahlhaus, M. A., Waggershauser, S. P.: Das neue Batteriegesetz – Rechtsgrundlagen und aktuelle Praxistipps. Beuth Verlag, Berlin 2011, ISBN 978-3-410-17698-5
- [3] Albers, J.: Heat tolerance of automotive leadacid batteries. Journal of Power Sources (2009) S. 162–172
- [4] Newstead, R.: Care and feeding of selaed lead acid batteries. Radio Communications 85 (2007) H. 10, S. 28
- [5] Guo, Y.; Tang, S.; Meng, G.; Yang, S: Failure modes of valve-regulated lead-acid batteries for electric bycicle applications in deep discharge. Journal of Power Sources 2009, S. 127–133
- [6] Yuasa NP Valve Regulated Lead Acid Battery. *[www.yuasa-battery.co.uk/industrial/downloads.](http://www.yuasa-battery.co.uk/industrial/downloads.html) html*
- [7] Ruetschi, P.: Aging mechanisms and service life of lead-acid batteries. Journal of Power Sources (2004) S. 33–44
- [8] Häring, P., Giess, H.: Performance of a VRLA battery in an arctic environment. Journal of Power Sources (2003) S. 257–262
- [9] Ball, R.J., Evans, R., Deven, M., Stevens, R.: Characterisation of defects observed within the positive grid corrosion layer of the valve regulated lead/acid battery. Journal of Power Sources (2002) S. 207–212
- [10] Panasonic: Panasonic Sealed Lead-Acid Batteries Technical Handbook 2000. *[www.panasonic.com](http://www.panasonic.com)*

## *Einbruchsmelder mit zwei Luftdrucksensoren*

### *Dr.-Ing. KLAUS SANDER*

*Einbrüche werden immer häufiger verübt. Alarmanlagen können zwar ihre steigende Zahl nicht verhindern, aber dabei helfen, die Täter in die Flucht zu schlagen. Einbruchsmelder auf Basis von Luftdrucksensoren sind eine Alternative zu herkömmlichen Verfahren. Die hier vorgestellte Version bietet ein reichhaltiges Experimentierfeld dafür.*

Jetzt verstehe ich, warum ein Leser des FUNKAMATEURs mich vor einigen Wochen angeregt hatte, einen Einbruchsmelder auf Basis von Luftdrucksensoren zu entwickeln. Um diesen Beitrag zu schreiben, habe ich mich nämlich nach einer Einbruchsstatistik im Internet umgesehen. Als Erstes begegnete mir *Bild Online* mit der Schlagzeile *Einbrecherparadies Deutschland*. Aber auch die *Welt online* berichtete

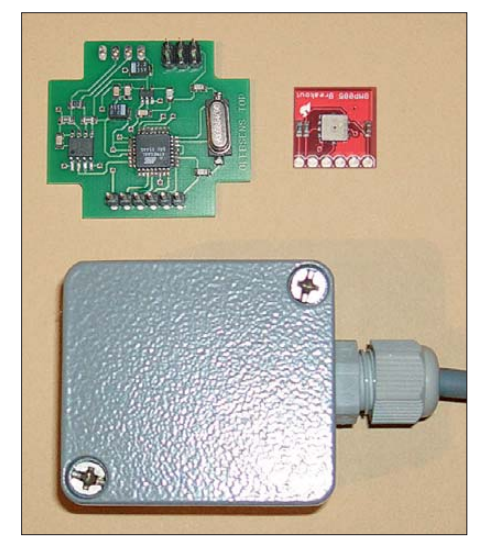

**Bild 1: Das Sensorboard passt in kleine Aluminium-Druckgussgehäuse. Fotos: Sander**

vergangenes Jahr: "Deutschland ist ein Paradies für Einbrecher". Etwas verblüfft war ich, durch weitere Quellen zu erfahren, dass in Deutschland alle 3,8 min ein Einbruch verübt wird. 2010 ist gegenüber dem Vorjahr die Zahl der Einbrüche um 6,6 % auf 123 000 gestiegen. Die häufigsten Ziele sind Wohnungen und Büros. Bei den Wohnungen trifft es vor allem Einfamilienhäuser.

Jetzt könnte man meinen, dass ein gutes Sicherheitsschloss an der Tür Einbrüche verhindern würde. Das ist leider ein Irrtum. Nur je 3 % der Einbrüche erfolgen über Kellertüren oder Kellerfenster, und Haustüren sind mit knapp 14 % auch nicht das eigentliche Ziel. 26 % aller Einbrecher nutzen Fenster, wohingegen 52 % aller Einbrüche über Terrassentüren erfolgen [1], weil es wahrscheinlich bequemer ist. Büros und Betriebe trifft es nicht ganz so häufig. Dort sind vorrangig Fahrzeuge, Benzin und Diesel oder Metalle, insbesondere Kupfer, für Diebe interessant. Auch das geschieht nicht auf freiem Gelände, sondern in der Regel in großen Hallen.

Einbrüche sind kaum zu verhindern. Durch Meldeanlagen können Diebe und Einbrecher jedoch abgeschreckt werden. Wenn sie nicht gleich verschwinden, so reduzieren sich zumindest die Einbruchszeit und die Menge der entwendeten Gegenstände. Der Grund für die Eile ist verständlich: Polizei und Sicherheitskräfte könnten alarmiert worden sein. Ebenso dürften durch einen Alarm die sich eventuell in den Gebäuden aufhaltenden Menschen gewarnt sein, die sich und ihr Eigentum schützen wollen.

Einbruchsmelder basieren auf einer Reihe unterschiedlicher Sensorprinzipien. Die bekanntesten sind unter anderem Glasbruchmelder, Lichtschrankenbewegungsmelder (auf Basis von PIR-Sensoren oder Ultraschall) und Magnetschalter.

Besonders interessant sind seit etwa 30 Jahren Verfahren, die auf der Messung plötzlicher Änderungen des Luftdrucks basieren. Allerdings haben sie sich bisher nicht in breitem Umfang durchgesetzt. Sie sind einerseits recht teuer (das sind jedoch fast alle Alarmanlagen) und sie erfordern bestimmte Bedingungen. Dazu gehören beispielsweise geschlossene Fenster und Türen. Bei einem zu Lüftungszwecken angekippten Fenster reagiert eine solche Alarmanlage nicht auf Einbrüche.

Ebenso entstehen Probleme, wenn Klimaanlagen, einfache Lüftungsschächte oder andere Verbindungen zur Umgebung bestehen. In solchen Fällen können schnelle Luftdruckschwankungen (z. B. durch aufkommende Stürme) möglicherweise zu einem Fehlalarm führen. Nicht jede Situation kann man vorher testen und entsprechende Einstellungen am Gerät vornehmen.

Deshalb sind Alarmmelder auf dieser Basis immer nur in Verbindung mit anderen Prinzipien zu nutzen. Damit ist das Prinzip der Zwangsläufigkeit (Meldung nur außergewöhnlicher Ereignisse, Verhinderung von Fehlalarmen durch Bedienfehler und die Technik selbst) sichergestellt. Der Anschluss an die Polizei ist dann trotzdem kaum möglich, da einem solche Technik nur durch Fachbetriebe installiert werden darf, die die Forderungen der ÜEA-Richtlinie erfüllen.

### ■ **Funktionsprinzip**

Aufgrund des hohen Preises und der vielleicht noch nicht vollständig genutzten Möglichkeiten dieses Verfahrens ergibt sich für Hobbyelektroniker ein breites Experimentierfeld. Um überhaupt erst einmal eine Vorstellung über das Signal eines Luftdrucksensors zu erhalten, habe ich eine Reihe von Versuchen durchgeführt. Das Versuchsobjekt war eine Balkontür. Zur Durchführung der Messungen wurde einem Drucksensor ein Verstärker nachgeschaltet, wie in Bild 2 dargestellt.

Als Sensor fand der Analogtyp MPXA 6115 Verwendung. Er besitzt bereits einen integrierten Verstärker. Der zusätzlich

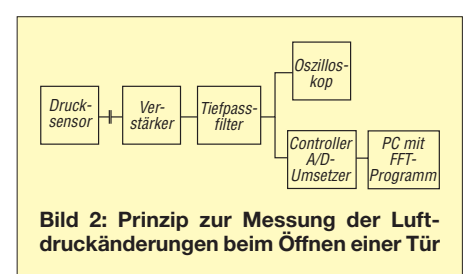

nachgeschaltete Verstärker erhielt noch ein einfaches Tiefpassfilter für den Wechselspannungsanteil bis 20 Hz. Die Auswertung erfolgte auf zwei verschiedenen Wegen. In den ersten Versuchen setzte ich ein Oszilloskop ein. Parallel dazu erfasste und übertrug ein Controller die Messwerte zu einem PC. Dort erfolgte die Berechnung des Spektrums mit einer Software zur Fourier-Transformation.

Das Messobjekt, die Balkontür, war einige Meter weit entfernt. Mit dem Oszilloskop ließen sich nur Spannungsschwankungen von wenigen Millivolt beim Öffnen der Tür ermitteln. Da ich die Messungen an verschiedenen Tagen mit unterschiedlichen Wetterbedingungen durchführte, war festzustellen, dass die Schwankungen abhängig von der jeweiligen Wettersituation sind. Luftdruck und Wind spielten offensichtlich eine entscheidende Rolle.

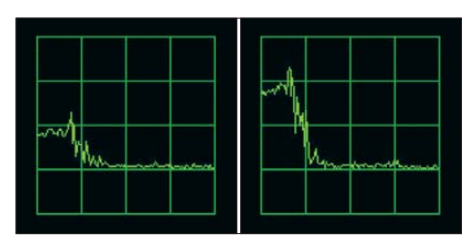

**Bild 3: Zwei Beispiele für das Frequenzspektrum beim Öffnen einer Balkontür; vertikal jeweils 1 mV/Div, horizontal jeweils 5 Hz/Div**

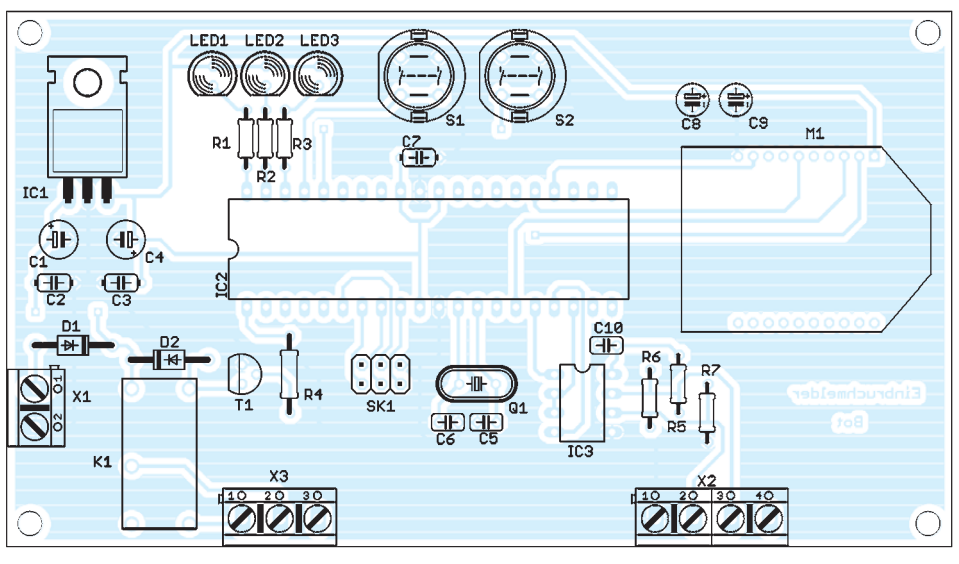

**Bild 4: Bestückungsplan der beidseitig kupferkaschierten Controller-Platine; Abmessungen 125 mm** × **70 mm, M 1:1**

Ebenso ließen sich vorbeifahrende Autos nachweisen.

Wesentlich sinnvollere Ergebnisse lieferte das durch die Fourier-Transformation ermittelte Spektrum. Die Frequenzen lagen im Bereich unter 5 Hz. Bild 3 zeigt zwei Beispiele für das ermittelte Spektrum. Die Messergebnisse beziehen sich nur auf das normale Öffnen der Tür. Auf ein besonders schnelles Öffnen durch Zerschlagen der Fensterscheiben habe ich aus rein materiellen Gründen verzichtet.

Die Versuche führten noch zu einem anderen Ergebnis. Der Luftdruckunterschied zwischen Innenräumen und der Außenwelt ist wetterabhängig. Die Zeit bis zum Ausgleich bestimmen unter anderem undichte Fenster. Wetteränderungen, mögen sie auch noch so gering sein, führen zu einem Luftdruckunterschied. Es hat sich deshalb gezeigt, dass es sinnvoll ist, sowohl den Luftdruck im Außenbereich als auch in Innenräumen zu messen. Erst der gemessene Unterschied führt zu einem zuverlässigen Ergebnis.

### ■ **Sensorbaugruppe**

Der Einbruchsmelder besteht aus mehreren Baugruppen. Die Sensorbaugruppe in Bild 7 misst den Luftdruck. Von dieser Baugruppe sind mindestens zwei Exemplare aufzubauen: einmal für den Luftdruck im Außenbereich und einmal für die Innenräume.

Zentraler Bestandteil der Sensorbaugruppe ist ein ATmega8-Controller in der Low-Power-Version. Seine Taktfrequenz beträgt 3,6864 MHz. Der Controller liest die Daten des BMP085 aus. Wir verwenden das Breakoutboard SEN-09694 von *Sparkfun*. Das erspart uns das Auflöten des BMP085, der eine recht kleine SMD-Bauform hat. Die Daten werden über die RS485-Schnittstelle zum Controller übertragen. Da die Versorgung der gesamten Schaltung nur mit 3,3 V erfolgt, muss IC3, der R485-

**Bild 6: COOO<sub>cs</sub>A Bestü**ki **ckungs-** $<sup>24</sup>$ </sup>  $\mathbf{a}_1$ **plan der**  $C3 \square \square$  $R^2$  $\begin{array}{c} \mathbf{U}_{R3} \\ \mathbf{H}_{11} \end{array}$ **Sensor -**  $R$ **platine;** 吉 шh **Abmessungen 36 mm** × IC:  $\frac{11}{62}$ **40 mm, M 1:1 COOOO!** 

Treiber, auch ein 3,3-V-Typ sein. Wir ver wenden den LT1480. Ähnliche Typen anderer Hersteller sind ebenso verwendbar. R1, R2 und R3 bilden den Leitungsabschluss. IC2 ist ein Linearregler und liefert die Betriebsspannung von 3,3 V.

Damit mehrere dieser Sensorbaugruppen an den Controller anschließbar sind, muss jede Baugruppe eine eigene Adresse haben. Diese wird hier aber nicht per Hardware eingestellt. Sie ist in der Software im Controller festgelegt.

### ■ Controller-Baugruppe

Aufgabe der zentralen Controller-Baugruppe ist, die Sensoren abzufragen, die Daten auszuwerten und gegebenenfalls einen Alarm auszulösen. Wir verwenden einen ATmega644P, wiederum als Low-Power-Version, mit zwei seriellen Schnittstellen. Die gewählte Taktfrequenz von 3,6864 MHz reicht für die Signalauswertung aus. Die Verbindung zu den Sensoren erfolgt über das RS485-Interface IC3. Auch hier ist wieder ein Typ für 3,3 V Betriebsspannung erforderlich.

Über die zweite serielle Schnittstelle ist ein Funkmodul von *XBee* angeschlossen. Darüber wird im Einbruchsfall ein Alarmsignal gesendet. Zudem erfolgt über diese Schnittstelle die Steuerung der Funktionen. Das heißt, dass sich darüber die gesamte Baugruppe aktivieren oder sperren lässt. Gleichzeitig kann eine ständige Ab-

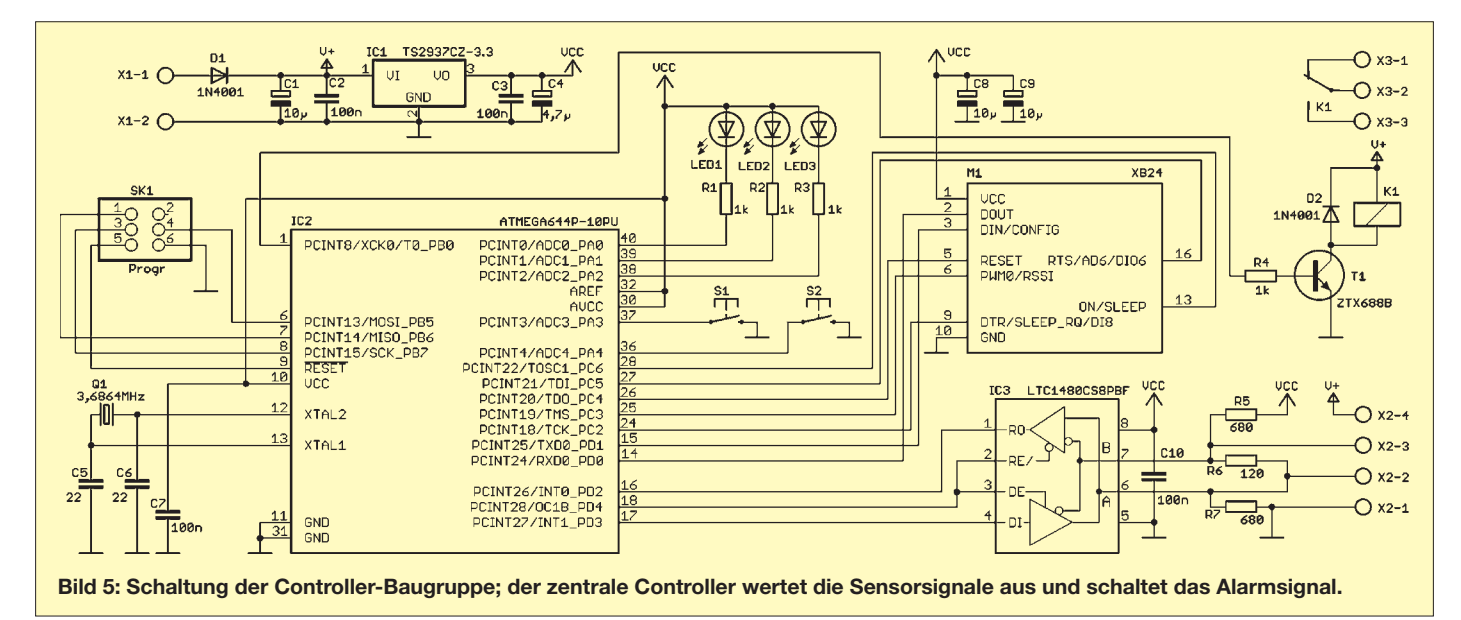

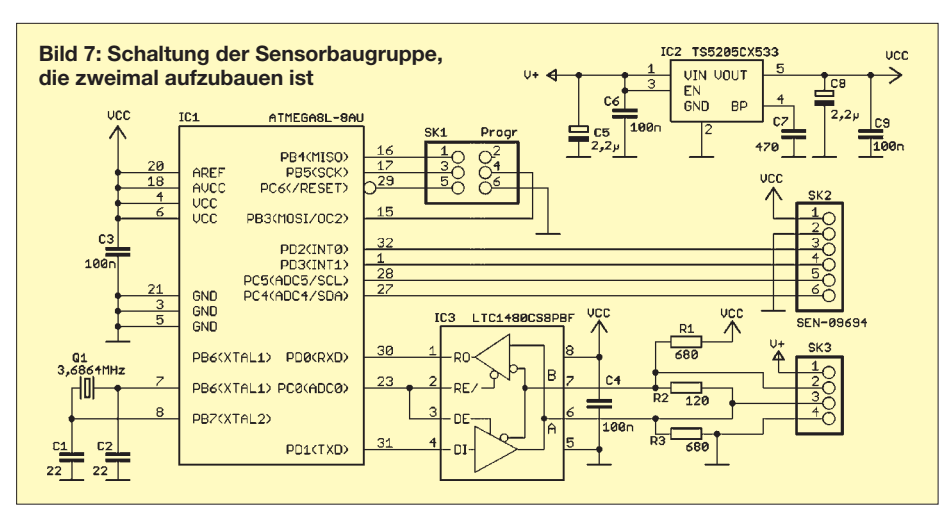

frage der Funktionsfähigkeit erfolgen. Auf der Gegenseite sind beliebige handelsübliche Baugruppen mit XBee-Modulen verwendbar. Dadurch ist eine Verbindung mit anderen Controllern oder einem PC möglich.

Im Alarmfall kann die Controller-Baugruppe eine Sirene ansteuern. Dazu ist das Relais K1 vorgesehen. Da 3,3-V-Typen schwer beschaffbar sind, erhält das Relais seine Betriebsspannung aus der Versorgungsspannung der Baugruppe vor dem Linearregler IC1, der die 3,3 V bereitstellt. Sowohl bei der Controller-Baugruppe als auch bei den Sensoren sind Low-Drop-Regler für die Bereitstellung der Betriebsspannung vorgesehen. Damit kann die Versorgung aus beliebigen Spannungsquellen mit 4 V bis 7 V erfolgen.

### ■ **Nachbau**

Der Nachbau ist mit fertigen Platinen [2] kein Problem. Während für die Controller-Platine ausschließlich bedrahtete Bauelemente zum Einsatz kommen, sind auf der Sensorplatine SMD-Bauelemente aufzulöten. Nur auf diese Weise passt die eine der beiden Sensorplatinen in ein kleines Aluminium-Druckgussgehäuse mit 50 mm Kantenlänge. Damit ist der Außeneinsatz gewährleistet. Auf die Bestückung wollen wir hier nicht weiter eingehen. Es gelten die üblichen Regeln.

Das Breakoutboard mit dem BMP085 wird über eine Stiftleiste mit der Sensorplatine verbunden. Es bildet sozusagen eine zweite Platinenebene. Ein Problem haben wir selbstverständlich beim Außensensor: die hohe Luftfeuchtigkeit. Deshalb ist die Platine mit Silikon zu überziehen. Dabei dürfen nur essigfreie Silikone zum Einsatz kommen.

Im Sensorgehäuse ist eine Bohrung anzubringen, damit die Luft eindringen kann. Optimal ist der Einsatz spezieller Druckausgleichselemente. Diese lassen kein Wasser hindurch, Luft und Luftfeuchtigkeit gelangen jedoch hindurch. Außerdem schützen sie die Baugruppe vor dem Eindringen von Staub. Allerdings ist die Öffnung regelmäßig vorsichtig zu reinigen.

### ■ **Firmware**

Für einen 8-Bit-Controller ist die Fourier-Transformation bei niedrigen Frequenzen kein Problem. Sie ist jedoch noch immer recht aufwendig. Weniger bekannt ist der Goertzel-Algorithmus. Während bei der normalen diskreten Fourier-Transformation die Berechnung aller spektralen Komponenten in einem Block erfolgt, berechnet der Goertzel-Algorithmus nur bestimmte spektrale Komponenten.

Wenn also bekannt ist, dass eine bestimmte Frequenz von z. B. 5 Hz auftritt, so kann man deren Anteil im Signal relativ leicht ermitteln. Die Berechnung ist gleichzeitig für mehrere Frequenzen möglich. An dieser Stelle sei auf die englische Wikipedia-Seite [3] verwiesen, die gegenüber der deutschen Seite eine weit ausführlichere Beschreibung des Berechnungsverfahrens enthält. Auf [4] ist ebenfalls eine Seite mit einer Beschreibung des Verfahrens in BASCOM in Vorbereitung.

Da der Rechenaufwand für den Goertzel-Algorithmus relativ gering ist, kommen wir mit der Taktfrequenz von 3,6864 MHz für die Controller-Baugruppe aus.

Die Firmware der Controller-Baugruppe wertet die Sensorsignale aus und prüft, ob bestimmte Frequenzen auftreten und ob zwischen Außen- und Innenbereich stärkere Unterschiede bestehen. In diesem Fall wird ein Alarm ausgelöst. Die Firmware in der Sensorbaugruppe liest nur die Sensordaten ein und schickt sie nach Abfrage an die zentrale Controller-Baugruppe. Gleichzeitig gibt sie eine Information über die eigene Funktionsfähigkeit zurück.

Einbruchsmelder auf Basis von Luftdrucksensoren sind ein recht komplexes Thema. Deshalb lässt sich der Sourcecode [2], [4] an eigene Wünsche anpassen, und es sind beliebige Erweiterungen möglich. Die Firmware ist in BASCOM geschrieben. Da das Programm etwas länger ist, reicht die Demo-Version nicht aus. Es ist eine Vollversion erforderlich.

### ■ **Ein Tipp**

Einen Tipp habe ich noch gefunden. Nicht immer ist ein lautes Alarmsignal optimal. Es kann zu besonderer Hektik und Aggressivität der Einbrecher führen. Sind Personen in der Nähe, ist es besser, nur diese auf leise Art zu warnen. Sie haben dann eine bessere Möglichkeit, sich zu verstecken oder die Polizei zu alarmieren. Davor, selbst einzugreifen, wird abgeraten. Damit sind sie geschützt und die Täter können auf frischer Tat ertappt werden. Und noch etwas: Sollten Sie einen solchen Einbruchsmelder benutzen, wünsche ich Ihnen, dass er nie einen Alarm auslösen<br>
info@sander-electronic.de muss.

### **Literatur und Bezugsquellen**

- [1] I.G.T. Informationsgesellschaft Technik mbH: Gefährliche Irrtümer: *[www.sicherheit.info](http://www.sicherheit.info)* → *Suchen* → *Artikel* → *1101003*
- [2] Sander electronic: *[www.sander-electronic.de](http://www.sander-electronic.de)* [3] Wikipedia: Goertzel algorithm:
- *[http://en.wikipedia.org/wiki/Goertzel\\_algorithm](http://en.wikipedia.org/wiki/Goertzel_algorithm)* [4] Sander, K.: Goertzel-Algorithmus in BASCOM: *[www.s-elabor.de/knowhow.html](http://www.s-elabor.de/knowhow.html)*

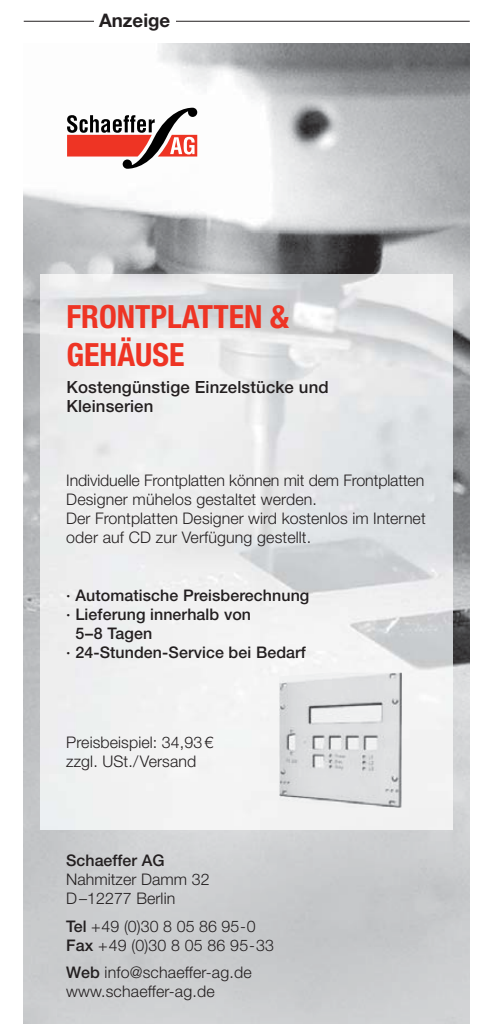

# *Datenlogger mit Funkanbindung der batteriebetriebenen Sensoren*

### *KAI RIEDEL*

*Ist die Erfassung von Temperatur oder Luftfeuchte über einen längeren Zeit raum erforderlich, kommt oft je Messpunkt ein Datenlogger zum Einsatz. Das im Beitrag vorgestellte Exemplar fragt hingegen die batteriebetriebenen Sensoren von einer Basisstation aus drahtlos ab und zeigt die Messwerte zusätzlich zur zentralen Langzeitspeicherung auf einem Display an.*

Datenlogger gibt es mittlerweile viele. Das Besondere am hier vorgestellten Exemplar ist, dass er Messwerte externer Sensoren einsammeln und anzeigen kann, die sich dank Funkverbindung nicht in unmittelbaein kleines Tool von Atmel programmierbar ist. Bild 5 zeigt die Schaltung der Basisstation, wobei die interne Schaltung des AT90 USBKey nicht dargestellt ist. Er wurde um folgende Komponenten erweitert:

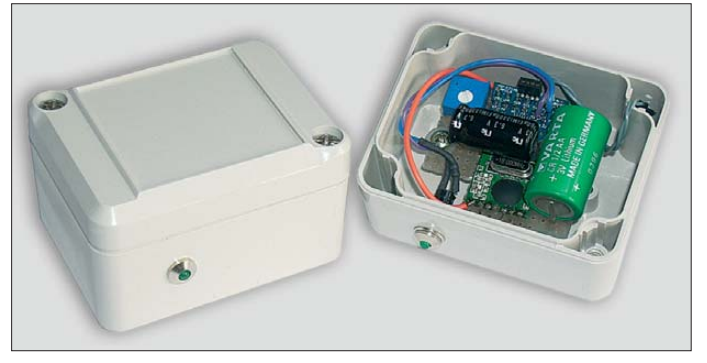

rer Nähe der Basisstation befinden müssen. Letztere empfängt die Messdaten der Funksensoren, die in einem einstellbaren Intervall ihre gemessenen Werte senden.

Ein Ruhestrom von etwa 1  $\mu$ A und die Verwendung einer Lithiumbatterie ermöglichen den autarken Betrieb der Funksensoren über viele Jahren hinweg. Zusätzlich ist direkt an der Basisstation ein Temperatur-/Luftfeuchtesensor angeschlossen, über den sich Messwerte in unmittelbarer Nähe der Basisstation aufnehmen lassen.

Wird die Basisstation über USB an einen PC angeschlossen, sind mit einem Windows-Programm verschiedene Parameter im Datenlogger einstellbar. Selbstverständlich ist die grafische Darstellung der aufgezeichneten Daten möglich.

### ■ **Schaltung der Basisstation**

Grundlage für die Basisstation bildet das USB-Entwicklungssystem *AT90USBKey* [1] von Atmel, das u. a. über einen USB-Mikrocontroller AT90USB1287 und 16 MB Flash-Speicher verfügt. Damit sind beste Voraussetzungen für die Verwendung als Datenlogger gegeben. Im Gegensatz zu vielen anderen Schaltungen erfolgt die USB-Anbindung nicht durch Verwendung eines Schaltkreises von FTDI, sondern direkt unter Ausnutzung der USB-Device-Fähigkeiten des genannten Atmel-Controllers. Der Controller verfügt außerdem über einen Bootloader, sodass er direkt über USB und **Bild 1: Batteriebetriebene Funksensoren im geschlossenen und geöffneten Gehäuse Fotos, Screenshots: Riedel**

- vierzeiliges Textdisplay zur Anzeige von Messwerten sowie Datum und Uhrzeit,
- Funkmodul RFM12,
- Temperatur-/Luftfeuchtesensor HYT321,
- batteriegepufferter Echtzeit-Uhrenbaustein DS1307 [3] (RTC, engl.: *Real-Time Clock*),
- Taster zur Bedienung.

Ein 9-V-Steckernetzteil speist die Basisstation. Beim Abtrennen des Netzteils, z. B. für die Datenauswertung am PC, stellt die Batterie das Weiterlaufen der internen Uhr sicher.

Zur Realisierung der Funkschnittstelle wurden die preisgünstigen Funkmodule RFM12 von *HopeRF* eingesetzt. Ich verwende die 868-MHz-Variante dieser Module, wobei softwareseitig die Mittenfrequenz auf 868,3 MHz und der Modulationshub auf ±90 kHz (FSK) programmiert wurden. Die

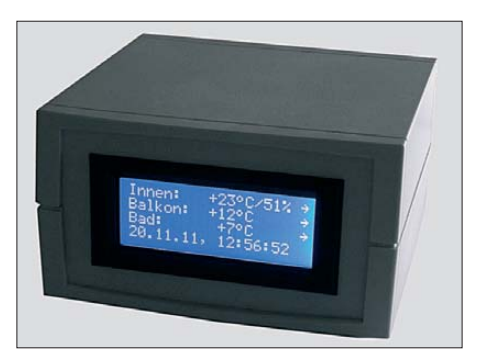

**Bild 2: Basisstation des Datenloggers in einem Gehäuse des Typs** *Bopla*

Übertragung selber findet mit einer Bitrate von 4,8 kBit/s statt. Zur Messung lokaler Temperatur- und Luftfeuchtewerte kommt ein präziser Sensor von *Hygrosens* zum Einsatz. Dieser wird ebenso wie der Uhrenbaustein über die I2C-Schnittstelle des Controllers angesprochen.

Einige kleinere Modifikationen sind dennoch an der Platine des AT90USBKey erforderlich. In Bild 3 ist ein Schaltungsauszug des Entwicklungsboards dargestellt. Die vollständige Schaltung ist im *Hardware User Guide* des Boards enthalten. Hinzugekommen sind Abgriffe für die Spannungen 5 V (Knotenpunkt D3/D4) und VBUS (Anode von D3). 5 V sind für den Betrieb von Display und Uhrenbaustein erforderlich. Über VBUS und den Spannungsteiler R6/R7 in Bild 5 erfolgt die Erkennung, ob die Basisstation an einem USB-Anschluss angesteckt ist. Das Display benötigt für den Betrieb 5 V. Die 3,3-V-Logik vom Controller stellt für die Funktion kein Problem dar, sodass kein spezielles Display mit 3,3-V-Versorgung erforderlich ist. Die beiden Dioden D3, D6 wurden durch Schottky-Dioden ersetzt, damit nahezu die volle Betriebsspannung von 5 V zur Verfügung steht.

### ■ **Software der Basisstation**

Grundlage für die Firmware der Basisstation war die frei verfügbare USB-Bibliothek für AVR-Controller namens LUFA (engl.: *Lightweight USB Framework for AVRs*) von Dean Camera. Für das Projekt fand die Version #101122 Verwendung. Wer eine neuere Version nutzt, muss den Quelltext aufgrund geänderter Typdefinitionen anpassen. Diese Bibliothek bringt Un terstützungen für die verschiedenen USB-Modi des Controllers mit und demonstriert die Verwendung der Bibliothek an diversen Beispielprogrammen. Eines davon ist das Projekt *TempDataLogger*, das bereits folgende Grundfunktionen umsetzt:

- Anmeldung des Controllers als HID- und Massenspeichergerät am PC; HID ist die Schnittstelle zwischen Benutzer und Maschine (engl.: *Human Interface Device*);
- Austausch von HID-Reports mit dem Controller, wodurch die Parametrierung des Datenloggers erfolgt;
- Speicherung der mit dem NTC auf dem Board ermittelten Temperaturwerte auf dem Flash-Speicher des AT90USBKey;
- Windows-Software zur Parametrierung;
- Speicherung der Parametrierwerte im EEPROM des Controllers;
- Nutzung eines RTC-Bausteins DS1307 als Uhr.

Wie man sieht, ist damit bereits ein großer Teil der erforderlichen Firmware vorhanden. Ergänzt wurde dieses Grundgerüst um folgende Routinen:

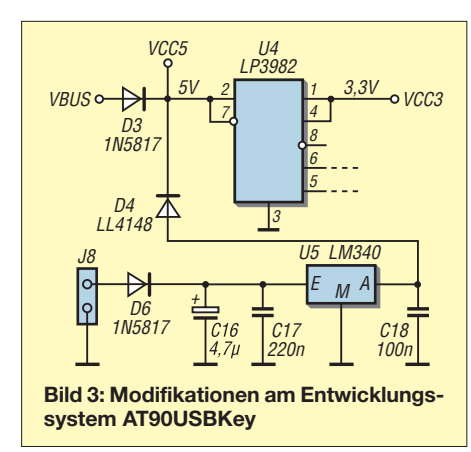

- Abfrage des Funkmoduls RFM12 zum Einlesen der Funksensorwerte,
- Abfrage des I2C-Temperatursensors,
- Ansteuerung des LC-Displays,

– Erweiterung der Parametriermöglichkeiten um Korrekturwerte und Sensornamen. In Abhängigkeit davon, ob der Datenlogger am PC angesteckt ist oder nicht, laufen verschiedene Initialisierungsroutinen ab. So findet bei Verbindung mit dem PC keine Initialisierung des Funk moduls und keine Datenspeicherung statt. Der Controller verzweigt in den USB-Task und wartet auf Anfragen vom PC, worauf er in die entsprechenden Routinen springt (USB-Events beim Anstecken oder Abziehen, SCSI-Kommandos für die Massenspeicherfunktion, Austausch von HID-Reports).

Erfolgt die Stromversorgung des Datenloggers hingegen anderweitig mit (z. B. Steckernetzteil), arbeitet der Controller die Routinen zur Initialisierung des Funkmoduls und das Anlegen bzw. Öffnen einer Datei auf dem Flash-Speicher ab. Außerdem zeigt das Display die Messwerte des

Sensors sowie Datum und Uhrzeit an. Vor dem Ablegen der Messdaten erfolgt die Implementierung eines FAT-Dateisystems im Flash-Speicher. Verwendung findet dazu die Open-Source-Bibliothek *FatFs*.

Erst die Verwendung eines solchen Dateisystems auf dem Flash-Speicher ermöglicht das spätere Auslesen der Daten mit dem PC. Die Messwerte werden jeweils durch Kommata getrennt in einer Datei pro Tag gespeichert. Der zeitliche Abstand für die zyklische Ablage der Werte ist über die Parametriersoftware bequem am PC einstellbar.

In der Hauptschleife wartet der Controller auf einen Interrupt zur Aktualisierung der Uhrzeit mit möglicher Datenspeicherung auf dem Flash-Speicher. Nach dem Empfang eines Telegramms vom Funkmodul verzweigt er in die entsprechende Empfangsroutine. Dort erfolgt die Auswertung des Telegramms nach Sensor und Messwert. Ergänzt wird das Ganze durch eine Überwachung des Funkverkehrs mittels *Timeout*. Wurde 10 min lang kein Telegramm von einem Sensor empfangen, erfolgt auf dem Display die Anzeige *---°C* und in der Datei die Ablage des Wertes 0 für die betreffende Zeit.

Über den angeschlossenen Taster lassen sich die Minimal- und Maximaltemperaturen aller drei Messstationen abrufen. Das Rücksetzen dieser Werte erfolgt nach längerem Tastendruck.

### ■ **Schaltung der Funksensoren**

Ziel bei der Entwicklung der Funksensoren war eine möglichst lange Betriebsdauer ohne häufige Batteriewechsel. Aus diesem Grund finden ein Strom sparender Controller der MSP430-Serie und eine Lithiumbatterie Verwendung. Die Möglichkeit, das Funkmodul RFM12 ebenfalls in einen Strom sparenden Modus bringen zu können, unterstützt dieses Vorhaben zusätzlich.

Grundlage für die Funksensoren bildet das Entwicklungstool *eZ430-F2013* von [2]. Dieses Set besteht aus dem USB-Stick *eZ430*, einem Targetboard mit MSP430 F2013 und einer CD-ROM mit Software. Über die Spy-Bi-Wire-Schnittstelle auf dem USB-Stick lassen sich diverse MSP430- Controller einfach programmieren. Passend zum Stick gibt es für die Funksensoren noch Targetboards mit MSP430F2012 als Dreierset. Die Controller sind mithilfe des Programms *IAR-Kickstart* zu programmieren, deren Code-Begrenzung auf 2 KB genau für die Controller des Entwicklungstools ausreicht.

Bild 4 zeigt die Schaltung der Funksensoren, die interne Schaltung des Targetboards ist nicht dargestellt. Das Targetboard wurde um folgende Teile erweitert: – Funkmodul RFM12,

- 
- NTC als Temperatursensor,
- 3-V-Lithiumbatterie und Pufferelektrolytkondensator,
- Potenziometer zur Einstellung des Sendeintervalls.

Der Controller fragt über seinen A/D-Umsetzer NTC und Potenziometer ab. Letzteres ist als Spannungsteiler geschaltet – die eingestellte Spannung bestimmt dann das Sendeintervall. Die Spannung wird einmalig nach einem Reset des Controllers abgefragt und danach das Sendeintervall festgelegt (10 s bis 100 s). Bei der Einstellung des Sendeintervalls sind die gesetzlichen

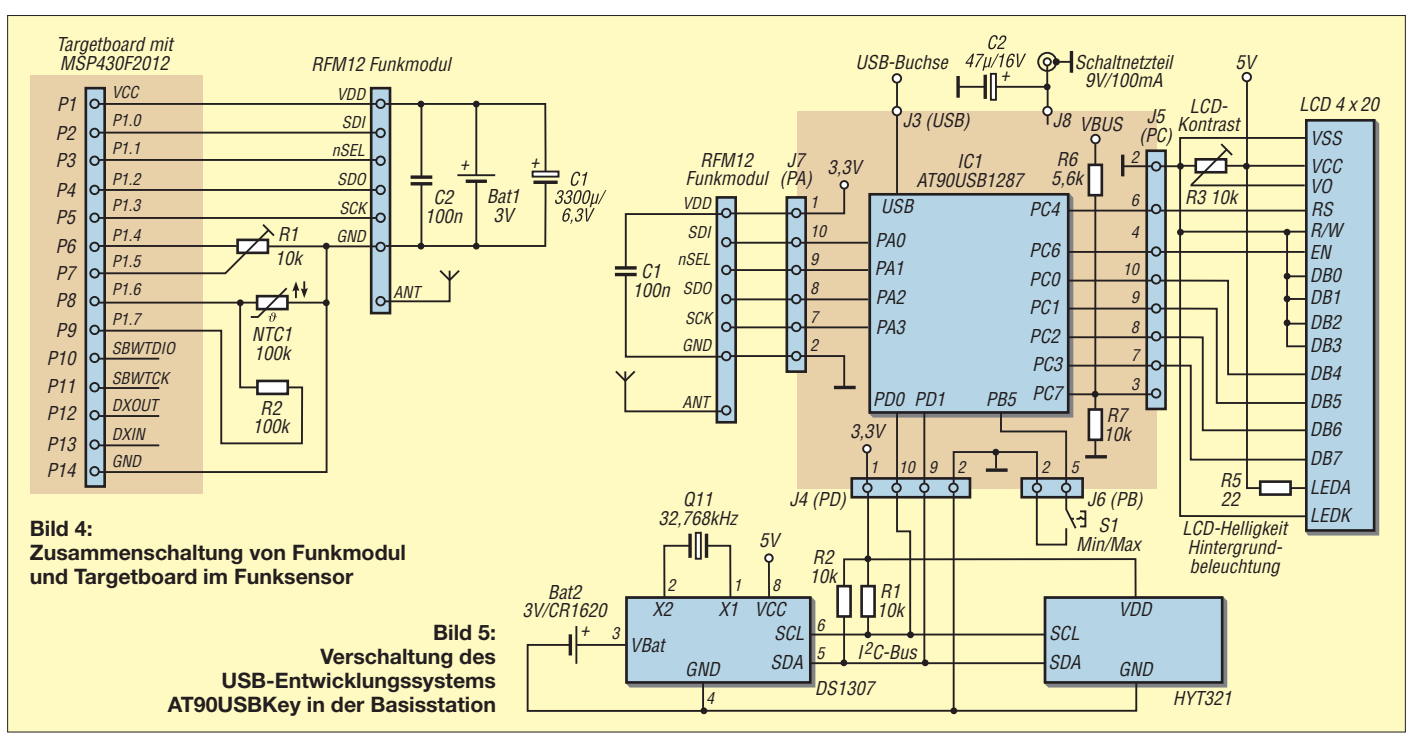

Bestimmungen zu beachten. Die typische Länge des ausgesendeten Telegramms beträgt 25 ms. Bei einem 10-s-Intervall ergibt das einen Tastzyklus von 0,025 s/10 s  $= 0.25\%$ . Zulässig ist im Frequenzbereich von 868 MHz bis 868,6 MHz maximal 1 % bezogen auf 1 h. Aufgrund der geringen Anzahl zu übertragender Bytes wurde für die Funkübertragung eine relativ niedrige Bitrate von 4,8 kBit/s eingestellt. Auch im Sender finden die RFM12-Trans-

ceivermodule Verwendung, obwohl derzeit nur die Transmitterfunktion Verwendung findet. Unter Ausnutzung der Receiverfunktion ließe sich ein Senden auf Anforderung oder eine Bestätigung der erfolgreichen Übertragung realisieren. Allerdings würde sich dann die durchschnittliche Stromaufnahme im Funksensor (z. B. durch zyklisches Einschalten des Receivers → Funktion *Wake on Radio*) erhöhen und dadurch die Batterielebensdauer sinken.

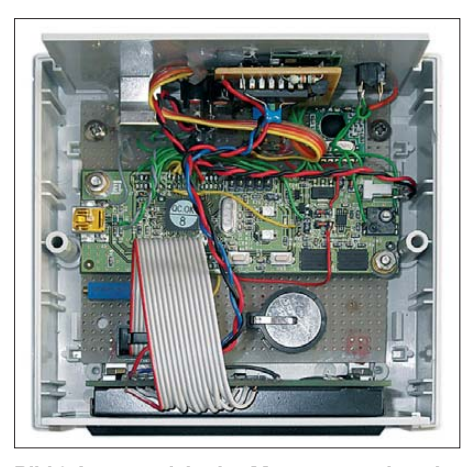

**Bild 6: Innenansicht des Musterexemplars der Basisstation**

Das Beispiel des in der Tabelle gezeigten Sendetelegramms von Sensor A bei 25 °C ermittelter Außentemperatur zeigt die Zusammensetzung des Telegramms. 2Dh D4h stellt das Synchronisierungsmuster für den Receiver auf dem RFM12-Funkmodul dar. Sobald der Receiver dieses Muster im empfangenen Datenstrom entdeckt, weiß er, dass nun die eigentliche Nachricht folgt. Vor diesem Muster werden noch zwei Byte Präambel gesendet. Damit kann der Receiver eine Synchronisierung auf Bitebene durchführen.

Zur Erkennung, von welchem Sensor das Telegramm stammt, erfolgt die Übertragung einer Sensornummer. Daran anschließend folgen drei Datenbytes, bestehend aus Vorzeichen und zweistelligem Temperaturwert, sowie eine Prüfsumme über die Datenbytes nebst Sensornummer. Die Übertragung der Temperatur erfolgt nicht als Zahlenwert in einem Byte, sondern als ASCII-Werte der jeweiligen Ziffern. Das verhindert, dass unerwünschte

Werte wie *ETX* innerhalb der Datenbytes auftreten.

Nach Senden des Telegramms wechselt das RFM12-Modul in den Schlafmodus. Es verbraucht dann nur noch 0,3 μA. Der Controller schaltet auf den internen Low-Power-Oszillator (VLOCLK, *f* ≈ 12 kHz) um, wodurch sich der Prozessortakt auf etwa 1,5 kHz (MCLK = VLOCLK/8) mit  $0.7$   $\mu$ A Stromaufnahme verringert. Die Zeitverzögerung bis zum nächsten Senden ergibt sich dann durch Herabzählen des Zahlenwerts in einer Schleife. Da die genaue Zeit unkritisch ist, reicht dieses einfache Verfahren zur Erzeugung der Zeitintervalle aus.

Die Ruhestromaufnahme des Controllers ließe sich durch Nutzung des Low-Power-Modes 3 und des Watchdog-Timers auf 0,35  $\mu$ A senken. Als Intervall des Watchdog-Timers sind aber nur maximal 22 s möglich. Deshalb kam hier die Variante mit Low-Power-Oszillator zum Einsatz.

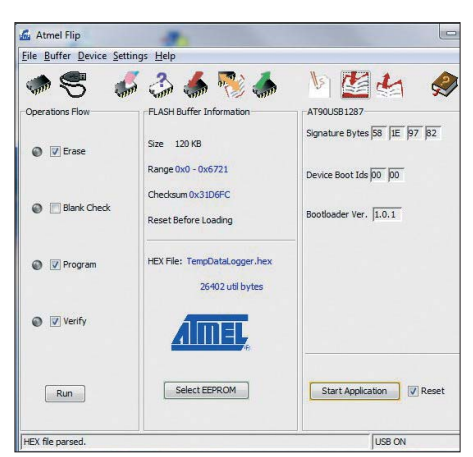

**Bild 7: Screenshot des Atmel-Tools** *Flip* **mit den notwendigen Einstellungen**

Verbunden mit der Dauer des Sendetelegramms ergibt sich bei 90 s Intervall eine mittlere Stromaufnahme von etwa 8 μA. Mit einer 950-mAh-Lithiumbatterie sind bei einer Selbstentladung von 2 % je Jahr theoretisch zehn Jahre Betriebsdauer erreichbar.

Nach Ablauf des Zeitintervalls wird der intern kalibrierte 1-MHz-Oszillator (DCO) des Controllers aktiviert. Danach erfolgt über den A/D-Umsetzer die Bestimmung der Spannung am NTC. Mittels einer Tabelle ermittelt die Firmware daraus die Temperatur. Anschließend erfolgt über den A/D-Umsetzer des Controllers noch die

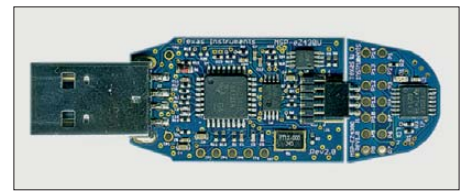

**Bild 8: USB-Stick aus dem Entwicklungstool** *eZ430-F2013* **von Texas Instruments**

Ermittlung der aktuellen Betriebsspannung. Sinkt diese unter 2,3 V, erfolgt statt der Übertragung des Temperaturwerts der Text *BAT*. Dadurch lässt sich in der Basisstation eine Warnmeldung zum nötigen Batteriewechsel anzeigen. Die Stromaufnahme während der Funkübertragung beträgt 25 mA bei den genannten 25 ms Telegrammlänge.

### ■ **Aufbau der Basisstation**

Der AT90USBKey wurde auf einer Lochrasterplatine montiert und um die Platine herum die Komponenten Funkmodul, LCD, RTC und Pufferbatterie angeordnet. Das Ganze wurde in einem Gehäuse *Bopla U110* untergebracht. Frontseitig befindet sich nur das LCD-Modul, rückseitig die Buchse zur Stromversorgung, eine USB-B-Buchse, der Taster für die Bedienung und der lokale Temperatur-/Luftfeuchtesensor. Der Sensor ließe sich auch über einen Steckverbinder anschließen und an geeigneter Stelle im Raum unterbringen. Zusätzlich wurde auf der Rückseite noch ein Fotowiderstand für eine einfache Helligkeitsanpassung der Displaybeleuchtung untergebracht, da ich vor allem nachts die Beleuchtung als zu grell empfand. Doch die Schaltung der Helligkeitsanpassung ist nicht Gegenstand dieses Beitrags.

### ■ Aufbau der Funksensoren

Die Komponenten für die Funksensoren befinden sich in einem Gehäuse *Bopla ET-206*. Auch hier fand eine kleine Lochrasterplatine für die Aufnahme von Controller-Board und Funkmodul Verwendung. Das Potenziometer zur Sendeintervalleinstellung sowie Lithiumbatterie, NTC und Pufferkondensator komplettieren das Ganze. Der NTC wurde über ein dünnes Kabel nach außen geführt, andernfalls macht sich der thermische Widerstand des Gehäuses störend bemerkbar.

Die ebenso nach außen gelegte SMD-LED der Cotroller-Platine zeigt durch kurzes Aufleuchten das Senden eines Telegramms an.

### ■ **Programmierung der Basisstation**

Die Firmware des Datenlogger-Projekts steht auf *[www.funkamateur.de](http://www.funkamateur.de)* im Bereich *Downloads/Archiv* zum Herunterladen bereit. Wer die Firmware für die Basisstation ergänzen oder selber kompilieren möchte, benötigt ergänzend noch die LUFA-Bibliothek, die man bei [4] als *LUFA\_101122.zip* herunterladen kann. Im entpackten Ordner *LUFA101122* ist im Unterordner *Projects* das Archiv *Datalogger.zip* zu entpacken. Der Quellcode befindet sich dann im Ordner *Datalogger*. Dort sind die Firmware von Basisstation (Ordner *Datalogger* und Unterordner *Lib*), Funksensor (Ordner *Funkmodul*) und die Parametriersoftware mit Quellcode (Ordner *Win*) zu finden.

Die Firmware des AVR-Controllers entstand unter Verwendung des C-Compilers *AVR-GCC V4.3.3* und der Entwicklungsumgebung *Code::Blocks*. Das *AVR-Studio* wäre ebenfalls verwendbar. Das Programm belegt 27 KB Flash-Speicher (etwa 21 %), sodass noch Reserven für mögliche Erweiterungen vorhanden sind.

Die Programmierung des Controllers der Basisstation erfolgt über das JTAG-Interface oder mittels des integrierten Bootloaders. Möchte man diesen nutzen, ist von der Atmel-Website das Programm *Flip* herunterzuladen und unter Windows zu installieren. Der Bootloader auf dem AT90 USBKey ist über folgende Tastenkombination aktivierbar: RST- und HSB-Taster gleichzeitig drücken, danach zuerst den RST-Taster loslassen und dann den HWB-Taster.

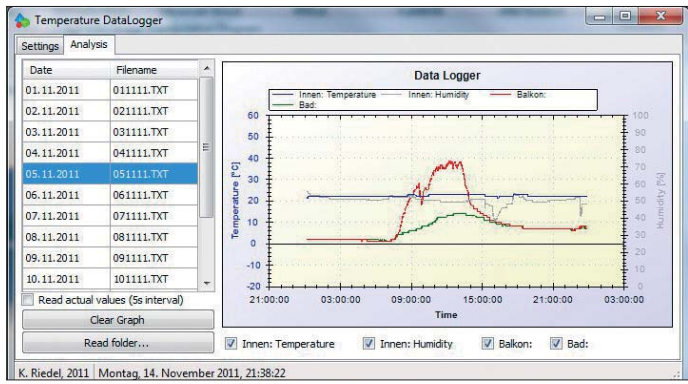

Bei erstmaliger Verwendung ist noch der Treiber zu installieren, der im Ordner *Pro-* $\text{gramme} \rightarrow \text{Atmel} \rightarrow \text{Flip} \ \text{3.x.y} \rightarrow \text{usb}$ liegt. Im *Flip*-Tool öffnet man die Datei *TempDataLogger.hex* aus dem Ordner *Datalogger* und nimmt die Einstellungen nach Bild 7 vor. Nach dem Klicken auf *Run* wird der Controller programmiert. Nach dem Rücksetzen verlässt der Controller den Bootloader-Modus wieder und arbeitet die Firmware ab. Da der Controller noch am PC hängt, erfolgt nun die Erkennung eines HID-Geräts und des Massenspeichers.

Jetzt sollte sinnvollerweise gleich die Parametrierung des Datenloggers mit der später beschriebenen Auswertesoftware erfolgen. Unter Linux ließe sich der Controller mit

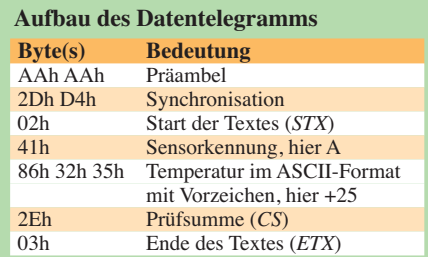

dem Tool *dfu-programmer* im Bootloader-Modus programmieren:

dfu-programmer at90usb1287 erase dfu-programmer at90usb1287 flash TempDataLogger.hex

Als Entwicklungsumgebung für AVR-Controller ist unter Linux übrigens auch *Code:: Blocks* verwendbar.

### ■ **Programmierung der Funksensoren**

Die Firmware für die Funksensoren im Ordner *Funkmodul* wurde mit der Kickstart-Version von IAR erstellt. Für die Programmierung der MSP430-Controller auf den Boards müssen diese Entwicklungsumgebung unter Windows installiert und der USB-Stick *eZ430* samt Board am PC angesteckt sein. Nach Öffnen des Projekts *Funkmodul.eww* in der Entwicklungsumgebung *IAR Embedded Workbench* ist zuerst in Zeile 21 der Datei *main.c* die Sen-

> **Bild 9: Screenshot mit der Auswertung des Datenloggers**

- Anzeige des freien Speichers auf dem AT90USBKey,
- Anzeige der noch möglichen Aufzeichnungstage (abhängig vom freien Speicher und vom Aufzeichnungsintervall),
- Sensorbezeichnungen und Korrekturwerte für die Temperaturen,
- Auswerteseite mit grafischer Anzeige der Messdaten.

Die beiden Screenshots in den Bildern 9 und 10 vermitteln einen Eindruck der Programmoberfläche – die Bedienung ist wei testgehend selbsterklärend. Ist die Basisstation am PC angesteckt, erfolgen keine Abfrage der Funksensoren und keine Datenaufzeichnung.

Auf der Registerkarte *Settings* lassen sich die Parameter Datum, Uhrzeit, Aufzeichnungsintervall, Sensornamen und Korrekturwerte in der Basisstation eingestellen oder von dort lesen. Auf der Registerkarte *Analysis* ist über *Read Folder* das Verzeichnis des Flash-Speichers auf dem AT90USBKey einlesbar – die Grafik wird durch Anklicken des jeweiligen Tages aktualisiert.

Weitergehende Funktionen wie Zoom oder Anzeige einzelner Datenwerte stehen per

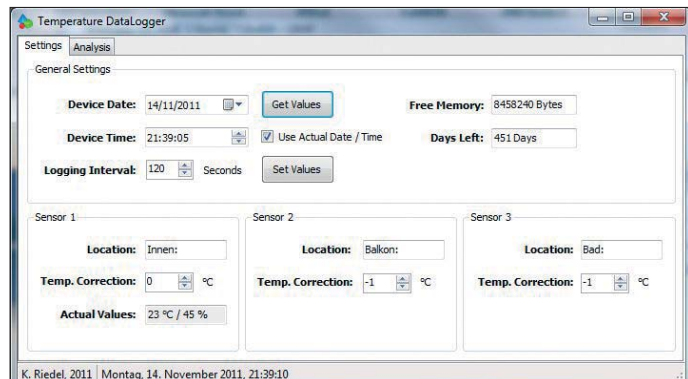

sornummer mit *#define SENSOR 'B'* oder *#define SENSOR 'A'* einzutragen. Danach erfolgt im Menü *Project Compile* → *Project Make* der Start von Compiler und Linker. Das Programm belegt 1,3 KB Flash-Speicher (etwa 65 %), sodass auch hier noch Reserven für mögliche Erweiterungen vorhanden sind.

**Bild 10: Screenshot mit der Parametrierung des Datenloggers**

Anschließend das Programm über *Project Download and Debug* in den Controller übertragen und der Debug-Modus aufgerufen. Dort lässt sich die Abarbeitung starten. Nach Verlassen des Debug-Modus ist die Programmierung des Controllers abgeschlossen und das Board kann abgezogen werden.

### ■ **Parametriersoftware**

Wie schon erwähnt, bildete die Basis für die Parametriersoftware die in der LUFA-Bibliothek mitgelieferte Beispielsoftware des Projekts *TempDataLogger*. Die Software wurde um folgende Punkte erweitert:

Klick mit der rechten Maustaste im Grafikbereich zur Verfügung.

Die Software wurde mit der Expressedition von Visual C# erstellt. Zur Kommunikation mit dem AT90USBKey findet die *Hid.Net. dll*Verwendung, die grafische Datenanzeige bedient sich der *ZedGraph.dll*, siehe [5]. Zur Verwendung genügen die Dateien im Ordner *DataLoggerWin* → *bin* → *Re lease*. Die Programmausführung erfordert weiterhin *Microsoft .NET Framework 2.0*, das aber auf neueren Rechnern meist schon vorhanden ist. kairiedel@yahoo.de

### **Literatur und Bezugsquellen**

- [1] Atmel: Demonstration board AT90USBKey. *[www.atmel.com/tools/AT90USBKEY.aspx](http://www.atmel.com/tools/AT90USBKEY.aspx)*
- [2] Texas Instruments: MSP430 USB Stick Development Tool. *[www.ti.com/tool/ez430-f2013](http://www.ti.com/tool/ez430-f2013)*
- [3] Maxim: Datenblatt DS1307. *[www.maxim-ic.com](http://www.maxim-ic.com)*  $\Rightarrow$  *Products*  $\rightarrow$  *Real-Time Clock*  $\rightarrow$  *I*<sup>2</sup>*C*
- [4] Four Walled Cubicle: *[www.fourwalledcubicle.com](http://www.fourwalledcubicle.com)* → *Projects* → *LUFA* → *Show/Hide Old Releases*
- [5] Champion, J.: A flexible charting library for .NET. *[www.codeproject.com/KB/graphics/zedgraph.aspx](http://www.codeproject.com/KB/graphics/zedgraph.aspx)*

# *Powerpole-Verteilerdose mit Spannungsüberwachung*

### *Dr. ACHIM SCHARFENBERG – DL1MK*

*Mit geringem Aufwand und einem scharfen Messer lassen sich einfache Verteiler für die in [1] vorgestellten Powerpole-Steckverbinder herstellen. Ein wenig Elektronik rundet den Selbstbau mit einer Spannungsüberwachung ab.*

Nach der Lektüre des Beitrags über das Powerpole-System in [1] war mir eines sofort klar: Die Ausrüstung des Shacks mit diesen praktischen Steckverbindern stand auf meiner Prioritätenliste ganz oben.

Bei der Suche nach einem geeigneten Verteiler mit diesen Steckern stößt man jenseits des Atlantiks auf verschiedene professionelle Varianten mit Metallgehäusen, die sich allerdings mit den Mitteln eines

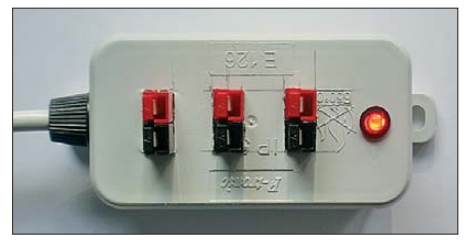

**Bild 1: Die Blinkfrequenz im Powerpole-Verteiler mit Spannungsüberwachung informiert über die Spannungshöhe.**

Funkamateurs in der Regel nicht befriedigend und kostengünstig nachbauen lassen. Das Problem liegt in der eckigen Bauform der ansonsten gut durchdachten Powerpole-Stecker. Zwar sind auch auf dem deutschen Markt z. B. bei [2] verschiedene Befestigungshilfen für den Frontplatteneinbau erhältlich, doch eignen sie sich nicht unbedingt für kleine Verteilerdosen.

Als sehr hilfreich erweisen sich die von DK7ZB für den Antennenbau favorisierten Abzweigdosen aus dem Elektroinstallationsbereich. Sie lassen sich mit etwas Geschick und einem scharfen Messer leicht bearbeiten und haben zudem zwei Befestigungslaschen für eine mögliche Wandmontage.

### ■ **Einrasten hilft**

Bei der Einrastmontage (engl. *snap-in*) wird normalerweise ein relativ weiches Bauteil (z. B. LED-Fassung) in ein härteres Metalloder Kunststoffgehäuse rastend eingesetzt. Die hier vorgestellte Lösung dreht die Ver-

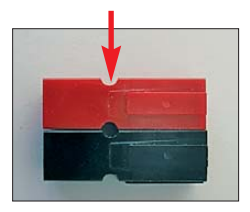

**Bild 2: Die für Sicherungsstifte vorgesehenen Kerben dienen nun zum Einrasten im Gehäuse.**

hältnisse um: Der relativ harte Powerpole-Stecker klemmt im weicheren Plastikgehäuse der Verteilerdose. Das Einschnappen ist möglich, weil jeder Powerpole-Stecker zwei Kerben aufweist, die ursprünglich für die Aufnahme der Sicherungsstifte vorgesehen sind. In diese Kerben rastet jetzt das Weichplastikgehäuse sicher seitlich ein. Wer die Kontakte der Stecker dann im Innern des Gehäuses noch mit entsprechend dickem

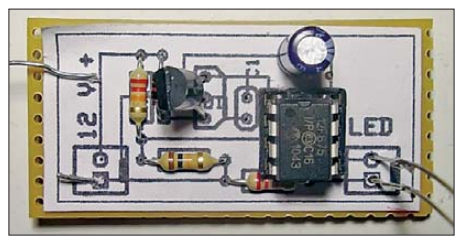

**Bild 3: Die Schaltung wurde auf einer Universalplatine mit ausgedrucktem Layout aufge-Fotos: DL1MK** 

Kupferdraht untereinander verbindet, erhält einen kompakten Spannungsverteiler mit guter Gesamtstabilität.

### ■ Spannungsüberwachung

Die rein mechanische Verteilung der Versorgungsspannung wäre damit erledigt. Um ständig über den elektrischen Zustand der 12-V-Schiene informiert zu sein, bedarf es noch einer kleinen Zusatzschaltung: Ein Mikrocontroller überwacht die Spannung und signalisiert sie mit entsprechenden Blinkfrequenzen einer LED, siehe Bild 7. So lassen sich für die angeschlossene Technik gefährliche Spannungszustände schnell erkennen.

Die Konstruktion dieser Schaltung ist an [3] angelehnt, wurde aber gegenüber dem Original etwas vereinfacht. Zusätzlich kann hier an Pin 6 das Signal z. B. für einen akustischen Alarm abgenommen werden. Er wird beim Über- oder Unterschreiten der der festgelegten Spannungsgrenzen von 15 V oder 11,5 V ausgelöst.

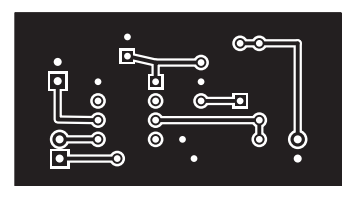

Im Normspannungsbereich zwischen 11,5 V und 15 V beträgt die Stromaufnahme aufgrund des Schlafmodus des Mikrocontrollers lediglich 0,5 mA. Durch ein kurzes Aufblitzen der LED signalisiert der Controller alle 4 s die korrekte Funktion der Schaltung. Beim Über- und Unterspannungsalarm sind die LED-Leuchtzeiten entsprechend länger, sodass bis 12 mA fließen. Wer keinen LP2905-Spannungsregler zur Hand hat, kann auch einen 78L05 nehmen, muss dann aber mit einem höheren Ruhestrom rechnen.

Die Platine ist so bemessen, dass sie bequem auf den Boden der Abzweigdose passt. Die LED lässt sich über ihre langen Anschlussdrähte durch eine Bohrung neben den Powerpole-Steckern in den Deckel einsetzen. Die Leiterplatte wurde mit der Freeware *ExpressPCB* [4] erstellt. Die zugehörigen Layout-Dateien stehen zusammen mit der Firmware für den Mikrocon-

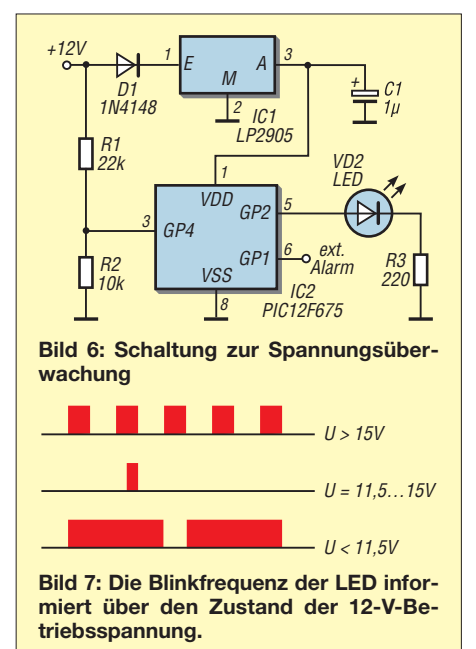

troller auf der Website *[www.funkamateur.de](http://www.funkamateur.de)* unter *Downloads/Archiv* zum Herunterladen bereit. dl1mk@t-online.de

### **Literatur und Bezugsquellen**

- [1] Kuhl, H., DL1ABJ: Sichere Stromversorgung mit Powerpole. FUNKAMATEUR 60 (2011) H. 11, S. 1155
- [2] WiMo GmbH, Am Gäxwald 14, 76863 Herxheim, Tel. (0 72 76) 9 66 80; *[www.wimo.de](http://www.wimo.de)* → *Gerätezubehör* → *Netzgeräte & Zubehör* → *PowerPole Steckverbinder*
- [3] Bodocsi, R.: Anderson Powerpole Polarity and Voltage Checker. *[www.powercheck.info](http://www.powercheck.info)*
- [4] ExpressPCB: *[www.expresspcb.com](http://www.expresspcb.com)*

**Bild 4: Layout der Lötseite, Abmessungen 43,3 mm** × **22,9 mm, M 1:1 Bild 5:**

**Bestückungsplan der Überwachung**

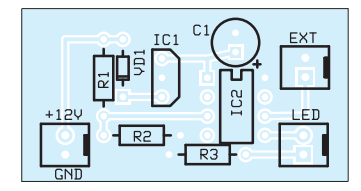

Zugabe auf der CD!

## **FUNKAMATEUR – Bauelementeinformation**

## **Aufwärts-/Abwärtsschaltregler**

### **Grenzwerte**

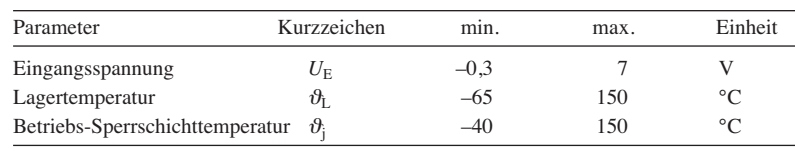

### **Kennwerte** ( $\vartheta_B = 25 \degree C$ )

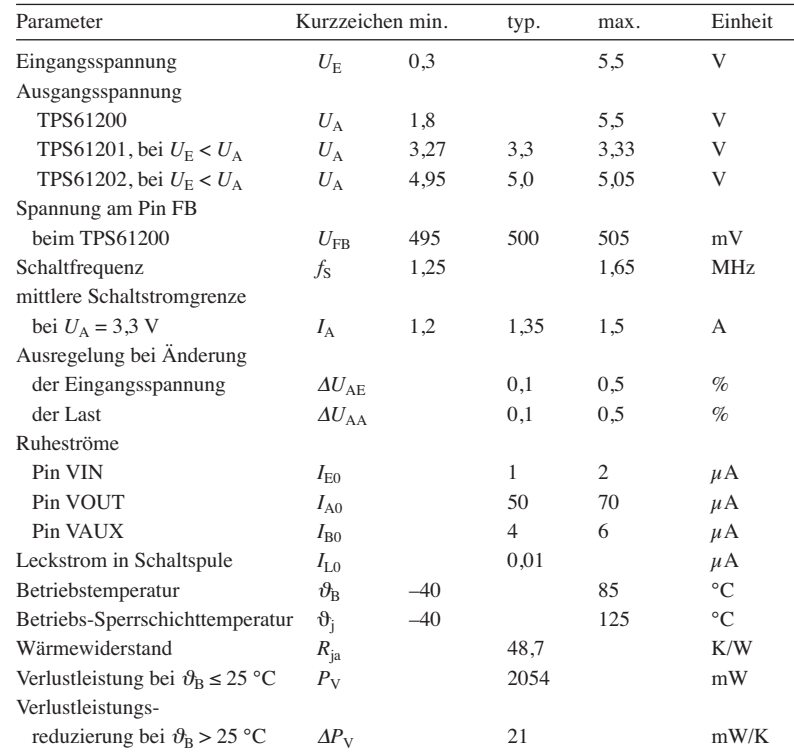

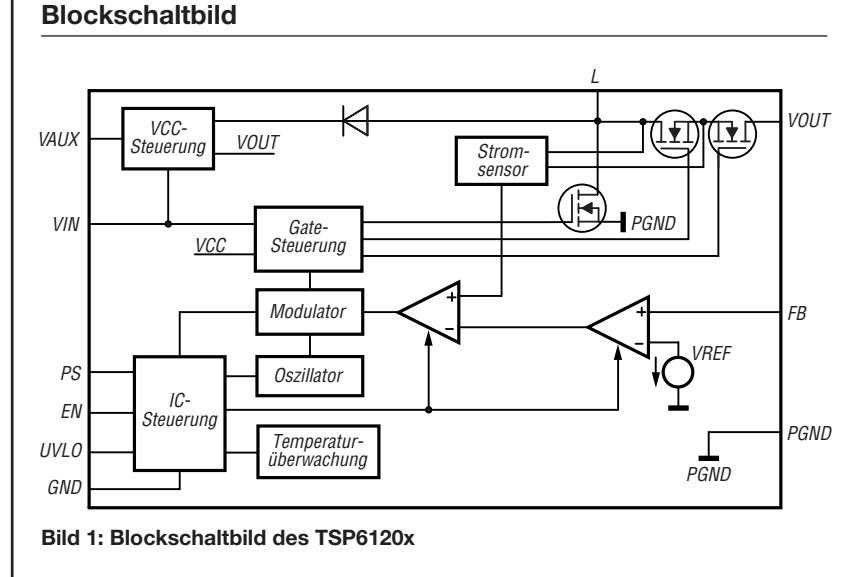

## **TPS6120x**

### **Kurzcharakteristik**

- feste Ausgangsspannung von 3.3 V bzw. 5 V oder einstellbare Ausgangsspannung von 1,8 V bis 5,5 V
- kombinierter Aufwärtsschaltregler und Abwärtsschaltregler
- Wirkungsgrad > 90 % bei  $U_E \geq 2.4$  V,  $U_A = 3.3$  V,  $I_A = 300$  mA bzw. bei  $U_{\rm E} \geq 3$  V,  $U_{\rm A} = 5$  V,  $I_{\rm A} = 600$  mA
- im QFN-10-Gehäuse (SMD) verfügbar

### **Beschreibung**

Die IC-Familie TPS6120x umfasst zwei Schaltregler mit fester Ausgangsspannung (TPS61201,  $U_A$  = 3,3 V; TPS61202,  $U_A = 5$  V) und ein Exemplar mit einstellbarer Ausgangsspannung (TPS61200,  $U_A = 1,8...5,5$  V). Allen gemein ist, dass sie, abhängig vom Verhältnis der Eingangs- zur Ausgangsspannung, umschaltfrei sowohl als Aufwärts- als auch als Abwärtsschaltregler arbeiten können.

### **Hersteller**

Texas Instruments, *[www.ti.com](http://www.ti.com)*

### **Bezugsquelle**

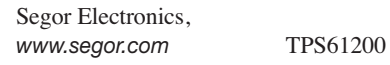

### **Anschlussbelegung**

- Pin 1: Betriebsspannung (VAUX) Pin 2: Ausgangsspannung (VOUT) Pin 3: Spule (L)
- Pin 4: Masse Leistungsteil (PGND)
- Pin 5: Eingangsspannung (VIN)
- Pin 6: Freigabe (EN)
- Pin 7: Unterspannungseingang (UVLO)
- Pin 8: Leistungssparmodus (PS)
- Pin 9: Masse der Steuerung (GND) Pin 10: Spannungsrückführung (FB)
- Das Pad auf der Unterseite des IC dient zum Abführen der Verlustleistung und ist mit PGND zu verbinden.

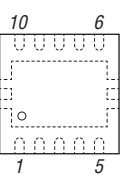

**Bild 2: Anschlussbelegung (QFN-10; Gehäuseabmessungen 3 mm** × **3 mm)**

### **Wichtige Diagramme**

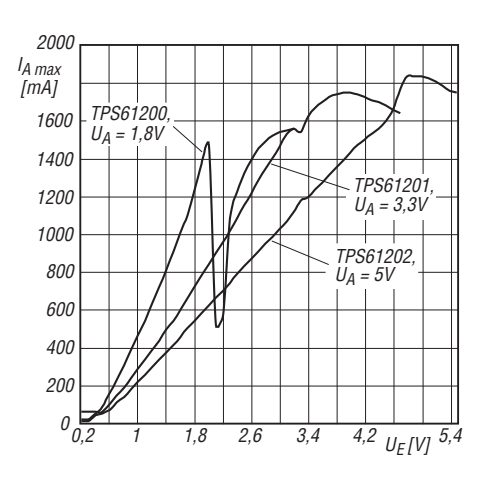

**Bild 3: Abhängigkeit des maximalen Ausgangsstroms** *I***A max von der Eingangsspannung** *U***<sup>E</sup> bei unterschied li chen Ausgangsspannungen** *U***A**

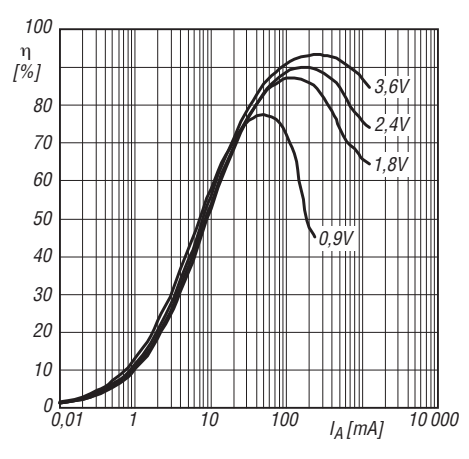

**Bild 5: Abhängigkeit des Wirkungsgrads η vom Ausgangs**strom  $I_A$  bei einer Ausgangsspannung  $U_A$  = 5 V und unterschiedlichen Eingangsspannungen  $U_E$  beim TPS61202

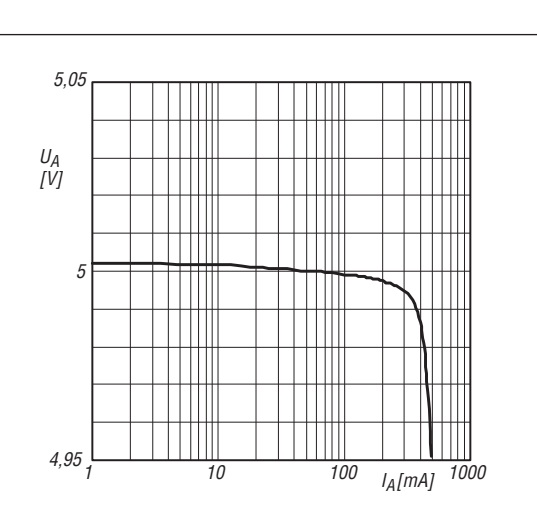

**Bild 4: Abhängigkeit der Ausgangsspannung**  $U_A$  **vom Aus**gangsstrom  $I_A$  bei einer Eingangsspannung  $U_E$  = 2,4 V **beim TPS61202** 

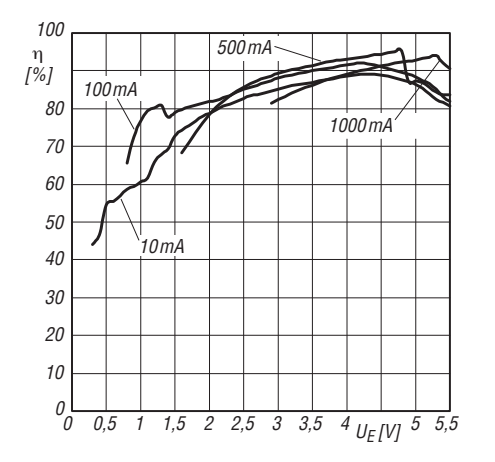

**Bild 6: Abhängigkeit des Wirkungsgrads** <sup>η</sup> **von der Ein**  gangsspannung  $U_E$  bei einer Ausgangsspannung  $U_A$  = 5 V **und unterschiedlichen Ausgangsströmen** *I***<sup>A</sup> beim TPS61202**

### **Funktion**

Beim TPS612000 ist die Ausgangsspannung  $U_A$  durch den Spannungsteiler R1/R2 einstellbar, wobei der Querstrom 100-mal größer sein sollte als der in den Anschluss FB fließende Strom  $I_{FB}$ . Bei  $I_{FB} = 0.01 \mu$ A beträgt die Spannung  $U_{FB}$  = 500 mV. R2 ist kleiner 500 kΩ zu wählen, 200 kΩ werden empfohlen.

len.  
R1 = R2 
$$
\cdot \left( \frac{U_{\text{A}}}{U_{\text{FB}}} - 1 \right)
$$

Der Spannungsteiler R3/R4 legt die Spannung  $U_{\text{Emin}}$  fest, die minimal anliegen muss, bevor der IC anschwingt. Der Querstrom ist 100-mal größer als der in den Anschluss UVLO fließende Strom  $I_{UVLO}$  zu wählen. Bei  $I_{UVLO}$  =  $0,01 \mu$ A beträgt  $U_{\text{UVLO}} = 250 \text{ mV}$ . Für R4 wird ein Widerstand im Bereich von 250 kΩ empfohlen.

$$
R3 = R4 \cdot \left(\frac{U_{\text{E}}}{U_{\text{UVLO}}} - 1\right)
$$

Für die Spule L1 sollten 1,5 μH bis 4,7  $\mu$ H Verwendung finden. Der untere Wert ist möglichst nicht zu unterschreiten. 2,2  $\mu$ H sind das Optimum im Hinblick auf den gesamten Eingangs- und Ausgangsspannungsbereich.

Über den Anschluss PS lässt sich der Ruhemodus des Schaltreglers aktivieren: High  $\rightarrow$  nicht aktiv, Low  $\rightarrow$  aktiv.

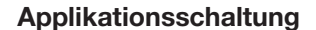

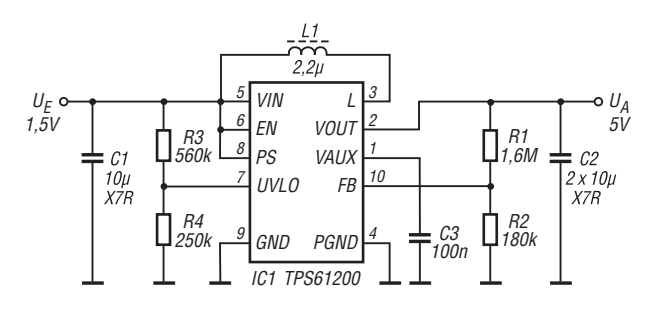

**Bild 7:**

**Schaltregler mit dem TSP61200, der aus einer Eingangsspannung von 1,5 V eine Ausgangsspannung von 5 V erzeugt; die minimal verwertbare Eingangsspannung ist auf 0,85 V eingestellt.**

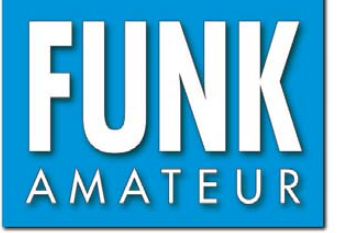

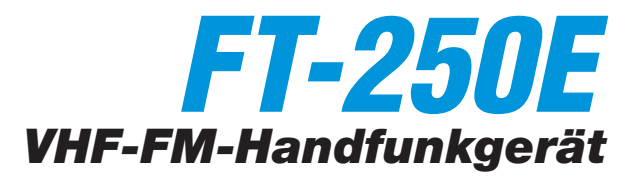

### **Sender**

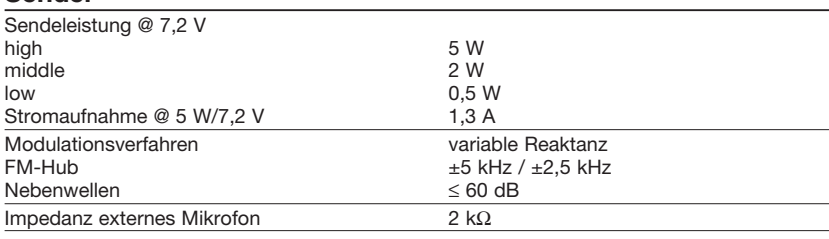

### **Empfänger**

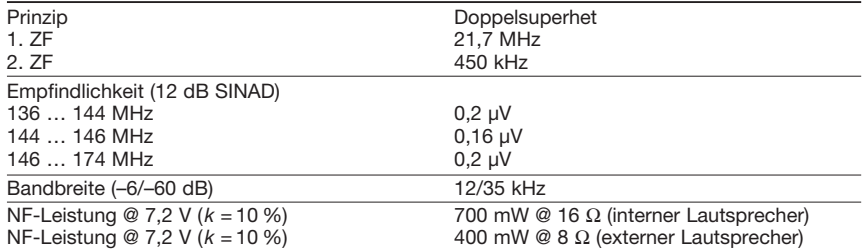

### **Allgemeines**

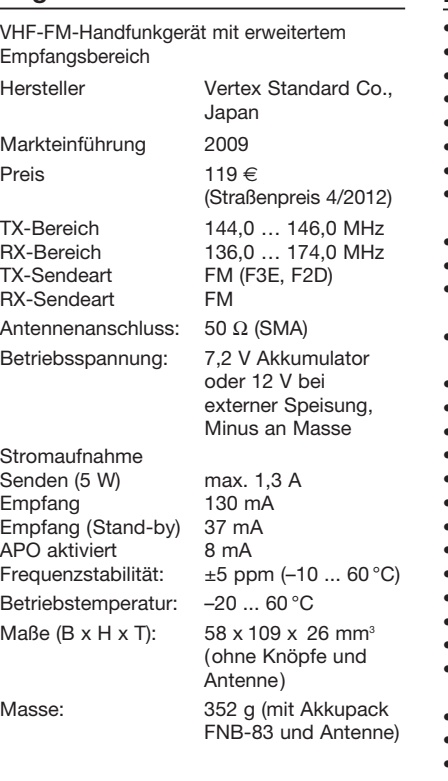

### **Zubehör** (optional)

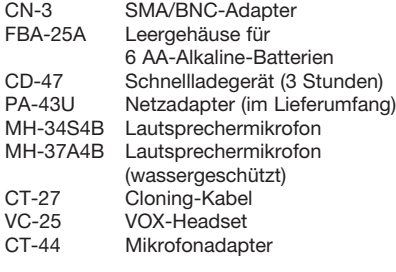

### **Besonderheiten** (Auswahl)

- staub- und spritzwasserdichtes Gehäuse • kompaktes Design • Senden wahlweise in drei Leistungsstufen • ARS (automatische Repeater-Shift) • ARTS-Funktion mit CW-ID • alphanumerische Kanalbezeichnung • 1750-Hz-Tonruf • FM-Hub für den Betrieb im 12,5-kHz-Raster reduzierbar • CTCSS- und DCS-Funktion
- CTCSS- und DCS-Suchlauf (Tone-Scan)
- DTMF-Coder mit 9 Speichern für die Automatikwahlfunktion
- Speicher: 199 normale, 5 Paare für Suchlaufeckfrequenzen, 1 Hauskanal,
- diverse Suchlaufvarianten
- Prioritätssuchlauf (Dual Watch)
- Smart-Search-Funktion
- Abstimmschritte 5/10/12,5/15/20/25/50 kHz
- Timer-Funktionen (TOT, APO)
- RX- und TX-Batteriesparfunktion
- Rausch-Squelch
- Busy-Channel-Lock-Out
- Bandgrenzen-Warnton, abschaltbar
- 2 nutzerprogrammierbare Tasten
- Tastenverriegelung
- Tastenquittungstons, abschaltbar
- Buchsen für Audiozubehör und externe Stromversorgung
- Betriebsspannungsanzeige
- Tastatur und Display beleuchtbar
- Set-Modus mit 38 Einstellmenüs
- WIRES-kompatibel
- Cloning-Funktion zur Übertragung der Einstellungen auf andere FT-250E
- freihändige Bedienung mit optionalem
- VOX-Headset möglich • Packet-Radio mit 1200 bps möglich
- diverses Zubehör lieferbar
- USA-Modell FT-250A mit anderen Bandgrenzen verfügbar

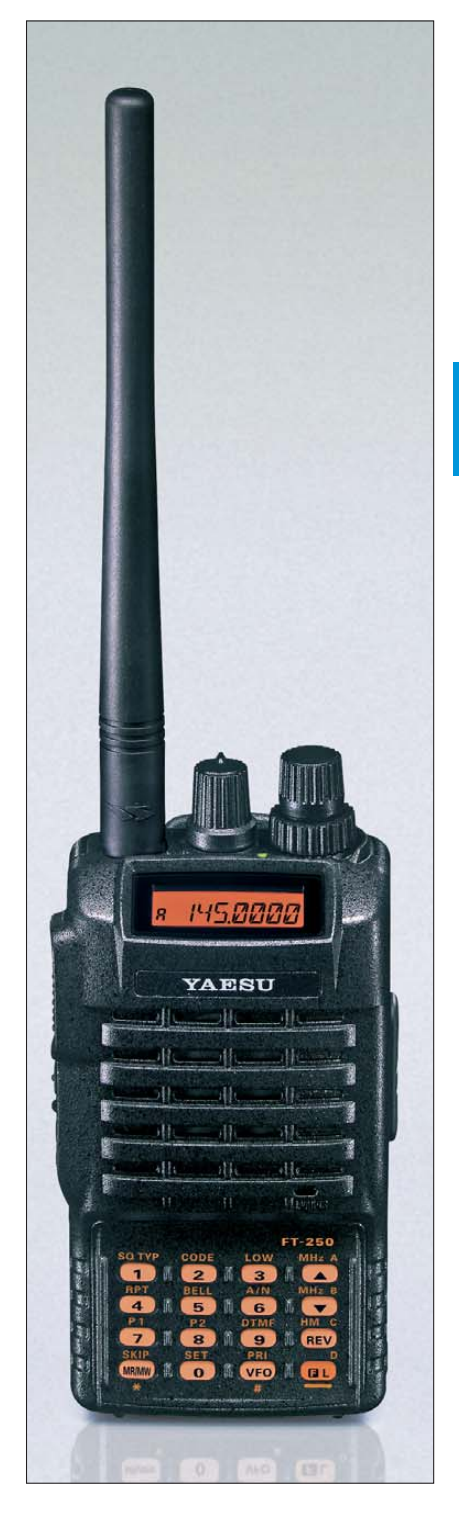

### **Lieferumfang**

Transceiver, Antenne YHA-62, Netzadapter PA-43U, Ladeschale CD-47, NiMH-Akku FNB-83 (7,2 V/1400 mAh), Gürtelclip, Handbuch, Garantiekarte

### **Importeur/Großhändler**

Sommerkamp Communication GmbH Hauptstraße 89 79379 Müllheim Tel. (0 64 21) 87 11 95 Fax (0 64 21) 87 11 96 *[www.yaesu-deutschland.com](http://www.yaesu-deutschland.com)*

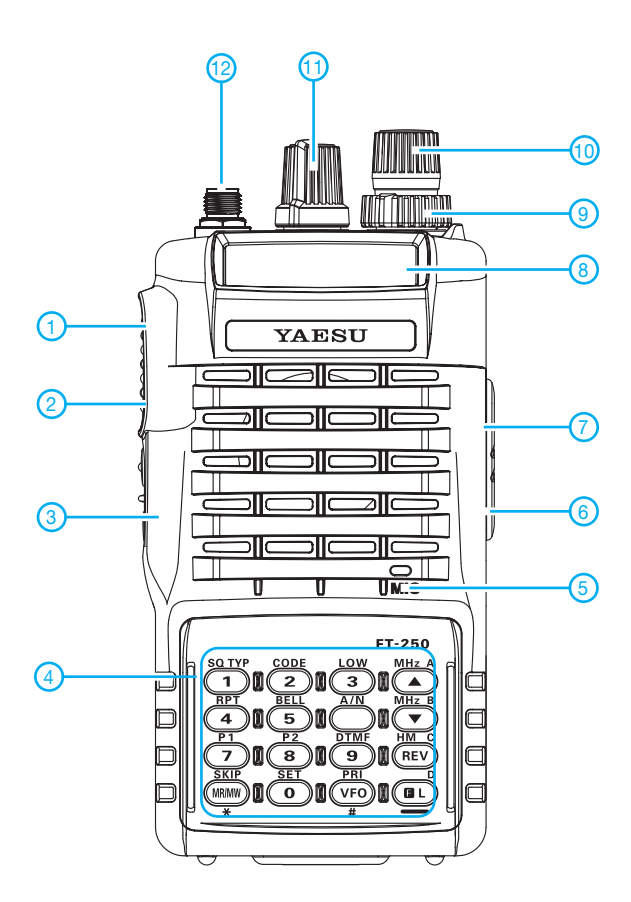

### **Display**

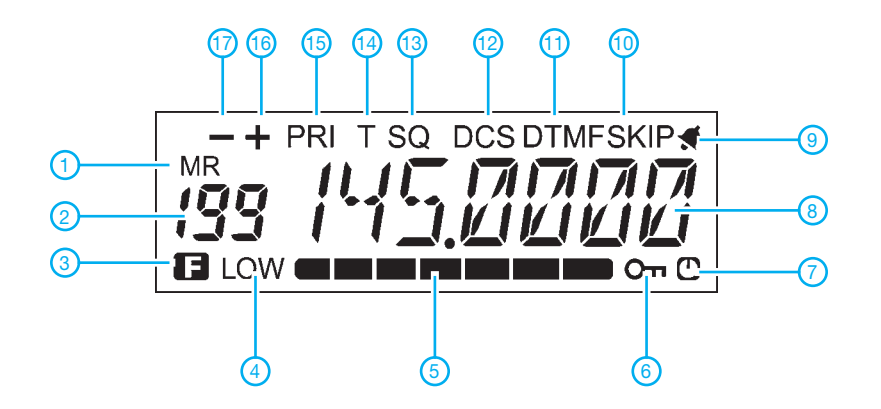

- 1 PTT-Taste
- 2 Monitor-Taste
- 3 Taste für Beleuchtung und Tonruf<br>4 Tastatur mit 16 Tasten
- 4 Tastatur mit 16 Tasten
- 5 Mikrofon
- 6 Buchse für externe Stromversorgung<br>7 Buchse für externes Audiozubehör Buchse für externes Audiozubehör
- 8 LC-Display
- 9 Squelchknopf
- 10 Lautstärkeknopf mit Ein/Aus-Schalter 11 - Abstimmknopf zur Frequenz-
- einstellung 12 - SMA-Antennenbuchse
- 

- 
- 1 Speicherbetrieb<br>2 Speichernumme<br>3 Zweitbelegung o - Speichernummer
- 3 Zweitbelegung der Tasten aktiv
- 4 niedrige Sendeleistung
- 5 S-Meter und Sendeleistungsanzeige
- Tastaturverriegelung 6 - Tastaturve<br>7 - APO aktiv
- 
- 8 Frequenz bzw. Kanalname<br>9 Klingelfunktion aktiv<br>10 Übersprungsymbol 9 - Klingelfunktion aktiv
- 10 Übersprungsymbol
- 11 DTMF-Automatikwahl
- 12 DCS
- 13 CTCSS
- 14 Repeater-Ton<br>15 Prioritätskanal
- 15 Prioritätskanal<br>16 Richtung der F
- Richtung der Relaisablage (+) 17 - Richtung der Relaisablage (-)

## *Umbau eines Steckernetzteils zum Ladegerät für Bleigel-Akkumulator*

### *INGO MEYER – DK3RED*

*Obwohl es mittlerweile leistungsfähigere Energiespeicher gibt, sind Bleigel-Akkumulatoren als robuste Spannungsversorgung für Funkgeräte aus gutem Grund noch immer beliebt. Der Beitrag stellt ein kompaktes Steckernetzteil vor, das sich nach einem Umbau zum Laden eines kleinen 12-V-Akkumulators eignet.*

Bleigel-Akkumulatoren schneiden im Hinblick auf das Verhältnis von entnehmbarer Leistung (speicherbarer Kapazität) und Masse relativ schlecht ab. LiIon-, NiMHund selbst NiCd-Akkumulatoren besitzen diesbezüglich bessere Werte [1].

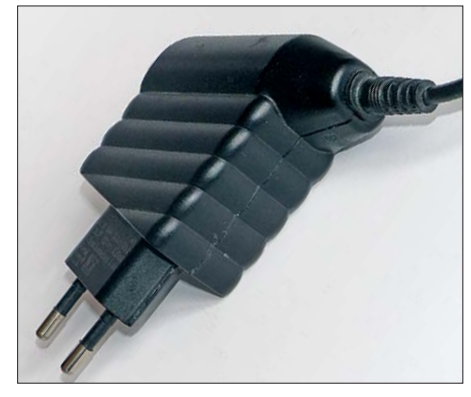

**Bild 1: Ansicht des verwendeten Steckernetzteils der Serie N2 von Egston**

Doch Bleigel-Akkumulatoren weisen einige Vorteile auf, wie [2] verdeutlicht. Wichtig ist dabei das relativ simple Ladeverfahren. Lediglich eine Konstantspannungsquelle mit Strombegrenzung ist erforderlich, um den Akkumulator im einfachsten Fall zu laden und geladen zu halten.

Doch wer den ohnehin relativ schweren Bleigel-Akkumulator mit auf Reisen nimmt, möchte nicht auch noch ein "dickes" Ladegerät mitschleppen. Nach einigem Suchen stieß ich auf das in Bild 1 zu sehende Steckernetzteil der N2-Serie von Egston [3], das z. B. bei Conrad Electronic [4] für derzeit 31,65 € erhältlich ist und das sich nach einem kleinen Umbau gut zum Laden eignet.

### ■ **Bauteilwerte berechnen**

Das Netzteil ist für Eingangsspannungen von 90 V bis 264 V geeignet, wiegt lediglich 115 g und besitzt ein schmales Gehäuse, sodass es nur eine Steckdose in einer Steckerleiste belegt. Die entnehmbare Leistung ist auf maximal 12 W begrenzt, wobei es Netzteile mit Ausgangsspannungen von 9 V (≤ 1,3 A) bis 24 V (≤ 0,5 A) gibt. Welches Exemplar für den Umbau Verwendung findet, ist letztlich egal, da die Ausgangsspannung ohnehin und die Strom -

begrenzung bei Bedarf verändert werden müssen.

Wie nach dem Öffnen mehrerer Geräte ersichtlich wurde, ist die Schaltung bis auf zwei Widerstände jeweils identisch. Von den auf der Platinenoberfläche aufgelöteten Bau teilen sind daher nur diese beiden Widerstände für die Modifikation maßgebend, siehe Bild 2.  $R_U$  legt den Wert der Ausgangsspannung  $\bar{U}$  und  $R_{\rm I}$  den der Strombegrenzung *I* fest. Mit den Gleichungen

 $R_{\text{U}}/k\Omega = 1,8889 \cdot U/V - 6,3333$ 

### $R_I/k\Omega = 4,7667 \cdot I/A + 0,1067$

lassen sich die erforderlichen Widerstände berechnen. Auf *[www.funkamateur.de](http://www.funkamateur.de)* steht außerdem eine Berechnungshilfe (HTML-Datei) zum Herunterladen bereit. Prinzipiell sind alle Spannungs-Strom-Kombinationen möglich. Sie sollten jedoch immer die maximal vom Steckernetzteil bereitstellbare Leistung von 12 W im Auge behalten. Bei einer Ausgangsspannung von 13,8 V sind somit höchstens 895 mA für die Strombegrenzung wählbar. Doch damit lassen sich schon 6-Ah-Akkumulatoren mit 0,15 C laden.

Außerdem sind garantiert keine extrem hohen Ströme oder Spannungen entnehmbar. Wo dort die Grenzen liegen, habe ich nicht ermittelt. Daher sollten Sie, wenn Sie das Ladegerät für andere Zwecke verwenden und Überlastungen vermeiden wollen, die von den nicht modifizierten Netzteilen vorgegebenen Maximalwerte von 24 V und 1,3 A nicht überschreiten.

### ■ **Modifikationen**

Der Umbau ist schnell erledigt. Trennen Sie das Gerät vom Netz! Hebeln Sie den dünnen Kunststoffeinsatz mit der Aufschrift *Egston* auf der Oberseite des Steckernetzteils mit einem Schraubendreher vorsichtig heraus und ziehen Sie anschließend die beiden Gehäusehälften vorsichtig auseinander. Da die Hälften an den Rändern verklebt sind, geht dies etwas schwer, aber es ist möglich. Nun sind die markierten Widerstände auf der Platine zu ändern. Bitte vergewissern Sie sich durch einen Blick auf Bild 2, dass im Laufe der Produktion über die Jahre hinweg keine Änderung der Leiterplatte vorgenommen wurde und Sie somit die richtigen Widerstände ändern.

Sollten Werte erforderlich sein, die in keiner E-Reihe aufgeführt sind, so lassen sich mehrere Widerstände parallelschalten. Dafür löten Sie lediglich die Bauteile wie ein Sandwich übereinander. Die für 13,8 V erforderlichen 19,73 kΩ lassen sich z. B. durch Parallelschaltung von 68 kΩ, 68 kΩ und 47 kΩ realisieren.

Nach der Überprüfung von Ausgangsspannung und Strombegrenzung ist die Platine wieder ins Gehäuse einzubauen und beide Hälften sind mit Sekundenkleber zu verkleben – bitte nicht das Egston-Schild vergessen.

Statt des Festwiderstands für  $R_{\text{U}}$  wäre auch das Auflöten eines Einstellwiderstands

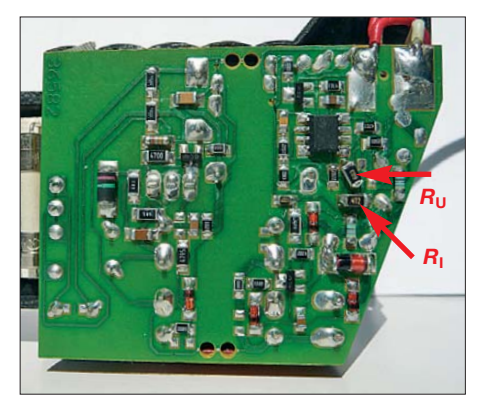

**Bild 2: Position der beiden zu ändernden Wi - Fotos: DK3RED** 

möglich. Die Lötstellen dafür sind vorhanden.

### ■ Laden und Funken

Ein Hinweis sei zum Schluss noch angebracht. Da es sich um ein Schaltnetzteil handelt, sind geringe Störungen auf der Spannungsleitung vorhanden. Wer gleichzeitig den Akkumulator lädt und Strom entnimmt, kann einen leicht erhöhten Rauschpegel im Funkgerät wahrnehmen. Daher: Trennen Sie das Ladegerät während der Benutzung des Funkgeräts vom Akkumulator.

Für jeden Bleigel-Akkumulator verwende ich ein separates Ladegerät, sodass sie optimal geladen werden und sich auch nach mehreren Jahren noch bester Gesundheit<br>erfreuen. elektronik@funkamateur.de erfreuen.

### **Literatur und Bezugsquellen**

- [1] Gellerich, W., DJ3TZ: Nickel-Cadmium-Akkumulatoren ersetzen – aber wie?. FUNKAMATEUR 61 (2012) H. 1, S. 36–39; H. 2, S. 152–153; H. 3, S. 264–266, S. 273
- [2] Gellerich, W., DJ3TZ: Bleigel-Akkumulatoren im Amateurfunk (1). FUNKAMATEUR 61 (2012) H. 5, S. 498–500
- [3] Egston Holding GmbH; *[www.egston.com/de](http://www.egston.com/de)*
- [4] Conrad Electronic SE: Egston Steckernetzteil 12W/15V. Tel. 0180-5312111; *[www.conrad.de](http://www.conrad.de)* → Best.-Nr. 510997

# *Basiswissen Antennenkoppler (2)*

## *ALFRED KLÜSS – DF2BC*

*Im ersten Teil dieser Serie haben wir die unterschiedlichen Grundschaltungen und die Einsatzmöglichkeiten eines Antennenkopplers an im Amateurfunk gebräuchlichen Antennenformen kennengelernt. Diese Folge beinhaltet weitere Schaltungskonzepte aktueller Antennenkoppler und wirft einen kritischen Blick auf die konstruktiven Details der wesentlichen Bauelemente. Die Ausführung der Spulen erfordert besondere Aufmerksamkeit, da sie immer den größten Verlustanteil einbringen.*

Bei Einsatz eines Differenzialdrehkondensators wie in Bild 21 hat der T-Hochpass nur noch zwei Bedienelemente, nämlich eine Roll- oder Schaltspule und einen Drehknopf für den Kondensator, was die Bedienung dieser Schaltung besonders komfortabel und einfach macht. Über eine Achse wird gleichzeitig die eine Teilkapazität vergrößert und die andere um den gleichen Betrag verkleinert bzw. umgekehrt.

### ■ **Rollspule kontra schaltbare Spule**

Die Spule ist *das* Bauteil eines Antennenkopplers, welches immer den größten Verlustanteil einbringt! Um die Induktivität in weiten Grenzen variabel zu gestalten, gibt es zwei Möglichkeiten: entweder eine Rollspule (Bild 27) oder eine Luft- oder Ringkernspule mit schaltbaren Abgriffen (Bild 29).

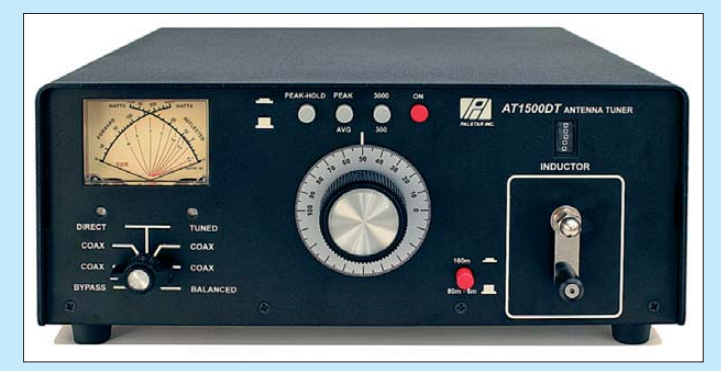

Ersetzt man in der herkömmlichen T-Hochpassschaltung den senderseitigen Drehkondensator durch einen Differenzialdrehkondensator und bildet damit einen eingangsseitigen kapazitiven Spannungsteiler, haben wir das wesentlich schmalbandigere *Transmatch* nach Bild 22, das obendrein für den Empfänger eine verbesserte Vorselektion bietet.

Für vollsymmetrische Antennenkoppler ist das symmetrische doppelte L-Glied geeignet. Bild 23 zeigt die Beschaltung für eine Abwärtstransformation, Bild 25 die Schaltungsvariante mit dem Drehkondensator auf der anderen Seite für eine Aufwärtstransformation. Hierzu kann man zwei Kondensatoren auf jeder Seite einsetzen. Um den zweiten Drehkondensator einzusparen und dessen auf den oberen Bändern störende Anfangskapazität zu vermeiden, wird in der Praxis meistens ein Drehkondensator über HF-taugliche Relais zwischen den beiden Seiten umgeschaltet.

Um die Symmetrie-Eigenschaften zu perfektionieren, greift man auf das in Bild 25 gezeigte doppelte symmetrische Pi-Filter zurück, das jedoch einen erheblichen Aufwand an Bauteilen und Mechanik erfordert.

**Bild 20: Der unsymmetrische Antennenkoppler Palstar AT1500DT verwendet die T-Hochpass schaltung gemäß Bild 21 in Verbindung mit einem Differen zialdrehkonden sator – das erspart einen Drehknopf.**

Die Rollspule hat den Vorteil, dass ihre Induktivität kontinuierlich einstellbar ist, was einen durchgehenden Abstimmbereich des Antennenkopplers gewährleistet. Aber Rollspulen haben auch Nachteile! Der Abnehmerkontakt kann, je nach Qualität der mechanischen Ausführung, Verluste durch einen zu großen Übergangswiderstand in die Schaltung einbringen. Im Extremfall ändert sich der Übergangswiderstand auch noch fortwährend beim Durchdrehen der Rollspule, sodass sich die

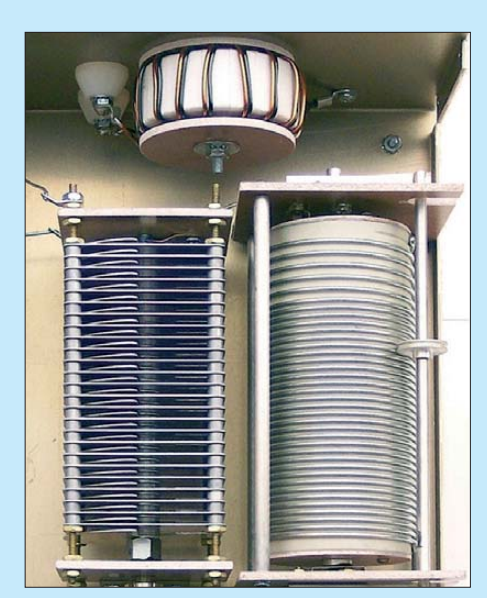

**Bild 27: Unsymmetrischer Antennenkoppler Palstar AT1KM mit Diffenzialdrehkondensator (links, das zweite Statorpaket ist hier unter dem ersten nicht leicht zu erkennen) und Rollspule; oben 1:4-Balun**

SWV-Anzeige beim Einstellen oft sprunghaft verändert. Vor solchen Exemplaren kann ich nur warnen!

Hochwertige Rollspulen sind leider auch sehr teure Bauteile. Um sie zu umgehen und die Bedienung zu vereinfachen, bietet sich oftmals eine stufenweise schaltbare Spule an. Eine Luft- oder Ringkernspule mit fester Induktivität und schaltbaren Abgriffen ist die wesentlich einfachere und preiswertere Lösung. Damit Frequenzund Anpassbereich keine großen Lücken aufweisen, müssen möglichst viele Abgriffe vorhanden sein. Geräte mit nur einem schaltbaren Spulenabgriff pro Amateurfunkband bieten lediglich einen eingeschränkten Anpassbereich.

### ■ Spulen und ihre Tücken

Einen Nachteil haben sowohl Rollspulen, Luftspulen als auch Ringkernspulen gemeinsam: Die nicht benutzten Spulenabgriffe müssen entweder kurzgeschlossen oder freigeschaltet werden. Bei Rollspulen

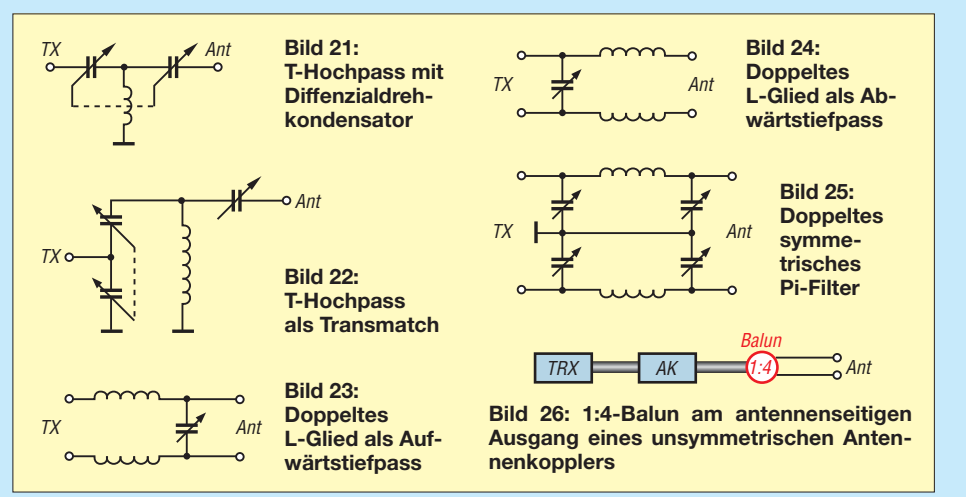

sowieso, aber auch bei Zylinder- und Ringkernspulen kommt fast ausschließlich die erstgenannte Methode zur Anwendung.

Die kurzgeschlossenen Windungen bilden jedoch mit dem "aktiven" Abschnitt der Spule einen Spartransformator, dessen nicht benötigter Windungsabschnitt kurzgeschlossen ist. Dies bedeutet, dass mit steigendem kurzgeschlossenen Windungsanteil ein nicht unerheblicher Anteil der Leistung in Wärme umgesetzt wird. Und genau das ist auf den höheren Bändern der Fall!

Lässt man den nicht benötigten Spulenabschnitt bzw. die Spulenabgriffe "elektrisch frei in der Luft hängen", können sich, zusammen mit den Schaltungskapazitäten, unerwünschte Resonanzen bilden, was ebenso enorme Verluste zur Folge haben kann.

### ■ **Streufeld macht Verluste**

Ein weiteres Problem entsteht durch das Streufeld von Rollspulen und Luftspulen.

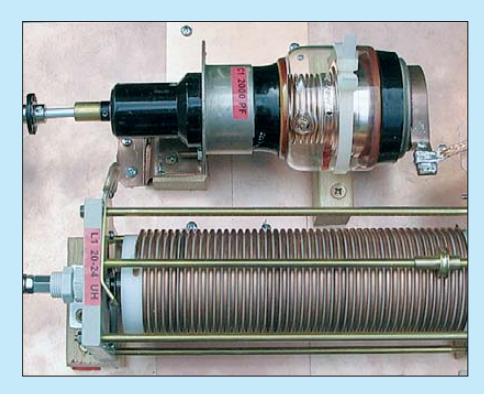

**Bild 28: Ein besonders verlustarmer Vakuum-Drehkondensator in einem Eigenbau-Antennenkopler mit L-Glied von DC9ZP; er weist zudem eine Maximalkapazität von 2000 pF auf; Bezug: Flohmarkt – mit etwas Glück …**

Insbesondere zu kleine Gehäuse verursachen Wirbelstromverluste. In der Angebotspalette kommerziell gefertigter Antennenkoppler findet man leider einige Exemplare, bei denen eine Zylinder- oder Rollspule mit nur 1 cm bis 2 cm Abstand zwischen zwei Gehäuseschalen aus Stahlblech eingezwängt wurde. Einige Minuten Dauerträger mit nur 100 W Sendeleistung, und man kann an der erwärmten Stelle im Gehäusedeckel mit der Hand von außen fühlen, wo im Gerät die Spule montiert ist. Möglichst kompakte Bauweise und andererseits geringe Verluste sind also zwei Anforderungen, die sich gegenseitig ausschließen.

Hinsichtlich dieser Problematik sind Ringkernspulen eindeutig im Vorteil, da sie so gut wie kein Streufeld verursachen. In kompakten Geräten für den Portabelbetrieb werden sie auch meistens eingesetzt.

Allerdings sind beim Einsatz von Ringkernspulen andere Kriterien zu beachten. Das Ringkernmaterial muss für den geforderten Frequenzbereich geeignet und die Ringkerngröße für die maximale Leistung entsprechend groß dimensioniert sein, ohne dass der Ringkern in die Sättigung gerät. Aus diesen Anforderungen heraus kommen nur große Eisenpulverringkerne zur Anwendung.

### ■ **Drehkondensatoren und Schalter**

Des Weiteren sollte man auf die mechanische Ausführung und die Qualität der Drehkondensatoren achten. In einfacheren preiswerten Antennenkopplern sind oft nur einseitig gelagerte Drehkondensatoren eingebaut, die eher die Bezeichnung Trimmerkondensatoren verdienen. Bei diesen Exemplaren ist die Kontaktabnahme zum Rotor meisten nur primitiv ausgeführt.

Bessere Ausführungen richtiger Drehkondensatoren haben eine zweiseitig gelagerte Drehachse mit Kugellagern und keramische Deckplatten. Ein kritischer Punkt, wie schon erwähnt, ist stets die Kontaktabnahme vom Rotor. Hier sind das Material, der Andruck und die Größe der Kontaktfläche entscheidend. Der Plattenabstand bestimmt die Spannungsfestigkeit und dadurch ferner die maximale Leistungsbelastbarkeit des Kopplers.

Mit einem Doppeldrehkondensator kann man die Kontaktabnahme vom Rotor gänzlich vermeiden. Wird dieser Drehkondensator isoliert aufgebaut, bildet der Rotor zusammen mit den beiden voneinander isolierten Statorpaketen eine variable Serienschaltung. Die Spannungsfestigkeit verdoppelt sich, die Gesamtkapazität des Drehkondensators wird durch diese Beschaltung leider halbiert. Für den Einsatz im unteren KW-Bereich ist es damit schwierig, genügend Kapazität aufzubringen, da es kaum derartige Drehkondensatoren mit entsprechend großen Kapazitätswerten gibt. Selbst bei einem Exemplar mit 2 × 500 pF bleiben nur 250 pF maximale Gesamtkapazität übrig…

Bei den Bandwahlschaltern für die Spulenabgriffe sind keramische Ausführungen

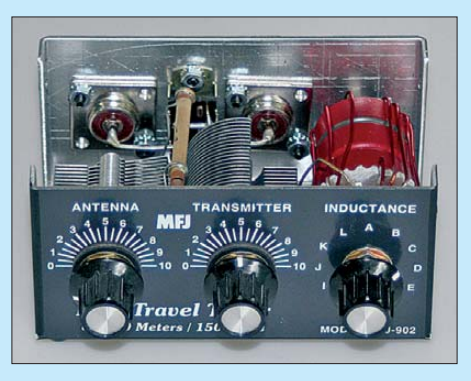

Bild 29: MFJ-902 - relativ kleiner ("Reiseaus**führung") unsymmetrischer Antennenkoppler mit Spulenabgriffen; Schalten unter Last ist gerade bei diesem Winzling unbedingt zu vermeiden!**

immer die bessere Wahl. Das **Umschalten unter Last** sollte man **grundsätzlich vermeiden**, da es selbst beim besten Schalter immer seine Kontakte, bis hin zum völligen Ausfall, in Mitleidenschaft zieht.

### ■ **Symmetrischer Ausgang**

Ein heikles Thema ist die sozusagen nachträgliche Symmetrierung am antennenseitigen Ausgang mit einem 1:4-Balun wie in Bild 26. Viele von der Schaltung her unsymmetrische Antennenkoppler benutzen diese Methode, um zusätzlich mit minimalem Aufwand einen symmetrischen Ausgang für den Betrieb symmetrisch gespeister Antennen bereitzustellen, s. auch Bild 27 oben. Eine weitere Option ist der über ein Koaxialkabel gespeiste abgesetzte Betrieb eines derartigen Symmetrier übertragers (z. B. in Bild 30) außerhalb der Station.

Ist die Zweidrahtleitung an ihrem unteren Ende weitgehend niederohmig und mit ge-

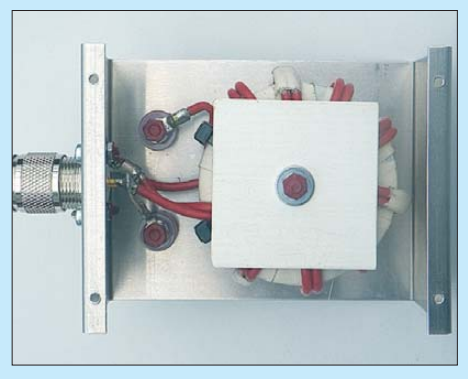

**Bild 30: Leitungsübertrager 4:1, Typ BR-41- 100-A; Hersteller: Bausch-Gall-GmbH, München,** *[www.bausch-gall.de](http://www.bausch-gall.de)* **Fotos: DC9ZP (1), DL2RD (2), Werkfotos (2)**

ringen oder gar keinen Blindanteilen behaftet, funktioniert das sogar. Spannungsspeisung und hohe Blindanteile sind damit jedoch nicht zu bewältigen! Und dass am Übertrager hohe Blindanteile auftreten, dürfte in den überwiegenden Fällen in der Praxis der Fall sein. Für diesen Betriebsfall ist jedoch ein Balunübertrager gar nicht geeignet.

Übrigens greift man letztlich aus Kostengründen auf ein Übersetzungsverhältnis von 1:4 zurück, weil die Fertigung dann mit einer einfachen bifilaren Bewicklung möglich ist. Ein Übersetzungsverhältnis von 1:1 würde den gleichen Zweck erfüllen, da es ja nur um die Symmetrierung geht.

Das Übersetzungsverhältnis ist eigentlich nebensächlich, da ja ohnehin über den gesamten infrage kommenden Frequenzbereich und an unterschiedlichen Antennen für die auftretenden Impedanzen ständig andere Übersetzungsverhältnisse erforderlich wären.

(wird fortgesetzt)

# *Amateurfunkabenteuer 2012 – das Solf-Projekt (1)*

### *PETER ZENKER – DL2FI*

*Im Entwicklerteam der DL-QRP-AG entstanden über die Jahre hinweg* zahlreiche Geräte. Das bisher umfangreichste ist "Der Solf". Dieser als *Bausatz erhältliche KW-Transceiver für SSB und CW lässt sich dank modularer Konstruktion auch von Nicht-Profis aufbauen.*

Im Jahr 1997 wurde mit Unterstützung durch den FUNKAMATEUR die DL-QRP-AG, Arbeitsgemeinschaft für QRP und Selbstbau im Amateurfunk, gegründet. Ihr erklärtes Ziel war und ist, dem Selbstbau im Amateurfunk wieder einen gebührenden Stellenwert zu verschaffen. Das geschieht durch Bündelung von Ressourcen und Selbstbauprojekte, die es jeBeim *Blue Cool Radio* wurde zum ersten Mal ein neuartiger ZF-Verstärker eingesetzt, der wegen seiner verzögerungsfrei arbeitenden AGC besonders Telegrafisten ein völlig neues Hörgefühl bietet. Das Jugend- und Ausbildungsprojekt *Harzburg RX* ist an Einfachheit kaum zu überbieten, bietet aber trotzdem eine beeindruckende Empfangsqualität.

**Bild 1:**

**Frontansicht des Transceivers** *Solf* **mit Display, Wipp schalter und**  weiteren Bedien-

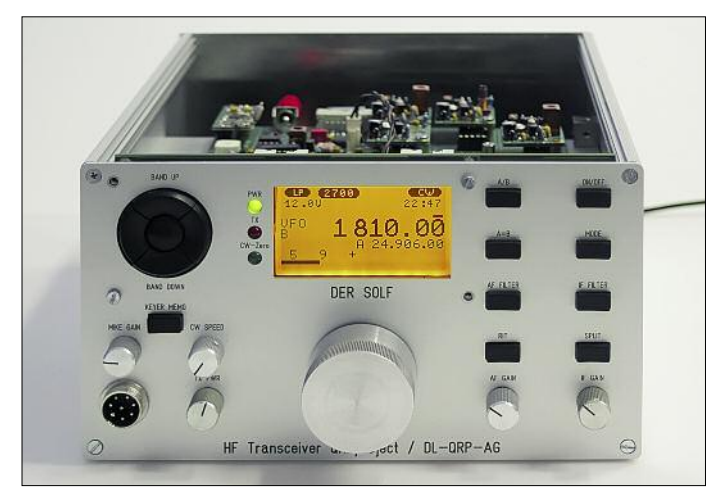

dem Funkamateur, unabhängig von seiner Vorbildung, ermöglichen, sich zumindest einen Teil seiner Ausrüstung selbst zu bauen.

Diesen Ansatz belächelten anfangs viele Funkamateure und man gab der "Eintagsfliege" DL-QRP-AG in der Zeit von Internet und Konsum keine Überlebenschance. Heute, 15 Jahre später, blicken wir auf mehrere Dutzend Projekte zurück, die hunderte Funkamateure aller Altersgruppe zum Selbstbau brachten. Darüber hinaus äußerten anspruchsvolle Techniker häufig wegen interessanter Schaltungsdetails ihre Hochachtung.

Ob es der innovative 2-m-SSB/CW-Transceiver *Hohentwiel* war, der sich durch besondere Großsignalfestigkeit auszeichnet, oder der Miniatur-CW-Transceiver *Mosquita*, der mit seinem Superhet-Empfänger und der 5-W-Endstufe in eine Pillendose passte – die Anzahl war groß und der Schwierigkeitsgrad unterschiedlich. Das legendäre Dip-Meter *DipIt* bekam durch den überraschenden Einsatz eines Amplitudenmodulators eine Empfindlichkeit, die kein anderes Gerät hatte.

**Bild 2: Wie ein Blick ins Gehäuse verrät, ist es kein Wochenendprojekt, aber trotzdem für Bastler realisierbar.**

Realisiert wurden die meisten Projekte durch ein stabiles Kern-Team um Peter Solf, DK1HE, das von Anfang an über all die Jahre hinweg eng zusammenarbeitet. Zum Glück wuchs das Team dabei auch, und viele Zuarbeiter aus der DL-QRP-AG

brachten neue Ideen ein und unterstützten uns bei der Realisierung. Als dann Ende 2008 Stefan Kehrer, DK6TM, dauerhaft zum Entwicklerkern stieß, wurde die letzte Lücke im Team geschlossen: der bis dahin immer schmerzhaft vermisste Programmierer.

Zuvor hatten wir zwar auch immer wieder Hilfe von außen bekommen, wenn Steuer-Codes für Mikroprozessoren gebraucht wurden. Doch der "eigene" Programmierer machte vieles einfacher und sicherer. Und so war es naheliegend, dass das nun vollständige Team Ende 2008 einen folgenschweren Entschluss fasste: "Wir fassen alle Erfahrungen, die wir bei den vielen Projekten gewonnen haben, zusammen und generieren daraus ein neues Projekt: einen KW-Transceiver der Oberklasse für 10 m bis 160 m. Er soll alle Betriebsarten perfekt beherrschen und einfach, aber komfortabel zu bedienen sein."

In einer ersten öffentlichen Diskussion der Idee auf einem Treffen der DL-QRP AG wurde beschlossen, das Projekt ausnahmsweise nicht nach süddeutschen Gegenden, Vögeln, Insekten oder Fantasienamen zu benennen, sondern nach unserem Chefkonstrukteur Peter Solf. *Solf 2009* wurde allgemein für passend gefunden. Wir konnten damals noch nicht wissen, dass uns der *Solf 2009* drei Jahre harte Arbeit kosten würde, bevor im Januar 2012 die ersten Nachbauten begonnen werden konnten.

Der Projektname *Solf 2009* war dadurch natürlich überholt, sodass wir uns nach kurzer, öffentlicher Diskussion auf den neuen Namen *Der Solf* einigten. Das sorgte natürlich bei einigen weniger eingeweihten für ziemliche Verwirrung, da sie mit diesem komischen Namen für ein Gerät nichts anfangen konnten. Das stört uns aber nicht

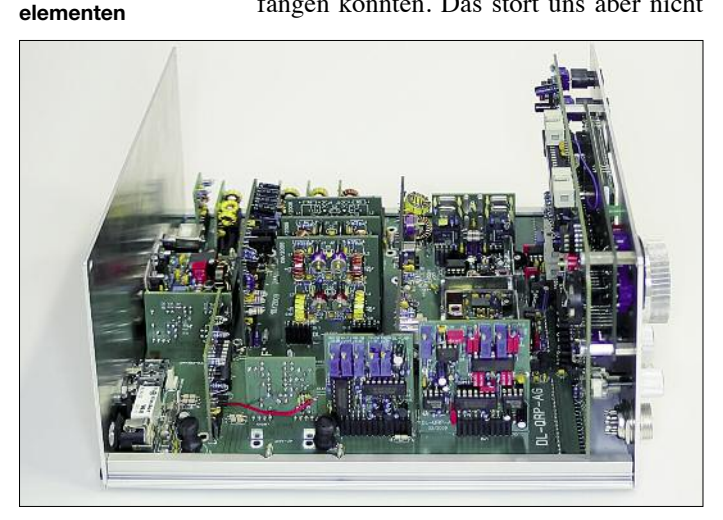

weiter. Wir gehen davon aus, dass spätestens ab Sommer 2012, wenn die ersten 50 Transceiver auf den Bändern zu hören sind, *Der Solf* ziemlich schnell ein ganz bekannter Name sein wird.

Dabei klingt alles so einfach: Allband, Allmode, alle Erfahrungen verarbeiten. Ist es aber gar nicht, wenn man unter den Erfahrungen auch diejenigen versteht, die andere gemacht haben, wenn sie in der Vergangenheit unsere Projekte nachbauten. Ein Oberklasse-Tisch-Transceiver erfordert nicht nur durchdachte HF-Technik, es ist auch viel stärker als bei kleineren Projekten zu überlegen, wie die Nachbausicherheit zu gewährleisten ist.

Unsere Baumappen sind nicht das Problem – das haben wir zu Genüge geübt. Die aktuelle Version der Baumappe des *Solf* ist bei [1] einsehbar, weitere Unterlagen bei [2]. Schwieriger ist es, bereits bei der Kons-

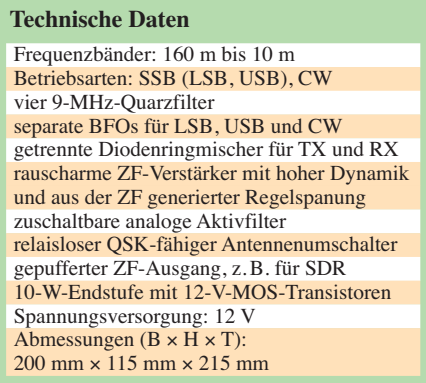

truktion zu berücksichtigen, dass wir durch unsere langjährige Arbeit immer mehr wirkliche Anfänger ins Boot geholt haben, die kaum Messmöglichkeiten besitzen und die den Wandel vom Nutzer fertiger Geräte zum Selbstbau-Funkamateur gerade erst vollziehen. Wir müssen also auch bei einem Großprojekt immer damit rechnen, dass sich Anfänger beteiligen werden.

Eine der ersten Entscheidungen war aus diesem Grund, das Gerät streng modular aufzubauen, wie wir es beim Transceiver *Hobo* zum ersten Mal probiert hatten. Bild 3 vermittelt einen Überblick. Die Technik, jede funktionelle Gruppe auf eine eigene Leiterplatte zu bauen, hatte sich bewährt. Dies erleichtert das Verständnis des Geräts und ermöglicht die getrennte Prüfung jeder funktionellen Gruppe, was so zu mehr Erfolgserlebnissen führt. Zum anderen ist die Fehlersuche in dem Fall, dass es mal nicht funktioniert, sehr viel einfacher.

Bei schwierigen Sachen ist es sogar möglich, eine einzelne funktionelle Gruppe im Gerät eines Freundes zu prüfen oder sie im äußersten Fall an ein Mitglied des Entwicklungsteams zu schicken – besser, als das komplette Gerät verschicken zu müssen. Der Nachteil sei nicht verschwiegen: Eine Konstruktion, die aus vielen einzelne Leiterplatten besteht, ist deutlich teurer, als wäre alles auf einer großen Platine untergebracht.

Was die Technik angeht, so haben wir uns nach vielen Versuchen entschieden, an vielen Stellen klassische Technik mit modernster Technik zu kombinieren.

### ■ Lokaloszillator (LO)

Das Herz des Solfs ist eine klassische Phasenregelschleife (PLL) mit einzelnen Schmalband-VCOs für jedes Amateurfunkband. Da wir uns wegen der deutlich geringen Anzahl unerwünschter Mischprodukte für konsequente Abwärtsmischung auf allen Bändern entschieden haben, arbeiten alle neun VCOs um die Zwischenfrequenz von 9 MHz versetzt oberhalb der gewünschten Sollfrequenz.

Als Schwingschaltung findet ein frequenzstabiler Colpitts-Oszillator in Drainschaltung Verwendung (Bild 4). Der Sperrschicht-FET BF244A sorgt in Verbindung mit einem Schwingkreis hoher Güte für ein rausch armes Ausgangssignal. Die Abstimmdiode D1 (BBY40) ist über C2 so lose angekoppelt, dass der Abstimmbereich nur wenig über die Bandgrenzen des jeweiligen Bandes hinausreicht. *Der Solf* wird dadurch zum reinen Amateurband-Transceiver, hat aber durch dieses Verfahren im Gegensatz zu Breitband-VCOs ein sehr geringes Phasenrauschen, was im Gesamtkonzept zu einem hohen blockungsfreien Dynamikbereich beiträgt.

Die Diode D2 erzeugt eine der Schwingamplitude proportionale negative Sperrspannung, die durch automatische Anpassung des Arbeitspunkts von T1 eine Amplitudenstabilisierung der HF-Ausgangsspannung über den Abstimmbereich be wirkt. Pegel ist auf den VCO-Platinen für jedes Band getrennt einstellbar.

Das durch den frequenzkompensierten Spannungsteiler R15/R16/C10 auf etwa  $U_{SS}$  = 400 mV geteilte LO-Signal gelangt über C13 zum LO-Eingang des aktiven Mischers IC1. Er mischt die LO-Frequenz mit der im DDS-Modul erzeugten Steuerfrequenz. Der DDS-Oszillator fungiert dabei als VFO und erhält von der CPU die Steuerdaten für die jeweilige Bandfrequenz.

Softwaremäßig wird die DDS-Ausgangsfrequenz dabei immer um 8,8672 MHz niedriger als die aktuelle LO-Frequenz generiert. Am Gegentaktausgang von IC1 entsteht somit eine bandunabhängige feste ZF von 8,8672 MHz, die Fi1 selektiert und nach induktiver Auskopplung zum nachfolgenden Verstärker mit T3 weiterleitet.

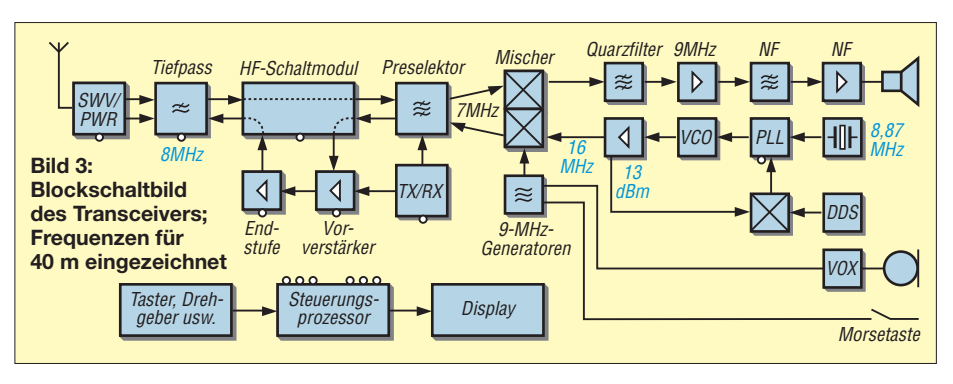

T2 puffert das Signal, der Spartransformator setzt den Widerstand des Drain-Kreises auf die 50-Ω-Ebene und das von der VCO-Sammelschiene kommende HF-Signal gelangt über ein 6-dB-Dämpfungsglied an den Eingang des zweistufigen Breitbandverstärkers, in Bild 5 links unten.

Bei diesem Verstärkertyp handelt es sich um zwei identische, kaskadierte Stufen mit Mehrfachgegenkopplung. Die Stufenverstärkung beträgt jeweils etwa 15 dB. Über Tr2 wird der nunmehr auf 13 dBm (20 mW) angehobene VCO-Pegel zur Ausgangsbuchse Bu1 geleitet und steht dort als LO-Signal für die getrennte Versorgung des Sende- und des Empfangsringmischers mit jeweils 7 dBm zur Verfügung. Der exakte

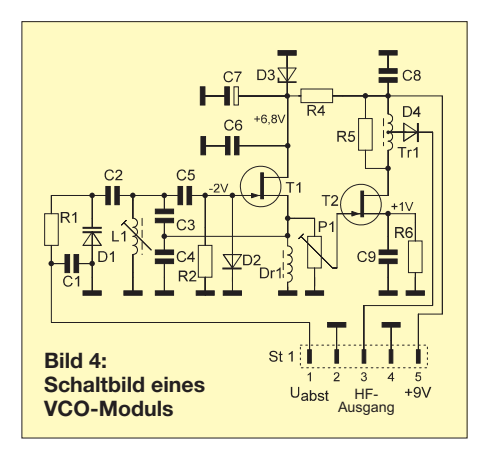

Das am Kollektor von T3 anstehende verstärkte 8,8672-MHz-Signal gelangt über C19 zum Eingang des 64:1-HCMOS-Teilers IC2. An dessen Ausgang (Pin 4) steht nunmehr das auf rund 138 kHz heruntergeteilte Vormischersignal zur Weiterleitung an den nachfolgenden Phasenkomparator IC4 zur Verfügung. T4 dient zur Pegelanpassung IC2/IC4.

Am HCMOS-Schaltkreis IC3 arbeitet ein mit Q1 schwingender 8,8672-MHz-Referenzoszillator mit nachgeschaltetem 64:1- Teiler. Der Phasenkomparator IC4 vergleicht das heruntergeteilte Referenzsignal mit der von VCO und DDS generierten Vormischerfrequenz. Der Ausgang des Komparators liefert proportional zur Frequenz-Phasenabweichung entsprechende Lade- bzw. Entlade impulse, die das nachfolgende Schleifenfilter R24/R25/ C27 zur Abstimmspannung für die VCOs integriert.

Ist die Phasenschleife eingerastet, folgen die VCOs der DDS-Frequenzvorgabe mit einem Offset von 8,8672 MHz. Eine VCO-Frequenzdrift wird sofort erkannt und ausgeregelt. Uns ist bewusst, dass es moderne PLL-Schaltkreise gibt, die diese Aufgaben hochintegriert mit deutlich weniger Bauteileaufwand erledigen würden.

Wir haben uns aber aus drei Gründen auch diesmal wieder für die in anderen Projekten bewährte Methode entschieden: Die

## *Amateurfunktechnik*

Funktion der Schaltung ist deutlich besser nachvollziehbar als eine hochintegrierte PLL. Außerdem lässt sich die Schaltung mit einfachen Messmitteln kontrollieren, falls einmal etwas nicht funktionieren sollte. Und nicht unwichtig ist, dass es sich mit dem IC1 (NE612) und IC4 (CD4046) nicht um irgendeinen Spezialschaltkreis handelt, der plötzlich kurz nach dem Projektstart vom Markt verschwunden ist.

### ■ **Empfangsmischer**

Die Entscheidung, welchen Mischer wir einsetzen, fiel erst nach langer Diskussion. Die meisten modernen Konzepte setzen heute Schaltmischer ein, die es auf dem Markt in fast unendlicher Vielzahl zu kaufen gibt. Sehr hohe IP3, gute Verfügbarkeit, halbwegs erträglicher Preis und wahrscheinlich sogar hauptsächlich der Boom der SDR-Entwicklungen haben die Schaltmischer zu den heute wohl beliebtesten Mischern bei Neuentwicklungen werden lassen.

Wir haben uns letztlich trotzdem dagegen entschieden. Der Grund: Wir lieben zwar die Vöglein im Wald und im Garten, *Birdies* (engl. für Vögel oder Pfeifstellen) im Empfänger gehören aber eher zu den ungeliebten Erscheinungen in der Amateurfunkwelt. Wenn aber die sehr hohen Pegel der Steuersignale selbst für Profis kaum in

**Bild 6: VCO-Platine mit teilweise aufge setz ten VCO-Modulen und der DDS-Platine rechts; eine Abschirmung der Einzel-VCOs erwies sich als entbehrlich. Fotos: DL2FI (1), Red. FA (5)** 

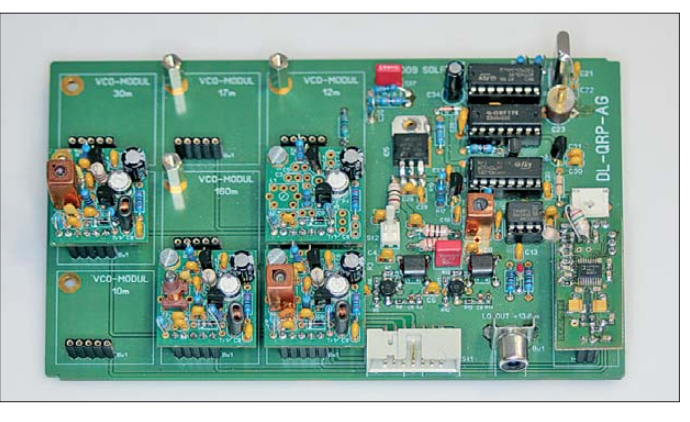

den Griff zu bekommen sind, wie soll dann der Bastler, der seinen Traum vom Selbstbau verwirklicht, damit klarkommen?

Ob Nachbau oder Bausatz: Bei Signalpegeln, wie sie für Schaltmischer erforderlich sind, reicht ein falsch gelegter Draht oder ein ungünstig mit zu langen Beinen eingebauter Kondensator, um Mischprodukte bis zur 7. Ordnung zu generieren – und schon singen die Vögelchen auf vielen, vielen Frequenzen ein Hintergrundlied zu jedem QSO. Im Transceiver bleiben wir daher altmodisch und setzen, wie schon un sere Väter, einen Ringmischer ein. Allerdings wählten wir eine Komfortlösung mit getrennten Ringmischern für Sender und Empfänger, wobei der Empfangsmischer technisch hochwertig mit einem Diplexer abgeschlossen ist.

Das vom Preselektor kommende Empfangssignal gelangt über eine PIN-Diodenschal-

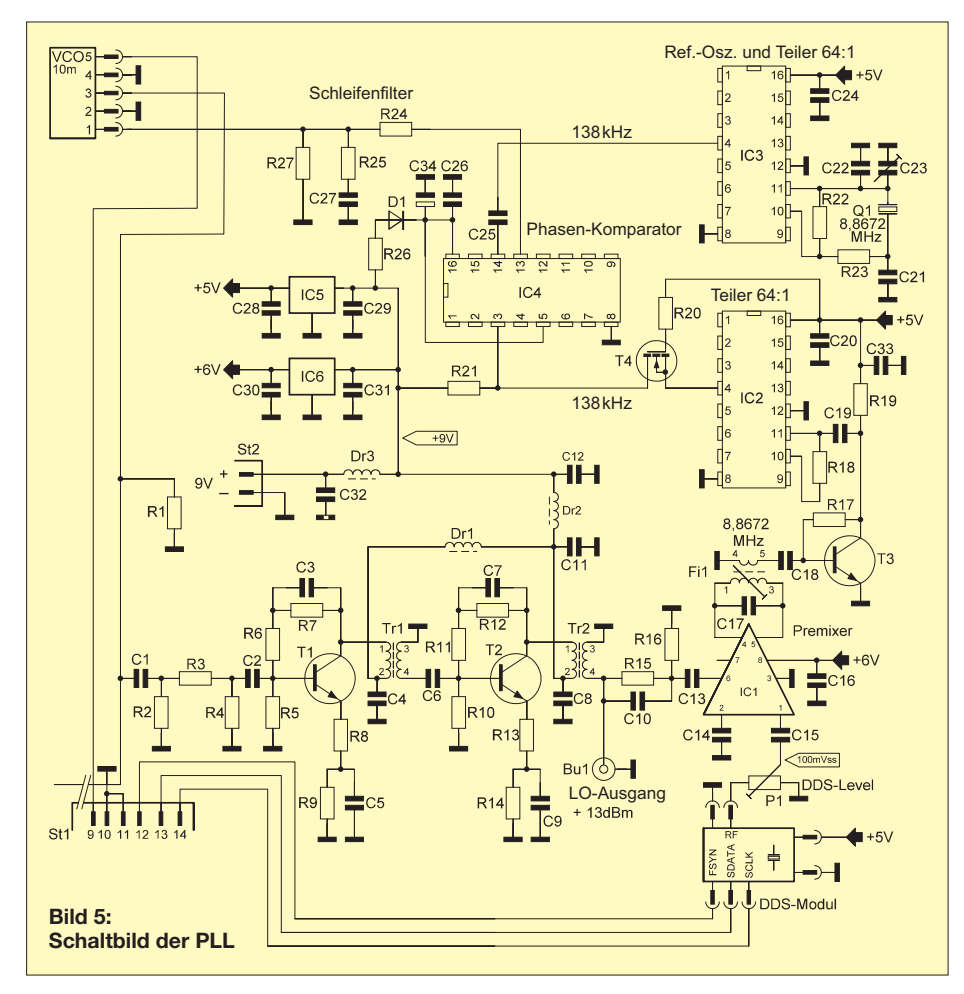

tung an einen aus zwei parallelgeschalteten FETs bestehenden Vorverstärker. Dieser soll die Mischverluste ausgleichen. Durch die Gateschaltung und den Trick, die beiden FETs zur Erhöhung der Vorwärtssteilheit parallelzuschalten, erhalten wir einen sehr guten IP3 und eine exzellente Isolation des Mischers vom Empfängereigang. Der Übertrager transformiert den Drainausgangswiderstand auf die 50-Ω-Ebene, wodurch das verstärkte Signal impedanzrichtig an den HF-Eingang des Mischers übergeben wird. Das vom zuvor genannten LO-Modul gelieferte 14-dBm-Signal splittet einen Leistungsteiler auf zweimal 7 dBm auf und führt es den beiden Ringmischern als Injektionsfrequenz zu.

Der ZF-Ausgang des Mischers ist durch einen auf 9 MHz abgestimmten Diplexer reell mit 50 Ω abgeschlossen. Der Parallelschwingkreis ist dabei für die 9-MHz-ZF hochohmig, für alle unerwünschten Mischprodukte außerhalb der 9-MHz-ZF aber niederohmig, wodurch diese am Arbeitswiderstand "verheizt" werden. Der Serienschwingkreis ist dagegen für 9 MHz nie der ohmig. Er lässt die ZF ungehindert passieren, sperrt aber die folgenden Stufen gegen die unerwünschten Mischprodukte. Da alle Ports korrekt abgeschlossen sind, ist der theoretisch mögliche Höchstwert für IP3 eines 7-dBm-Schottky-Mischers nahezu erreichbar.

Auf den Diplexer folgt der ebenfalls in Gate-Schaltung arbeitende ZF-Nachverstär ker. Durch die Parallelschaltung der JFETs T3 und T4 stellt sich ein dynamischer Source-Eingangswiderstand von 50 Ω ein, welcher wiederum den Diplexer impedanzrichtig abschließt. Bedingt durch die natürliche Gegenkopplung der Gateschaltung erreicht auch diese Stufe eine hohe Großsignalfestigkeit. In Verbindung mit dem Arbeitswiderstand R14 ergibt sich eine Verstärkung von 9 dB, die zum Ausgleich der Diplexer- bzw. Quarzfilterverluste dient. Tr3 transformiert den resultierenden Ausgangswiderstand von T3 und T4 auf einen Quellwiderstand von 100 Ω, bevor das ZF-Signal zu den nachfolgenden wählbaren Quarzfiltern weitergeleitet wird.

Während des Empfangs sind die PIN-Dioden D1 und D2 gezielt gesperrt und bilden mit ihren hohen dynamischen Widerständen und der durchgeschalteten sehr niederohmigen Diode D3 einen Spannungsteiler, der eine hohe Dämpfung des auch im Empfangsmodus vorhandenen minimalen Restträgers vom SSB-Modulator bewirkt. So unterbleibt eine Rückmischung im Sendemischer zum Preselektor hin. Es kann sich praktisch kein Störsignal auf der Nutzfrequenz ausbilden.

### ■ **ZF-Verstärker**

Eigentlich lässt sich der ZF-Verstärker, eine Eigenentwicklung von Peter, DK1HE, nicht beschreiben, man muss ihn gehört haben. Ich versuche trotzdem, Ihnen das ZF-Modul des Transceivers verbal nahezubringen. Darüber hinaus stellen wir einige Mitschnitte unter *[www.funkamateur.de](http://www.funkamateur.de)* bereit, sodass sich jeder Interessierte das auch live anhören kann.

Sehen wir uns nun zunächst die eigentliche Verstärkerfunktion an: Die JFET-Eingangsstufe T1 gestattet optimale Anpassung an Quarzfilter mit unterschiedlichen Abschluss widerständen (CW, SSB). Eine Stufenverstärkung von etwa 9 dB gleicht dabei eventuelle Filterverluste aus. Die beiden Transistoren T2/T3 sind gleichstrommäßig in Serie geschaltet (Kaskode) und arbeiten jeweils mit etwa halber Betriebsspannung (etwa 4,5 V). Der dabei fließende gemeinsame Kollektorstrom ist durch R6 auf etwa 3,5 mA eingestellt.

C7 dient zur Entkopplung der Einzelstufen voneinander, indem er den Fußpunkt des Zwischenkreises L1/C6 HF-seitig erdet. T2 arbeitet dadurch nicht wie bei der echten Kaskode-Schaltung auf den niederohmigen Eingangswiderstand von T3, sondern sieht als Arbeitswiderstand den auf die ZF abgestimmten Resonanzkreis L1/C6. Es ergibt sich dadurch eine wesentlich höhere Stufenverstärkung.

T3 arbeitet wechselspannungsmäßig in Emitterschaltung (nicht in Basisschaltung wie bei der üblichen Kaskode). L1 koppelt seine Basissteuerspannung induktiv aus. Der Kollektor von T3 arbeitet auf den

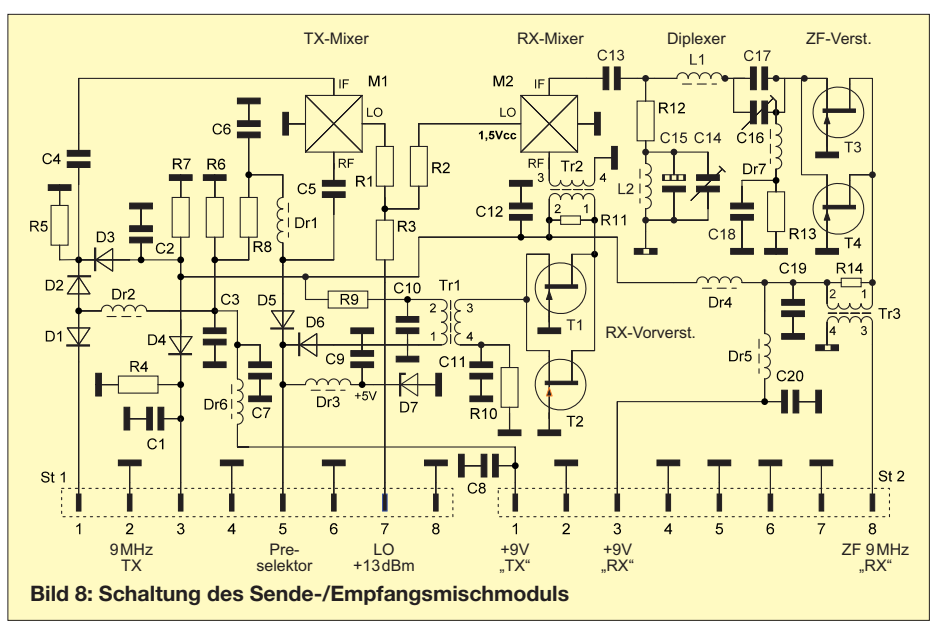

ebenfalls auf die ZF abgestimmten Ausgangskreis L2/C8. Die ungeregelte Gesamtverstärkung von T2 und T3 beträgt etwa 70 dB. Das verstärkte ZF-Signal wird induktiv aus L2 ausgekoppelt und dem nachfolgenden Produktdetektor IC1 sowie der Regelspannungsdiode D1 (1N4148) zugeführt. Der zur CW/SSB-Demodulation eingesetzte Produktdetektor wird mittels einer Gilbert-Zelle (IC1, NE612) realisiert.

Nun zur Regelspannungserzeugung. Die in den letzten Jahrzehnten verwendeten ZF-Verstärker arbeiten überwiegend mit einem separaten Regelspannungsverstärker, der seine Eingangsspanung meistens aus dem NF-Signal gewinnt. Über die Parameter der automatischen Regelung streiten sich die Experten, seit es diese gibt. Hängeregelung, Ansprechzeit, Abklingzeit – es gibt immer etwas zu meckern. Entweder werden schwache Signale unterdrückt oder starke Signale nicht ausgeregelt, es bilden sich störende Artefakte, verzerrte Signale usw. Die AGC (engl.: *Automatic Gain Control*) war und ist eine Wissenschaft für sich und wer glaubt, das sei in digitalen Zeiten besser geworden,

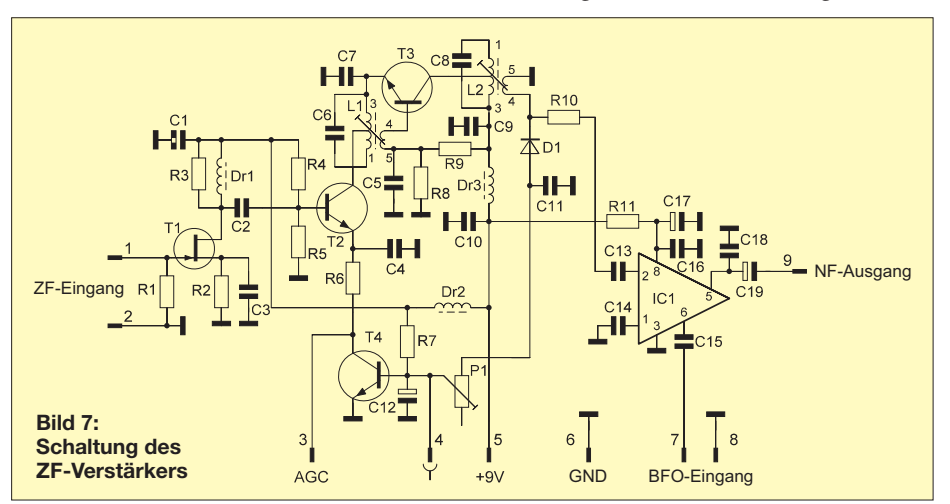

der täuscht sich gewaltig. Gerade die AGC ist bei rein digitaler Signalverarbeitung ein Problemfall, wenn mehrere starke Signale zur gleichen Zeit anliegen.

Unser ZF-Modul besinnt sich auf die anscheinend in Vergessenheit geratenen Wurzeln der Funktechnik und gewinnt die Regelspannung durch einfache Gleichrichtung

> **Bild 9: Einzelnes VCO-Modul, hier für 40 m**

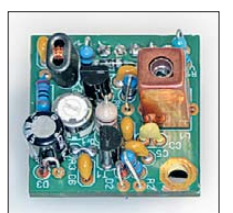

### **Bild 10: ZF-Verstärker im Weißblechgehäuse auf der Grundplatine**

des ZF-Signals: D1 erzeugt eine der ZF-Spannung proportionale negative Richtspan nung, die über P1 (Regelspannungseinsatz) den in T4 mittels R7 eingeprägten Basisstrom feldstärke abhängig reduziert. Dadurch verkleinert T4 den gemeinsamen Kollektorstrom von T2/T3 mit der Folge einer Abregelung der ZF-Verstärkung. Da T4 als Stromquelle arbeitet, bleibt der maximale Aussteuerungsbereich von T2 voll erhalten. Eingangssignale von 0 dBm ( $U_{\text{eff}}$ = 224 mV) regelt die Schaltung noch verzerrungsfrei aus.

Da D1 eine Vorspannung in Flussrichtung erhält, beginnt der Regeleinsatz bereits bei kleinen Eingangssignalen.

> (wird fortgesetzt) dl2fi@dl-qrp-ag.de

### **Literatur**

- [1] DL-QRP-AG: Baumappe zum Transceiver Solf. *[www.qrpproject.de/SolfBaumappe.html](http://www.qrpproject.de/SolfBaumappe.html)*
- [2] DL-QRP-AG: Weitere Unterlagen.
- *[www.qrpproject.de/UnterlagenSolf.html](http://www.qrpproject.de/UnterlagenSolf.html)*

# *70-cm-Transverter IRHX4011 – das Konzept*

### *UWE RICHTER – DC8RI*

*Nach der Entwicklung des 2-m-Transverters IRHX2010 lag es nahe, die gewonnenen Erkenntnisse und Erfahrungen in das Projekt eines 70-cm-Transverters einfließen zu lassen. Auch dieser soll hohen Ansprüchen genügen, sodass ein gut durchdachtes Konzept unumgänglich ist.*

Das Projekt IRHX2010 wurde seinerzeit in einer lockeren Beitragsfolge, beginnend in [1], vorgestellt. Es bestätigte die Erkenntnis, dass man es unmöglich allen Beteiligten recht machen kann. Damit sind vor allem die eingesetzten Transceiver gemeint. Aus diesem Grund ist der

greife ich auf das bewährte und u. a. bei [2] verfügbare Dreikreis-Helixfilter zurück. Die ZF wurde auf 21 MHz gelegt, was speziell dem Kenwood-Transceiver TS-590 zugutekommt, da er in diesem Band nur noch mit zweifacher Mischung arbeitet.

**Bild 1:** 

**Musterbaugruppen der Nullserie**

**Fotos und Screenshot: DC8RI**

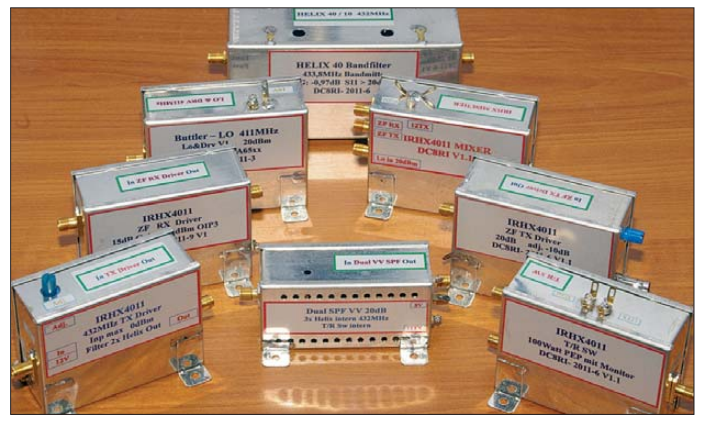

IRHX4011 nur noch für Transceiver ausgelegt, die einen Transverteranschluss besitzen und mindestens 0 dBm Steuerleistung zur Verfügung stellen können.

Eine weitere wichtige Erkenntnis ist auf der Antennenseite zu finden: Es ist wesentlich einfacher, riesige Gebilde für den Funkbetrieb im 70-cm-Band aufzustellen, als für das 2-m-Band. Bei Contest-Stationen sieht man oft mindestens vier, wenn nicht sogar acht übereinander gestockte Systeme. Daraus folgt, dass am Dynamikbereich des Empfängers für 70 cm keine Abstriche gegenüber dem 2-m-Band zulässig sind. Weiterhin sollte es möglich sein, den insgesamt doch recht aufwendigen und dadurch auch teuren Transverter in *SO2R*(*Single OP 2 Radios*)-Konfigurationen zu betreiben. Aus diesem Grund wurde das Modul *SO2R* versuchsweise hinzugefügt. Dieses teilt den Ausgang zum Empfänger in zwei absolut gleichwertige Kanäle auf und hält für die Senderseite ein Umschaltrelais bereit, das einem zweiten Steuersender den sequenziellen Zugriff auf den Sendezweig ermöglicht.

Die Herstellung von schmalbandigen Filtern mit geringer Einfügedämpfung und guter mechanischer Stabilität ist für das 70-cm-Band nicht mehr ohne Wobbelmess platz zu beherrschen. Aus diesem Grund

**Bild 2: Die aus den Datenblättern errechneten Rohdaten und die Ergebnisse der ersten Aufbauten stimmen recht gut überein; die Rauschmessung steht noch aus.**

Weitere Maßnahmen betreffen den Aufbau der Module. So einfach das Modulkonzept auch zu realisieren ist – beim Einbau in ein fertiges Gerät erhält man schnell ein Volumen, welches selbst ein 3-HE-19-Zoll-Gehäuse als knapp bemessen erscheinen lässt. Aus diesem Grund habe ich die Modulgröße auf ein Maß von 54 mm × 74 mm festgelegt (Bild 1). Da die Erfahrungen beim Zusammenbau gezeigt haben, dass meistens ausreichend Höhe, aber nicht genug Fläche zur Verfügung steht, sind alle Module so konstruiert, dass die Verkabelung von oben erfolgen kann. Dieses Prinzip spart Fläche, man sieht es auch häufig in den Geräten namhafter Hersteller. Leider ließ es sich nicht immer konsequent durchsetzen, wie Bild 4 zeigt.

In Bild 3 ist das Gesamtkonzept als Blockschaltbild zu sehen. Es ist geplant, die Module wieder in einer lockeren Beitragsfolge zu beschreiben. Die Schwerpunkte werden auf Eingangsverstärker, Mischer und ZF-Verstärker, Frequenzaufbereitung sowie Sendemodul mit Sende-/Empfangsumschaltung liegen.

### ■ **Empfängerkonzept**

Auch das 70-cm-Empfangsmodul soll harten Contest-Anforderungen genügen. Meistens sind Antenne und eingesetzter Vorverstärker bereits feste Bestandteile der Anlage, deshalb habe ich den Versuch unterlassen, eine rauscharme Vorstufe zu integrieren. Vielmehr war es mein Ziel, genügend Reserven zur sicheren Verarbeitung der Signale des Mastvorverstärkers zu schaffen. Die Eingangsstufe wurde deshalb für ein maximales Signal von 0 dBm ausgelegt und der Mischer so konzipiert, dass er das verstärkte Signal noch sauber verarbeiten kann.

Der ZF-Schaltungszug des Empfängers sorgt dafür, dass das theoretisch mögliche +20-dBm-Signal an den Nachsetzer weitergereicht werden kann. Zur Filterung dient eine Kombination aus Image-Reject-Mischer und Helixfilter.

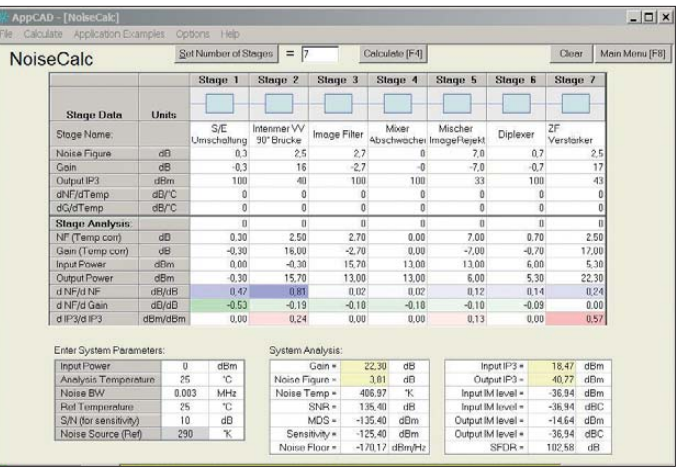

Im Interesse eines universellen Einsatzes ist der Empfänger in drei Baugruppen aufgeteilt. Es besteht somit auch die Möglichkeit die in [3] beschriebene, rauscharme Vorstufe einzusetzen.

### ■ **Senderkonzept**

Der Sendezweig ist ebenso wie beim 2-m-Pendant nicht autark. Er benutzt den Mischer in umgekehrter Signalrichtung, Gleiches gilt für das Spiegelfrequenzfilter. Die für den Sender zusätzlich notwendigen Module beschränken sich auf die Treiberstufe, den Leistungsverstärker und die Sende-/Empfangsumschaltung. Auf der ZF-Seite ist ein Treiberverstärker vorgesehen.

Als Leistungsverstärker dient ein 45-W-MOSFET-Modul, dessen Ausgangssignal mit einem Tiefpass gefiltert wird. Die Ausgangsleistung ist auf 20 W festgelegt.

### ■ LO-Konzept

Die größte Zahl an Zuschriften erhielt ich seinerzeit zum Beitrag über den Lokaloszillator des IRHX2010 [4]. Offensichtlich gab es hier die meisten Nachbauten. Dem entsprechenden Modul im IRHX4011 wird deshalb besondere Aufmerksamkeit gewidmet.

Als Basisoszillator arbeitet die Baugruppe *AmpOsz V9*. Bei dieser handelt es sich um eine abgewandelte Variante des in [4] vorgestellten Projekts. Einer der wichtigsten Unterschiede ist die nun vorhandene Möglichkeit, den LO an eine Regelschleife anzubinden. Hierfür ist ein Nachstimmen mittels Gleichspannung vorgesehen. Die Reduzierung der Wärmedrift ist eine weitere Maßnahme, die vor allem bei Systemen mit Vervielfachung unbedingt notwendig ist. Die Vervielfachung erfolgt passiv und ist daher nach ersten Erkenntnissen wesentlich einfacher zu beherrschen als ein aktiver Verdreifacher.

Die Messergebnisse des LO liegen zum Zeitpunkt der Erstellung dieses Beitrags noch nicht vor. Sie werden später mit einer Standardfrequenzaufbereitung für 70 cm nach [5] verglichen. Letztere ist zu diesem Zweck bei Michael Kuhne, DB6NT, vermessen worden und erreichte ein Phasenrauschen von –137 dBc/Hz @ 10 kHz.

Der LO soll mit so wenig Abgleichpunkten wie möglich auskommen. Derzeit ist nur ein einzelnes Helixfilter vorgesehen, welches einfach auf Maximum abgeglichen wird.

### ■ **Ermittlung der technischen Daten**

Während der Messungen an den Transverterbaugruppen wurde ein signifikantes Problem sichtbar, das für all jene Messungen und Berechnungen bedeutsam ist, denen der Wert des MDS zugrunde liegt. *MDS*

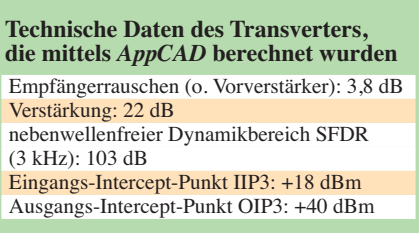

steht für das gerade noch wahrnehmbare Signal, engl. *minimum detectable signal*. Dieses Problem betrifft sowohl das MDS selbst als auch den nebenwellenfreien Dynamikbereich SFDR (*spurious free dynamic range*), den Intermodulationsabstand dritter Ordnung IM3 und den Intercept-Punkt dritter Ordnung IP3, sofern man zu deren Ermittlung das MDS heranzieht.

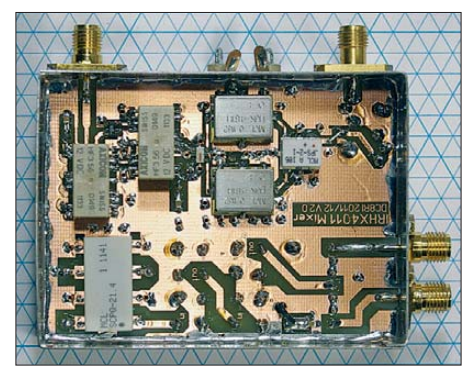

**Bild 4: Das neue Modulmaß beträgt 54 mm** × **74 mm; einige Buchsen mussten leider an der Seite untergebracht werden.**

Dass bei der Messung des MDS normierte Filterkurven zu verwenden sind, wird oft übersehen, ebenso die Notwendigkeit, dass das Filter in Gerät A die gleiche Kurve aufweisen muss wie das in Gerät B. Damit sind alle Messdaten, die ohne normierte Filterkurven entstanden sind, mit äußerster Vorsicht zu genießen.

Diese Erkenntnis stellt nicht nur die Vergleichbarkeit der Messwerte infrage, sondern auch ihre tatsächliche Aussagekraft. Das gilt vor allem dann, wenn die Messbedingungen nicht erwähnt werden.

Aus diesem Grund messe ich prinzipiell nur das, was ich sicher verifizieren kann. Bei den übrigen Parametern (z. B. MDS) vertraue ich der Berechnung. Hierzu verwende ich das Programm *AppCAD*, das u. a. in [6] vorgestellt wurde. Die Programmoberfläche mit den Berechnungen ist in Bild 2 zu sehen. Die Tabelle fasst die wichtigsten Ergebnisse zusammen.

Mir ist bewusst, dass auch dieses Eingangsteil mit seinem OIP von +40 dBm enorme Anforderungen an den Nachsetzer stellt. Die wenigen Geräte, die hier infrage kommen, sind am ehesten bei großen Contest-Stationen anzutreffen. Allerdings soll gerade diese Beitragsfolge wieder Mut machen, ein solches Projekt in Angriff zu nehmen und damit Spitzentechnologie in den Amateurfunk tragen.

In diesem Sinne wünsche ich schon jetzt allen Interessierten viel Erfolg beim Nachbau der beschriebenen Baugruppen und viel Spaß beim Funkbetrieb mit dem Transverter. dc8ri@vfdb.org

### **Literatur**

- [1] Richter, U., DC8RI: 2-m-Transverter IRHX2010 für harte Contest-Anforderungen. FUNKAMA-TEUR 60 (2011) H. 1, S. 51
- [2] FUNKAMATEUR-Leserservice: Tel. (030) 4466 94 -72, Fax -69, E-Mail: *shop@funkamateur.de*; Online-Shop: *[www.funkamateur.de](http://www.funkamateur.de)*
- [3] Richter, U., DC8RI: Ein Brückenverstärker für 144 MHz und 432 MHz. FUNKAMATEUR 60 (2011) H. 3, S. 284–287; H. 4, S. 398–401
- [4] Richter, U., DC8RI: Lokaloszillator für den 2-m-Transverter IRHX2010. FUNKAMATEUR 60 (2011) H. 9, S. 944–946
- [5] Müller, H.-J., DF1JM: Frequenzaufbereitung 404 MHz. *www.df1jm.de/dokuwiki\_df1jm/lib/exe/fetch. [php/transverter\\_df1jm\\_frequenzaufbereitung.pdf](http://www.df1jm.de/dokuwiki_df1jm/lib/exe/fetch.php/transverter_df1jm_frequenzaufbereitung.pdf)*
- [6] Hegewald, W., DL2RD (Hrsg.): Software für Funkamateure (2). Box 73 Amateurfunkservice GmbH, Berlin 2006, FA-Leserservice: *X-9346*

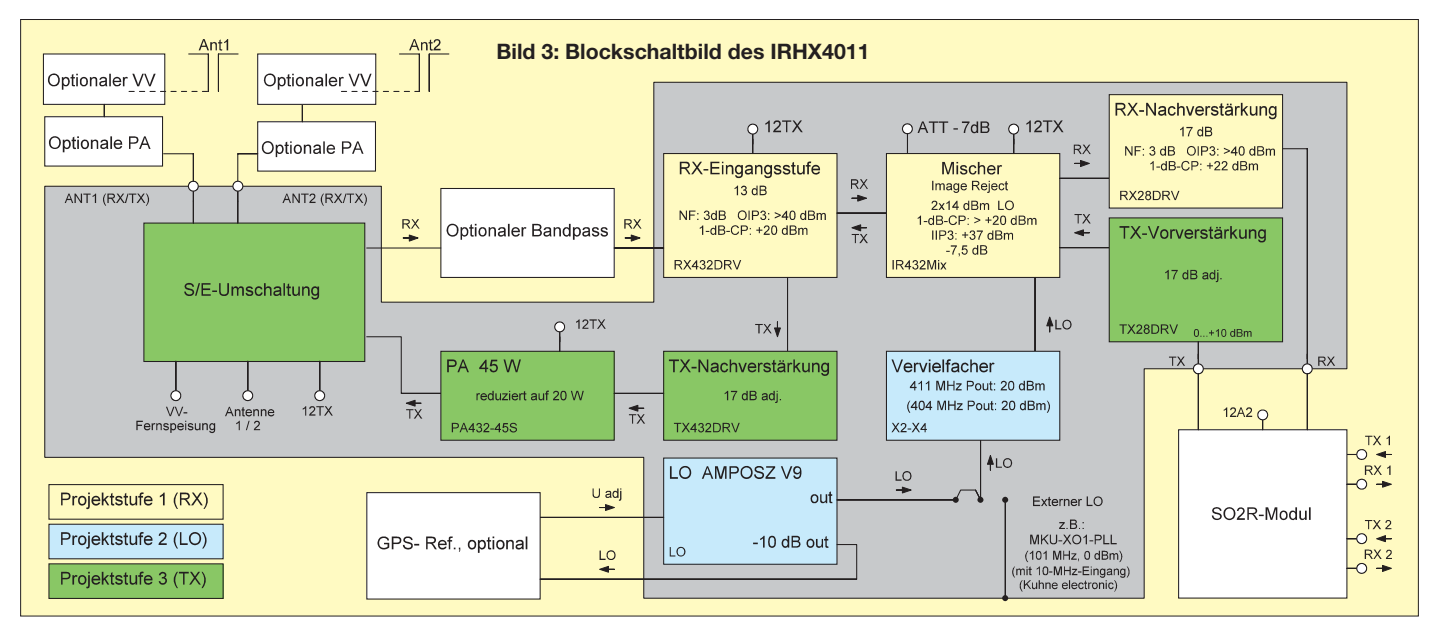

## *Arbeitskreis Amateurfunk & Telekommunikation in der Schule e.V.*

### **Bearbeiter: Wolfgang Lipps, DL4OAD Sedanstr. 24, 31177 Harsum E-Mail: wolfgang.lipps@aatis.de**

### ■ **Praxisheft: Feuerwerk an Beiträgen (2)**

### *AS612: AATiScope-Messzusatz für Temperatur und Helligkeit*

Mit dieser Erweiterung für das *AATiScope* lassen sich Temperatur und Helligkeit auf zwei Kanälen anzeigen. Als Temperaturbereiche kann man 0 °C bis 50 °C bzw. 100 °C wählen. Auch der Helligkeitssensor besitzt zwei Messbereiche. Mit dem Gerät kann man viele Untersuchungen zur Sonneneinstrahlung machen, z. B. zur Erwärmung des Klassenzimmers oder auch Temperaturmessungen im Gewächshaus bzw. in Eigenbau-Sonnenkollektoren usw. Die Schaltung ist auf der 40 mm × 50 mm großen Platine oder auch auf einer der AATiS-Ex perimentierplatinen recht einfach aufzubauen. Ergänzende Artikel geben Hinweise zum rich tigen Einsatz des *AATiScopes.*

### *Dehnungsmessstreifen mit Instrumentationsverstärker*

Zur Erfassung mechanischer Größen wie Bie gung oder Dehnung eines Bauteiles werden Dehnungsmessstreifen (DMS) eingesetzt, die ihren Widerstand bei Einwirkung von Kräften verändern. Diese Widerstandsänderungen sind sehr gering, weshalb die Messstreifen meist in Brückenschaltungen angeordnet sind, um die Differenzen in eine Spannungsänderung umzuwandeln. Da diese Spannungsänderungen ebenfalls sehr klein ausfallen, muss man sie vielfach verstärken. Bestehen keine großen Ge-

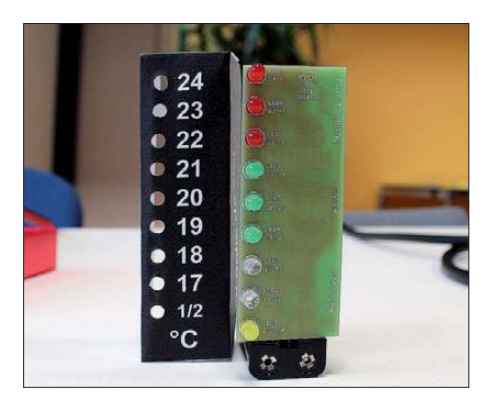

**Beim Klasse(n)thermometer** *AS352* **handelt es sich um ein elektronisches Raumthermometer, das die** Temperatur von 17 °C bis 24 °C mittels unterschied**lich farbiger LEDs in 1-K-Schritten anzeigt. Der sehr einfache Bausatz ist auch für Einsteiger geeignet und weist dennoch eine ausreichende Genauigkeit auf. Das Gehäuse lässt sich aus Pappe fertigen, wobei ein Werbeaufdruck eines Sponsors selbst gestaltet werden kann.** 

nauigkeitsanforderungen oder soll nur ein Demonstrationsobjekt aufgebaut werden, lässt sich ein Instrumentationsverstärker mit diskreten Bauteilen (Metallschichtwiderstände und Operationsverstärker) realisieren.

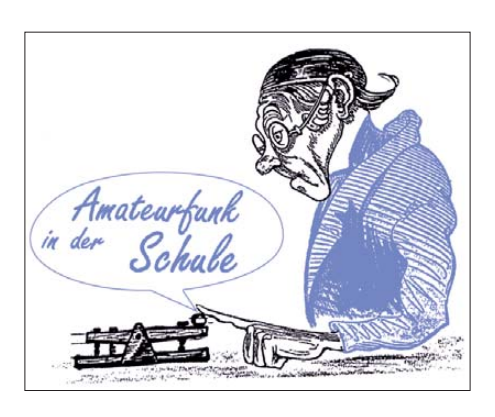

### *HTLinn-Shield*

Es ist wohl unbestritten – die Arduino-Fange meinde wächst stetig und es gab bisher wohl kaum ein μC-Entwicklungssystem, bei dem nach so kurzer Installations- und Einarbeitungszeit Erfolgserlebnisse verbucht werden können. Das eigentliche Arduino-Hardwareboard besitzt in der Regel nur eine LED, die erstmals als Peripherie dient. Jedoch gibt es die Buchsenleisten in der Arduino-typischen Anordnung, für die viele Erweiterungsmodule (Shields) existieren – oder man schließt Poten ziometer, Schalter, Sensoren oder Signalgeber direkt an bzw. verwendet ein Steckbrett.

Für Ausbildungszwecke und autodidaktisches Lernen wurde ein Arduino-Shield entwickelt. auf dem sich drei Potenziometer, drei Taster, ein lichtabhängiger Widerstand, ein analoger Temperatursensor, ein Piezo-Signalgeber zur Ausgabe von Tönen, eine RGB-LED sowie ein Schieberegister mit acht LEDs in Bargraph-Anordnung befinden. Weitere Stiftleisten ermöglichen den Anschluss von I<sup>2</sup>C-Komponenten, Servos, zusätzlichen Schieberegister-Modulen oder weiteren I/O-Komponenten. Das Shield passt auf alle Standard-Arduinoboards wie z. B. Duemilanove, Diecimila, UNO oder Freeduino. Es werden auch die zwei zusätzlichen Analogeingänge des Seeeduino-Boards unterstützt.

### *AS602: Universelles Zählermodul*

Beim *AS602* handelt es sich um ein Zählermodul auf Mikrocontrollerbasis, das als Ergänzung zum Geigerzählermodul *AS622* entwickelt wurde. AS602 zählt die Zählrohrimpulse während einer Minute und stellt das Ergebnis auf einem LC-Display dar. Dadurch wird der Geigerzähler sehr aufgewertet, da nun auch vergleichende Messungen möglich sind. Über seine serielle RS232-Schnittstelle werden die Messwerte zu einem angeschlossenen PC übertragen. *AS602* kann Befehle zum Starten und Stoppen einer Messung vom PC verarbeiten. Damit ergibt sich die Möglichkeit einer durch Rechner oder Mikrocontroller gesteuerten Langzeitmessung über mehrere Minuten oder Stunden, wie sie bei sehr schwachen Aktivitäten erforderlich ist.

Durch Aufspielen einer alternativen Software kann man das Modul zur Auswertung eines Anemometers (Windmessers) einsetzen. Neben der Messung der durchschnittlichen Windgeschwindigkeit wird auch der jeweilige Spit zenwert angezeigt.

### *AS126s: Laser-Spirograph*

Mithilfe zweier PC-Lüfter lassen sich vielfältige Spirographen erstellen. Die Ansteuerschaltung ist nicht sehr aufwendig und lässt sich dank der genauen Bausatzbeschreibung rasch realisieren.

### *Weitere Bauanleitungen*

Ringantennen sind kleine Antennen, die nur aus einer LED und einer HF-Diode bestehen. Sie können die Aussendungen von Handys anzeigen oder – bei entsprechender Anpassung der Drahtlänge – auch die Strahlung z. B. eines Mikrowellenherdes. Laserdioden sind sehr empfindlich bzgl. ihrer Spannungsversorgung. Es wird eine einfache, aber betriebssichere Lö sung vorgestellt. Windgeschwindigkeit und -richtung mit hoher Genauigkeit anzeigen, das ist der Wunsch vieler Hobbymeteorologen, die sicherlich gerne die vorgestellte Lösung studieren werden.

Dominos kennt jeder, aber das elektronische Domino besteht aus einer Verzögerungsschal tung, sodass ein Lichtimpuls am Eingang verzögert am Ausgang erscheint und so den nächs ten "Dominostein" ansteuert. Damit lassen sich interessante Anwendungen verwirklichen. Zwar hat der AATiS bereits zwei Taschenlampenbausätze in vorhergehenden Heften beschrieben, doch die aus nur acht Bauteilen bestehenden μTaLa, die Micro-Ta schenlampe *AS332,* ist nicht nur sehr klein, es wurde zudem ein sehr preisgünstiger Bausatz zusammenge stellt.

Auch der Arduino hat es einigen Autoren an getan: Es wird ein universelles Shield beschrie ben – nach dem Spiel "Türme von Hanoi" steuert ein Arduino eine Modelleisenbahn und mit einem Arduino wird ein kleiner Roboter ergänzt. Für den USB-PIC-Brenner, der seit einigen Jahren vom AATiS als Bausatz angeboten wird, gibt es für die neuen PICs der 10F2xx-Familie unter der Bezeichnung *AS207rev5* eine wichtige Erweiterung.

### *Grundlagenartikel gehören dazu*

Die Praxisheftreihe ist auch deshalb so beliebt, weil neben den ausführlichen Bauanleitungen mehrere Basisbeiträge zu modernen Technologien und Anwendungen aufgenommen werden, die ausgesprochen lesenswert und praxisorientiert sind. So wird gezeigt, wie Mikrowellenstrahlung die Atmosphärenforschung ergänzt, wie man mit geringem Aufwand Sferics empfangen kann und welche Vorgänge auf der Sonne die Wellenausbreitung beeinflussen, was gerade für Funkamateure von Bedeutung ist, aber auch wie unser Klima durch Sonnenaktivitäten und -inaktivitäten beeinflusst wird. Der Digitalempfänger *FUNcube-Dongle* eignet sich zum Abhören von Satelliten als ersten Einstieg in die Radioastronomie und für Amateurfunkzwecke. Funkamateure werden die Software *WSPR* schätzen lernen und nach einem fundierten Beitrag wird PSK kein fremder Begriff mehr sein.

Ein Leser, Rolf Becker, DC9JG, kommentiert die aktuelle Ausgabe so: "Nach dem ersten Durchblättern – Gratulation! Das verspricht span nende und abwechslungsreiche Lektüre. Das ist das Tolle am AATIS: weit gespreiztes Spektrum und dazu noch hochkarätig!"

Die Praxishefte können beim Bearbeiter dieser Seite per E-Mail *(wolfgang.lipps@aatis.de)* oder schriftlich bestellt werden (siehe oben). Das Exemplar kostet 9 € zzgl. Versandkosten.

**Wolfgang Lipps, DL4OAD**

## *CB- und Jedermannfunk*

**Bearbeiter: Harald Kuhl, DL1ABJ Postfach 25 43, 37015 Göttingen E-Mail: cbjf@funkamateur.de**

### ■ **Jedermannfunk auf Reisen**

Im Ausland habe ich meistens mindestens ein Funkgerät im Reisegepäck, um vor Ort mit Hobbyfreunden in Kontakt zu kommen oder einfach nur die dortigen Funkaktivitäten zu ergründen. In diesem Jahr waren über Ostern die Kanarischen Inseln unser Urlaubsziel. Mit auf die Reise gingen ein CB-Handfunkgerät (AM/FM), ein Handfunkgerät für Amateurfunk (inklusive Empfangsbereich für PMR446) sowie ein kompaktes Reiseradio für BC- und SSB-Empfang auf KW.

Sollen Jedermanfunkgeräte eine Urlaubsreise begleiten, empfiehlt sich vor Reiseantritt ein Blick auf die jeweiligen nationalen Nutzungsbestimmungen. Für europäische Reiseziele steht hierfür unter [www.hobbyradio.de](http://www.hobbyradio.de) bei "Aktuelle Informationen" ein sogenannter Gerätepass, der in einer Tabelle die für Urlauber jeweils zentralen Bestimmungen aufführt, als PDF- Datei zum kostenlosen Herunterladen bereit. Demnach dürfen in Spanien und somit auch auf den Kanarischen Inseln 11-m-CB-Funker auf 40 Kanälen in AM und FM mit jeweils maximal 4 W funken und in SSB mit bis zu 12 W. Ein Ausdruck der noch bis 31. 12. 12 gültigen "Berechtigungskarte" (*Circulation Card*) soll-

### ■ **Inselfunker?**

**Die** *Swiss CB Organisation* **(SCBO) könnte künftig in der Schweiz die Registrierung von CB-Rufzeichen übernehmen; eine Entscheidung steht**

**Screenshots: DL1ABJ.**

In Spanien lassen sich demnach die Bedingungen für den Urlaubsfunk leicht erfüllen und so gab es vor Ort zumindest in dieser Hinsicht keine Probleme. Schwieriger war es da schon, dort überhaupt einen Gesprächspartner zu finden. Manuelles Schalten über die 11-m-Kanäle führte zu keinem Ergebnis, also aktivierte ich den Kanalsuchlauf. Damit ließen nach und nach tatsächlich einige Kanäle mit örtlichen Funkaktivitäten finden, wobei die FM-Signale überwiegend schwach waren und ab dem späten Nachmittag oft von DX-Stationen überlagert wurden. teur, der meinen Eindruck bestätigte: die Aktivität im 11-m-Band ist heute auf den Kanarischen Inseln sehr gering. Neben reinen Hobbyfunkern würden heute noch einige örtliche Fischer den CB-Funk zur Kommunikation zwischen den kleinen Booten nutzen.

Entsprechend klein ist das örtliche Geräteangebot und ich habe bei meiner Suche nur einen Laden mit älteren gebrauchten 11-m-Handfunkgeräten entdeckt. Die dürften allerdings eher für Sammler interessant sein und stammten teilweise noch aus der Zeit, als man für jeden Kanal ein Paar Steckquarze benötigte.

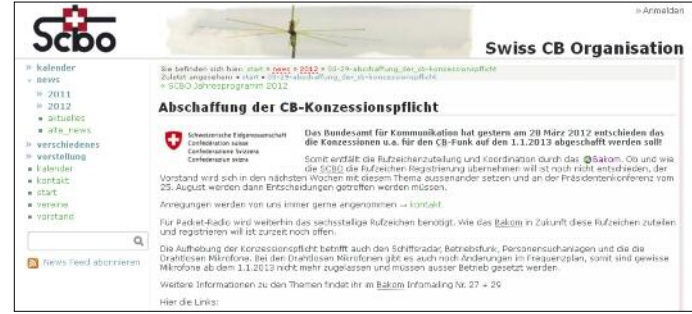

Letzteres war allerdings recht unterhaltsam, denn selten habe ich derart kräftige und stabile AM-Signale von 11-m-Funkern aus Nordamerika, dem Geburtsort des CB-Funks, gehört. Einige dieser Hobbyfreunde, wie die Station *Rubber Duck* von der *"East Coast"*, verabschieden sich zum Abschluss eines QSOs mit einer ausgedehnten Ansageprozedur, die manchen internationalen BC-Sender in den Schatten stellt. Passend dazu ist die Modulation leicht übersteuert, begleitet vom zuschaltbaren Echoeffekt und dem wohl unvermeidlichen Rogerpiep.

**noch aus**

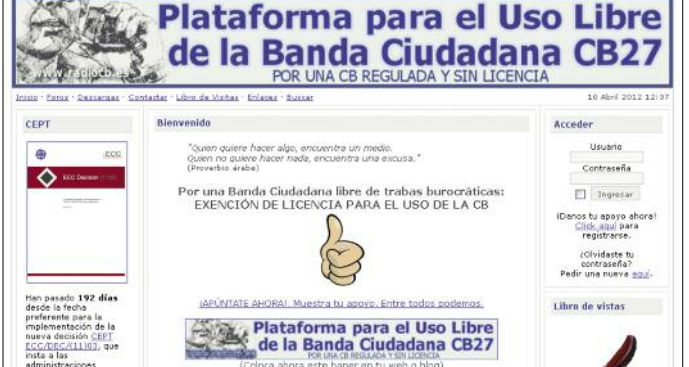

te vorsichtshalber auch mit auf die Reise gehen (*Download* s.o., bei "Bestimmungen"). Reisende, die sich nicht länger als einen Monat in Spanien aufhalten, müssen für den Betrieb ihres 11-m-CB-Funkgerätes keine Genehmigung beantragen und es fallen auch keine Kosten an. Wer aber als sogenannter Resident länger im Land bleiben will, um dort etwa den Winter zu verbringen, sollte sich über die Bedingungen für den CB-Funk vorab bei der Botschaft erkundigen.

PMR446-Funkgeräte sind auch in Spanien zulassungsfrei nutzbar. Dagegen ist der Freenet-Jedermannfunk auf sechs Kanälen bei 150 MHz allein auf Deutschland beschränkt und man sollte sich davor hüten, diesen im Ausland den professionellen Funkdiensten zugeteilten Frequenzbereich für den Hobbyfunk zu nutzen.

**zum Betrieb einer CB-Funkstation noch immer eine kostenpflichtige Genehmigung durch die Frequenzbehörde. Wie** *CB27.com* **nun mitteilte, waren im Dezember 11 noch 11 172 CB-Funker in Spanien offiziell regis triert (September 07: 225 000).**

**Spanier benötigen** 

Das Zentrum der AM-Aktivitäten aus Nordamerika waren die Kanäle von 27 005 bis 27 295 kHz, während darüber SSB-Signale vorherrschten. Diese kamen auch aus Südamerika (vorwiegend Brasilien) sowie aus der Karibik (darunter Martinique und Antigua). Signale vom europäischen Festland erreichten die Kanaren überwiegend aus Portugal und Spanien sowie vereinzelt aus Italien, während ich deutsche Stationen nicht gehört habe. Insgesamt sind die Kanarischen Inseln aber ein interessantes Ziel für eine 11-m-CB-DXpedition: Mit 12 W SSB und einer guten Antenne lässt sich von dort vermutlich einiges erreichen.

Doch abschließend noch einmal zurück zum Jedermannfunk auf den Inseln selbst. In Las Palmas, der Hauptstadt von Gran Canaria, traf ich mich mit einem CB-Funker und FunkamaAuch PMR446-Funkgeräte sind selten auf den Kanaren, doch immerhin findet man sie in den Filialen der Elektronikkette Visanta. Die dafür verlangten Preise liegen einige Euro unter den hiesigen, doch sind mir Schnäppchen nicht aufgefallen. Aktive PMR446-Kanäle habe ich übrigens nur im Umfeld von Marinas (Sportboothäfen) festgestellt.

### ■ Änderungen in der Schweiz

Auch Urlauber in der Schweiz dürfen ihr CB-Funkgerät anmeldungs- und gebührenfrei verwenden, solange die Aufenthaltsdauer nicht mehr als einen Monat beträgt. Außerdem gilt in der Schweiz wie berichtet bereits die neue CEPT-Empfehlung, also Sendeempfangsbetrieb in AM und FM mit bis zu 4 W sowie in SSB mit bis zu 12 W.

Bürger der Schweiz sowie Residenten benötigten bisher eine kostenpflichtige Konzession (Genehmigung), wenn sie ein CB-Funkgerät betreiben wollten. Diese Pflicht hebt die schweizerische Frequenzbehörde, das Bundesamt für Kommunikation (Bakom; *[www.bakom.ch](http://www.bakom.ch)*), mit Wirkung ab dem 1. 1. 13 auf: 11-m-Funkgeräte, die der aktuellen CEPT-Empfehlung entsprechen, dürfen demnach ab kommendem Jahr ohne Registrierung und Gebühren in unserem Nachbarland verwendet werden. Die Befreiung dieser Funkanwendung von der Konzessionspflicht, so die Begründung des Bakom, entspreche dem allgemeinen internationalen Trend und sei in der Vergangenheit auch aus Kreisen der Nutzer gewünscht worden.

Mit der Befreiung von der Konzessionspflicht entfällt gleichzeitig die bisherige Zuteilung bzw. Registrierung von CB-Rufzeichen durch die Konzessionsbehörde. Dies habe das Bakom so entschieden, da weder technische noch juristische Gründe eine Beibehaltung dieser Registrierung erfordern. Dagegen verlange beim Datenfunk mit Packet-Radio dessen Protokoll die Verwendung eines Rufzeichen aus der international für die Schweiz gültigen Serie. Die künftige Zuteilung oder Registrierung solcher Rufzeichen ist derzeit noch ungeklärt.

## *Kurzwelle in Deutsch*

### **Liste analoger deutschsprachiger Sendungen auf Lang-, Mittel- und Kurzwelle**

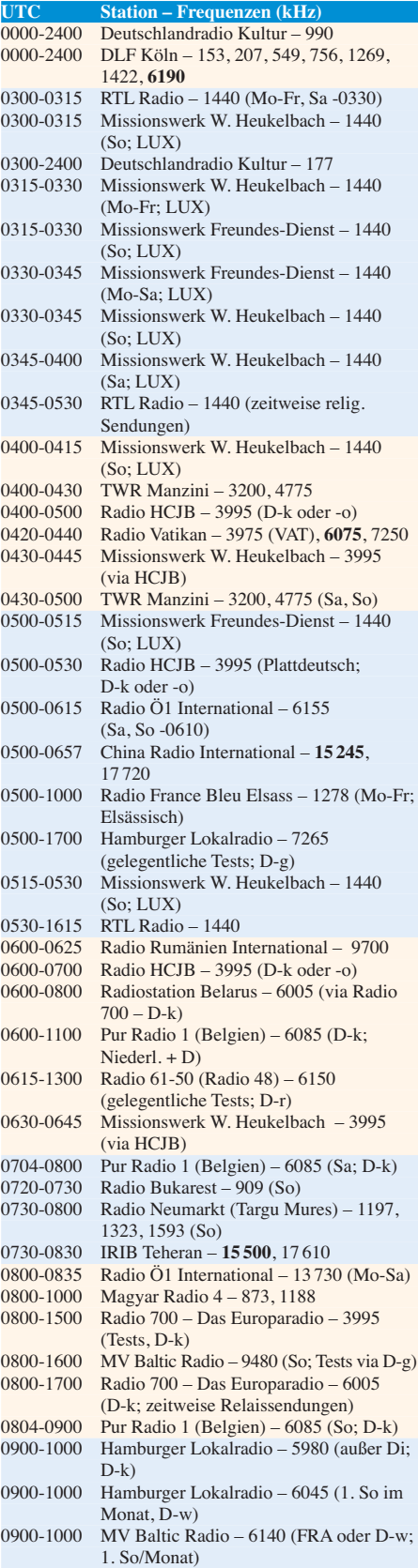

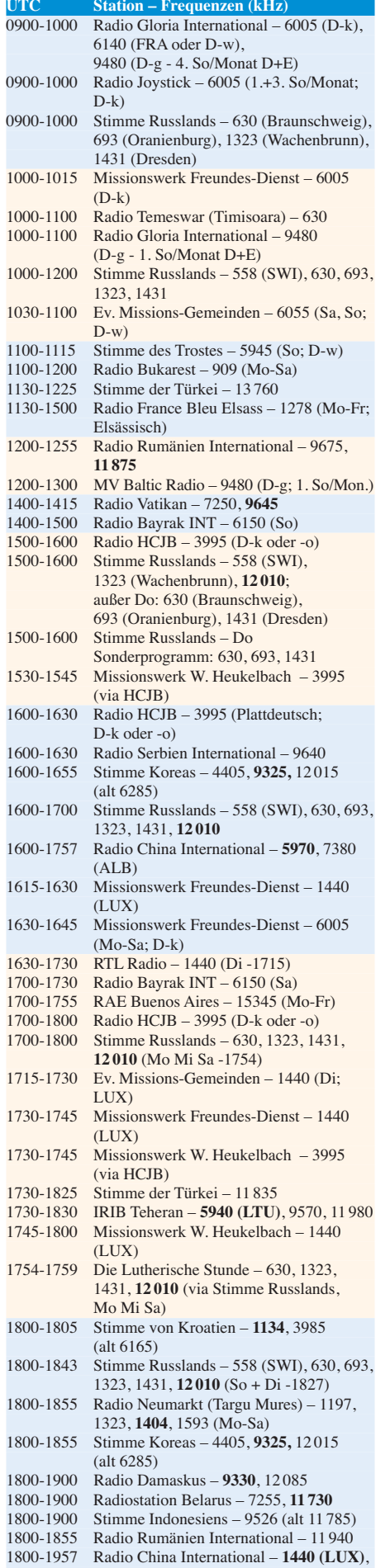

7395, **11650**, 11775

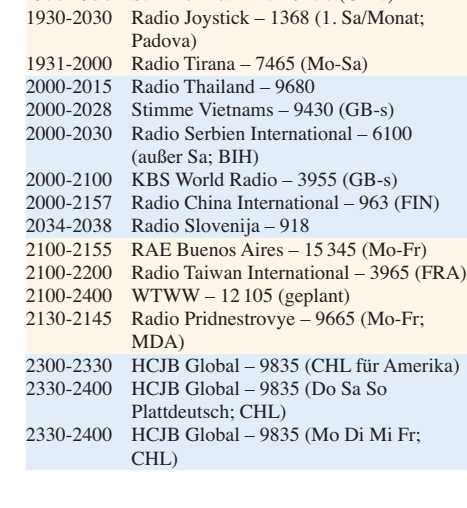

**UTC** Station – Frequenzen (kHz)<br>1820-1840 Radio Vatikan – 3975 (VAT). 1820-1840 Radio Vatikan – 3975 (VAT), 6075, **7250** Missionswerk Freundes-Dienst – 558 (SWI), 630, 693,1323, 1431, **12 010** (So + Di; via Stimme Russlands) 1843-1858 Missionswerk W. Heukelbach – 558

(SWI), 630, 693, 1323, 1431, **12 010**

Radio Taiwan International – 6185

(via Stimme Russlands) 1900-1955 Stimme Koreas – 4405, **9325,** 12 015

1900-2000 Radiostation Belarus – 7255, 11 730 (Sa/So -1940) 1900-0400 Radio 700 – Das Europaradio – 3995

1930-1958 Stimme Vietnams – 9430 (GB-s)

(alt 6285) 1900-2000 Radio Kairo – 6270<br>1900-2000 Radio Taiwan Intern

 $(GB-w)$ 

(Tests, D-k) 1930-1945 Radio Pridnestrovye – 9665 (Mo-Fr;

MDA)

### **Sendungen im DRM-Modus ("Kurzwelle digital")**

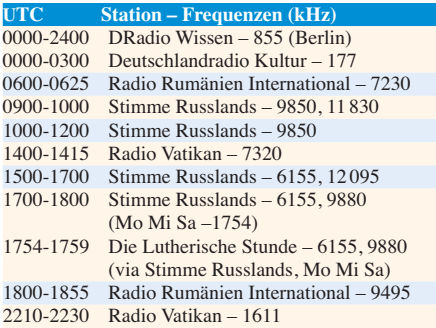

### **Viele Stationen strahlen ihre Programme über Sender außerhalb des Ursprungslandes aus. Die Standorte sind wie folgt gekennzeichnet:**

- ALB Albanien (Cerrik)
- BIH Bosnien-Herzegowina (Bijeljina)
- CHL Chile (Santiago)
	- D Deutschland (Göhren-g, Kall/Eifel-k, Nauen-n, Weenermoor/Ostfriesland-o\*, Rohrbach-r, Wertachtal-w)
- FIN Finnland (Pori)
- FRA Frankreich (Issoudun)
- GB Großbritannien (Skelton-s, Woofferton-w)
- LTU Litauen (Sitkunai)
- LUX Luxemburg (Marnach)
- MDA Moldawien (Grigoriopol)
- SWI Schweiz (Monte Ceneri)
- VAT Vatikan 10 kW (alle übrigen Sendungen von RV via Santa Maria di Galeria, Italien)
- \* Betriebsbeginn unklar

Die am besten hörbaren Frequenzen sind in **Fettdruck** wiedergegeben. Hans Weber
## *BC-DX-Informationen*

### ■ **Voice of Nigeria aus Abuja**

Anfang März erreichte die Redaktion eine E-Mail von Bodo, 5N7Q (auch DF8DX, HB9EHJ, KT3Q, ex-DL3OCH): Bodo hat die neue KW-BC-Sendestation der *Voice of Nigeria* (VON) am Rande der Hauptstadt Abjua mit aufgebaut, die derzeit modernste Anlage dieser Art in Afrika. Die Aufbauarbeiten waren bereits vor etlichen Monaten abgeschlossen worden und die im November 11 an den Kunden übergebene Station war im Prinzip einsatzbereit. Doch abgesehen von kurzen Testsendungen war vorerst nichts auf den internationalen KW-BC-Bändern aus Abuja zu hören. Dies würde sich in knapp einer Woche ändern: Am Dienstag, den 13. 3. 12, sollte Präsident Jonathan Goodluck die Sendestation feierlich eröffnen und damit der offizielle Sendebetrieb starten. Bodo würde dafür

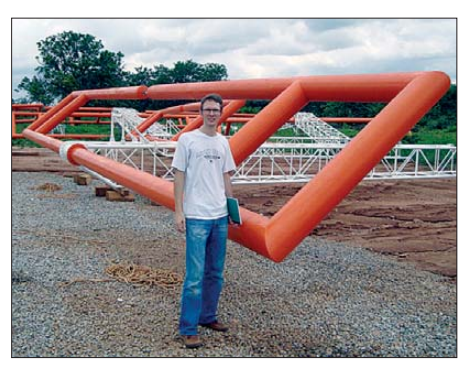

in den kommenden Tagen wieder nach Abuja fliegen, um technisch alles vorzubereiten. Geplant waren tagsüber Testsendungen in AM und DRM auf den bekannten VON-Frequenzen, also 7255, 9690, 11 770 und 15 120 kHz. Die Sender und Antennen können zwar auch auf 17 800 kHz arbeiten, doch wird die Frequenz bislang in den offiziellen Unterlagen der VON nirgends erwähnt.

5N7Q wünschte sich von der BC-DX-Redaktion aktuelle Empfangsberichte. Erste Testsendungen auf 15 120 kHz waren wie angekündigt am 7. 3. 12 vormittags ab etwa 0830 UTC aufzunehmen. Die Übertragung in DRM erfolgte über die Vorhangantenne in Abuja mit fester Senderichtung Norden (Nordafrika, Europa) und war stabil genug für eine unterbrechungsfreie Decodierung mit dem Kofferradio von Morphy Richards, einem der immer noch wenigen serienmäßig für DRM-Decodierung geeigneten Empfänger. Dabei diente ganz bewusst allein dessen eingebaute Teleskopantenne als Wellenfänger (keine Verlängerung mittels Draht antenne). Zwischendurch wechselte Bodo die Frequenz ins 25-m-BC-Band (11 770 kHz), doch war die Empfangsqualität vormittags auf 15 120 kHz in Europa deutlich besser. Gleichzeitige Empfangsversuche in der Schweizer Firmenzentrale des Anlagenbauers verliefen zunächst weniger erfolgreich, obwohl man dort eine leistungsfähige Außenantenne verwendete. Nach einem Wechsel des Sendemodus mit geringerer Datenrate stabilisierte sich aber auch dort die Decodierung.

Dies reduzierte zwar die Audioqualität (zuvor Stereo, jetzt Mono), aber die Testsendungen kamen nun noch stabiler und quasi ohne Audioaussetzer im deutschsprachigen Raum an. Letztlich bestimmt derzeit ohnehin das Studiosignal die Audioqualität der *Voice of Nigeria* – und diesbezüglich besteht noch immer Verbesserungspotenzial. Weitere Testsendungen in den folgenden Tagen verliefen ebenso erfolgreich und ermöglichten eine durchgehend einwandfreie Decodierung des DRM-Signals aus Nigeria in Mitteleuropa über Stunden. Mit PERSEUS SDR, Aktivantenne ALA 1530SSB+ und DRM-Software-Decoder DREAM lag die Signalqualität (SNR) zeitweise deutlich über 20 dB.

Dank einer von Interferenzen freien Frequenz und praxisgerecht gewählter Sendeparameter waren diese Testsendungen ein hörbarer Beleg dafür, dass DRM als BC-Technik auf KW wie erhofft funktioniert: Decodierung mit einem DRM-Kofferradio an dessen Teleskopantenne, ohne Empfangsstörungen, AM-Verzerrungen oder Signalschwankungen. Leider gibt es bislang zu wenige positive Beispiele dieser Art; so

**Bodo, 5N7Q, vor einem Element der mittlerweile aufgebauten KW-Drehstandantenne in Abuja; eine zweite ist in Planung.**

**Die KW-Sendestation Abuja nach der Eröffnung mit Blick auf eine der beiden Vorhang antennen. Ein Gedenkstein vor dem Stations gebäude erinnert an die Eröffnungszeremonie. Fotos: BoF**

ist etwa die *Stimme Russlands* abends im 49-m-Band eher ein Gegenbeispiel und in weiten Teilen schlicht undecodierbar.

### ■ **Deutsch aus Nigeria**

Am 13. 3. 12 verfolgten BC-DXer die angekündigte offizielle Inbetriebnahme der VON-Sendestation Abuja live auf KW; der Präsident war verhindert und schickte als Vertretung seinen Vizepräsidenten. Die Eröffnungsreden machten deutlich, dass die *Voice of Nigeria* langfristige Pläne auf KW hat: Die neue Sendestation soll nicht nur durch einen Wartungsvertrag mit dem Anlagenbauer, Thomson Broadcast, instand gehalten werden, man will darüber hinaus auch die KW-Sender und Antennen am alten Standort Ikorodu (nahe Lagos) modernisieren und weiterhin betreiben. Jetzt sendet man vormittags aus Ikorodu und ab mittags bis in den Abend aus Abuja. Dort sind derzeit drei moderne KW-Sender vom Typ TSW2300D (250 kW) und drei Antennen im Einsatz: zwei Vorhangantennen mit fester Ausrichtung und eine Drehstandantenne, die sich innerhalb weniger Minuten in die gewünschte Richtung drehen lässt. Zwei Generatoren stehen auf dem Stationsgelände und liefern die benötigte Energie; aus Kostengründen werden voraussichtlich immer nur ein Generator und zwei Sender (mit jeweils bis zu 200 kW Leistung) gleichzeitig laufen. Bei Bedarf können auch beide Generatoren und alle drei Sender gleichzeitig in Betrieb sein. Der weitere Ausbau von Abuja mit zwei weiteren KW-Sendern sowie je einer fest augerichteten Vorhangantenne und einer weiteren Drehantenne ist konkret geplant.

Die bereits vor einiger Zeit angekündigte Wiederbelebung einer täglichen deutschsprachigen Sendung aus Nigeria ist weiterhin in der Planung. In der Redaktion der *Voice of Nigeria* sind bereits deutschsprachige Mitarbeiter tätig, die sich mit dem Projekt befassen. Ein offizieller Termin ist bislang bekannt, mache Dinge dauern eben etwas länger. Die VON ist sehr an Empfangsberichten interessiert, Programme in Englisch und Französisch sind morgens und abends oft gut auf 15 120 kHz aufzunehmen. BC-DXer sollten sich bei der Gelegenheit auch nach dem deutschsprachigen Programm der Stimme Nigerias erkundigen. Anschrift: Voice of Nigeria, Broadcasting House Ikoyi, PMB 40003, Falomo, Lagos, Nigeria (E-Mail: *info@ voiceofnigeria.org*).

### ■ **Deutsch in Spanien**

Im vergangenen Jahr mussten sämtliche BC-Stationen in Spanien eine neue Sendelizenz beantragen, also auch die in den Feriengebieten

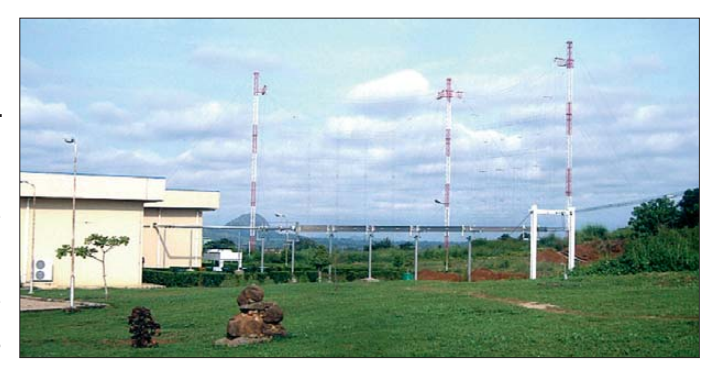

tätigen fremdsprachigen Urlaubssender; diese kamen bei der Neuvergabe von UKW-Frequenzen aber überwiegend nicht zum Zuge. Während einige Stationen ihren Betrieb daraufhin einstellten, legten andere offiziellen Protest ein. Sie warten nun auf die bislang ausgebliebene Antwort und senden vorerst wie gehabt weiter. Wer also in diesem Jahr in Spanien bzw. auf den Kanarischen Inseln Urlaub macht, sollte wieder ein Reiseradio mitnehmen oder mit dem Empfänger im Smartphone nach deutschsprachigen UKW-BC-Stationen suchen. Deren Programme bringen u. a. Nachrichten, aktuelle Veranstaltungshinweise sowie Wetterprognosen. Die *Deutsche Welle* (DW) hat ihre deutschsprachigen Sendungen eingestellt.

### ■ **Publikationen**

Das zweite Nachtragsheft für das BC-Frequenzjahrbuch "Sender & Frequenzen" ist erschienen (PDF-Download unter *www.siebel -verlag.de*[\); es enthält aktuelle Sendepläne und](http://www.siebel-verlag.de) BC-DX-Informationen aus aller Welt. Der *Bri*tish DX Club hat mit dem "LPAM/RSL/Com*munity Radio Mediumwave Log*" eine Liste der britischen Veranstaltungssender auf MW ver[öffentlicht \(PDF-Download unter](http://www.bdxc.org.uk) *www.bdxc. org.uk* bei *Articles Index Page*). Beide Publikationen sind kostenlos.

*Die Informationen und Abbildungen stammen von Bodo Fritsche (BoF) und Harald Kuhl (HKu).*

## *Ausbreitung Mai 2012*

#### **Bearbeiter: Dipl.-Ing. František Janda, OK1HH CZ-251 65 Ondˇrejov 266, Tschechische Rep.**

Optimistische Prognosen, denen zufolge die Sonnenaktivität im langfristigen Durchschnitt noch weiter ansteigt, fanden während des letzten Winters nur wenig Gehör, weil sie eher eine stetig fallende Tendenz zeigte. Es gab oftmals negative Einschätzungen der Ausbreitungsbedingungen, ohne sich vor Augen zu führen, dass man von den jetzt regelmäßigen Öffnungen der meisten oberen KW-Bänder vor einem Jahr höchstens träumen konnte. Vor allem im Februar 2012 war es auf der Sonne so ruhig, dass Pes simisten glaubten, das Maximum des 24. Zyk lus sei bereits gewesen.

Jetzt im Frühjahr wird sich ganz sicher unsere Laune verbessern. Im Unterschied zu den üblicherweise geglätteten Kurven der langfristigen Vorhersagen versucht man neuerdings, die gleichzeitig auftretenden quasi-periodischen Schwankungen mit zu berücksichtigen. Die folgenden Sonnenfleckenzahlen sind jeweils die oberen (optimistischen) Abschätzungen für Juni 2012 bis März 2013: *R* = 123, 115, 104, 94, 91, 112, 138, 155, 150 und 135 resp. Solarflux 156, 159, 143, 140, 137, 156, 181, 197, 192 und 135. Wir werden sehen, ob die Prognose stimmt.

Für die unteren (pessimistischen) Abschätzungen kann man die Daten von MSFC NASA (*<http://solarscience.msfc.nasa.gov/predict.shtml>*) und IPS (*[www.ips.gov.au/Solar/1/6](http://www.ips.gov.au/Solar/1/6)*) verwenden. Dazwischen liegen meist die Prognosen von SIDC (*[www.sidc.oma.be/products/ri/](http://www.sidc.oma.be/products/ri/)*).

Praktisch kann man sich einen subjektiven Überblick über die Ausbreitungsbedingungen auch mithilfe der zeitgleich aktiven Funkamateure verschaffen, indem man nicht nur das DX-Cluster beobachtet, sondern auch selbst CQ ruft. Man kann das eigene Signal mithilfe des weltweit verteilten Skimmers beurteilen lassen oder sich über zufällige Anrufer freuen.

Zur Feststellung, ob und wo einige Bänder geöffnet sind, helfen die Baken, von denen manche auch Ausbreitungsdaten senden. DK0WCY sendet auf 3579 kHz von 0720 bis 0900 und von 1600 bis 1900 Ortszeit und kontinuierlich auf 10 144 kHz, DRA5 auf 5195 kHz (*www.dk0wcy. de/*[\). Eine neue Bake ist OK0EPB auf 7039,4](http://www.dk0wcy.de/) kHz. In Vorbereitung ist eine auf 3599,4 kHz, siehe *<http://ok0epb.nagano.cz/>*.

Der Mai ist auf der Nordhemisphäre der letzte Monat mit guten Bedingungen auf allen KW-Bändern vor dem Sommer, wenn die MUF sinkt sowie Dämpfung und QRN ansteigen. Der DX-Betrieb verschiebt sich von unten und auch von oben in Richtung zum 20-m-Band. Ungeachtet dessen sollte man kontinuierlich die oberen Bänder, hauptsächlich das 10-m- und das 6-m-Band, beobachten, um sporadische E-Schichten nicht zu verpassen.

Die Vorhersagediagramme gehen von der Sonnenfleckenzahl  $R = 89$  resp. solarer Flux SF = 135 s.f.u. aus. Weitere Quellen der regelmäßigen Vorhersagen führen für den Mai folgende Zahlen an: SWPC *R* = 81,0 ±9, IPS *R* = 81 und SIDC  $R = 106$  mit der Benutzung der klassischen Methode und  $R = 98$  durch die kombinierte Methode.

**Legende zu den Diagrammen** Als Berechnungsgrundlage dienen: Sendeleistung: 1 kW ERP RX-Antenne: Dipol horizontal, λ /2 hoch weiße Linie: MUF Parameter: Signalstärke in S-Stufen

S1 S3 S4 S5 S6 S2 S7 S8 S9 S9

+10dB S9 +20dB

≤S0

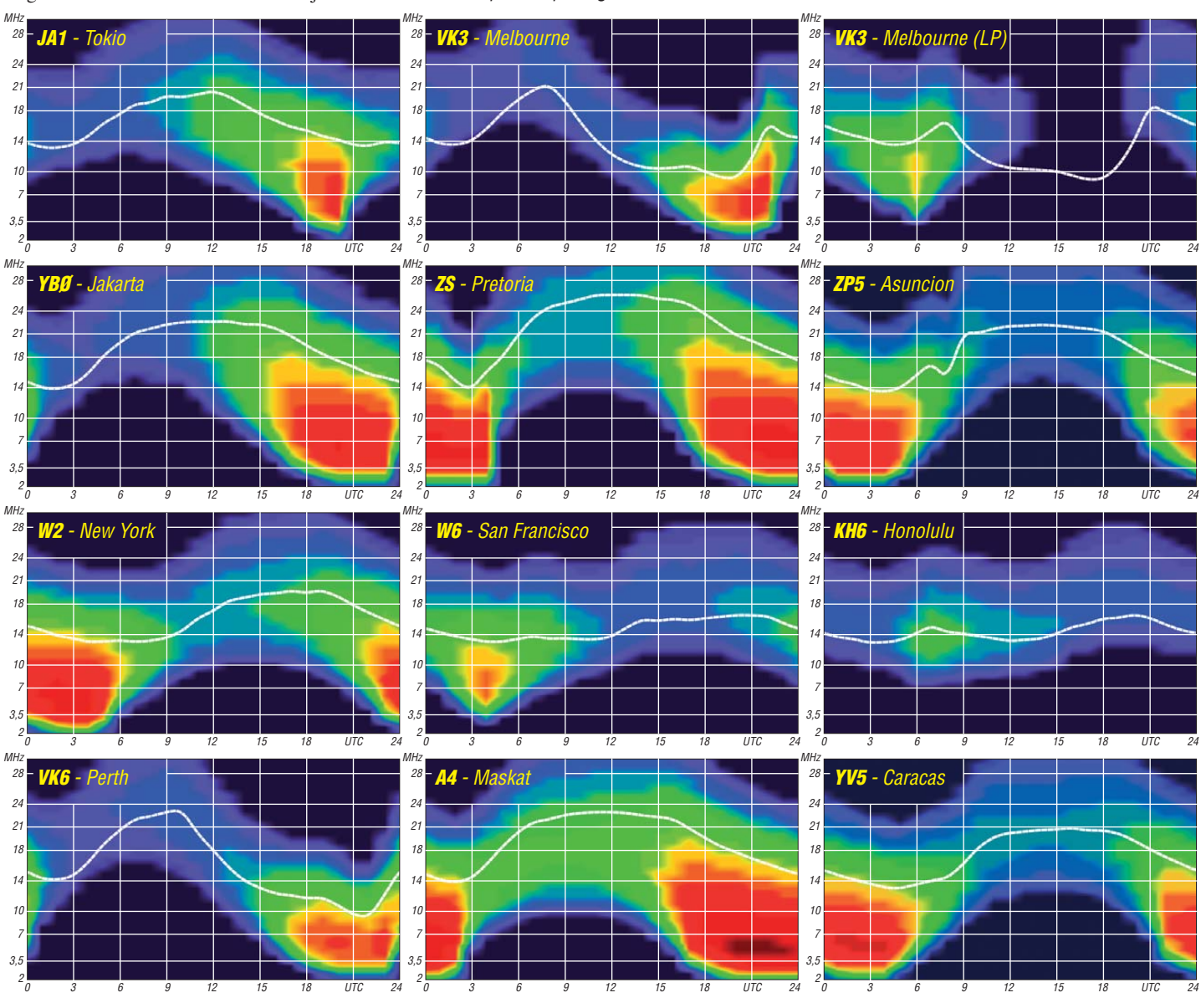

**550 • FA 5/12**

## *Funken vom Ende der Welt*

Eine Reise nach Südamerika war schon lange ein Traum, den meine Gattin und ich im Kopf hatten.

Mein Gedanke dabei war jedoch auch, ob man wohl die Reise mit ein bisschen Amateurfunk verbinden könnte. Von der südlichsten Stadt der Welt, Ushuaia in Argentinien, zu funken, wäre schon etwas. Die dortige Klubstation LU8XW war mir aus meinem Funkerleben schon gut bekannt. Also habe ich im Internet

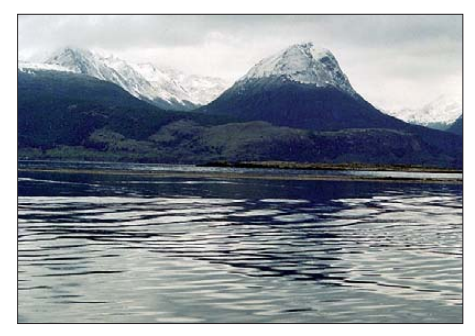

**Die Landschaft am Beagle-Kanal**

recherchiert und alles zusammengetragen, was hilfreich sein könnte. Von Hellmut, LU1YU, hatte ich im QSO erfahren, dass das Erlangen einer Lizenz problemlos und kostenfrei sein würde.

### ■ **Beantragung der Afu-Lizenz**

Also besuchte ich die Website des Radio Club Argentino, RCA *([www.lu4aa.org/howtoop\)](http://www.lu4aa.org/howtoop).* Hier kann man die nötigen Formblätter zur Lizenzbeantragung herunterladen. Zwischenzeitlich hatte ich auch Kontakt mit Miguel, LU1XPK, dem Klubverantwortlichen in Ushuaia aufgenommen *[\(www.lu8xw.com.ar](http://www.lu8xw.com.ar)).* Er übergab Pablo, LU6XV, den weiteren Schriftverkehr mit mir. Beim Herunterladen der Formblätter stellte sich heraus, dass es sich um Schriftstücke im PDF-Format handelte. Da ich mit meiner Software darin keine Einträge machen konnte, suchte ich Hilfe im Internet. Bei der Anwendung des gefundenen kostenfreien Programms zeigte sich allerdings, dass die Formblätter entsprechend geschützt waren.

Hilfe kam von Pablo. Er schickte mir die Formblätter im Word-Format und gab mir auch Hilfestellung beim Ausfüllen der anstehenden Fragen. Neben diesem ausgefüllten Antrag schickte ich nun eingescannt den Pass und die Afu-Lizenz per E-Mail an Pablo in Ushuaia. Alles andere veranlasste er. Es dauerte nicht lange, und ich erhielt von ihm ebenfalls per E-Mail meine Funkgenehmigung. Ein Problem konnten wir allerdings nicht lösen. Er sprach kein Englisch und ich kein Spanisch, sodass unser Schriftverkehr über entsprechende Übersetzungsprogramme lief. Aus amateurfunkmäßiger Sicht konnte die Reise jedoch beginnen. Der Rest war durchgeplant und so ging es im November von Berlin über Madrid nach Santiago de Chile.

### ■ **Wunderbare Reiseeindrücke**

Mehr als 13 h Flugzeit mit zwei Mittelplätzen in der Vierer-Reihe ist wahrlich kein Vergnügen. Die Entschädigung erfolgte aber durch

wunderbare Landschaften in Chile wie auch in Argentinien.

Die Reisezeit im November schien optimal, denn dort war noch Frühling und die Berge der Anden und ihre Ausläufer zeigten sich vielfach noch mit Schnee bedeckt. Interessant war auch eine Schiffsreise durch die Inselwelt an der Pazifikseite von Chile: fast drei Tage nur Inseln verschiedenster Größe, manchmal fast zum Anfassen nahe, mit teilweise schneebedeckten Bergen an beiden Seiten der Personen- und Güterfähre.

Faszinierend war der Anblick immer wieder neuer großer und kleiner Wasserfälle, dazu eine unendliche Anzahl von Leuchttürmen und -tür mchen. Da ist noch viel zu aktivieren, dachte ich. Eines Abends konnten wir am Horizont die beeindruckende Rauchfahne eines Vulkans beobachten. Es wäre besser gewesen, wir hätten dieses Naturschauspiel nicht sehen können, denn es sollte uns noch böse und kostenintensiv zusetzen. Einige Tage später, wir befan den uns schon in Argentinien und hatten den Perito-Moreno-Gletscher, ein Weltnaturerbe in Calafate, besucht, brachte sich der Vulkan wie der in Erinnerung, denn kurzfristig war unser

nacht landeten wir dann an einem Samstag auf dem Stadtflughafen von Buenos Aires. Für den nächsten Tag gab es nun zwei Möglichkeiten: zu versuchen, mit dem Bus in 20 h zum geplanten Reiseort zu gelangen oder Flugtickets nach Ushuaia zu ergattern, wo es ja sowieso hingehen sollte. Da langes Busfahren nicht zu unseren Leidenschaften zählt, entschieden wir uns für den Flug.

Ein dritter Versuch auf dem Airport war erfolgreich. Wir glaubten es allerdings erst, als wir in der Maschine saßen. So kamen wir schließlich froh und erleichtert noch am Sonntagabend (20. 11. 11), einen Tag früher als geplant, in Ushuaia an. Für die Funkerei ist das bestimmt nicht zum Nachteil.

### ■ **LU8XW** in Ushuaia

Diesen zusätzlich in Ushuaia gewonnenen Tag nutzten wir, um die Stadt ausgiebig zu erkunden. Wichtigstes Ziel war natürlich die Klubstation am Hafen. Nachmittags suchten wir dann den Wohnsitz von Pablo, LU6XV. Dank eines guten Stadtplans war das kein Problem. Auf unser Klingeln öffnete jedoch nie mand. Da es vielleicht noch zu früh sein könnte, warteten wir eine Weile und genossen den Blick auf die Stadt und die schneebedeckten Berge. Plötzlich fuhr ein Auto vor, ich rief:

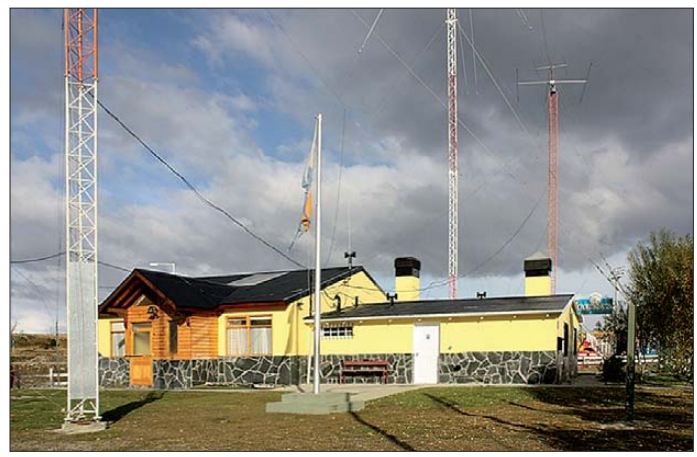

**Das Stationsgebäude von LU8XW; die rechte (kleinere) Hälfte gehört dem Radio Club Ushuaia Fotos: DL3KZA**

Weiterflug in Richtung Atlantikküste auf Grund seiner Aschewolke gestrichen worden.

### ■ **Vulkanausbruch – wie weiter?**

Nun standen wir auf dem Flughafen. Vom nur spanisch sprechenden Kraftfahrer, der uns dorthin brachte, verstanden wir nur drei Worte, cancelled, Vulcano und Buenos Aires.

So saßen wir also für mehr als 2 h in einem Flugzeug, das nach Norden flog, obwohl wir eigentlich nach Osten und anschließend nach Süden wollten. Eine halbe Stunde vor Mitter-

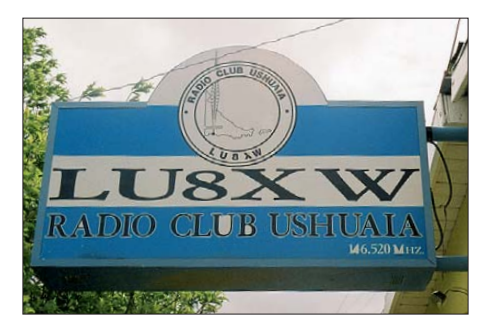

**Das Stationsschild von LU8XW**

"Pablo!", und schon war der Kontakt da. Zum Glück war seine Tochter zu Hause, die gut Englisch sprach und so als Dolmetscher fungierte. Nach einem netten Gespräch zum persönlichen Kennenlernen, kam die entscheidende Frage, wie machen wir das mit dem Funken? "Kein Problem", sagte er, "ich gebe dir jetzt den Schlüssel, und du wirfst ihn bei Abreise in den Briefkasten." Ich traute meinen Ohren nicht und fragte noch einmal nach. Welch ein Vertrauen! Anschließend fuhren wir zur Station. Er wies mich kurz ein und schon hätte es losgehen können, wenn es nicht inzwischen schon spät geworden wäre. Nicht zu vergessen: der Funkbetrieb sollte nur eine angenehme Ergänzung der Reise sein.

Das Reiseprogramm erlaubte mir nur nachmittags, zur Klubstation zu ziehen. Pablo hatte mir schon bei Ankunft gesagt, dass es nach Europa nur zwischen 10 Uhr und 14 Uhr Ortszeit auf 10 m gehen würde, und so kam es schließlich auch. Außerhalb dieser Zeit war auf 20 m gar nichts zu hören. Auf 15 m und 10 m konnte ich sehr vereinzelt südamerikanische Stationen arbeiten.

Doch auch hier gab es das schon bekannte Problem: sie konnten kaum Englisch und ich kein Spanisch sprechen. Jetzt wird der CW-Opera tor sicherlich lächeln, aber meine Leidenschaft ist nun mal Amateurfunk in Fonie. An zwei Tagen hatte ich dann die Gelegenheit, zu den genannten Zeiten QRV zu sein. Tatsächlich ging es auf 10 m gut in Richtung Europa und ich konnte mit großer Freude sogar mehrere Stationen aus meinem Distrikt und selbst aus meinem OV arbeiten. So kamen an zwei Tagen nicht ganz 300 QSOs ins Log. Aber wieder das bekannte Phänomen: Ohne Eintrag im Cluster kann man mit 100 W ohne jegliche Resonanz CQ rufen. Da hilft es auch nicht, dass man die Insel Tierra del Fuego mit IOTA SA-008 vertritt. So musste ich mich leider selbst spotten – und schon ging es los.

Zur Verfügung standen mir ein TS-870 und als Antenne ein Dreielement-Mehrbandbeam auf einem Mast von etwa 18 m Höhe. Die Station

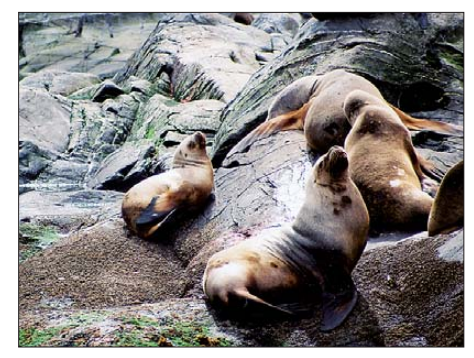

**Seelöwen in unmittelbarer Umgebung**

von LU8XW befindet sich in einem größeren Gebäude, das der Stadt gehört. Auf der einen Seite gibt es einen größeren Saal, der während meiner Anwesenheit nachmittags der Bewirtung von Busreisenden diente.

Die andere Hälfte nutzt der Radioklub Ushuaia mit einem Stationsraum, Nebenräumen einschließlich Toilette und einem recht großen Versammlungsraum mit einem riesigen Innen raumgrill. Feiern lässt es sich dort also gut, was vielleicht bei der Mentalität der dortigen Menschen nicht völlig überraschend ist. Weiterhin stehen auf dem Gelände noch zwei weitere Masten mit 12 m und 30 m Höhe. Als Antennen befinden sich auf diesen Masten ein Zweielement-Beam für 40 m und eine Dreielement-Yagi-Antenne für 17 m und 12 m.

Aufgrund der genannten Sprachprobleme wird vorwiegend in CW gearbeitet. Übrigens hat man dort die gleichen Probleme wie bei uns, denn mit einem Durchschnittsalter von 51 Jahren fehlt es ebenfalls an jungen Leuten.

Der Radioklub Ushuaia begeht übrigens am 25. 5. 12 sein 27-jähriges Bestehen. Vieles vor Ort Vorhandene ist von Spenden der Mitglieder entstanden. Dort, am Ende der Welt, ist das Leben nicht nur teurer als im übrigen Argentinien, sondern auch rundherum schwieriger. Zum Festland geht es nur über eine Fähre, wobei man ein Stückchen durch Chile fahren muss, oder mit dem Flugzeug.

Es sind ganz andere Entfernungen als bei uns, wenn man zu einem Amateurfunkladen kommen will. Stolz ist man auch auf das Gästebuch, in dem sich viele namhafte DXer eingetragen haben.

Ushuaia ist nicht nur ein Ausgangspunkt für die großen Kreuzfahrtschiffe in Richtung Kap Horn oder in die Antarktisregion, sondern oft auch Ausgangspunkt für Amateurfunkexpeditionen in Richtung Süden.

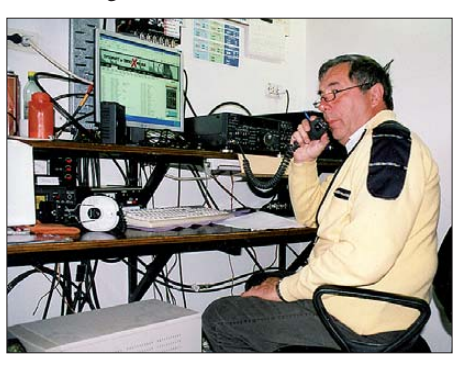

**Burkhard, LU/DL3KZA beim Funkbetrieb**

Mit entsprechender Hochachtung für die Gastfreundschaft und für das dort Geschaffene habe ich dann nach einer Woche Ushuaia verlassen. Hier konnte ich wahren Ham-Spirit erleben. Aber auch die dort leeren Amateurfunkbänder gaben mir zu denken – ganz anders als bei uns in Europa, wo man oftmals kaum eine freie Frequenz finden kann.

Als Tourist in dieser Region ist es wohl doch deutlich von Vorteil, wenigstens etwas Spanisch sprechen zu können und sicherlich auch nicht die Kreditkarte zu vergessen. So blieb es eine Reise mit vielen neuen Erkenntnissen, die sich nicht nur einmal von den aus den Medien bekannten üblichen Darstellungen unterschie den.

Stolze Menschen und faszinierende Landschaften werden uns lange in Erinnerung bleiben. Pinguinen Auge in Auge auf einer kleinen

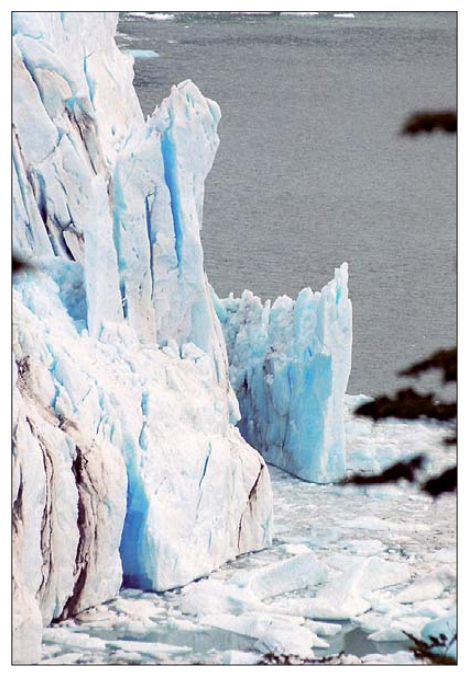

**Perito-Moreno-Gletscher bei El Calafate**

Insel nicht allzu fern von der Antarktis gegenübergestanden zu haben, ist sicherlich auch ein bleibendes Erlebnis. Die angenehmen Erfah rungen in Ushuaia bei LU8XW sind auf jeden Fall unvergesslich.

**Burkhard Bartel, DL3KZA**

## *13. Europatag der Schulstationen*

Der jährlich am 5. Mai stattfindende Europatag der Schulstationen soll dazu dienen, dass deut sche Ausbildungs- und Schulstationen untereinander, aber auch mit (Schul)-Stationen aus ganz Europa (WAE-Liste) in Kontakt kommen. Die Aktivitäten sollen dazu beitragen, dass interessierte Kinder und junge Leute Spaß am Amateurfunk finden, indem sie von ihren Schulstationen aus unter Benutzung eines Ausbil dungsrufzeichens (oder bei "Nachrichten von geringer Bedeutung" von der Schulstation aus – nationale Bestimmungen einhalten!) am weltweiten Funkbetrieb der Funkamateure teilnehmen.

Das Übermitteln der standardmäßigen Informationen in Form eines kleinen Wettbewerbs bitte keinen "59-Contest" daraus machen – soll helfen, bei Neulingen bestehende Ängste zu überwinden. Jeder am Mikrofon ist aufgefor dert, sich Zeit für einen kleinen Plausch oder Gedankenaustausch zu nehmen.

Stationen, die einen Logbuchauszug (siehe 8.) einsenden, erhalten eine Urkunde über die Teilnahme. Darüber hinaus werden attraktive Preise aus dem Mediensortiment des AATiS vergeben. **1. Termin:** 5. 5. 12, 0800 UTC bis 1400 UTC = 6 h, davon maximal 60 min Aktivität für die Auswertung (s. 5.). **2. Teilnahmeklasse:** (1) nur VHF/UHF/SHF; (2) nur HF. **3. Ziel:** Kontakte mit Stationen in möglichst vielen EU-Ländern, besonders Schul- oder Ausbildungsstationen. 4. Frequenzen: Teilnehmende Stationen treffen sich vorzugsweise auf folgenden Frequenzen  $(HF) \pm QRM$ : 80 m – 3,770 MHz; 40 m – 7,070 MHz; 20 m – 14,270 MHz; 15 m – 21,270 MHz. **5. Austausch:** Rufzeichen, RS(T), WW-Locator (z. B. DF0HH 59 JO43PO).

**6. Auswertung:** Berechnung der Entfernung für jedes QSO mit EU-Stationen innerhalb der zu wertenden 60 min eigener Wahl, z. B. JO43PO <> JO22LK = 317 km. Multiplikation der Gesamtsumme der Entfernungen mit der Anzahl der erreichten EU-Länder innerhalb der gesamten 6 h. Jede Station darf einmal in Fonie, CW und Digimodes (RTTY, PSK31 oder andere digitale Sendearten) gearbeitet werden. UHF/ VHF/SHF-Verbindungen über einen Umsetzer sind gestattet. Dessen Rufzeichen sowie die Entfernung dorthin ist anzugeben.

**7. Weitere Info:** Die Nutzung von Computerprogrammen zur Auswertung und Berechnung der Locator-Entfernungen ist erwünscht. Wir empfehlen die Verwendung von *HAM-EU-TAG,* das man auf *[www.qslonline.de](http://www.qslonline.de)* herunterladen kann.

8. Einsendungen: Die Liste der Abrechnung über 60 min soll enthalten: Rufzeichen, Teilnahmeklasse, Schulname und -typ, Absender adresse, E-Mail-Adresse. Die Logbucheinträge sind RST, Band, Sendeart, Locator beider Stationen im QSO, Anfangs- und Endzeit der 60 min-Periode, Unterschrift des OPs. Einsendungen bitte an: Gymnasium "Karl Theodor Liebe", Schulfunkstation, Trebnitzer Str. 18, 07545 Ge ra. Einsendeschluss ist der 31. 5. 12 (Datum des Poststempels). Einsendungen per E-Mail an *dj2ax@darc.de.*

**Peter Eichler, DK0KTL, DJ2AX**

# *Sat-QTC*

### **Bearbeiter: Thomas Frey, HB9SKA Holzgasse 2, 5242 Birr, Schweiz E-Mail: hb9ska@amsat.org**

### ■ Ausfall und Reaktivierung von VO-52

Am 28. 2. 12 fiel VO-52 zum ersten Mal aus, weder die Bake noch der Transponder wurden gehört. Später teilte Mani, VU2WMY, mit, dass sich VO-52 nach der Wiederherstellung in einem exzellenten Zustand befindet. Von der indischen Raumfahrtorganisation ISRO, der Besitzerin des Satelliten, wurde er aber noch eine Weile beobachtet.

Dann hat man den Dutch-Transponder, gebaut von William Leijenaar, PE1RAH, am 14. 3. 12 um 1400 UTC erfolgreich aktiviert. Die CW-Bake des Transponders wurde sechs Jahre und vier Monate nach der Erstaktivierung wieder laut und klar in Bangalore gehört.

Die Frequenzen des Dutch-Transponders sind die gleichen, wie die des ausgefallenen Indian-Tran sponder, außer die der CW-Bake: Uplink: 435,2250 MHz bis 435,2750 MHz (SSB/CW); Downlink: 145,9250 MHz bis 145,8750 MHz (SSB/CW); Bake: 145,8613 MHz (CW).

Gleich nach der Aktivierung des Transponders berichteten Stationen aus Europa und Nordamerika über gute Signale von VO-52. Die CW-Bake sendet den Text "hi hi hi this is vu sat with the dutsch mode uv transponder made by william leijenaar 73 de pe1rah".

### ■ Mission Compass-1 beendet

Die Mission von COMPASS-1, gebaut von Studenten der Universität Aachen, ist offiziell beendet. Mike Rupprecht, DK3WN, berichtete, dass am 25. 2. 12 nur noch ein Ton der Bake zu empfangen war. COMPASS-1 wurde einem kompletten Neustart unterzogen und die Werte

für die Batterieheizung und die -spannungen sind neu eingestellt. Solange die Batterien noch halten, sollte COMPASS-1 im Emergency Mode auf 437,275 MHz alle 8 min Telemetrie senden.

### ■ **Erste Fotos von MO-72/Masat-1**

OSCAR-Administrator Bill Tynan, W3XO, teilte Masat-1 die Nummer 72 zu. MaSat-1 ist nun MagyarSat-OSCAR-72 oder auch MO-72. Am 8. 3. 12 machte MO-72 die ersten Bilder. Eines zeigt die südliche Region des afrikanischen Kontinents, gefolgt von Fotos von Australien und der Antarktis.

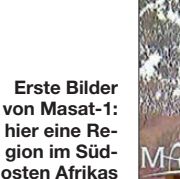

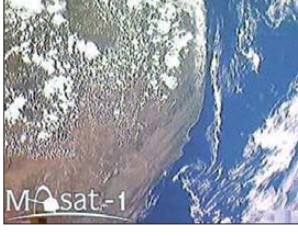

Die Kamera von MO-72 hat die Größe von etwa zwei Euro-Münzen. Die maximale Auflösung beträgt 640 × 480 Pixel. Ein Pixel entspricht einer Distanz von 1 bis 10 km. Weitere Fotos findet man auf *<http://cubesat.bme.hu/en>*→ *news*. Das Rufzeichen von MO-72 lautet HA5MASAT, und die Telemetrie-Downlinkfrequenz beträgt 437,3456 MHz ±Dopplershift. Eine geeignete Software für die Soundkarte, um das GFSK-Signal zu demodulieren und zu decodieren, kann man unter *<http://cubesat.bme.hu/en>* <sup>→</sup> *For Radio Amateurs* <sup>→</sup> *Client Software* herunterladen.

### ■ Mit RAX-2 Radar-Scatter gemessen

Auf RAX-2 ließen sich die wissenschaftlichen Arbeiten mit neuer Software fortsetzen. Am 8. 3. 12 konnten mit dem CubeSat-Radar-Scatter Unregelmäßigkeiten in der oberen Erdatmo -

sphäre gemessen werden. Dazu wird eine starke Radarstation in Alaska benutzt.

Die Messungen helfen Forschern, Modelle für Vorhersagen über Abweichungen der elektronischen Dichte in der Ionosphäre besser zu verstehen, die für Ausfälle der GPS- und anderer Kommunikationssignale verantwortlich sind.

### ■ Morsezeichen von Goliat empfangen

Die ersten Morsezeichen von Goliat wurden in Bukarest empfangen und decodiert. Die Bodenstation verwendete Keplerdaten von Object J, NORAD-Nr. 38085.

### ■ **Erfolgreicher ISS-Kontakt aus HB9**

Ein neuer erfolgreicher ISS-Kontakt wurde vom Amateurfunk Club des "Swiss Air Force Museum" am 21. 3. 12 organisiert. Die Fragen hatten Lehrlinge des Flugplatzes Payerne zusammengestellt. Sie wurden vom Astronauten André Kuipers, PI9ISS, beantwortet.

Etwa 100 Besucher wohnten dem über die Station HB4FR abgewickelten Funkgespräch bei, darunter auch der Schweizer Astronaut Claude Nicolier, HB9CN, der die Gelegenheit nutzte, mit seinen Kollegen im All einige Worte auszutauschen.

### **Dr. Markus Schleutermann, HB9AZT**

### ■ **Robusta ist ausgefallen**

Das "Abenteuer" Robusta ist bereits beendet. Nach dem Start am 13. 2. 12 wurden nur leise Signale gehört. Tage später ließen sich keine Signale mehr empfangen. Eine Untersuchung ergab eine Anomalie im Batterie-Ladesystem.

### ■ **ISS Columbus-Modul**

Die Arbeit mit Kayser-Italia im Amateur-TV-Projekt schreitet voran. Personen von AMSAT-Italia und Kayser-Italia führten einige Tests mit der Kamera durch. Die Resultate zeigten, dass die Kamera den Ansprüchen genügt, um als ATV-Bake benutzt zu werden.

## *COTA – nun auch in Sachsen*

Was den Küstenanrainern ihre IOTA-Aktivitäten und für Bergfreunde die SOTA-Kontakte sind, das könnte nicht nur für "Flachländler" eine COTA-Aktivierung werden.

COTA – **C**astle **O**n **T**he **A**ir sind Aktivitäten von Burgen und Schlösser oder deren unmit telbarer Umgebung. Seit einigen Jahren gibt es eine Liste mit entsprechenden Bauwerken in Deutschland. Einige Distrikte haben auch Diplome ausgeschrieben. Dafür und für den World Castle Award (WCA) finden regelmäßig Aktivie run gen statt. Im Distrikt Sachsen wurden nun neue COTA-Aktivitäten angeschoben. Auf *[www.cota-sachsen.de](http://www.cota-sachsen.de)* sind alle 234 Burgen vorge stellt. Jede davon ist mit einer Stand ortbe schreibung und nützlichen touristischen sowie historischen Links versehen.

Zudem hat der OV S26 für 2012 den "Sächsischen Burgen und Schlösserwettbewerb" ausgeschrieben. Für das Verbinden eines Fami lienausflugs mit dem Funken gibt es in dortzulande seit mehr als dreißig Jahren gute Erfahrungen mit dem Bergwettbewerb. Doch leider sind die Hauptaktivitäten auf den Dres-

dener Raum beschränkt. Wir hoffen, mit die sem Wettbewerb auch die Bänder beispielsweise im nordsächsischen Raum zu beleben. Sicher wird der Sächsische Burgenwettbewerb dem Einen oder Anderen einen Anlass geben, alte und vielleicht auch bisher unbekannte Per len Sachsens zu entdecken.

Im Wettbewerb bekommt jeder OM für jede aktivierte Burg einen Punkt. Das Gleiche gilt für jede gearbeitete Burg. Für sechs Verbin-

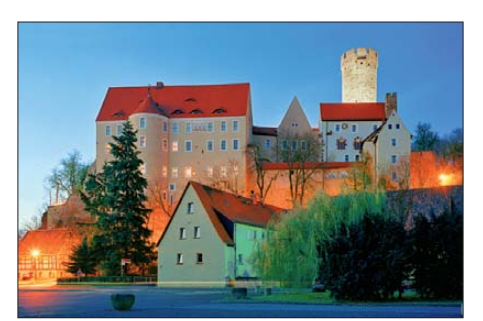

**Burg Gnandstein bei Dämmerung: SAX-Nr. SAX-107, WCA-Nr. DL-01213 Quelle: SBG**

dungen gibt es einen weiteren Punkt. Eine Sendearten- oder Bandbeschränkung ist nicht vorgesehen.

Zum 11. Mitteldeutschen Burgentag am 1. 5. 12 hoffen wir gemeinsam mit Thüringen und Sachsen-Anhalt mehr als 50 Burgen-Aktivie rungen zu erreichen. Damit hätten alle Funkamateure eine gute Chance, für die Burgendiplome oder den Wettbewerb entsprechende Verbindungen zu tätigen.

Mit dem "Schlösserland Sachsen", der Dachmarke für die Bewerbung von über 40 sächsischen Schlössern, Burgen und Gärten, konnte auch ein attraktiver Unterstützer gefunden werden. So sponsert Schlösserland Sachsen beim Wettbewerb 2012 für den ersten Platz die "schlösserlandKARTE für ein Jahr" für zwei Personen (Wert 80 €). Unter allen Teilnehmern kommen ähnlich attraktive Preise zur Auslosung. Das soll ein Anreiz sein, sich auch bei wenigen Aktivierungen am Wettbewerb zu beteiligen. Ein entsprechendes COTA-Diplom für Sachsen ist noch in Vorbereitung. Informative URLs zum Thema sind *[www.cota-sachsen.de](http://www.cota-sachsen.de), [www.cotagroup.org,](http://www.cotagroup.org) [www.wcagroup.org](http://www.cotagroup.org)* sowie *[www.schloesserland-sachsen.de.](http://www.schloesserland-sachsen.de)*

**Steffen Braun, DJ5AM**

## *Amateurfunkpraxis*

## *DX-QTC*

### **Bearbeiter:**

**Dipl.-Ing. Rolf Thieme, DL7VEE Boschpoler Str. 25, 12683 Berlin E-Mail: rolf@dl7vee.de URL: [www.dl7vee.de](http://www.dl7vee.de)**

Frequenzen in kHz, alle Zeiten in UTC Berichtszeitraum: 6. 3. bis 3. 4. 12

### ■ **Conds**

Nach einem starken Flare mit einer spürbaren Aurora ging es nach dem 9. 3. 12 mit einem Flux bis über 140 kurzzeitig erneut bergauf. Starke Störungen, ersichtlich an extremen Aund K-Werten, erlaubten jedoch keine guten DX-Bedingungen. Nach der Normalisierung

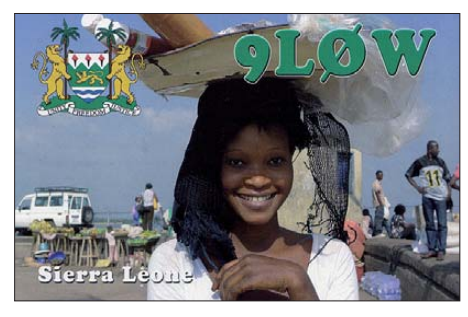

pendelte sich der Flux leider wieder nur bei etwas über 100 ein. Jetzt, um die Tages- und Nachtgleiche, gibt es passable Öffnungen auch in die pazifischen Gebiete auf den mittleren Bändern.

### ■ **DXpeditionen – Rückblick**

Die polnische DXpedition **PJ7PT** mit sechs Operateuren besaß wenig Platz zum Aufbau von Antennen. Trotzdem waren die Pile-Ups beachtlich. Es wurden von 160 m bis 10 m mehr als 41 900 QSOs gefahren, gut die Hälfte davon in CW und insgesamt 27 000 mit Europa. QSL via SP9PT. – Die zwei Spanier, EA5KM und EA5BYP, beendeten ihre Funkaktivitäten von Äquatorial-Guinea und Annobón unter **3C6A** und **3C0E** mit erfolgreichen 15 700 bzw. 17 990 Verbindungen in CW, SSB und RTTY. Die niederfrequenten Bänder wurden keinesfalls bedient, obwohl beispielsweise das 160-m-Signal recht ordentlich war. – **5N7Q** war Bodo, DF8DX, für einige Tage im März. Auch **5N7M** ist weiterhin in der Luft. – Elvira, **TT8ES,** war sehr aktiv ab 20 m aufwärts in SSB und auch in RTTY, was vielen DXern neue Bandpunkte brachte.

Den neun Operateuren von **A35YZ** gelangen auf Tonga bei oft gestörten Ausbreitungsbe dingungen über 41 000 Kontakte. Ein Bericht im FUNKAMATEUR folgt. – **NP2/N0TG** von den Virgin-Inseln (KP2) und auch NP2/N1SNB verlangen QSLs außer übers LoTW nur direkt. – Babs und Lot waren im März wieder als **V21ZG** von Antigua in der Luft. – DL6KVA besuchte 4K9W, für den er QSL-Manager ist, und funkte einige Tage als **4K0CW** in CW.

Hinter **7P8GF,** oft auf 12 m in CW zu hören, verbarg sich ZS6AYU. 7P8PB war das Rufzeichen von EI7CC, der im Urlaubsstil funkte. – **9Q0HQ/7** arbeitet im Auftrag der UN. Auch **9Q6/ZS4U** zeigte sich. – Aus Honduras waren

**HR5/NC2N** (via W3HNK) sowie **HR5/F2JD** (via F6AJA) zu vernehmen. Letzterer bleibt noch bis Anfang Mai 2012. – **A92IO** funkt weiterhin sehr fleißig, auch auf den unteren Bändern. Zudem sind **A92GR** und **A92GE** aktiv. – K5LBU (A25CF) hat wie in den Vorjahren einige Mitstreiter um sich geschart. Diese funkten unter den individuellen Rufzeichen **A25KW** (VE7MID), **A25JR** (N5JR) und **A25DS** (VE7DS) aus Botswana.

**JG8NQJ/JD1** war seit Januar von Minami Torishima mit 50 W von 30 m bis 10 m in der Luft. Das Ende der Operation ist am 13. 4. 12 erfolgt. – Viele deutsche OPs waren um den WPX-SSB aus Namibia zu hören. So auch **V5/DL3DXX** auf 80 m und 160 m in CW. – **OJ0VM** und **OJ0MC** meldeten sich im März von Market-Riff.

Die für Ende März angekündigte japanische DXpedition aus Obervolta **(XT)** ließ sich mit individuellen Rufzeichen vor allem in SSB erreichen. – **VK0TH** von Macquarie war in den vergangenen Wochen etwas aktiver, doch leider mit nur leisem Signal QRV. Er wollte am 13. 4. 12 mit geplanten 13 000 Kontakten QRT machen. – Der bereits 84-jährige ON8RA mel dete sich wieder als **5T0JL**.

### ■ **Kurzinformationen**

UA4WHX hat bestätigt, dass sämtliche Direkt-QSL-Anfragen beantwortet sind. Wer seine Karte noch vermisst, sende ihm bitte eine E-Mail über *ua4whx@udm.ru.* – Die für April vorgesehene italienische DXpedition **TZ5T** wurde aufgrund der unsicheren Lage in Mali verscho ben. – Der ARC des UNGSC in Brindisi (Italien) hat das Klubrufzeichen **4U1GSC** (United Nations Global Service Center) erhalten. Die Station gilt keinesfalls als seperates DXCC-Gebiet und auch nicht als neues WAE-Land (tnx DXMB).

Ab 2. 4. 12 gelten höhere Gebühren für die **DXCC-Beantragung** bei der **ARRL.**Auch gemischte Anträge (LoTW und Papier-QSLs) sollen nicht mehr zulässig sein. Mehr dazu auf *[www.arrl.org/news/view/arrl-announces-new-dxcc](http://www.arrl.org/news/view/arrl-announces-new-dxcc-fee-structure) -fee-structure.*

### ■ **Vorschau**

**Afrika:** Ab 18. 4. 12 wollte W4PRO vom gut ausgerüsteten Shack von **7Q7BP** bis zum 4. 5. 12 auf allen Bändern aktiv sein. Sein Ma la wi-Rufzeichen stand bei Redaktionsschluss leider noch nicht fest.

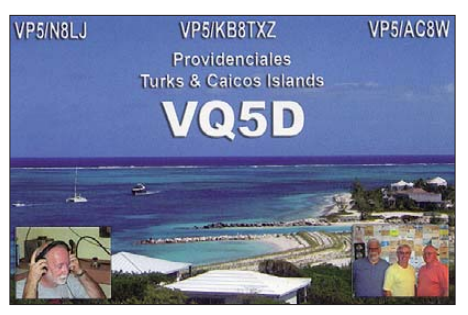

**Amerika:** Noch bis zum 30. 4. 12 sind unter **TO3X** die OPs ON4CIT, OS1T und ON4BEC von St. Bartholomä **(FJ)** QRV. Siehe auch auf *[www.dxpedition.be/to3x.html](http://www.dxpedition.be/to3x.html).* – Wim, ON4CIT, sucht für eine geplante spätere DXpeditionen nach **5V** und **TY** noch Mitstreiter.

I2VGW unternimmt vom 26.4. bis 6.5.12 eine Urlaubsaktivität als **C6AGW** von verschie denen Inseln der Bahamas in SSB und in den digitalen Modis hauptsächlich auf den WARC-Bändern.

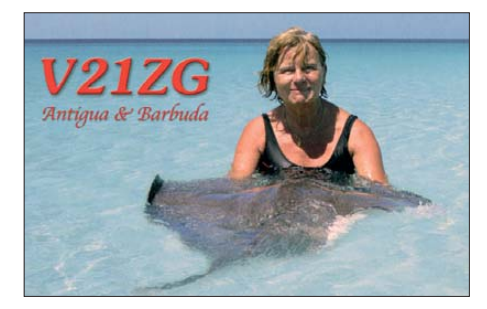

**Asien:** Eine zehnköpfige spanische Crew unter EA5BZ geht vom  $17$ . bis  $23.5$ . 12 nach Macao. Es sollen drei Stationen in CW, SSB sowie in den digitalen Sendearten von 160 m bis 6 m zum Einsatz gelangen. Das **XX9-**Rufzeichen wird wohl vorher nicht bekannt gegeben.

**Ozeanien: V63AZ** ist vom 30.4, bis 5.5.12 das Rufzeichen von JH3AZC. Er plant SSB, CW und RTTY von 160 m bis 6 m mit K3 und KPA-500. Danach geht er als **W2AZ/KH2** noch zwei Tage nach Guam. – Mehrere japanische OPs sind vom 29. 4. bis zum 5. 5. 12 von Ogasawara **(JD1)** aktiv. – Vom 23. 5. bis Anfang Juni 2012 funken VK2PN und OK1NG von Lord Howe als **VK9LHI.** Am 27.5.12 wollte VK3FY zu ihnen stoßen und dann gemeinsam im WPX-CW-Contest (26. bis 27. 5. 12) unter **VK9PN** arbeiten. – JJ2RCJ dürfte Anfang Mai als **T88RF** erscheinen. – Die australische Crew von **YJ0VK** möchte unter dem selben Rufzeichen eine erneute Aktivität vom 21. 4. bis 5. 5. 12 durchführen.

**Europa:** F4GTO und F4GFE sind auch in diesem Jahr vom 22. bis 29. 4. 12 aus Albanien **(ZA)** QRV. – Kasimir, **HB0/DL2SBY,** ist bis 5. 5. 12 aus Liechtenstein von 80 m bis 10 m aktiv. - Von Guernsey (GU) sind vier Holländische OPs vom 12. bis 18. 5. 12 in der Luft. **Ausblick:** VK3YP und VK2IR organisieren im Oktober 2012 eine DXpedition nach Campbell. Das Rufzeichen lautet **ZL9HR.**

#### **80 m 17 m Bandmeldungen im Berichtszeitraum**

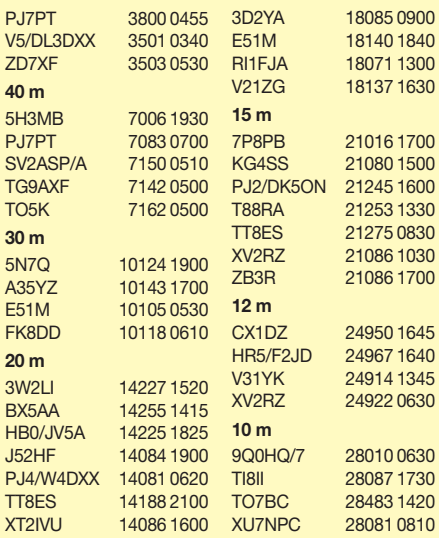

Ebenfalls für den Oktober plant eine größere brasilianische Gruppe die Aktivierung von West-Kiribati **(T30).**

### ■ **Most Wanted DXCC Ende 2011**

Grundlage dieser Auflistung ist die Auswer tung des DARC e. V. zur DL-Länderstandswer[tung, nachzulesen auf](http://www.dxhf.darc.de/~toplist/public/mw2011.php) *www.dxhf.darc.de/~top list/public/mw2011.php.*

Die vier im Herbst 2010 neu kreierten PJ-DXCC-Gebiete sind inzwischen durch viele Aktivitäten und somit ausgegebene QSL-Kar ten nicht mehr unter den top-gesuchten Gebieten. Das neue DXCC-Gebiet Südsudan **(Z8)** mit seiner bisher einzigen Aktivierung (ST0R; FA 3/12, S. 234) liegt in Mixed auf Platz 61 und ist noch von 31 % der Einsender gesucht.

Die großen DXpeditionen des vergangenen Jahres haben einiges bewirkt, obwohl wohl noch nicht alle QSLs ausgegeben sind. So ist Ost-Kiribati durch **T32C** (FA 4/12, S. 350) in Mixed von Platz 37 auf 72 abgesunken. Die erfolgreiche **VP8ORK-**Expedition von South Orkney spiegelte sich in der Platzänderung von 9 auf 61 (Mixed) wider. In CW ging es von Platz 4 auf 84, in SSB von 11 auf 48 und in RTTY von 5 auf 88 (FA 11/11, S. 1140).

Die **T31A-**Aktivität kämpfte mit einigen Problemen und konnte nicht die vorgesehene Zeit QRV sein. In Mixed ging es von 6 auf 19 und in CW von 17 auf 31. In SSB blieb allerdings Platz 3 bestehen, die wenigen RTTY-QSOs halfen auch nicht. Im Gegenteil, T31 ist mit Platz 13 gegenüber vorher 16 sogar noch mehr gefragt. – **ZL8X** fiel (Mixed) von Rang 22 auf 88 und dank gutem RTTY-Betrieb in dieser Sendeart sogar von Platz 31 auf 127 zurück. -

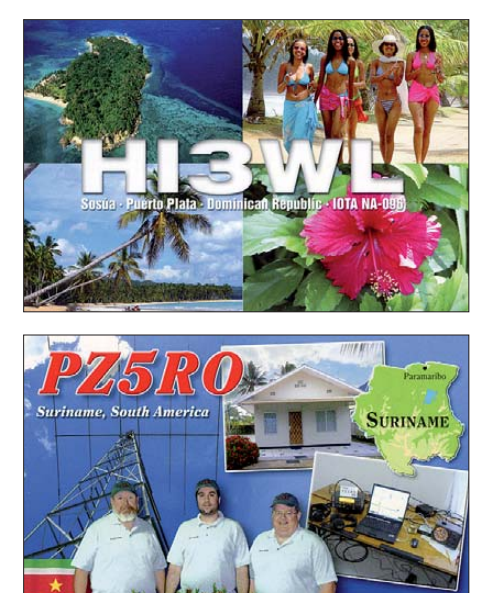

Auch **4A4A** von Revillagigedo verschob die Rangliste in Mixed von 27 auf 47. – In den digitalen Modi sind **BS7H** und **KH3** in Europa mit 100 % extrem gesucht.

CQ 9 - ITU 12

Das rare Malpelo wird durch das Top-Ergebnis von **HK0NA** iin den nächsten Jahren sicher weit abgefallen sein (siehe Bericht im FA 7/12). – Die aktuellen **Top-Ten** der Most-Wanted (Mixed) in Deutschland sind KP1, KH9, P5, KH5, 3Y/B, KH3, KH5K, VP8/SS, FT/W sowie auf Platz 10 VK0/M und KH7K.

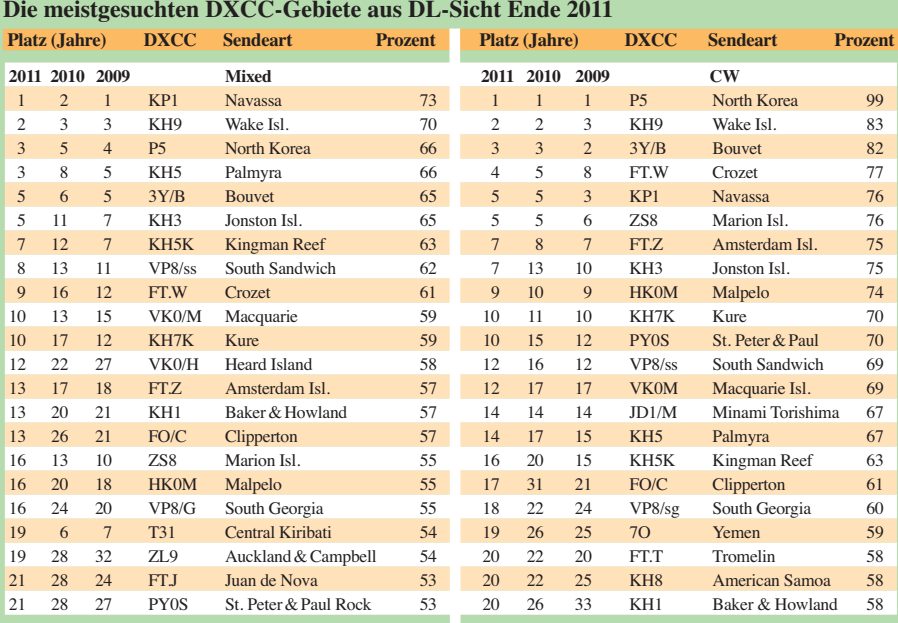

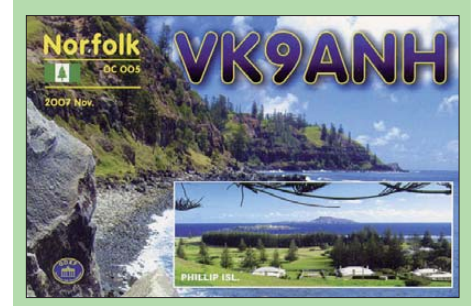

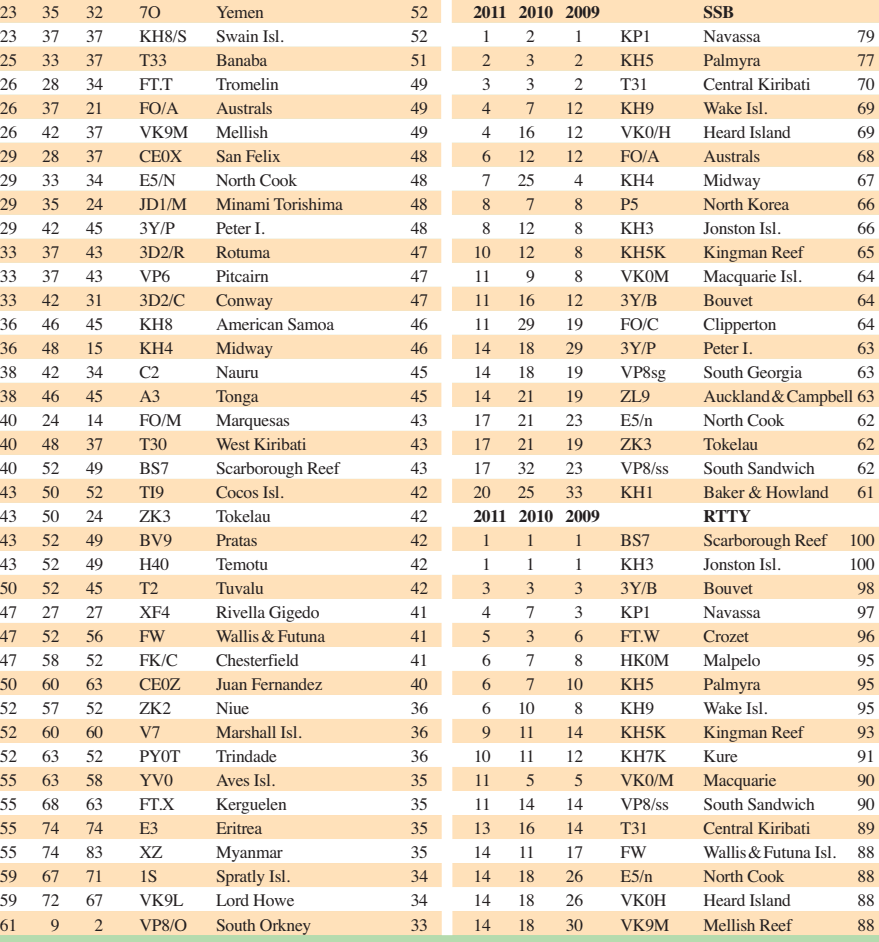

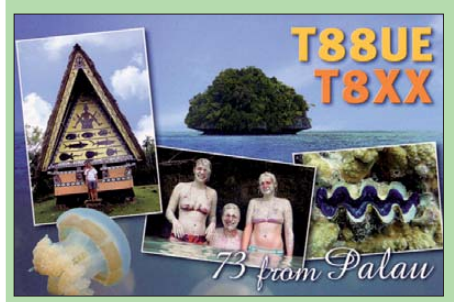

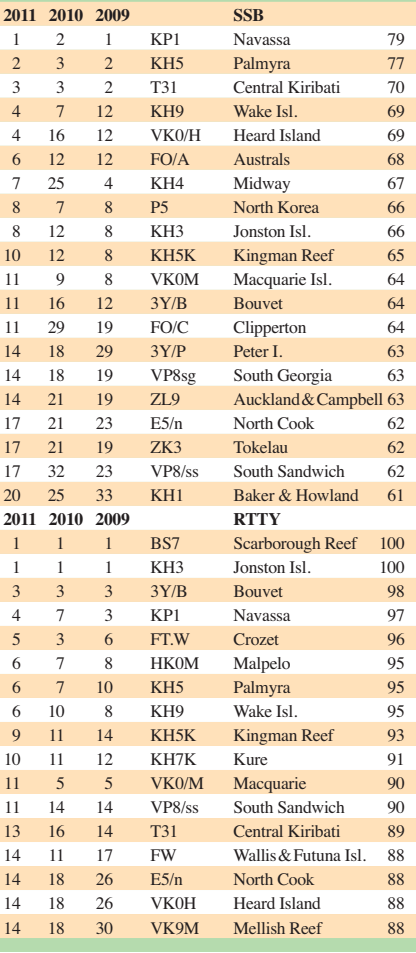

## *Amateurfunkpraxis*

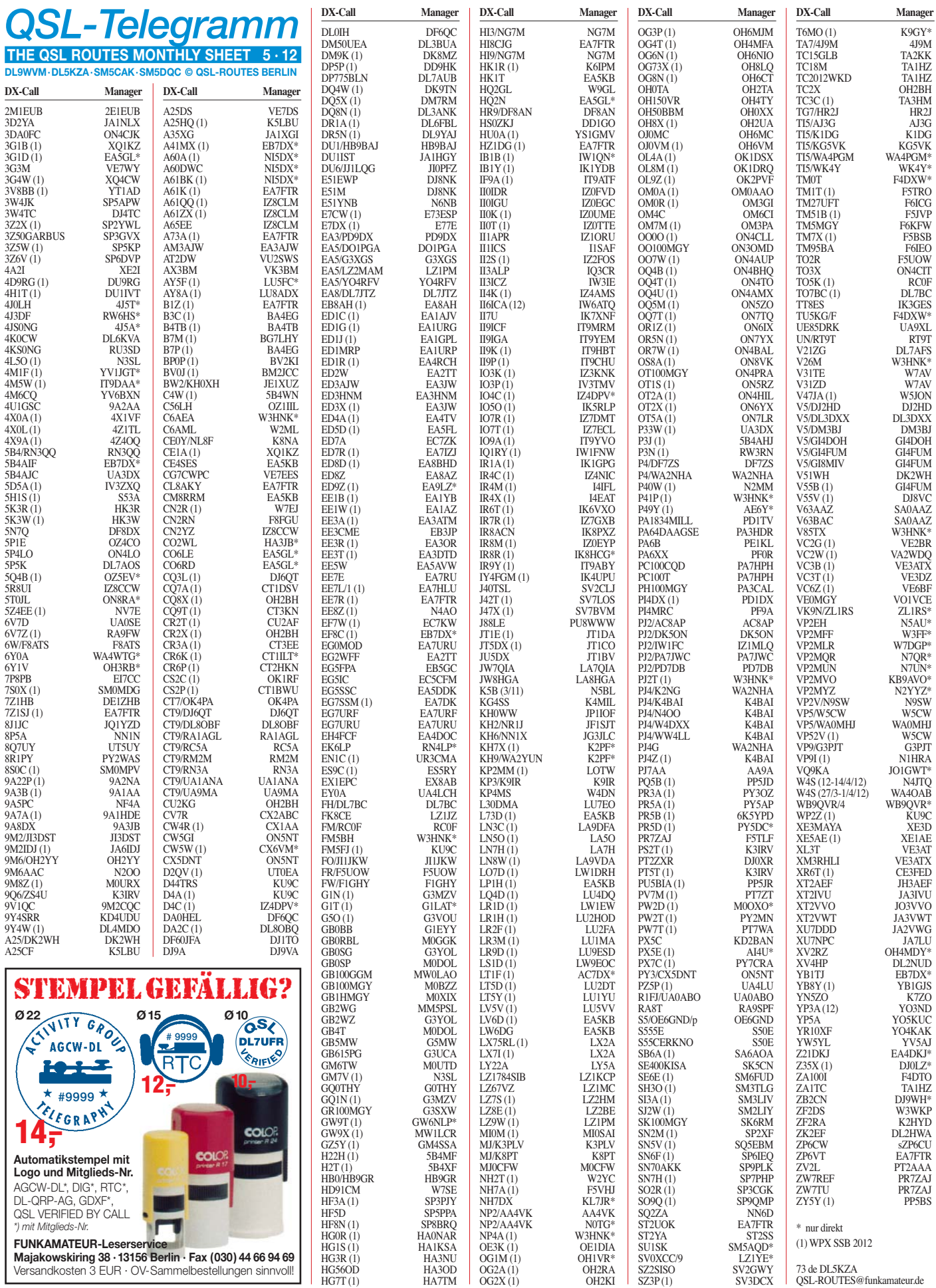

## *QSL-Splitter*

Im Berichtszeitraum gab es u. a. die folgenden direkten QSL-Eingänge: 3D2R, C21HA, PJ4C, VP6T, ZD7XF sowie **übers Büro** (meist über Manager): 6V7J, 9Y4/DL7AFS, D2QV, EM25U, FK/F5NHJ, FM5WD, FM/DL1CW, HS0ZJF, IS0SWW, IT9EJW/p, JW8HGA, LA/DL2VFR, OX2A, OX3KQ, OX/N1SA, TM0Z, UK7AZ und YW1AJ.

Online-Logs für **3C0E** (Annobon) und **3C6A** [\(Bioko Island\) findet man nunmehr auf](http://www.gdgdxc.net/3c0e/index.php) *www. gdgdxc.net/3c0e/index.php.* 

Tim, NL8F, informierte darüber, dass Ted, K8NA, der neue QSL-Bearbeiter für seine **CE0Y/NL8F-**Osterinsel-Aktivität ist.

**DXCC-Anerkennungen** lt. Bill Moore, NC1L (ARRL Awards Branch Manager): XW1A und XW0ZJZ (Laos), 6O0M (Somalia 2011), 9U3TMM (Burundi, Dezember 2011 bis Januar 2012) und T6BP (Afghanistan 2011). Dazu gesellt sich noch AX/VK0TH (Macquarie Isl.).

**JX0O:** Stan, SQ8X, erhielt seine QSL-Karten aus der Druckerei mit ziemlicher Verzögerung, will jedoch nunmehr mit aller Kraft die Anfragen beantworten.

**LoTW:** Jacques, F1VEV, hat die Daten seiner Logs von TR8CJ (1988 bis 1990) und V85CJ (1990 bis 1994) ins LoTW geladen.

**Pirat:** Didier, F5OGL, informierte, dass eine am 24. und 25. 3. 12 angeblich von Europa Isl. (AF-009) unter dem Rufzeichen TO4E funken de Station definitiv einem Schwarzfunker zugerechnet werden muss. Die vorerst letzte TO4E-DXpedition nach Europa fand 2003 statt, danach gab es keine weiteren Aktivitäten. Zudem wird dieser Präfix nicht mehr genutzt. Aktuell gelten: FT5Y Terre Adélie (Antarctica); FT5G Glorieuses (Glorioso) Isl.; FT5W Crozet Isl.; FT5T Tromelin Isl.; FT5Z Amsterdam Isl.; FT5E Europa Isl.; F5TX Kerguelen Isl. sowie FT5J Juan de Nova Isl.

Barry, W2UP, aktiv als **PJ2/W2UP** (14. bis 21. 2. 12), hat seine Logs ins LoTW hochgeladen. Papier-QSLs sind möglich, jedoch nur

direkt (keine Büro-Karten) an seine Adresse mit SASE oder SAE+IRC (Greenstamp).

**PR2I-Logs:** Fred, IK7JWX, weist darauf hin, dass die Logdaten der jüngsten IOTA-Aktivitäten von SA-024 und SA-071 auf *[www.i8lwl.it](http://www.i8lwl.it)* zu finden sind. Er erwartet QSO-Daten (mit entsprechender IOTA-Nr.) via E-Mail an *ik7jwx2003@yahoo.it,* um dann die QSL via Büro zu versenden. Bei Direkt-QSLs bitte mit SASE an seine Adresse *(QRZ.com)* senden.

**PS0S auf LoTW:** Cesar, PY2YP, hat kürzlich die 2000er PS0S- (St. Peter & St. Paul Rocks) Logdaten der OPs ins LoTW heraufgeladen. Er versucht nunmehr, weitere Daten von anderen Aktivitäten auf den Felsen zu sammeln und zur Verfügung zu stellen.

**QSLs nur an Mitglieder:** Der britische Ama teurfunkverband RSGB akzeptiert künftig nur noch Karten für seine Mitglieder und solche, die für den QSL-Service bezahlen. Viele Jahre hatte die RSGB eingehende QSL-Karten allen Funkamateuren in Großbritannien zugestellt, auch wenn diese nicht Mitglied waren. Aus Kostengründen werden QSLs für Nichtmitglieder nicht zurückgeschickt. Die RSGB rät, bereits im QSO nachzufragen, ob den Empfänger auch Karten via RSGB erreichen.

**TO3J:** Der QSL-Manager Nao, JA1HGY, sagt, dass alle direkten sowie über OQRS angefragten TO3J-QSLs per 12. 3. 12 beantwortet seien.

Eine neue QSL-Route für Gildas, **TU5KG** (F/TU5KG, FR/TU5KG, TM0T sowie FT5X und FT5W – Crozet/Kerguelen), geht über F4DXW (nur direkt!). Der bisherige OSL-Mana ger (F4EFI) hat sämtliche Logs (direkt wie auch Büro) geschlossen.

**UA4WHX QSL-Status:** Wie Vlad, UA4WHX, auf *QRZ.com* mitteilte: Momentan sind seinerseits keine QSL-Anfragen unbeantwortet. Falls direkt gesendete QSLs unbeantwortet blieben, möchte man ihn über *ua4whx@udm.ru* kontak tieren. Papier-QSLs gibt es nur auf direktem Weg, nicht übers Büro. Sämtliche Verbindungen sind übers LoTW einsehbar.

# **JW9DFA** Svalbard Island op. LA9DFA

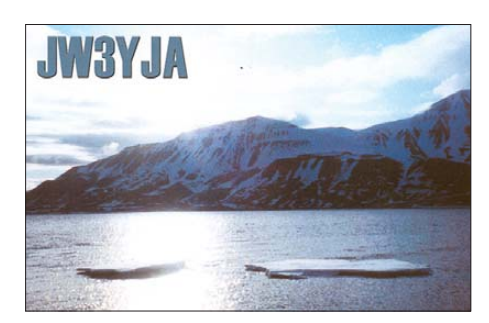

**Tnx für die QSL-Karten via DG0ZB, DJ1TO, DL5ME, DL7VEE und DL9RCF.**

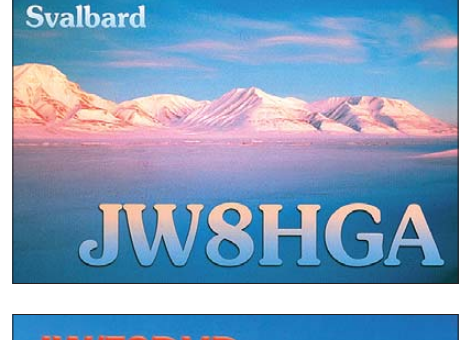

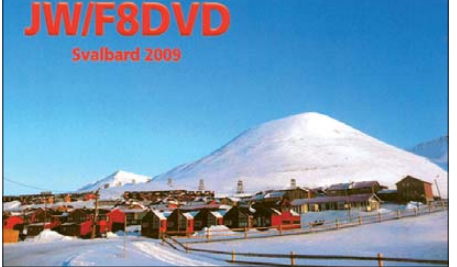

### **Rufzeichen Adresse**

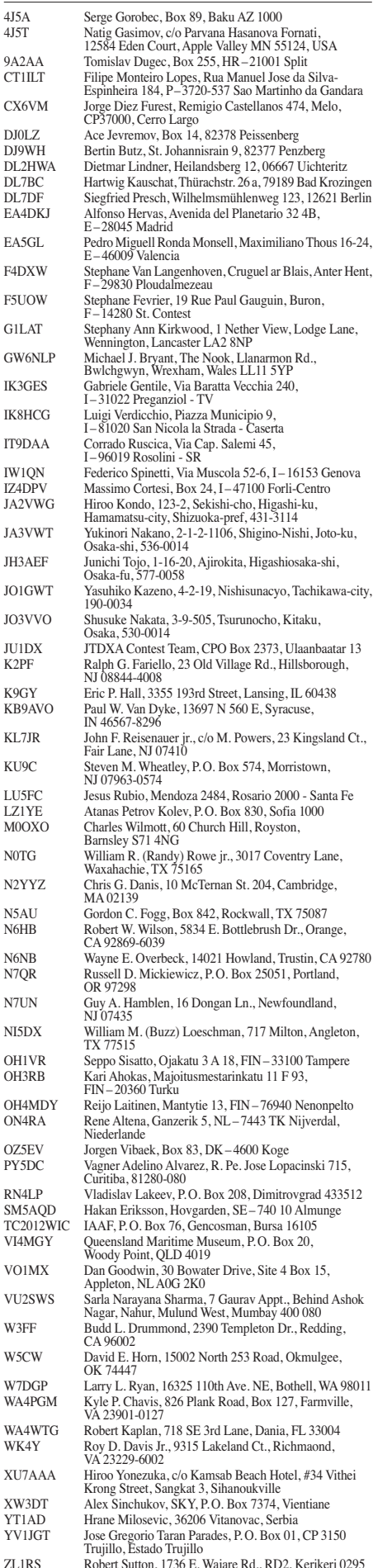

## *CW-QTC*

### ■ **Informationen vom HSC**

Wie schon berichtet, findet am 21. 4. 12 die Mitgliederversammlung des HSC anlässlich des "Großen CW-Wochenendes" in Erbenhausen statt. Zur Einstimmung auf den folgenden

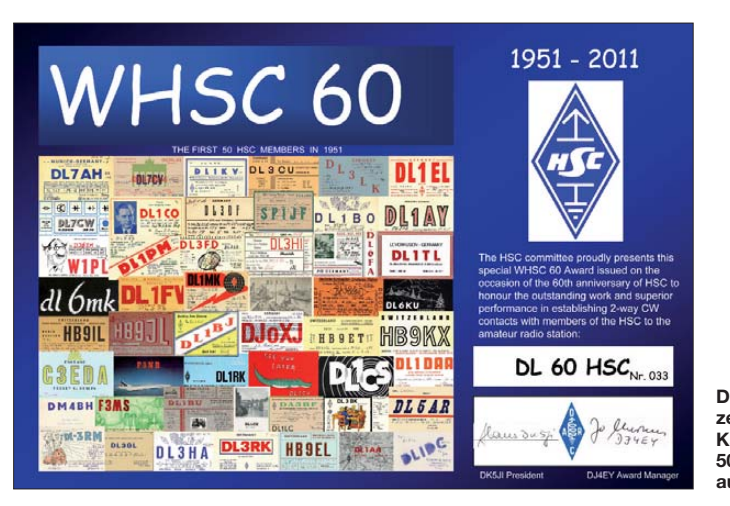

Bericht in der Juni-Ausgabe des FUNKAMA-TEUR erfolgt an dieser Stelle eine Kurzzusam men fassung der HSC-Aktivitäten für den Zeit raum Januar 2011 bis März 2012.

### *DL60HSC*

Anlässlich des 60. Geburtstages des High Speed Clubs wurden im Jahr 2011 mit dem Sonderrufzeichen DL60HSC (Sonder-DOK HSC60) von DK7VW, DH2MS, DK2AI, DL5DXS, DL1VDL, DK3KD, DL6LBI und DL8JJ 11 599 Verbindungen getätigt. Alle QSL-Karten sind inzwischen über Global-QSL verschickt worden.

## *SWL-QTC*

### **Bearbeiter:**

**Andreas Wellmann, DL7UAW Angerburger Allee 55, 14055 Berlin E-Mail: andreas.wellmann@t-online.de Packet-Radio: DL7UAW@DB0GR**

### **Sonderrufzeichen in Aserbaidschan zum ESC**

Anlässlich des 57. Eurovision Song Contests am 26. 5. 12 in Baku, funken die Klubstationen 4K7Z und 4J4K unter den Sonderrufzeichen 4KS0NG sowie 4JS0NG noch bis einschließlich 15. 6. 12.

### ■ *PSKer* – PSK31 für iPhone und iPad

Für das Betriebssystem iOS 5 und höher ist das verfügbare Angebot an amateurfunkspezifischen Programmen im Vergleich zu anderen Betriebssystemen noch immer recht übersichtlich. Mark Oskin, KE7SCH, hat mit seiner App *PSKer* (Preis 2,39 €; Version 1.1) das Angebot um ein weiteres Programm für die Digimodes erweitert [1].

Mit dem kleinen Programm lassen sich nicht nur PSK31-Signale empfangen, sondern auch

### *WHSC 60*

Das Jubiläumsdiplom WHSC 60, dessen Vorderseite die QSL-Karten der ersten 50 HSC-Mitglieder zeigt, erwarben bisher 65 Antragsteller.

### *Mitgliederbewegung*

2011 wurden vier und 2012 bisher zwei neue Mitglieder begrüßt. Von Anfang 2011 bis jetzt

> **Das WHSC 60 zeigt die QSL-Karten der ersten 50 HSC-Mitglieder aus dem Jahr 1952.**

mussten wir um 16 Mitglieder, darunter unser langjährigr Sekretär Jens, DL7AKC, trauern.

### *Ham Radio 2012*

Es gibt gegenwärtig noch keine Finanzierung für einen Stand des HSC zur diesjährigen Ham Radio (22. bis 24. 6 .12) in Friedrichshafen.

### *Nachrichten*

Für langjähriges besonderes Engagement für den HSC stifteten wir die ersten drei HSC-Trophies an DL1TL, DF5DD und DF4EK. Die HSC-Conteste, jeweils am letzten Februar-Sonntag und am ersten November-Sonntag er-

erzeugen. Diverse Makros kann man frei editieren, sie erleichtern damit den Betriebsablauf ganz erheblich. Um definierte Verhältnisse im Zusammenspiel mit einem Transceiver herzustellen, sollte die Verbindung nicht über die "Luftschnittstelle" Mikrofon/Lautsprecher, sondern unbedingt über eine Kabelverbindung realisiert werden.

Die App kann man sowohl auf einem iPhone als auch auf einem iPad verwenden. Auf dem

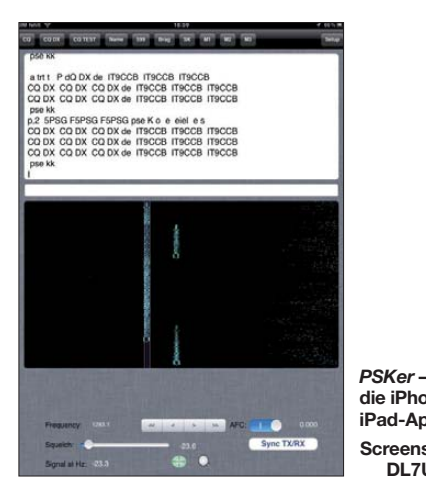

freuen sich zunehmender Beteiligung. Beach ten Sie bitte auch den HSC-Aktivitätstag, jeweils am 15. Kalendertag eines jeden Monats. Haben Sie zudem keine Hemmungen, HSCer in langsamem CW-Tempo anzurufen, sie antworten mit angepasster Geschwindigkeit und freuen sich auf jeden Fall über einen CW-Plausch mit Ihnen.

Bitte informieren Sie sich auf unserer Website [www.highspeedclub.org](http://www.highspeedclub.org) über weitere Aktivitäten des HSC und senden Sie Anregungen und Fragen an *hsc@lists.darc.de.*

### **Hartmut Büttig, DL1VDL (Sekretär des HSC)** *dl1vdl@gmx.de*

### ■ **Telegrafie-Runden auf 80 m**

Um die momentan etwas vernachlässigte Sendeart CW zu promoten und Newcomern die Gelegenheit zu geben, ihre ersten Schritte auf den Bändern zu unternehmen, wurde in Österreich eine CW-Runde ins Leben gerufen. Diese findet jeden Sonntag ab 8 Uhr Lokalzeit auf 3,573 kHz statt.

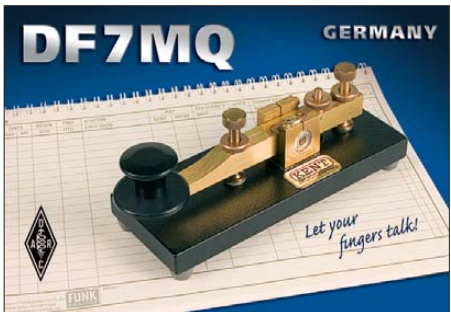

In diesen Runden sind auch einige Neulinge, welche die CW-Prüfung erst vor kurzem bestanden haben, immer mit dabei. Der Betrieb findet mit langsamer Telegrafie-Geschwindigkeit (also QRS) statt.

### **Claus Stehlik, OE6CLD**

iPad steht naturgemäß mehr Platz für die Dar stellung und Bedienung zur Verfügung. Darüber hinaus kann hier auch eine Squelch aktiviert werden. Momentan ist die App nur für die Sendeart BPSK31 nutzbar.

#### ■ **DM100MGY – 100 Jahre Untergang der Titanic**

Das Datum 15. 4. 1912 ist untrennbar mit dem Untergang des Passagierdampfers Titanic und den Möglichkeiten der drahtlosen Notfallkommunikation verbunden. In Erinnerung an diese schwere Katastrophe der zivilen Schifffahrt und der danach einsetzenden Koordination des internationalen Notfunkverkehrs sind diverse Sonderstationen auf den Amateurfunkbändern zu beobachten.

Der DARC OV S65 (Schönau) ist aus diesem Anlass vom 1.1. bis 31.12.12 mit dem Sonderrufzeichen DM100MGY aktiv. In der Zeit vom 1.4. bis 30.6.12 wird zusätzlich der Sonder-DOK "100MGY" vergeben. Weitere Informationen zur Sonderstation und speziell zu den Aktivitätszeiten sind auf [2] zu finden.

#### **URLs**

**die iPhone-/ iPad-App Screenshot: DL7UAW**

[1] iOS PSK31 TX/RX: *[http://ke7sch.net/psker/PSKer.](http://ke7sch.net/psker/PSKer.html) html*

[2] Amateurfunk in Westsachsen: *[www.dk0zn.de](http://www.dk0zn.de)*

## *QRP-QTC*

### **Bearbeiter: Peter Zenker, DL2FI Molchstr. 15, 12524 Berlin E-Mail: dl2fi@dl-qrp-ag.de**

### ■ **Portabelantennen**

Was in den vergangenen Jahren für viele von uns zu einem Lustgewinn führte, der Funkbe trieb von einem schönen Platz in der Natur – fachmännisch als Portabelbetrieb bezeichnet, ist inzwischen leider häufig zur einzigen Alternative geworden, die noch halbwegs störungsfreien Betrieb ermöglicht. Die PLC-Katastrophe ist zum Glück zwar bisher weit hinter den Befürchtungen zurückgeblieben, weil die verkauften Modems wegen der miesen Übertragungsraten doch oft nach kurzer Zeit in den Schubladen verschwanden, doch Plasmafernseher, elektrisch billig und falsch konstruierte Schaltnetzteile, Stromsparlampen und ähnliche HF-Schleudern verbreiten besonders in eng be bauten Wohngebieten Störfelder, die den Kurzwellenempfang nur noch für Masochisten interessant machen.

Geschirmte Loops wie z. B. die von DK1HE für die DL-QRP-AG entwickelte, schaffen zwar eine gewisse Abhilfe, trotzdem kommt aber irgendwann der Tag, an dem der genervte OM (die genervte YL) die Nase voll hat und endlich mal wieder ein QSO in aller Ruhe ohne Manmade Noise in beiden Ohren fahren möchte. Das ist dann die Stunde der Besinnung auf QRP und Portabelbetrieb. Sicher, es geht auch mit der Station aus dem Shack, die ja im Vergleich zu früher deutlich kleiner geworden sind, aber spätestens nach dem zweiten Ausflug stellen sich die meisten die Frage, ob es nicht doch mit etwas weniger Aufwand ginge. Ein solcher Standard-Transceiver verbrät locker schon im Empfangsbetrieb zwischen 1,2 A und 1,8 A bei 12 V, der Sender fährt auch im gedrosselten Betrieb den vollen Ruhestrom für die 100-W-PA. Will man so etwa drei bis vier Stunden QRV sein, dann ist ein 36-Ah-Akku schon sehr knapp bemessen und ein solches Blei-Biest bringt einige Kilo auf die Waage, ist also nicht mehr für den Rucksack geeignet.

Echte QRP-Geräte benötigen nur einen Bruchteil des Stroms: CW-Monobander begnügen sich trotz Superhet-RX mit etwa 20 mA bis 50 mA, für 5 W Ausgangsleistung genügen ihnen 600 mA. Gut konstruierte Allband-CW/SSB-Transceiver wie der Elecraft KX3 begnügen sich selbst bei vollbeleuchtetem Display mit 180 mA.

Da passen dann Transceiver und Akku bequem in eine kleine Fototasche, der 2,4-Ah-Akku reicht für einen Nachmittag und der frei gewordene Platz kann bequem für eine Thermoskanne Kaffee, Tee oder, wem es lieber ist, auch für eine Flasche Bier genutzt werden.

Bleibt das Problem mit der Antenne. So einfach es ist, den Transceiver zu wechseln, so kompliziert wird es, wenn es um die Antenne geht. Fragt man zehn Leute, so bekommt man neun verschiedene Antworten. Ein und dieselbe Antenne wird von dem einen als super, von dem anderen als Dummyload bezeichnet. Der Anfänger im Portabelfunk steht meist ziemlich

hilflos da und ist gezwungen, seine eigenen Erfahrungen zu machen, es sei denn, er beherzigt einige Grundregeln (die teilweise auch außerhalb der Portabelbereiches Gültigkeit haben).

Regel 1: Frage niemals den Besitzer eines dreifach gestockten Beams auf dem 30-m-Mast nach einer geeigneten Antenne für deine nächste Radtour! Er wird dich sicher nach bestem Wissen und Gewissen beraten, du wirst aber, falls du seinen Rat befolgst, nicht einmal mit dem Abladen des Schwertransporters fertig sein, wenn die für den Ausflug ins Grüne vorgesehene Zeit abgelaufen ist.

Regel 2: Frage niemals den "Simulanten". Den Strom, den du für seine Hochleistungs-Antennensimulationen brauchst, gibt der in der Packtasche mitgenommene Akku niemals her. Regel 3: Frage nur gleichaltrige Funkamateure! Fragst du einen der jungdynamischen Outdoor-Freaks, wirst du möglicherweise die nächsten QSOs aus dem "weißen Haus" fahren müssen, weil du dich beim Antennenklettern womöglich doch etwas übernommen hast.

Was also tun? Ganz einfach: Du musst als erstes überlegen, worum es dir geht. Möchtest du bei deinen Portabelausflügen einfach nur ein paar tenne funktioniert ganz einfach: Direkt am Transceiver sind etwa 20 knapp 2 m lange Drähte befestigt. Ich habe das so gemacht, dass ich die Drähte alle auf ein Stück Kupfer kaschierte Leiterplatte gelötet habe.

Am Ende eines jeden Drahtes befindet sich ein Dachpappennagel (5 cm). Dank der Nägel kann man dieses Gegengewicht in ein paar Minuten sternförmig auslegen. Der Draht ist übrigens Teflon isoliert – nicht wegen irgendwelcher elektrischer Werte, sondern weil sie sich viel einfacher ..entheddern" lassen. Vom Transceiver wird ein einzelner Draht, der etwas länger als  $\lambda$ /4 ist, schräg nach oben zu einer Angelrute oder einem Baum geführt. Ideal ist ein Winkel von etwa 45°. Ich erhalte so eine Slooper-Antenne, die sehr flach abstrahlt (prima für DX). Da der Draht etwas länger als  $\lambda$ /4 ausfällt, ist er leicht induktiv. Um ihn am 50-Ω-Senderausgang anzupassen, benötigt man nichts weiter als einen Drehkondensator in Reihe.

Möchte man diese Slooper-Antenne für mehrere Bänder nutzen, wird sie ein klein wenig modifiziert. Der Gegengewichtstern befindet sich ein paar Meter von der Station entfernt, die Speisung erfolgt über eine verdrillte Leitung,

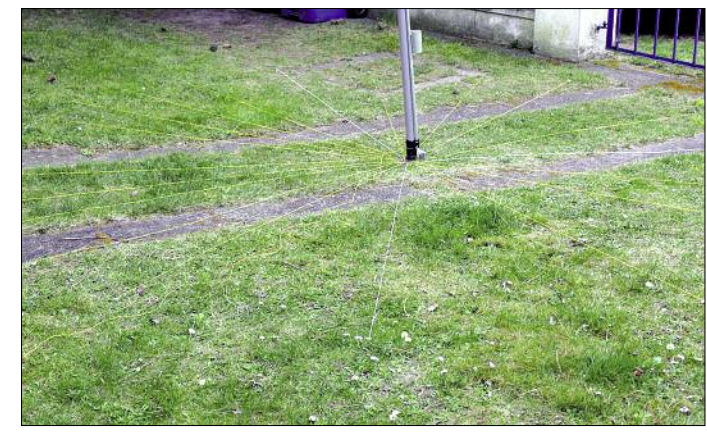

**Die etwa 20 knapp 2 m langen Drähte des Gegengewichts der 2-V-Antenne lassen sich dank der etwa 5 cm langen Dachpappennägel in kurzer Zeit sternförmig auslegen. Foto: DL2FI**

nette QSOs innerhalb DL und Europas fahren oder willst du die elektrisch saubere Umgebung nutzen, um endlich "Pitschi-Patschi-Island" zu erreichen? Im ersten Fall vergisst du einfach alles, was du über Antennen gelesen hast. So hoch wie nur möglich? Es geht auch anders!

Versuche es mal mit einem Inverted-Vee-Dipol, Scheitelhöhe 5 m bis 6 m, die Enden 1 m bis 2 m über dem Boden. Dazu reicht eine Angelrute als Mittelmast, du kannst auch eine Leine über einen waagerechten Ast eines Bau mes werfen und daran die Mitte des Dipols hochziehen. Du wirst staunen, welche Rapporte man aus DL und Europa mit 5 W bekommen kann. Ich habe diesen Dipol einmal tagelang mit der GAP-Titan (ein kommerzieller Vertikaldipol), die neben meinem Gartenhaus im Spreewald steht, verglichen: Im Umkreis von 400 km war der niedrig gehängte Inverted-Vee-Dipol durchweg 3 bis 4 S-Stufen lauter als die Vertikal, im Umkreis von 1000 km noch 2 S-Stufen lauter und bei DX 3 bis 4 S-Stufen leiser. Bist du mehr an DX interessiert, dann gibt es auch dafür schnell und einfach aufzubauende Portabellösungen. Von Helmut, DL2AVH, habe ich etwas modifiziert das Prinzip seiner 2-V-Antenne übernommen. Die heißt so, weil er dazu passend einen mit 2 V Betriebsspannung arbeitenden Transceiver entwickelt hat. Die An-

alles andere bleibt gleich. Praktische Ausführung: Ich habe 25 m Patchkabel besorgt. Das ist das Netzwerkkabel für Ethernet mit Litzen statt festem Kupferdraht. Innen sind mehrere Paare verdrillte Leitungen, die sich voneinander trennen lassen. Ein Adernpaar wurde auf 12,5 m entdrillt und an dieser Stelle ein Knoten gemacht, damit der Rest verdrillt bleibt.

Von den entdrillten Drähten wurde einer 5 cm vor dem Knoten abgezwickt und dort das Gegengewicht angeschlossen, der andere Draht ist die Slooper. Das verdrillte Stück ist die Spei seleitung. Sie ist absolut symmetrisch – der Wellenwiderstand liegt bei etwa 100 Ω. Ich kopple sie entweder über einen 1:4-Guanella-Balun an eine unsymmetrische ATU oder direkt über ein symme trisches ZM4 an den Sender an. Probiert es aus, ihr werdet staunen!

#### ■ Werler Antennentage

Am 9. 6. 12 treffen sich QRPler aus Nah und Fern anlässlich der Werler Antennentage in [Werl \(Details FA 3/12, S. 327 und auf](http://www.qrpforum.de) *www. qrpforum.de*).

Dort ist u. a. Gelegenheit, die oben beschriebenen Antennenvarianten ausführlich zu testen. Natür lich können dazu sowohl mein KX3-Prototyp als auch der SOLF-Prototyp benutzt werden.

## *Amateurfunkpraxis*

## *Digital-QTC*

**Bearbeiter:**

**Dipl.-Ing. Jochen Berns, DL1YBL Heyerhoffstr. 42, 45770 Marl E-Mail: dl1ybl@db0ur.de Jürgen Engelhardt, DL9HQH Azaleenstr. 31, 06122 Halle Packet-Radio: DL9HQH@DB0ZWI E-Mail: dl9hqh@gmx.de**

## *Digital Voice*

### ■ **D-STAR-Gateways per DTMF steuerbar**

D-STAR-Gateways, die die aktuelle Version von *ircDDB-Gateway* einsetzen, lassen sich nun per DTMF-Signal steuern. Das macht die Bedienung deutlich einfacher (siehe Tabelle). Jonathan Naylor, G4KLX, hat dazu Routinen in die Software integriert, die er aus dem DV-RPTR-Code von Kurt Moraw, DJ0ABR, übernommen hat – ein gutes Beispiel für Synergien durch Open-Source-Projekte.

### ■ **Installation und Update der G4KLX-Software**

Die Open-Source-Software *ircDDB-Gateway* von Jonathan Naylor, G4KLX, und sein Paket von Repeater-Software, was verschiedene Mo-

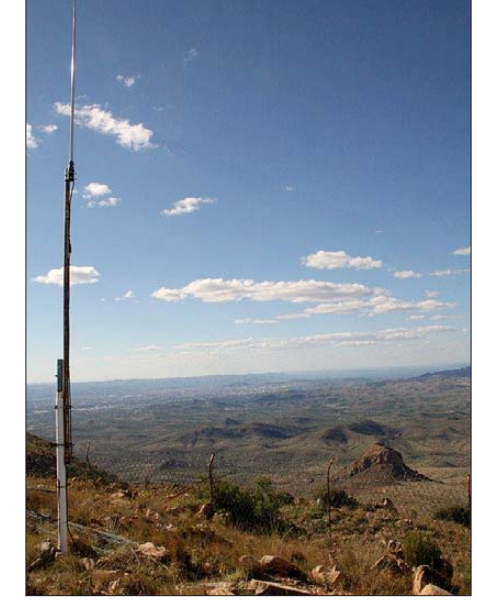

**Die Antenne des D-STAR-Repeaters V53W\_C auf dem 2500 m hohen Moltkeblick (siehe auch FA 4/12, S. 444) Foto: V51JP**

genbau-Gateways sondern vermehrt auch auf Icom-Gateways eingesetzt wird, ist ein Konvertierungsskript zur automatischen Erstellung der notwendigen Konfigurationsdatei aus den vorhandenen Dateien geplant.

Zur weiteren Vereinfachung wird derzeit die Dokumentation für die G4KLX-Software von Hans-Jürgen Barthen, DL5DI, und Jesús Ortiz Fernández, EA7UU, übersetzt. Für *ircDDB-*Gateway ist bereits eine Übersetzung in deut-

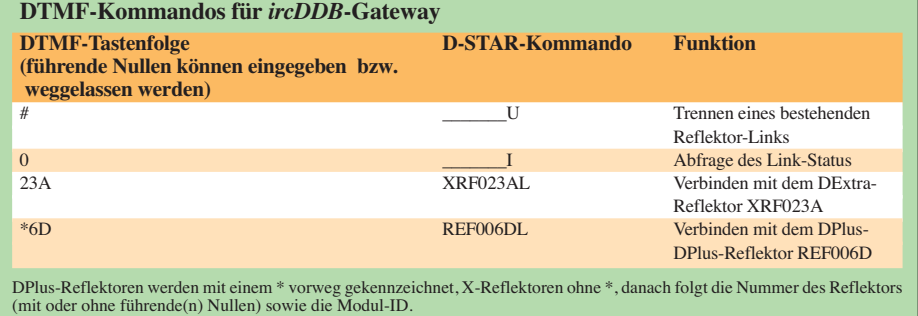

dule zum Aufbau von Eigenbau-Repeatern beinhaltet, sind für *Windows* und *Linux* verfügbar. Die Repeater-Software ist auf allen gängigen D-STAR-Hardware-Komponenten lauffähig, die Gateway-Software arbeitet sowohl mit Software-Repeatern als auch mit Icom-Repea ter-Hardware oder im Mischbetrieb. Es werden alle Icom-Komponenten unterstützt, inkl. Digi tal-Data.

Nachdem die *Linux-*Version der Software bis her ausschließlich in Form von Source-Paketen zum Selbstcompilieren und manuellen Installieren zur Verfügung stand, gibt es nun auch ein ISO-Image sowie ein YUM-Paket für CentOS. Das YUM-Paket erlaubt die Installation und ein Update schnell und einfach online über den Software-Manager der Linux-Distribution. Die fertigen Installationspakete werden über die Update-Server des *ircDDB-*Teams zur Verfügung gestellt. Sie wurden für die am weitesten auf D-STAR-Gateways eingesetzte *Linux-*Distribution *CentOS5* erstellt. Es wird aber berichtet, dass sie auch unter *CentOS6* erfolgreich eingesetzt werden kann. Nachdem *ircDDB-Gateway* nicht nur auf Eischer und in spanischer Sprache im Download-Bereich der Yahoo-Group *ircDDB-Gateway* verfügbar, für das Repeater-Paket ist sie in Arbeit. Übersetzungen in weiteren Sprachen sind geplant.

Aktuelle Informationen und Downloads sind in den Yahoo-Gruppen *ircDDB-Gateway* und *PCRepeater-Controller* sowie auf der Website *<http://db0fhn.efi.fh-nuernberg.de/~g4klx>* zu fin den.

### ■ **D-STAR-***ircDDB***-Netz**

Das D-STAR-Routing-Netzwerk *ircDDB* zeig te im März erstmals mehr Registrierungen und Gateways online als das US-Trust-Netz, wobei es eine Überlappung von etwa 30 % gibt.

|                  | Last Update (UTC): Registered: Activated: Online: Onl/Reg: %total: |      |      |     |       |             |
|------------------|--------------------------------------------------------------------|------|------|-----|-------|-------------|
| ircDDB:          | 2012/03/05 14:20                                                   | 805  | 786  | 538 |       | 66.8% 66.6% |
| <b>US-Trust:</b> | 2012/03/05 14:02                                                   | 793  | 786  | 528 |       | 66.6% 65.3% |
| Common:          | 2012/03/05 14:02                                                   | 369  | 369  | 259 | 69.9% |             |
|                  | ircDDB only: 2012/03/05 14:20                                      | 436  | 417  | 280 | 64.2% |             |
| no ircDDB:       | 2012/03/05 14:02                                                   | 424  | 417  |     | 63.7% |             |
| <b>Total:</b>    | 2012/03/05 14:02                                                   | 1229 | 1203 | 808 | 65.7% |             |

*ircDDB***-Netzstatistik vom 5. 3. 12 Quelle:** *[www.ircddb.net](http://www.ircddb.net)*

## *Datenkommunikation*

### ■ **Digipeater**

### *DB0AX (Bad Wünnenberg)*

Nach etwa zehn Jahren Betrieb steht bei DB0AX eine Erneuerung der Hardware an. Im Laufe der vergangenen Jahre war man an einem Punkt angelangt, bei dem es mit der vorhandenen Technik kaum noch möglich ist, Erweiterungen bzw. Modernisierungen vorzunehmen.

Um für neue Aufgaben wie z. B. die Anbindung an das HAMNET gerüstet zu sein, sollte der Digipeater in der ersten Aprilwoche für einige Zeit außer Betrieb genommen werden. Nach der Erneuerung der Technik wird der Digipeater mit einem Alix-3D3, einem TNC3 für den AX.25-User-Zugang auf 70 cm, einem weiteren TNC3 für den Link zu DB0BQ (Pader born) und zu DB0EAM (Kassel) sowie einer RPC-Karte für Funkruf in Betrieb gehen.

Geplant ist zudem die Erweiterung um ein EUROTNC für APRS. Die einzelnen Komponenten werden über USB/seriell-Wandler an den Host-Rechner angebunden. Über eine vorhandene Ethernetschnittstelle werden die HAM NET-Komponenten in das System eingebunden.

### *DB0PM (Schliersee)*

Seit Februar 2012 ist bei DB0PM ein HAM - NET-Zugang auf 2,397 GHz in Betrieb. Die Bandbreite beträgt 5 MHz. Derzeit gibt es einen IP-Zugang zur Mailbox DB0PM-8 und einen AXUDP-Zugang zum PR-Netz. Die technischen Daten sind auch auf dem Webserver 44.225.20.97. zu finden.

Zurzeit arbeitet man an einem Name-Server und einem Link in das bayerische HAMNET. Bis zu deren Realisierung wird die Mailbox über die Links auf 23 cm mit Daten versorgt. Der User-Zugang auf 438,350 MHz wurde mangels Nutzer aufgegeben.

### ■ **HAMNET** in Berlin

Im Frühjahr 2010 begannen die Vorbereitungen für die HAMNET-Erschließung des Berliner Raumes. Nachdem die ersten Links erfolgreich getestet, die entsprechenden Anträge gestellt und Hardware beschafft waren, trafen im März 2011 die ersten Genehmigungen ein.

Somit konnten die Link-Verbindungen von DB0AVH (Berlin-Spandau) zu DB0BRL (Ber lin/Hohenschönhausen) und zu DB0FUZ (Ber lin/Köpenick) in Betrieb gehen. Im Januar 2012 folgten die Links von DB0AJW (Berlin) zu DB0AVH und DB0FUZ. Eine Anbindung nach MVP erfolgte im März über einen Link zu DB0ZEH (Zehdenick).

Neben einem Webserver und einer Webcam am Standort von DB0AVH gibt es bei DB0FUZ ebenfalls eine Webcam sowie einen User-Zugang auf 2,4 GHz. Ein Teil der Link-Strecken wird auch für das PR-Netz genutzt.

In Zukunft sind noch Verbindungen zu DK0BLN bzw. DB0FEZ sowie User-Zugänge bei DB0BRL, DB0AJW und DB0AVH geplant. Weitere ausführliche Informationen zu [diesem Projekt bekommt man bei](http://www.hamnet.funkzentrum.de) *www.hamnet. funkzentrum.de.*

## *IOTA-QTC*

### **Bearbeiter:**

**Dipl.-Ing. (FH) Mario Borstel, DL5ME PSF 113527, 39034 Magdeburg E-Mail: dl5me@darc.de**

### ■ **Inselaktivitäten**

**Europa:** Jim, MM0BQI, aktiviert vom 27. 4. bis 1. 5. 12 als GB5TI die im Atlantik gelegene Insel Lunga, **EU-108.** – Sebastian, DL1AXX, geht wieder auf Tour und ist vom 20. bis 25. 5 .12 von Baltrum, **EU-047,** zu hören. – Helge, DF6LPC, Harald, DL5HAQ, Uli, DJ9IE, Benjamin, DB2LS, Lothar, DL8HAL, und Siegfried, DL3HBZ, funken vom 2. bis 5. 5. 12 unter

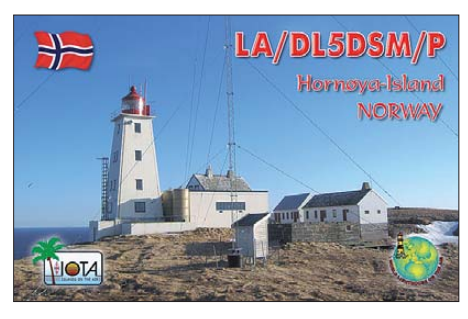

DK0RZ und DL0DFF von der Hallig Hooge, **EU-042,** in den Sendearten CW, SSB und BPSK. – Helmut, DL5DSM, verschlägt es erneut nach Vardö, **EU-141** (LH-0106). Zusammen mit Bernhard, DL9UBF, sind die beiden vom 16. bis 22. 5. 12 mit vorangestelltem LA-Präfix aktiv. Wenn es das Wetter zulässt, wird vom 18. bis 20.5.12 zur Insel Hornoya, ebenfalls **EU-141** (LH-2751), übergesetzt (/p im Rufzeichen).

Dominic, ON4AZP, Michel, ON4CAQ, Francois, ON6VP, Herman, ON7FH, und Maurice, ON7KS, sind vom 29. 4. bis 5. 5. 12 unter 5P5Y von Lolland, **EU-029** (LH-2773), QRV. QSL via ON4AMM. – Michael, DL4ABO, funkt vom 10. bis 11. 5. 12 von Neuwerk, **EU-127** (LH-2311). Weitere Informationen dazu auf www. *qrz.com/db/dl4abo.* – Mitglieder der Wessex Contest Group wollen vom 12. bis 19.5.12 unter MS0CWB von Skye, **EU-008** (LH-1626), aktiv sein. QSL via M0WAY. – Allan, GM3OZB, Barry, GM3YEH, Bill, GM3ZRT, John, GM0DJG, Gordon, MM0BIM, und Declan, EI6FR, versuchen vom 16. bis 21. 5. 12 als GM7WCO/p das rare Eiland St. Kilda, **EU-059,** in die Luft zu bringen. – Ein sechsköpfiges italienisches Team aktiviert vom 17. bis 20. 5. 12 als ID9Z Lipari, **EU-017** (LH-1144).

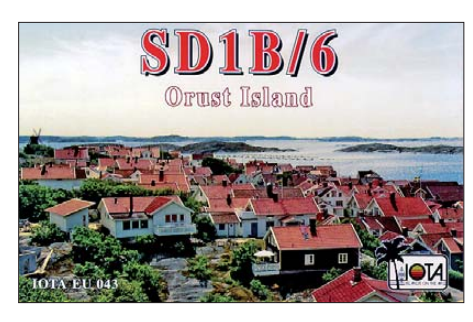

Ric, DL2VFR, und Bert, DL2RNS, gehen er neut auf Tour und sind vom 11. bis 14. 5. 12 als SD7V/6 und SD7N/6 von Orust, **EU-043,** zu

hören. Anschließend sind die beiden vom 16. bis 21. 5. 12 unter LA/DL2RNS und LA/DL2VFR von Hvaler, **EU-061,** aktiv. – Guenter, DL3NBI, ist vom 15. bis 23. 5. 12 als IA5/DL3NBI von Giglio, **EU-028** (LH-0564), im Ferienstil aktiv; QSL via Heimatrufzeichen.

Marcel, PD5MVH, plant vom 19.5. bis 2.6.12 Portabelbetrieb von Goerree Overflakkee, **EU-146** (LH-3501), vorzugsweise auf 10 m, 20 m und im 2-m-Band in SSB. – Hans, PA0VHA, Jack, PA3BAG, Steef, PA2A, und Wim, PA2AM, bringen vom 12. bis 19.5.12 mit vorangestelltem MU-Präfix Guernsey, **EU-114** (LH-0013), in allen Sendearten in den Äther (weitere Informationen auf *[www.pi4cc.nl\)](http://www.pi4cc.nl).*

**Afrika:** Matt, K0KKO, und Ed, K0GUV, haben ihre vom 16. bis 23. 3. 12 geplante Aktivität von Rolas, **AF-023** (LH-1622), verschoben.

**Asien:** Makoto, JI5RPT, ist erneut unterwegs und will sich vom 29. 4. bis 5. 5. 12 als JD1BLY von Ogasawara, **AS-031** (LH-2269), melden (näheres unter *[www.ji5rpt.com/jd1\).](http://www.ji5rpt.com/jd1)* – Koji, JI1LET, ist zur gleichen Zeit als JI1LET/JD1 ebenfalls von Ogasawara aktiv. – Ein mehrköpfiges indisches Team aktivierte Mitte März als AT2DW mit AS-175 die erste "New One" im Jahr 2012 auf der Insel Bet Shankhodhar. Dessen Signale waren in Mitteleuropa meistens nur sehr leise aufzunehmen. Als Vorteil erwies sich die recht lange Aufenthaltsdauer von mehr als einer Woche. QSL via VU2SWS oder OQRS Keine QSL via Büro!

**Nordamerika:** Yuri, N3QQ, und Tim, NL8F, planen vom 11. bis 14. 5. 12 unter KL7RRC/p einen zweiten Anlauf, die letzte "New One" in Alaska, **NA-240,** zu bezwingen. Ein erster Versuch im Januar 2012 war am Wetter gescheitert. QSL via N7RO bzw. UA9OBA. Aktuelle Informationen gibt es auf *[www.na-234.com.](http://www.na-234.com)*

Gabriele, I2VGW, plant vom 26. 4. bis 6. 5. 12 seinen nächsten IOTA-Trip. Als C6AGW will er von Great Bahama Bank, **NA-001,** Bimini, **NA-048,** und Berry, **NA-054,** QRV sein, vorzugsweise in den digitalen Sendearten mit etwas [SSB-Betrieb. Mehr Hinweise gibt es auf](http://www.mdxc.org/c6agw) *www. mdxc.org/c6agw.* – Joe, K5KUA, ist vom 4. bis 6. 5. 12 unter K5KUA/5 erneut von Galveston, **NA-143,** zu hören. – Mitte März aktivierte ein zehnköpfiges mexikanisches Team als XF1AA die rare IOTA-Gruppe, **NA-189** (Bestätigungsgrad weltweit 10,3 %). Leider konnte man die Signale in Mitteleuropa kaum lesen. QSL via IT9EJW. – Michael, DF8AN, ließ sich im März als HR9/DF8AN von Roatan und Utila, beide **NA-057,** zu hören.

**Ozeanien:** Kay, JH3AZC, aktiviert vom 30. 4. bis 4. 5. 12 als V63AZ Pohnpei, **OC-010.** – Kan, JJ2RCJ, funkt zur gleichen Zeit als T88RF von Palau, **OC-009.** – Pat, VK2PN, und Miro, OK1NG, sind vom 23. bis 30. 5. 12 unter VK9PN von Lord Howe, **OC-004,** aktiv. Sie werden von Chris, VK3FY, unterstützt, der bis zum 2. 6. 12 bleibt und als VK9LHI QRV wird. QSL via VK2PN. – Sho, JA7HMZ, und Akio, JA7ZP, bringen vom 25. bis 29. 5. 12 als V63DX und V63ZP, Pohnpei, **OC-010,** in die Luft. Eine Teilnahme am WPX-CW-Contest (26./27. 5. 12) ist unter dem RufzeichenV6A geplant. QSL nur direkt an JA7HMZ bzw. JA7ZP.

Wally, VK6YS, hat seine für Anfang März geplante Aktivität von West Lewis, **OC-199,** verschoben. – Eine mehrköpfige indonesische Gruppe ließ sich Mitte März unter YB8Y von der raren Kei-Gruppe, **OC-221,** hören. Das

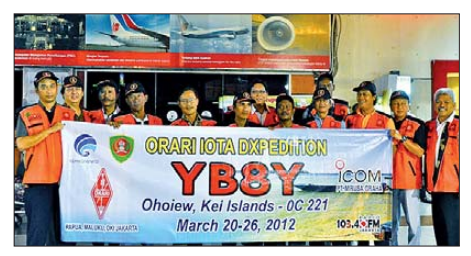

**Das YB-Team auf der Kei-Gruppe (OC-221) Foto: YB8Y** 

Team schloss nach sieben Tagen die Logs mit etwa 20 000 QSOs, jedoch mit einem sehr hohen Anteil (50 %) japanischer Stationen. Im Vergleich dazu schlugen DL-Stationen nur mit 5,2 % zu Buche. QSL via YB1GJS.

**Südamerika:** Hiroko, JH3PBL, und Masumi, JA3AVO, sind vom 9. bis 14. 5. 12 als P40U und P40X von Aruba, **SA-036** (LH-0033), aktiv. Weitere Informationen dazu auf *ja3avo.blog81. fc2.com.* 

### ■ **IOTA-Information**

Recht frühzeitig hat der IOTA-Manager Roger, G3KMA, bereits im Monat März die Auswertung der IOTA Honor-Roll und Jahresliste

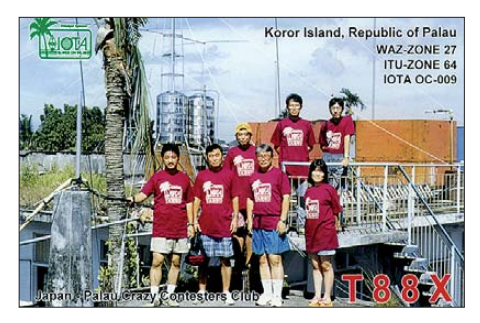

2012 auf *[www.gkma3.dsl.pipex.com](http://www.gkma3.dsl.pipex.com)* veröffentlicht. Wie üblich wird es dann in einem der nächsten Hefte eine Auflistung der teilnehmenden DL-Stationen geben.

### ■ **DL-IOTA-Inseln**

In der weltweiten Inselliste des RSGB sind aus Deutschland sechs Inselgruppen integriert. Diese werden zum Teil aus vielen kleineren Inseln gebildet. Mit Stand vom 1. 2. 12 ergibt sich nachfolgender Bestätigungsgrad:

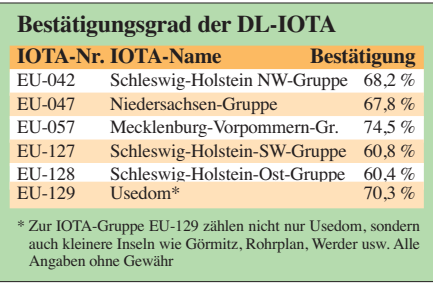

### ■ Meldungen für das IOTA-QTC

Aktivitätsankündigungen (IOTA, GIA, LH usw.) für das QTC senden Sie bitte direkt an meine E-Mail-Adresse *dl5me@darc.de.* Damit sicher ge stellt ist, dass die Ankündigung rechtzeitig erscheint, muss sie mir mindestens sechs Wochen vor dem Termin der Aktivität vorliegen.

## *UKW-QTC*

**Aktuelles, Aurora, MS, EME:** Dipl.-Ing. Bernd J. Mischlewski, DF2ZC **Auf dem Scheid 36, 53547 Breitscheid E-Mail: BerndDF2ZC@gmail.com Magic Band, Topliste, Conteste: Dipl.-Ing. Peter John, DL7YS Am Fort 6, 13591 Berlin E-Mail: dl7yspeter@gmx.de Packet-Radio: DL7YS@DB0BLO**

### ■ **144-MHz-Aurora bis nach Kroatien!**

Anfang März 2012 brodelte es auf der Sonne wieder einmal recht intensiv. In der Sonnenfleckengruppe 1429 explodierte am 4. 3. 12 ein  $M_2$ -Flare und am 5.3. 12 ein  $X_1$ -Flare. Weitere solcher Explosionen folgten, sogar auf  $X_5$ - und X1-Niveau. Somit waren es die stärksten des aktuellen Zyklus.

Die Boulevard-Presse konnte die Textbausteine von vor zehn Jahren aus dem Archiv holen und die entsprechenden Weltuntergangsszenarien veröffentlichen: GPS-Ausfall, lahmgelegte TV-, Radio- und Stromnetze, Leben nur noch unter Tage usw. Tatsächlich war dies wie immer extrem übertrieben. Noch nicht einmal für eine kräftige Radio-Aurora reichte es. Erst ein vergleichsweise schwächeres  $M_0$ -Flare am 13. 3. 12 sorgte für eine CME Richtung Erde

Auch Steffen, DD0VF, war während der Bandöffnung QRV. Mit seinen zwei 9-Element-Yagi-Antennen erreichte er vom Westen Dresdens (JO61TB) aus zwischen 1636 UTC und 1730 UTC OZ5BD (JO65ER), OZ6OL (JO65DJ), LA0BY (JO59FB) und als ODX über 1504 km EI4DQ (IO51WU) auf 144 MHz. Bei diesem Kontakt befand sich das Reflexionszentrum in Richtung 315°; bei den anderen Verbindungen zwischen 30° und 0°. Etwa 25 verschiedene Stationen waren mit Signalen bis hin zu S9+30 zu hören; Steffen rief gar nicht jede an. Hoffentlich ist das Band bei der nächsten Öffnung dann auch einmal Rich tung Osten auf.

Joska, HA1VQ, war an jenem Nachmittag gerade unterwegs zu seinem Portabel-QTH in JN87FI. Eigentlich wollte er angehobene Tro po-Bedin gungen nutzen. Eigentlich – denn nach ein paar Tropo-Verbindungen fielen ihm bei nördlicher Antennenrichtung im CW-Bereich die zischenden Aurora-Signale auf.

Mit 600 W HF an einer 12-Element-Yagi-Antenne nach DL6WU gelang um 1524 UTC eine Verbindung über 1082 km mit SM7GVF (JO77GA), bei einer Antennenrichtung von 10°. Bei gleichem QTF erreichte Joska um 1538 UTC dann OZ1FDH (JO65CS). Ein Kontakt mit OZ1BEF konnte leider nicht abgeschlossen werden.

SM7GVF war jedoch während der gesamten Öffnung immer zu hören. Und sogar eine OK2-

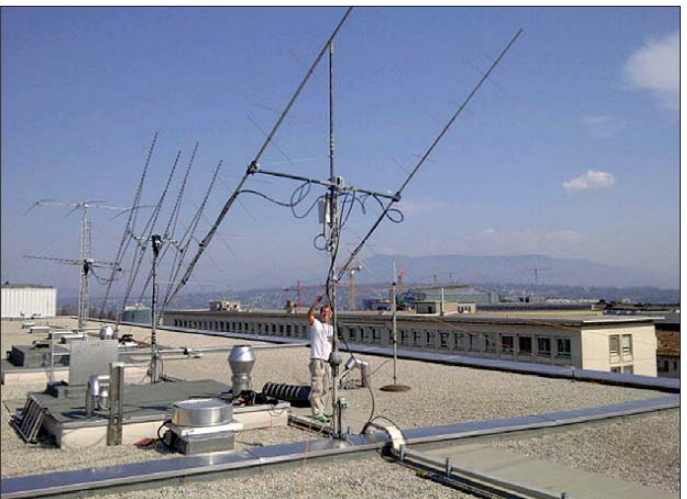

**Jurgen, PE1LWT, auf dem Dach des ITU-Gebäudes in Genf. Vom 23. bis 25. 3. 12 führten PA2CHR, PA3FPQ, PE1L und er eine kombinierte EME/Meteorscatter/ Tropo-DXpedition von 4U1ITU durch. Trotz erheblicher Störungen durch die Elektronik in den umliegenden Gebäuden reichte es für mehr als 120 EME-QSOs sowie einige schöne Tropo-Verbindungen bis nach Norddeutschland.** 

**Foto: PE1L**

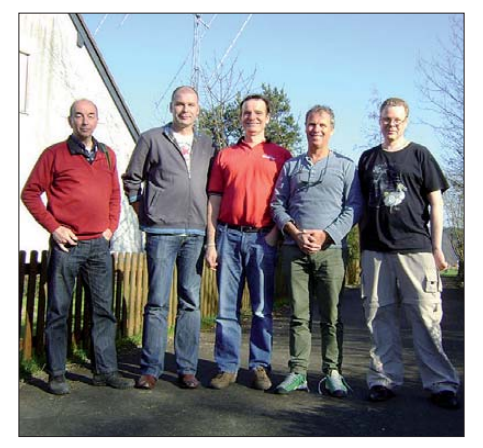

**Das Team von 4U1ITU machte auf der Rückfahrt nach Holland noch zu einem BBQ Station bei Bernd, DF2ZC (v. l. n. r.):, PA2CHR, PA3FPQ, DF2ZC, PE1LWT, PE1L Foto: DF2ZC** 

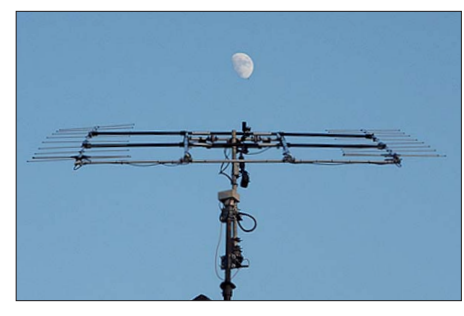

**Steffen, DD0VF, hat sich für seine zwei Yagi-Antennen eine sehr elegante mechanische Struktur überlegt und diese umgesetzt.**

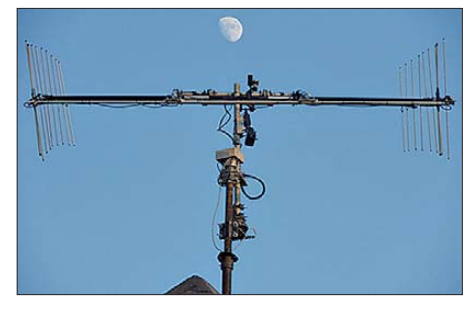

**Innerhalb kurzer Zeit kann DD0VF die Yagi-Anten nen von horizontaler in vertikale Position drehen. Bei Radio-Aurora hilft dies zwar eher nicht – bei EME-Funk mitunter jedoch sehr. Fotos: DD0VF (2)**

Station kam bei HA1VQ/p zeitweise mit Aurora-Signal durch.

### ■ Auch auf 6 m Aurora!

Fast zeitgleich mit der Aurora am 15. 3. 12 herrschten auch in Norddeutschland angehobene troposphärische Ausbreitungsbedingungen. Im 2-m-Band konnte Klaus, DG0KW (JO64MH), Verbindungen von G-Stationen mit polnischen Gegenstationen beobachten. Das ließ für den an diesem Abend stattfindenden NAC auf dem 6-m-Band Hoffnungen wachsen. Leider waren die troposphärischen Ausbreitungsbedingungen in nördliche Richtungen dann aber doch nur fast normal.

Stattdessen tauchten dann aber im 6-m-Band starke Aurora-Signale auf. Trotz der hierzu lande erlaubten geringen Sendeleistung konnte Klaus schließlich SM6UQL (JO57) und OZ1CFT (JO75) via Aurora arbeiten. Diese waren seine allerersten Aurora-QSOs im 6-m-Band. LA5VSA (JO49) wurde über lange Zeit leider nur gehört. Nach dem Abklingen der Aurora kam es dann noch zu einer Es-Öffnung auf 50 MHz in nordöstliche Richtungen. Dabei konnte DG0KW OH6CT (KP24) sowie auch OH7HXH (KP53) arbeiten. Nur gehört wurde SM2VTS (KP03). Als Antenne verwendet DG0KW einen Triple-M-Beam (siehe auch FA 2/12, S. 174 sowie FA 3/12, S. 286).

Erschwerend insbesondere für die rauschmodulierten Aurora-Signale erwiesen sich Störungen durch eine Rauschglocke mit S7 durch Schaltwandler in der näheren Umgebung. Ein Problem, mit dem bedauerlicherweise viele OMs zu kämpfen haben.

#### ■ **Tropo im März**

Das ruhige Hochdruckwetter in der letzten Märzwoche bot auch den UKW-Freunden im nördlichen Teil Deutschlands eine gute Chance, neue DXCC-Gebiete und Mittelfelder zu

und bewirkte endlich einmal die erhoffte Radio-Aurora. Unmittelbar nach Eintreffen der Teilchenwolke auf der Erde drehte am 15. 3. 12 um 1310 UTC das interplanetarische Magnetfeld nach Süden; es wurde also geschwächt. Genau dann können sich starke Radio-Auroras entwickeln. Exakt so kam es.

Das erste Mal seit neun Jahren wurden am 15. 3. 12 sogar in Kroatien auf 144 MHz wieder Aurora-Bedingungen beobachtet. An der Klubstation 9A1CAL in JN86DM (Rig: 500 W an 4 × 17-Element-Tonna) glückte um 1535 UTC das erste 2-m-Aurora-QSO des aktuellen Zyklus: mit OZ1FDH (JO56CS). Die Antennen standen dabei Richtung 8°. Etwa 2 h später, um 1725 UTC, wurde bei 330° dann noch G4DHF (IO92UU) erreicht. Nur gehört werden konnten SP2QBQ (15°), OZ1BEF, OZ5BD (beide 8°), DJ5HG (330°), DK1CO sowie DL6NAA (beide 340°).

arbeiten. Uwe, DL1SUZ (JO53UN), konzentrierte sich auf die Mikrowellenbänder. Am 25./26. 3. 12 arbeitet er u. a. auf 23 cm PE9GHZ (JO11WL), G4KIY (IO92WN), GM4LBV (IO86RQ), G4KUX (IO94BO), G4DDK (JO02PA) sowie G8PNN (IO95EF). Auf 13 cm glückte ein QSO mit G8PNN (IO95EF) über 881 km.

Bei DL7YS (JO62NM) fanden auf 70 cm u. a. G8HGN (JO01FO) und G3LTF (IO91) den Weg ins Log. Die Signale waren gut, ganz im Gegensatz zur Aktivität, die unterdurchschnittlich war.

#### ■ Gigahertz-EME aus Liechtenstein

Noch bis zum 5. 5. 12 sind Georg, DF2SR, und Kasimir, DL2SBY, aus dem zwischen der Schweiz und Österreich gelegenen Fürstentum via Mond QRV. Unter dem Rufzeichen HB0/DF2SR ist EME-Betrieb im 6-cm- und im 9-cm-Band vorgesehen. Auf diesen beiden Bändern handelt es sich sogar um die erste EME-Aktivität überhaupt aus Liechtenstein. Als Antenne kommt ein 3,7-m-Spiegel zum Ein satz.

### ■ **AGCW-DL-VHF/UHF-Contest**

Diese ausschließlich in Telegrafie durchgeführ ten Kurzconteste zeigen immer wieder auf, welche QSO-Erfolge selbst für QRP-Stationen in CW möglich sind. Der nächste AGCW-VHF/UHF-Wettbewerb findet am 16. 6. 12 von 1400 – 1700 UTC auf 2 m und von 1700 – 1800 UTC auf 70 cm statt.

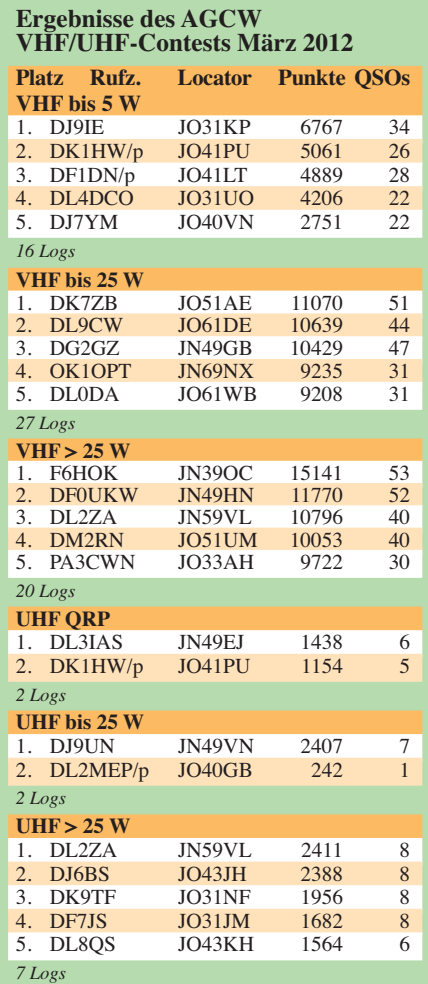

## *35. Gigahertz-Tagung Dorsten*

Zur Eröffnung dieser Traditionsveranstaltung konnte Tagungsleiter Peter Hörig, DL4BBU, 180 Besucher begrüßen. Erfreulicherweise gab es so viele Vorträge, dass sogar die Mittags-

Jochen Frieling, DG6OBE, berichtete in einem anspruchsvollen Vortrag über die Auswahl von GPS-Empfängern zur Referenzerzeugung für Frequenzaufbereitungen.

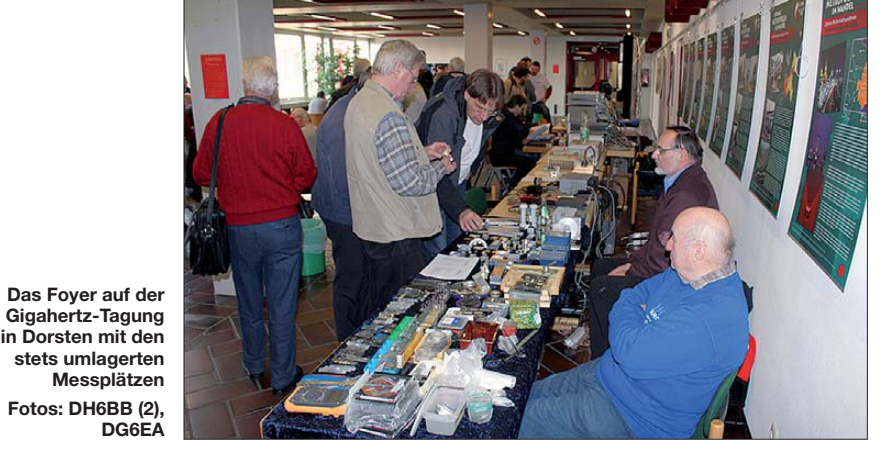

pause gekürzt werden musste. Das Treffen wurde vom DARC OV Herrlichkeit Lembeck, N38, in Zusammenarbeit mit dem DARC Distrikt N und der VHS Dorsten organisiert.

#### ■ **Ablauf, Höhepunkte und Vorträge**

Vor Beginn der Vortragsreihe nahm der DARC-Referent UKW-Funksport, Martin Henz, DL5NAH, die Siegerehrungen in den drei Kategorien des UKW-Contestpokals vor. Der erste Referent, Carsten Vieland, DJ4GC, berichtete über einen mechanisch abstimmbaren Hohlraumresonator, der als stabiler Os-

zillator im Bereich von 4 GHz bis 11 GHz vorrangig für Messzwecke eingesetzt werden kann.

Michael Kuhne, DB6NT, stellte den neu entwickelten "quasi"-Einplatinen-Transverter (das notwendige Filter ist bereits integriert!) für 24 GHz vor. Passend dazu berichtete Manfred Plötz, DL7YC, über EME auf 24 GHz von der Auswahl der notwendigen Antenne, den Schwierigkeiten beim Tracking, über die komplizierte Sende-/Empfangstechnik bis hin zur ausgefeilten Betriebstechnik.

Die Bestimmung der Rauschzahl mit einem PERSEUS-SDR stellte Ralf Wehling, DF6VW, vor. Dabei kann die Messung manuell mithilfe eines Programms von Rhode & Schwarz oder durch eine automatische Messung erfolgen.

In der kurzen Mittagspause konnten neben den "persönlichen" QSOs Messungen durchgeführt werden. Ein besonderer Dank gilt den OMs von DF0MU unter Federführung von DK2FD sowie DF9IC und DG6OBE, die ihre Messgeräte zur Verfügung stellten und die Messungen persönlich betreuten.

Dirk Fischer, DK2FD, referierte nach der Pause über die Kühlung von Endstufen und erläu terte die für den Bau einer wassergekühlten SHF-PA notwendigen Parameter.

Harald Gerlach, DL2SAX, informierte über moderne dämpfungsarme Koaxialkabel. Im Rahmen einer "lustigen Bastelstunde" zeigte er, wie man ohne zu Löten im harten Contestbetrieb ein Koaxialkabel mit einem Stecker versieht.

Hartmut Päsler, DL1YDD, beschrieb eindrucksvoll den Deep-Space-Empfang mit dem 20-m-Spiegel in Bochum. Neben der Renovierung der 40 Jahre alten Technik schilderte Hartmut detailliert die heutigen Anforderungen und deren Realisierung.

Abschließend referierte Alexander Kurpiers, DL8AAU, über ein Rotorsteuergerät mit PC-Steuerung, das speziell für die Positionierung von Gigahertz-Antennen entwickelt wurde.

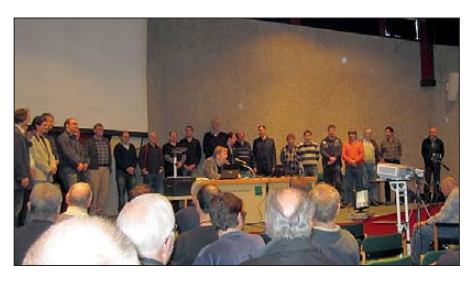

**Feierlich: Verleihung der Contest-Pokale**

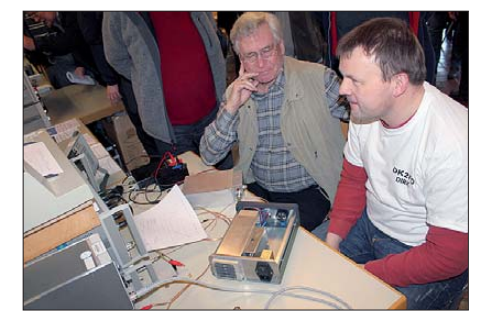

**Dirk Fischer, DK2FD (r.), an seinem Messplatz** 

#### ■ **Abschluss und Tagungsband**

Peter Raichle, DJ6XV, leitete die Abschlussdiskussion, in der einhellig die Vielfältigkeit der Themenbereiche und das Engagement der Referenten gelobt wurden.

Der Tagungsband ist zum Selbstkostenpreis von 8 € erhältlich. Weitere ausführliche Infor mationen finden sich auf *[www.ghz-tagung.de](http://www.ghz-tagung.de).* Bei Heinrich Frerichs, DC6CF, ist eine DVD-Aufzeichnung der Tagung erhältlich.

**Peter Hörig, DL4BBU**

## *DL-QTC*

### ■ **Einschränkungen bei 5,7 GHz**

Durch einen Umbau beim Deutschen Wetterdienst (DWD) ist der Amateurfunkbetrieb im 5,7-Gigahertzband eingeschränkt. Der DWD will seine 16 operationellen Verbundradars und das Qualitätssicherungsradar durch moderne Dual-Polarisations-Radargeräte ersetzen. An einigen Standorten setzt der Wetterdienst wäh rend des Umbaus ein Ausfallsicherungsradar ein, um kontinuierliche Wetterradardaten zu erhalten. Dem Amateurfunkdienst steht der Frequenzbereich 5650 MHz bis 5850 MHz nur sekundär zur Verfügung. Er muss deshalb seine Aktivitäten so steuern, dass der Betrieb dieses Radars nicht beeinträchtigt wird, z. B. durch Einstellung des Amateurfunkbetriebs um diese Frequenz.

Mit dem DWD ist vereinbart worden, dass das DARC-Referat für Frequenzmanagement Infor mationen darüber erhält, wann und wo das Ersatzradar auf welcher Frequenz jeweils zum Einsatz kommt. Bisher ist bekannt, dass es zurzeit im Raum Essen bei 5755 MHz betrieben wird – ab Mitte Mai bis etwa Ende Oktober am Standort Feldberg (Schwarzwald), später dann bei Neuheilenbach (Eifel), Dresden und Rostock. **Quelle: DL-RS 12/12**

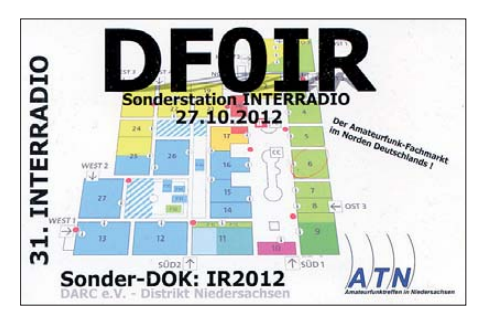

**Einen kleinen Vorgeschmack auf die im Oktober in Hannover stattfindende 31. Interradio bietet schon jetzt die QSL-Karte der Sonderstation DF0IR.**

### ■ **D-STAR-Treffen**

Auch dieses Jahr veranstaltet der DARC OV-Straubing, U14, bei DB0RDH sein D-STAR-Treffen, um einen Blick auf die aktuelle Entwicklung in Sachen Digital Voice zu werfen. Los geht es am 19.5.12 um 9 Uhr im Berggasthof "Menauer" am Grandsberg. Wer schon am Freitag anreist, kann auch zum

U14-OV-Abend ab 19.30 Uhr bei DL0SG in 94377 Steinach kommen. Anmeldung bitte bei Josef, DL9RAR, über *dl9rar@darc.de.*

**Wolfgang Reischl, DL2RDH**

### ■ **Berlin-Brandenburg-Afu-Magazin auf YouTube**

Das Berlin-Brandenburg-Amateurfunkmagazin *[\(www.bb-rundspruch.de](http://www.bb-rundspruch.de))* wird seit Januar 2012 neben den ATV-Aussendungen, u. a. in Hamburg und Berlin sowie als Internetaussendungen, nun auch auf der Videoplattform You - Tube *([www.youtube.de\)](http://www.youtube.de)* in voller Länge und Originalqualität veröffentlicht.

Inhaltlich besteht es aus dem Deutschlandrundspruch, dem Lokalteil aus den Distrikten Berlin (D) und Brandenburg (Y) sowie dem

Teil "Was sonst noch interessiert – der Blick über den Tellerrand". Es handelt sich dabei um die Aufzeichnungen der jeweiligen Samstags-Live-Ausgaben von 18 Uhr Ortszeit, die unter dem Suchbegriff "BB-Rundspruch" auf You-Tube zu finden sind.

#### ■ **CeBIT** schaltete live ins Weltall

Nach der feierlichen Eröffnung der CeBIT am 5. 3. 12 folgte abends bereits ein erster Höhepunkt: die Live-Schaltung zwischen dem deutschen Raumfahrer und ESA-Direktor Thomas Reiter, DF4TR, und seinem niederländischen Kollegen André Kuipers, PI9ISS, auf der ISS. Dieser erschien auf der Leinwand im Hannover Congress Centrum (HCC) und sprach live von der ISS zu den etwa 2500 Gästen.

Modernste Funk- und IT ermöglichte den Dialog zwischen Raumstation und Erde. Damit wurde technisches Neuland betreten, denn noch nie hat es vor einem so großen Publikum eine solche Live-Konferenz mit einer Weltraumstation gegeben.

Die CeBIT-Eröffnungsfeier wurde ins Internet gestreamt. Nach Anklicken von *http://stream4. [messe.de/dmag/popup/cebit2012/er2012\\_de/](http://stream4.messe.de/dmag/popup/cebit2012/er2012_de/index.html) index.html)* kann der Weltalldialog auch jetzt noch am Bildschirm verfolgt werden (im Video ab 77:0 min. **Quelle: Pressemeldung der Deutschen Messe AG**

### ■ **DLT des OV Aachen**

Jährlich im Frühjahr veranstaltet der Ortsverband Aachen das Dreiländertreffen, auch DLT genannt. Es findet seit nunmehr 28 Jahren statt und wird begleitet durch eine Euregio-Funk-/ Computerbörse sowie von diversen technischen Vorträgen. Veranstaltungsort ist am 12. 5. 12 die Mensa des "Berufskollegs für Technik und Gestaltung" in 52068 Aachen, Neuköllner Str. 15. Eine Funkeinweisung gibt es auf DB0WA 145,7875 MHz (CTSS 94,8 Hz).

Ansprechpartner für die Tischreservierung ist Hans Jürgen Riehl, Tel. +49 (0) 163 (7 43 45 79), E-Mail *hans@riehl-ac.de.* Die Anfahrt erfolgt über das Autobahnkreuz Aachen, dort Richtung Rothe Erde über die A544; links abbiegen. An der folgenden großen Kreuzung erneut links. Nach etwa 300 m wieder links in die Neuköllner Str. Dann ist der Weg ausgeschildert (DARC-Schilder). Mehr Informationen auf *[www.darc.de/distrikte/g/01.](http://www.darc.de/distrikte/g/01)*

**Uli Hacker, DK2BJ**

#### ■ **Europa-Abgeordneter vertritt Position des DARC e. V.**

In einer Debatte am 29. 2.12 des Ausschusses für Binnenmarkt und Verbraucherschutz (IMCO) vertrat der Europa-Abgeordnete Andreas Schwab (CDU) die Position des DARC e. V. Inhaltlich ging es um den "Neuen Rechtsrahmen/Angleichungspaket (Umsetzung des Binnenmarktpakets für Waren) KOM (2011) 765". Schwab wies auf einen Sachverhalt in der EMV-Direktive hin, den der DARC e. V. bereits im Vorfeld kritisiert hatte *(www.darc.de/ [aktuelles/archiv-details/article/neuer-entwurf](http://www.darc.de/aktuelles/archiv-details/article/neuer-entwurf-einer-emv-direktive)*

*-einer-emv-direktive)*. Darin soll die Definition der elektromagnetischen Störung dahin gehend verändert werden, dass auch das erwünschte Signal Verursacher einer solchen sein kann. Letzteres entspricht aus Sicht des DARC nicht den Gründen und Zielen des neuen Rechtsrahmens. Einen Videomitschnitt des Statements gibt es auf *[www.europarl.europa.eu/ep-live/de/](http://www.europarl.europa.eu/ep-live/de/committees/video)* committees/video. Der Kommentar von Andreas Schwab beginnt ab Minute 9:34.

**Quelle: DL-RS 11/12**

### ■ **Amateurfunktreffen Thüringen 2012**

Am 19. 5. 12 findet ab 10 Uhr das diesjährige Treffen der Funkamateure des Distrikts Thürin gen statt. Veranstaltungsort ist am südlichen Stadtrand der Landeshauptstadt Erfurt in der Brauereigaststätte "Waldhaus" (www.waldhaus *-erfurt.de)*[. Es sind alle Funkamateure des Dis](http://www.waldhaus-erfurt.de)trikts Thüringen, der angrenzenden Distrikte sowie Funkinteressierte recht herzlich eingeladen. Zudem gibt es ein Vortrags- und Rahmenprogramm mit praktischen Vorführungen. Mehr darüber findet man in Kürze auf der Web site des Distrikts Thüringen *[\(www.darc.de/x\).](http://www.darc.de/x)*

**Rolf Hoffmann, DL2ARH**

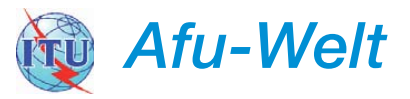

### ■ **BAKOM** wendet **europäischen Grenzwert an**

Im Zusammenhang mit Messungen des BAKOM in einem konkreten Störfall stand die Anwendung des alten Grenzwertes von 1 V/m gemäß der nicht mehr geltenden alten Störschutzverordnung zur Diskussion. Der betrof fene Funkamateur verlangte die Anwendung des europäischen Grenzwertes von 3 V/m. Das BAKOM verwendete in der Folge für die Messungen den höheren europäischen Grenzwert. Dies ist für die Funkamateure vorteilhaft, da der frühere Grenzwert von 1 V/m selbst in größerer Distanz von der Station schnell über-

schritten wird.

**Dr. Markus Schleutermann, HB9AZT**

### ■ **IARU will Frequenzschutz stärken**

Die IARU-Region 1 will sich verstärkt den The men "Schutz der Frequenzen vor elektromagnetischen Störungen und zunehmenden Bedürfnissen kommerzieller Frequenznutzer" widmen. Das wurde bei einem Treffen des Executive Committees der IARU-Region 1 deutlich. Am 10. und 11. 3. 12 kamen dazu die EC-Mitglieder in der DARC-Geschäftsstelle in Baunatal zusammen. Direkt nach der Weltfunkkonferenz. WRC-12 in der Schweiz und nach der IARU-Region 1-Konferenz (2011) in Südafrika verständigte man sich auf die wichtigsten Aufgabenbereiche und erarbeitet dazu nun Maßnahmen, um diese mit Leben zu füllen.

Der Präsident der IARU-Region 1, Hans Blondeel Timmerman, PB2T, sagte dazu am Rande des Meetings: "Leider wird es immer mehr um den Schutz der Frequenzen gehen. Ich denke es ist schwieriger, neue Amateurfunkbänder zu bekommen. Bei den Mikrowellen bändern könnten wir Spektrum verlieren, besonders dann, wenn dort nur wenig Betrieb stattfindet." Seitens des DARC e. V. nahmen Ulrich Müller, DK4VW, Vorsitzender des HF Committee (C4) sowie Thilo Kootz, DL9KCE, Vorsitzender des Political Relations Committee, an dem Treffen teil.

*OE-QTC*

### **Bearbeiter:**

**Ing. Claus Stehlik, OE6CLD Murfeldsiedlung 39, 8111 Judendorf E-Mail: oe6cld@oevsv.at**

#### ■ Kahlenbergrelais OE1XUU **mit CTCSS-Subaudioton**

Seit dem 2. 4. 12 nachmittags ist das Wiener Kahlenbergrelais OE1XUU auf 438,950 MHz nur mit CTCSS-Subaudioton (162,2 Hz) zu öffnen. Laufende Störungen aufgrund der großen Reichweite des Repeaters, die das Relais oft minutenlang offenhielten, veranlassten die Betreiber diese Maßnahme zu ergreifen. Eine Sprechzeitbegrenzung ist nach wie vor nicht vorgesehen.

Der Zugriff via EchoLink über Node 6406 oder Kurzwahl 100 (nur von OE-EL-Relais) funktioniert wie gehabt. Achtung: Hier ist ein Inac tivity Timeout von 30 s eingestellt.

### ■ **Ostarrichi Amateurfunktage 2012**

Die diesjährigen Ostarrichi Amateurfunktage finden am 18. und 19.5.12 im Schulzentrum Neu hofen/Ybbs, Hauptstr. 21, statt. Der Eintritt ist wie immer frei. Neben einem Funk- /Elektronikflohmarkt sind u. a. auch eine Funkausstellung durch Fachfirmen, Vorführungen von ATV und anderen digitalen Sendearten

sowie Fachvorträge wie z. B. von Prof. Wolf Harranth, OE1WHC ("Hobby oder Länderk(r)ampf? Die DXCC-Story"), vorgesehen. Anfahrt: Westautobahn A1 – Abfahrt Amstet ten/West, weiter auf der B121 Richtung Waidhofen/Ybbs, beim dritten Kreisverkehr 270° weiter Richtung Neuhofen/Ybbs. Ausführliche Informationen finden Sie auf

 $www.$ oaft.com  $\rightarrow$  *Funktage 2012.* 

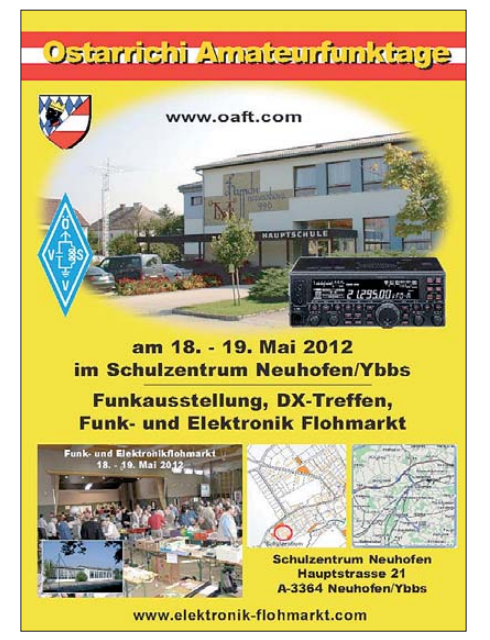

### ■ **Fieldday des ADL307**

Der ADL307 veranstaltet gemeinsam mit OMs und anderen ADLs aus der Region Wald- und Weinviertel einen Fieldday unter dem Motto "50 Jahre Landesverband Niederösterreich" und in Memoriam des Gründers Dr. Emmerich Rath, OE3RE. Die Veranstaltung ist am 2. 6. 12 von 9 – 19 Uhr geplant und findet am Gelände des Flugplatzes Gneixendorf, Flughafenstr. 1, 3500 Krems-Gneixendorf, statt.

Koordination und Einweisung erfolgen über das Sandl-Relais am 2-m-Um setzer OE3XSA auf Kanal R4 mit der Ausgabe auf 145,700 MHz/Eingabe 145,100 MHz. Für das leibliche Wohl sorgt der ansässige Gastronomiebetrieb "restaurant fly" *[\(www.fly-fuerst.at\)](http://www.fly-fuerst.at).* 

Das Sonderrufzeichen OE50RE wird noch beantragt. Jeder der mitmachen möchte, ist herzlich dazu eingeladen. Bitte um Bekanntgabe der Teilnahme an *werner.a.hoch@siemens.com.*

### ■ **Fieldday des Notfunk-Referats OE3**

Der Notfunk-Fieldday des LV3 findet vom 1. 6. (nachmittags) bis 3. 6. 12 (vormittags) auf der Scheimhütte (Fam. Trinkl, Rastkreuz, 2761 Miesenbach, Tel. +43 (6 99) 11 92 52 61) oberhalb von Grünberg im südlichen Niederösterreich statt. Es steht das Gelände neben der Hütte zur Verfügung. Das sind etwa 20 000 m², die zum Experimentieren mit Antennen einladen! Wer in der Hütte übernachten will, melde sich bitte rechtzeitig bei Gregor, OE1VGC, über E-Mail *oe1vgc@oevsv.at.*

*HB9-QTC*

**Bearbeiter: Dr. Markus Schleutermann, HB9AZT Büelstr. 24, 8317 Tagelswangen E-Mail: hb9azt@bluewin.ch**

### ■ Sendepause bei *hamnews.ch*

Wer die Website des bekannten und beliebten Online-Amateurfunkmagazins *www.hamnews. ch* [öffnet, erlebt gegenwärtig eine böse Enttäu](http://www.hamnews.ch)schung. Offenbar aus Gründen der Arbeitsüberlastung hat sich dessen Redakteur und Inhaber Dennis Tomiola, HB9EPA, eine dreimonatige Sendepause für sein Magazin verordnet.

Den zahlreichen Benutzern bleibt also nichts anderes übrig, als sich über Neuigkeiten im [Schweizer Amateurfunk entweder auf](http://www.amateurfunk.ch) *www. amateurfunk.ch* zu informieren oder auf ein intensiveres News-Angebot auf der USKA-Website zu hoffen. Erfreulicherweise sollen aber auf dem bekannten und immer wieder interessanten Blog "Funkperlen" von Toni, HB9ASB, sporadisch wieder einzelne Beiträge erscheinen – die früheren Leser wissen das sicher zu schätzen!

### ■ **Verbessert: D-STAR-Relais Uetliberg**

Der Versuchsbetrieb des D-STAR-Relais auf dem Uetliberg zeigte anfänglich große Probleme mit Einstrahlungen durch die zahlreichen an diesem Standort vorhandenen Sender. Das Re lais team hat sich dieser Probleme angenommen und an einer Samstagsaktion den Repeater mit besser abgeschirmten Kabeln und einem zusätzlichen Preselektionsfilter nachgerüstet sowie

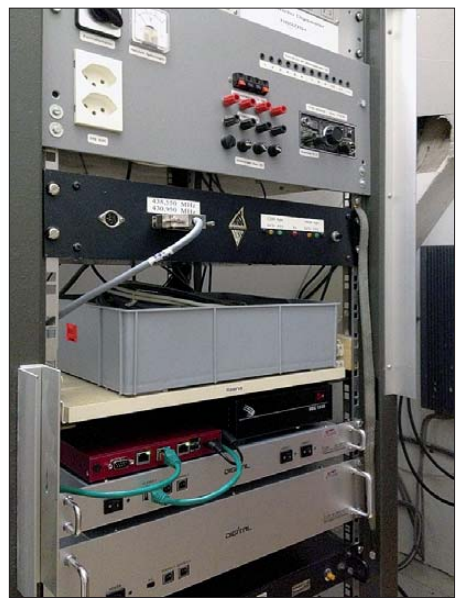

**HB9ZRH im provisorischen Aufbau Foto: HB9PAE**

den Antennenvorverstärker ersetzt. Die Störungen des Relaisempfangs konnten damit mar kant reduziert werden.

Im Moment verursacht nur noch der Echolink-Simplex-Repeater DB0SAC-L auf der Eingabe frequenz 144,975 MHz Störungen, weil dieser noch nicht auf den neuen Bandplan umgestellt worden ist.

### ■ **Tag der offenen Tür auf dem Funkstandort Kaien/AR**

Am 12. 5. 12 findet auf dem Funkstandort Kaien in der Gemeinde Rehetobel (JN47SK) von 10 bis

18 Uhr im Rahmen der Veranstaltung "Jugend funkt" ein Tag der offenen Tür statt. Organisator ist Bruno Portmann, HB9PNR. Funkbetrieb ist auf den Bändern von 40 m bis 2 m (außer 30 m und 6 m) geplant.

Die Einweisung erfolgt entweder via Relais Säntis oder auf 145,500 MHz. Eigene Funkgeräte können mitgebracht werden, um den Top-Standort auszuprobieren. Für Verpflegung ist im nahegelegenen Naturfreundehaus gesorgt.

### ■ **Jugend funkt**

Am 12. 5. 12 findet an verschiedenen Standorten in der Schweiz die Veranstaltung "Jugend funkt" statt. Geplant ist zum Zeitpunkt der Drucklegung Funkbetrieb in Gähwil (St. Iddaburg), auf dem Wiler Turm in Wil, auf dem Kaien/AR, im Klubhaus Ohmstal-Schötz und auf dem Hörnli, Lipperschwändi.

Verschiedene Funkvereine wollen dem Publikum und insbesondere jungen Besuchern die Faszination des Funks vermitteln und zeigen, dass es zu Handy und Internet auch interessante Alternativen gibt. Von CB über PMR bis zum Bau und Betrieb einer Amateurfunk-KW-Station werden viele verschiedene Themen vermittelt.

Interessierte Funkvereine sind zum Mitmachen eingeladen, die Koordination des Anlasses übernimmt Alexander Macke, HB9FDT; weitere Gruppen/Standorte bitte an *macke@itb-solutions. ch* mel den.

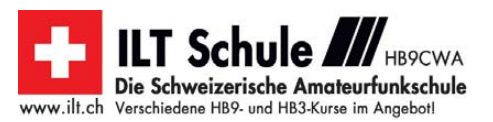

## *Termine*

# *Mai 2012*

### *1. 5.*

**11. Mitteldeutscher Burgen-Aktivitätstag** ab 8 Uhr. Mehr auf S. 553 und *[www.amateurfunk-gera.de](http://www.amateurfunk-gera.de).* Ab 9 Uhr **Schleswig-Holstein-Treffen** in der Flensburger Str. 59, 24340 Eckernförde. Infos auf *[www.darc.de/m.](http://www.darc.de/m)*

1300/1900 UTC **AGCW-DL QRP/QRP-Party** (CW) 1800/2200 UTC **NAC/LYAC 144 MHz** (CW/SSB/FM)

### *1. – 7. 5.*

0000/2400 UTC **Aktivitätswoche des DTC e. V.** (CW)

### *5. 5.*

**Grillfete bei WiMo** von 11 – 17 Uhr in Herxheim. Mehr auf S. 532 bzw. *[www.wimo.com](http://www.wimo.com).* **13. Europatag der Schulstationen.** Siehe S. 552*.*

*5. – 6. 5.*

1400/1400 UTC **Reg. 1-VHF/UHF/SHF-Contest** (All) 1200/1159 UTC **ARI Intern. DX-Contest** (CW/SSB/RTTY)

### *6. 5.*

**5. FunkerBergBörse** von 10 bis 16 Uhr in Königs Wusterhausen. Mehr auf *[www.funkerberg.de.](http://www.funkerberg.de)*

*7. – 11. 5.*

1600/1800 UTC **VFDB-Aktivitätstage** (All)

### *8. 5.*

1800/2200 UTC **NAC/LYAC 432 MHz** (CW/SSB/FM)

### *12. 5.*

**Dreiländertreff Aachen (DLT 2012)** von 9 – 14 Uhr. Ausführlich auf *[www.darc.de/distrikte/g/01](http://www.darc.de/distrikte/g/01)* bzw. S. 564.

**38. Amateurfunk-, Computer- und Elektronikflohmarkt** von 8 – 14 Uhr in Baden-Baden-Sandweier. Einweisung auf 145,250 MHz. Mehr bei *[www.a03.de.](http://www.a03.de)*

**Prüfung zur US-Amateurfunklizenz** ab 12 Uhr in 55743 Idar-Oberstein. Infos auf *[www.qsl.net/dl4vcw/vec.htm](http://www.qsl.net/dl4vcw/vec.htm).*

### *12. 5.*

1000/1200 UTC **EUCW Fraternizing QSO Party** (CW) 1300/1800 UTC **DIG-QSO-Party VHF/UHF** (All) 1600/1900 UTC **Aktivitätswettb. Distrikt Franken** (All) 1700/2100 UTC **FISTS Sprint Contest** (CW)

### *12. – 13. 5.*

**[13. Young Helpers on the Air \(YHOTA\)](http://www.young-helpers-on-the-air.de)**. Infos auf *www. young-helpers-on-the-air.de.* 0600/0800 UTC **VFDB-Aktivitätstage** (All) 1200/1159 UTC **CQ-M Intern. DX Contest** (CW/SSB) 1200/1200 UTC **Alessandro Volta Contest** (RTTY)

### *13. 5.*

0700/1000 UTC **Aktivitätswettb. Distrikt Franken** (All) 1800-2000 UTC **EUCW Fraternizing QSO Party** (CW)

### *15. 5.*

1800/2200 UTC **NAC/LYAC 1,3 GHz** (CW/SSB)

### *16. 5.*

1800/2000 UTC **Rheinland-Pfalz-Aktivität 2 m** (All)

*17. 5.*

0600/1100 UTC **Intern. Bergbau-Aktivitätstag** (All) 1600/2200 UTC **QRP-Minimal-Art Session** (CW)

### *17. – 20. 5.*

**31. Bundestreffen des IPA-Radioclub (IPARC)** in Greifswald. Mehr dazu auf *[www.mydarc.de/dl0ipa](http://www.mydarc.de/dl0ipa)*.

### *18. – 19. 5.*

**Ostarrichi Amateurfunktage** im Schulzentrum, Hauptstr. 21,<br>Neuhofen/Ybbs. Siehe S. 565 sowie *[www.oaft.com.](http://www.oaft.com)* 

## *18. – 20. 5.*

**Hamvention** [in Dayton \(Ohio\), USA. Informationen auf](http://www.hamvention.org) *www. hamvention.org.*

### *19. 5.*

**[Afu-Treffen Thüringen 2012](http://www.darc.de/x)** ab 10 Uhr. Infos auf *www.darc. de/x* bzw. 564.

**D-STAR-Treffen** des OV U14 ab 9 Uhr bei DB0RDH. Mehr auf S. 564 bzw. *dl9rar@darc.de.* 0400/0700 UTC **Dubus 2 m EME** +1300/1600 UTC (CW) 1400/1800 UTC **Hessen-Contest UKW** (CW/SSB)

*19. – 20. 5.*

1200/1200 UTC **3. Aegean Contest** (RTTY) 1200/1200 UTC **King of Spain Contest** (CW) 2100/0200 UTC **Baltic Contest** (CW/SSB)

### *20. 5.*

**11. Illinger Afu-Tag** mit Flohmarkt. Infos auf *www.darc.de/ [distrikte/q/13/illinger-amateurfunktag/aktuelles.](http://www.darc.de/distrikte/q/13/illinger-amateurfunktag/aktuelles)* **33. TAF (Afu-Flohmarkt Berlin; OV Neukölln)** von 9 bis 14 Uhr. Mehr auf *[www.darc.de/distrikte/d/03.](http://www.darc.de/distrikte/d/03)* 0600/1000 UTC **Hessen-Contest KW** (CW/SSB) 0800/1100 UTC **OK/OM-VHF-Contest** (CW/SSB) 0800/1100 UTC **DUR-Aktivitätscont. >1 GHz** (CW/SSB/FM) 1000/1800 UTC **Hamburg-Contest KW/UKW** (CW/SSB)

### *21. – 25. 5.*

0000/2400 UTC **AGCW-DL-Aktivitätswoche** (CW)

*22. 5.* 1800/2200 UTC **NAC Mikrowellen** (CW/SSB)

*26. 5.*

#### 0700/1200 UTC **Bayerischer Bergtag** ≥**24 GHz** (CW/SSB) 1800/2000 UTC **Rheinland-Pfalz-Aktivität 70 cm** (All)

*26. – 27. 5.*

0000/2359 UTC **CQ WW WPX Contest** (CW)

*27. 5.* 0700/1200 UTC **Bayerischer Bergtag 10+24 GHz** (CW/SSB) Quellen: DL-DX RTTY Contest Group, DARC-Contestkalender; sämtliche Angaben ohne Gewähr!

## *Vorschau Heft 6/12* **erscheint am 22. 5. 2012**

### **HK0NA:**

**die totale DX-Herausforderung**

Im Januar 2012 funkte ein internationales Team unter dem Rufzeichen HK0NA vom sehr gesuchten DXCC-Gebiet Malpelo. Unter dem Motto "One Team - One Mission" erreichte die Gruppe nach einem 15-tägigen Aufenthalt auf der Felseninsel ein Super ergebnis – mehr als 195 000 Kontakte wur-<br>den getätigt. Foto: HK0N Foto: HK0NA

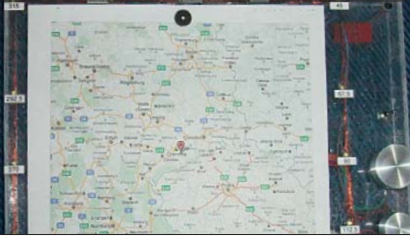

**Solarmodule via USB analysieren** Solarmodule gibt es am Markt zahlreich. Ob es jedoch bei den infrage kommenden Solarzellen grundlegende Unterschiede im praktischen Betrieb gibt, lässt sich am besten PC-gestützt analysieren. Der Beitrag vermittelt entsprechende Anregungen. Foto: DL2TM

### **… und außerdem:**

- **SWV-Analysator MFJ-266**
- **Erfahrungen mit dem Scanner AE-355M**
- **Einfach aufzubauendes Rauschfaktormessgerät**
- **CAD-Software Lochmaster**
- **Vertikaldipole für KW-Portabelbetrieb**

## *Inserentenverzeichnis*

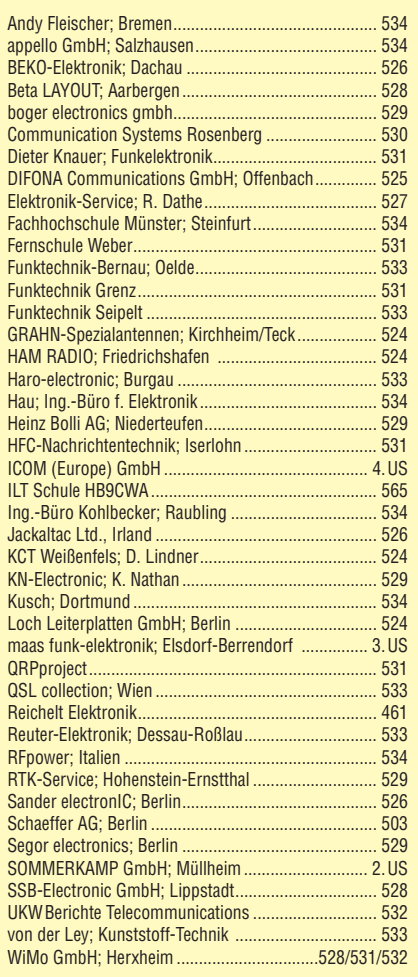

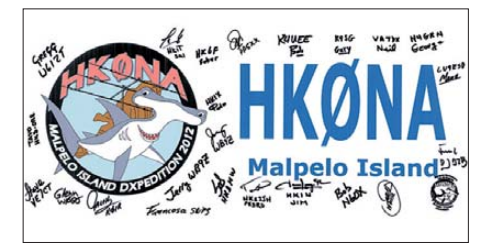

### **Antennenrotor modernisieren**

Antennenrotoren lassen sich relativ leicht reparieren. Dabei bietet sich gleich eine Modernisierung an. Ein anderer Motor und eine Handvoll Bauelemente aus der Bastelkiste machen aus einem reparaturbedürftigen Rotor ein 12-V-taugliches Gerät mit einigen Zusatzfunktionen. Wer sich dann noch eigene Azimutkarten herstellen kann, ist für alle Situationen Foto: DB1BKA

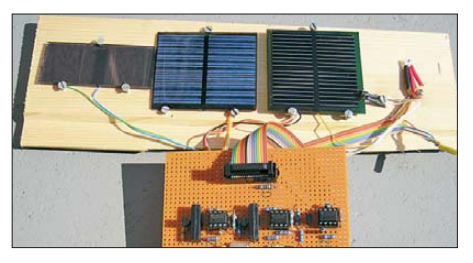

Redaktionsschluss FA 6/12: 7.5. 2012 Vorankündigungen ohne Gewähr

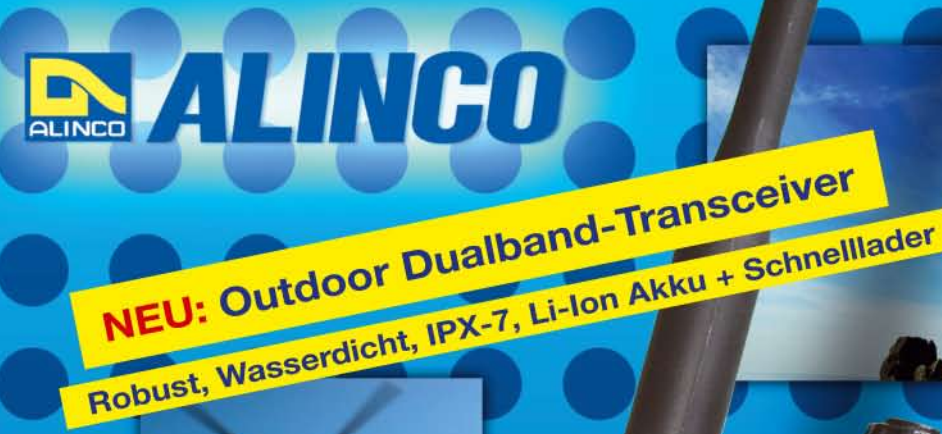

**ALINCO DJ-V-57-E Handfunkgerät VHF/UHF** 

1 STEP

 $rs<sub>Q</sub>$ 

**CAN TA** 

ALINCO

 $\mathbf{u}$  and  $\mathbf{v}$ Der neue ALINCO Outdoor Dualband-Transceiver mit robustem, wasserdichten Gehäuse sowie Li-Ion Akku und Schnell-Standlader im Lieferumfang. Das Gerät erfüllt die IPX7-Norm und bietet somit ein wasserdichtes Gehäuse (wasserdicht in Süßwasser bis zu 30 Minuten bei maximal 1 Meter Wassertiefe). Weiterhin erfüllt das Gerät die Die Normen IP-55/57 sowie US-MIL-STD 810 C,D,E (Beständigkeit gegen Wasser, Staub, Vibration und Stoß gegeben). Zahlreiche Funktionen und die trotzdem einfache

Handhabung machen das Gerät zum praktischen Begleiter für Ihren nächsten Fieldday.

### **Technische Spezifikation**

**Frequenzbereich TX (Sender)** 144-145,995 / 430-439,995 MHz ab Werk modifizierbar ca. 136-173,995 / 400-511,995 MHz

Frequenzbereich RX (Empfänger) 144-145,995 / 430-439,995 MHz ab Werk modifizierbar ca. 136-173,995 / 400-511,995 MHz (ohne Gewähr)

Speicherkanäle 200 alphanumerisch beschreibbare Speicherplätze 2 CALL Kanäle (V/U) 2 Program Scan Kanäle (V/U)

EU-weiter Versand zu günstigen Konditionen! Europaweites Fachhändernetz Fragen Sie uns nach einem Fachhändler in Ihrer Nähe für Beratung und Verkauf vor Ort. Bei Mengenabnahmen Rabatte möglich. Fachhandelsanfragen erwünscht!

### **Merkmale & Funktionen**

- LC-Display und Tastatur mit zuschaltbarer Beleuchtung - 39 CTCSS Töne / 104 DCS Töne (En-/Decoder)

145220

 $DJ - V5Z$ 

6 Vox

 $(i \circ j)$  $\overline{3}$ 

**9 DIALM CALL SKIP** 

BANDNAME

SMW

**V/M MW** 

**A<sup>SCANKL</sup>** 

2 SHIFT

PO

8 DIAL

**RPT** 

- DTMF mit Autodialer Funktion & 9 Speicherplätze
- 4 verschiedene Tonrufmöglickeiten (1750/1000/1450/2100 Hz)<br>- wählbare Relaisablage (Shift +/- 0 99.995 MHz)
- Schmalband / Breitband NFM / FM umschaltbar
- TX/RX-LED
- kräftiger Lautsprecher (500mW NF)
- Frequenzdirekteingabe
- verschiedene VFO, Memory und Scan Modes
- Searchscan (programmed Scan) auf jedem Band
- Batteriespar- und Erhaltungsmodus Vox Funktion mit regelbarer Empfindlichkeit & Delay Cloning Funktion (Option EDS-11 Cloningkabel) 2 Stufen ATT Abschwächer wählbar (10dB / 20dB)
- **Transmitter Detecting Funktion** Anzeige des Akkuzustand im Display
- Monitorfunktion
- Tastatursperre bei Bedarf einschaltba - Anrufklingelton wählbar - Akku-Refresh-Funktion - APO Funktion
- BCLO Funktion - TOT Funktion

159,00€

Packet Radio (max. 1K2) mit opt. TNC und EDS-14 Adapter **Reset Funktion** 

**MINGO** 

 $1 - 1 - 1$ 

per PC programmierbar (Programmierkabel erforderlich)

#### Lieferumfang

ALINCO DJ-V57E Transceiver, Akkupack (Li-Ion/ 1100mAh) EBP-63, Schnell-Standlader EDC-159 (Ladezeit max. 2,5 Std) Steckernetzteil EDC-161 (für Standlader), SMA Antenne EA-114, Gürtelclip EBC-22, Trageschlaufe, Anleitung (Deutsch & Englisch), Schaltplan

Alinco Generalvertretung für Deutschland

maas funk-elektronik · Heppendorfer Str. 23 · 50189 Elsdorf-Berrendorf Telefon: 0 22 74 / 93 87 - 0 · Fax: 0 22 74 / 93 87 - 31 E-Mail: info@maas-elektronik.com · Online-Shop: www.maas-elektronik.com

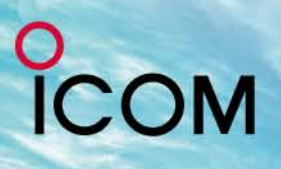

## 716

## S+IPX7+  $\mathbf{D}$

## Wir geben Ihnen noch mehr **Features in die Hand!**

**Flach, kompakt und leicht** 

**IPX7-wasserdicht** (30 Min. in 1 m Tiefe)

MY

**GPS eingebaut** 

**GPS-Logging** 

Slot für Micro-SD-Karte

**D-STAR-DV- und analoger FM-Modus** 

Steuerkreuz- und Quick-Menü-Taste

**Großes Punktmatrix-LC-Display** 

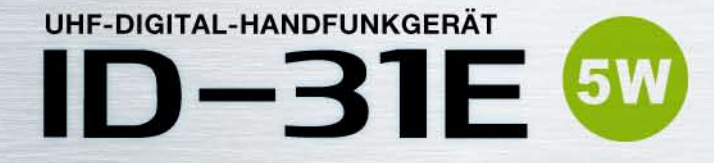

D-STAR (Digital Smart Technology for Amateur Radio) ist ein digitales Funkprotokoll, das von der JARL (Japan Amateur Radio League) entwickelt wurde.

 $\degree$ COM

cacaca **Bad Soden** 

439.975

 $ID - 31E$ 

DBAICM

*TRANSCEIVER* 

**DIG**/TAL

9:52

**MENI** 

Icom (Europe) GmbH Auf der Krautweide 24 · 65812 Bad Soden am Taunus · Germany

www.icomeurope.com

 $1/5$ 

34" 41.69' N 135"31.14'E ALT:79m

TIME: 9:49:55